## **UNIVERSIDADE DE SÃO PAULO ESCOLA DE ENGENHARIA DE SÃO CARLOS DEPARTAMENTO DE ENGENHARIA DE PRODUÇÃO**

# **PLANEJAMENTO E ANÁLISE DE EXPERIMENTOS**

**Prof. Dr. Luiz C. R. Carpinetti**

**São Carlos Outubro de 2009**

## **UNIVERSIDADE DE SÃO PAULO ESCOLA DE ENGENHARIA DE SÃO CARLOS DEPARTAMENTO DE ENGENHARIA DE PRODUÇÃO**

## **PLANEJAMENTO E ANÁLISE DE EXPERIMENTOS**

**Prof. Dr. Luiz C. R. Carpinetti**

## **São Carlos Outubro/2009**

# **CONTEÚDO**

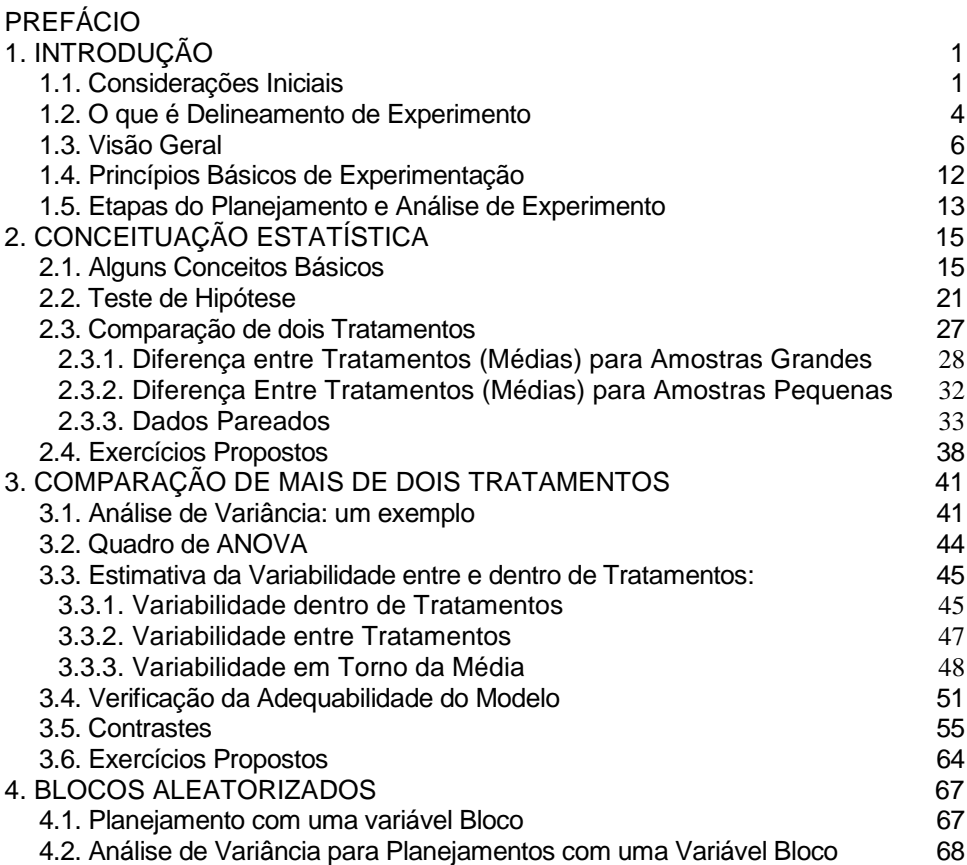

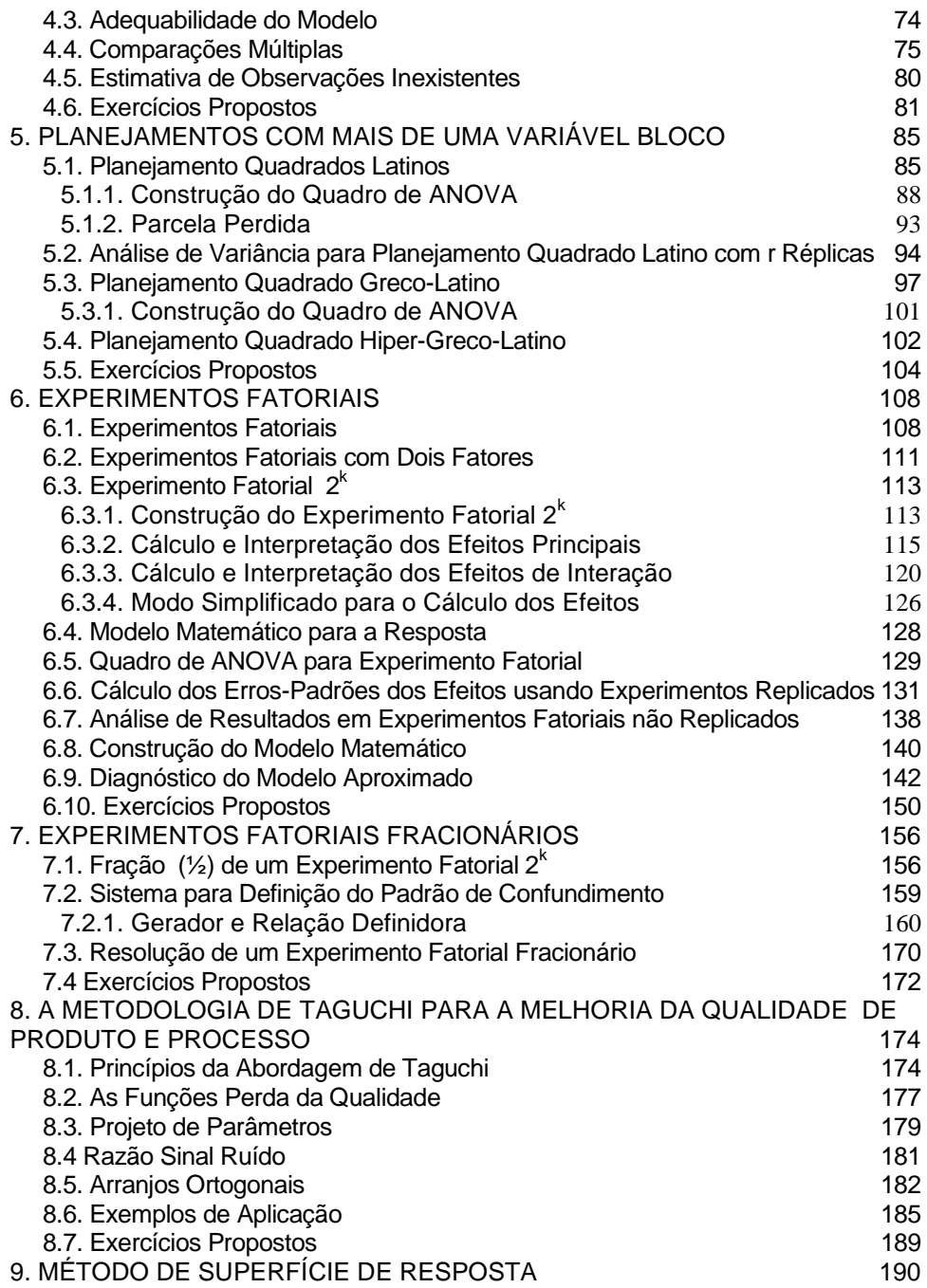

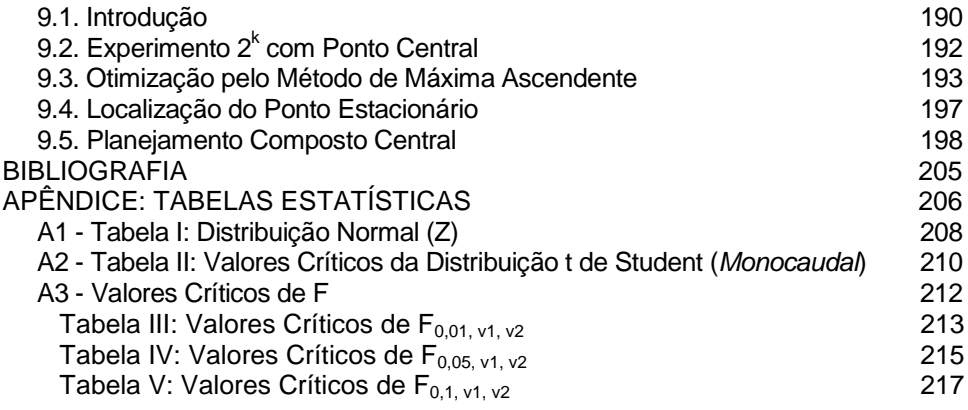

# **PREFÁCIO**

<span id="page-4-0"></span>Este texto apresenta a quinta edição da apostila "Planejamento de Experimentos", publicada em 1996 e re-editada em 2000, 2003 e 2006.

O assunto Planejamento e Análise de Experimentos é abordado em um nível introdutório, e abrange planejamento de experimentos completamente aleatorizados, planejamentos com variáveis bloco, planejamentos fatoriais, fatoriais fracionários e metodologia Taguchi. A partir da terceira edição, a apostila apresenta uma introdução à metodologia de superfície de resposta para planejamento e análise de experimentos. A elaboração do texto foi baseada na literatura referenciada ao final da apostila.

Os exemplos apresentados visam ilustrar a aplicação dessas técnicas na industria de manufatura de bens de consumo em geral, além de aplicações em industrias de processamento contínuo. Ao final de cada capitulo, alguns exercícios são propostos. Muitos dos exemplos e exercícios selecionados foram extraídos da literatura específica.

A formatação deste texto contou com a colaboração do funcionário Luiz Fernando Ferreira do Departamento de Engenharia de Produção da EESC-USP.

Agradeço especialmente ao Prof. Mauro Demarzo, da UNICAMP, pela gentileza em colaborar com valiosas sugestões de alterações e também pela correção de alguns erros existentes na edição anterior.

O autor.

# <span id="page-6-0"></span>**1. INTRODUÇÃO**

## <span id="page-6-1"></span>**1.1. Considerações Iniciais**

A evolução histórica do conceito de qualidade no século XX partiu de uma visão segmentada do processo industrial (em que à fabricação não cabia controlar a qualidade, mas somente manter a produtividade, e ao controle de qualidade cabia simplesmente separar os produtos não aceitáveis) para uma visão mais integrada em que a qualidade é missão de todos.

Nesse sentido, a preocupação com a qualidade foi "subindo" a cadeia do processo produtivo, abrangendo as atividades de fabricação, projeto e marketing, e "descendo", atingindo as atividades de comercialização e assistência.

Em termos de controle estatístico da qualidade, a evolução se deu a partir de técnicas de inspeção (amostragem), para controle de qualidade do produto no processo. A ferramenta mais importante nessa fase é o CEP.

Através dos gráficos de controle, é possível estabelecer um modelo estatístico que preveja a variabilidade do processo quando sujeito apenas às causas crônicas (inerentes) de variabilidade, e, com esse modelo, identificar quando o processo deixou de estar em controle estatístico (ou seja, causas esporádicas estão atuando no processo e aumentando a variabilidade.

Ou seja, todo processo apresenta um certo grau de variabilidade, como ilustrado abaixo (Figura 1.1).

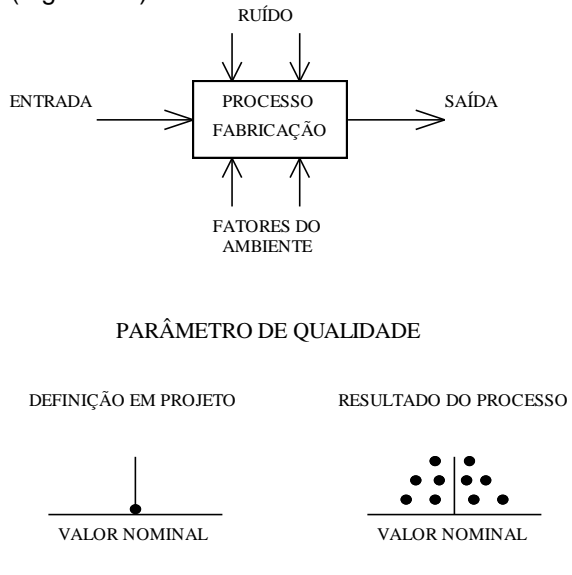

Figura 1.1: Variabilidade do resultado de um processo

De um modo geral, a variabilidade resultante é o resultado de:

- Causas Crônicas: são as causas de variabilidade inerentes, crônicas, do processo, assim como ele foi concebido. Ex.: Projeto do Processo, Métodos de Operação inapropriados.
- Causas Esporádicas: são variações esporádicas que se devem a problemas ocasionalmente presente. Ex.: Máquina desajustada, erro do operador, problema com a ferramenta, material bruto, etc.

O levantamento estatístico do comportamento do processo pode revelar a presença de causas crônicas e esporádicas de variabilidade. Assim temos (Figura 1.2):

- instante inicial: processo sujeito a causas crônicas somente.
- após um intervalo de tempo: possibilidade da variabilidade ser alterada, como segue:
	- alteração na média (Figura 1.2a);
	- alteração da dispersão (Figura 1.2b);
	- alteração da média e da dispersão (Figura 1.2c).

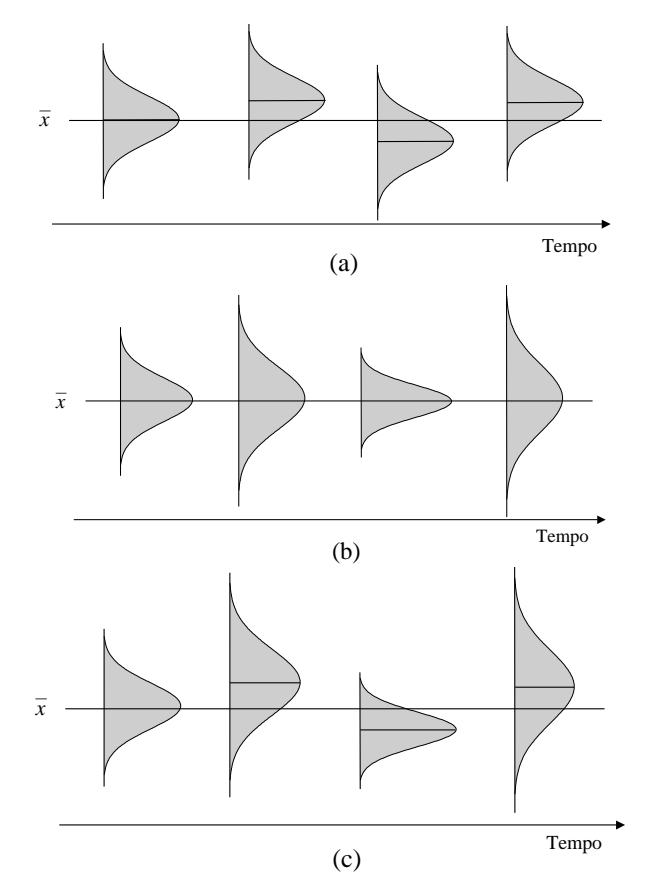

Figura 1.2: Comportamento de um processo sobre o tempo.

Ainda que todo e qualquer processo esteja sujeito a um certo grau de variabilidade, a variabilidade excessiva é indesejável, já que acarreta:

- perda da qualidade do resultado do processo (produto)
- perda de eficiência, produtividade e aumento de custos.

Com base nessa argumentação Shewhart<sup>1</sup> propôs o uso dos gráficos de controle como forma de, através do monitoramento, detectar quando o processo deixa de operar dentro dos limites definidos como "o melhor possível".

Assim, se considerarmos o processo de controle, temos as seguintes etapas básicas (Figura 1.3):

- coleta de dados: através de instrumentos de medição, o resultado do processo (ou um parâmetro de qualidade do produto, resultante do processo, e.g. diâmetro de uma peça usinada) é coletado e registrado;
- avaliação do processo: através de estudo de capabilidade é possível avaliar a capacidade tecnológica do processo para atender às especificações de projeto; através de gráficos de controle é possível estabelecer os limites de variabilidade do processo e monitorar o processo ao longo do tempo com o objetivo de identificar possíveis ocorrências de descontrole estatístico do resultado do processo de fabricação;
- diagnóstico do problema: através do conhecimento do processo e da análise de todas as possíveis causas que ocasionam o resultado indesejável do processo, procura-se identificar as causas mais prováveis para a ocorrência do problema;
- ação corretiva: a partir da consideração e identificação das causas mais prováveis para a ocorrência do problema, busca-se implementar uma ação corretiva visando a eliminação do problema e o restabelecimento do processo em controle estatístico (ou seja sujeito apenas ou principalmente à causas crônicas de variabilidade).

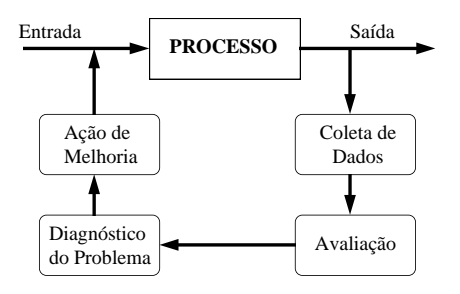

Figura 1.3: Ciclo de controle da qualidade de processo.

l

<sup>1</sup> W. Shewhart, *Economic Control of Quality of Manufactured Products*, 1931.

Portanto o Controle Estatístico de Processo tem por finalidade:

- detectar a presença de problemas esporádicos;
- monitorar o resultado da ação de melhoria do processo; ou seja a eliminação de causas esporádicas de variabilidade e a redução da variabilidade natural do processo.

Entretanto, os gráficos de controle (e as técnicas de qualidade on-line) tem um poder limitado para melhorar a qualidade do produto. Para melhorar a qualidade do produto é preciso projetar o processo e o produto com qualidade. O uso das técnicas estatísticas de Planejamento e Análise de Experimentos durante a fase de projeto leva a uma melhoria da qualidade do produto e do processo.

# <span id="page-9-0"></span>**1.2. O que é Delineamento de Experimento**

Literalmente, experimento é um teste. Em um experimento, variações propositais são feitas nas variáveis de entrada ou de controle (chamados de níveis dos fatores de controle ou tratamentos) de um processo ou sistema, com o objetivo de observar e identificar as razões de variação de resposta ou variável de saída.

O processo ou sistema pode ser entendido como uma combinação de máquinas, métodos, trabalho e outros recursos que transformam uma entrada (usualmente matéria prima) em produto acabado/semi-acabado, com características, parâmetros de interesse.

Por exemplo, em um processo de usinagem, temos a matéria prima sendo processada por uma máquina-ferramenta (Máquina, Figura 1.4), com uma seqüência de trabalho definida (Método), controlada por um operador (homem), em um meio ambiente com condições específicas. O resultado desse processo é uma peça acabada/semi-acabada. Uma característica de qualidade da peça pode ser a rugosidade de superfície usinada. Nesse caso, poderia-se realizar um experimento para ajustar a taxa de avanço e o raio de ponta da ferramenta do processo de usinagem de modo a minimizar a rugosidade da superfície acabada.

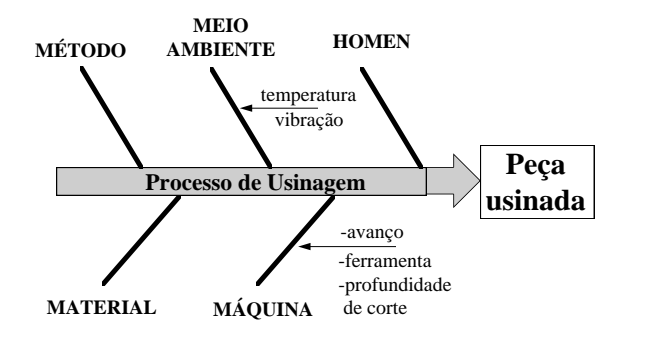

Figura 1.4: Entradas e saídas de um processo de usinagem.

Através de uma série de testes, onde medimos a rugosidade da superfície para quatro diferentes combinações de duas especificações (dois níveis) para a taxa de avanço ( $f_1$  e  $f_2$  na Figura 1.5) e duas especificações para o raio de ponta da ferramenta ( $r_1$  e  $r_2$ ), pode-se concluir, que uma determinada condição (como ilustrado na Figura 1.6, para a combinação  $r_2f_2$ ) leva uma significativa redução da rugosidade superficial.

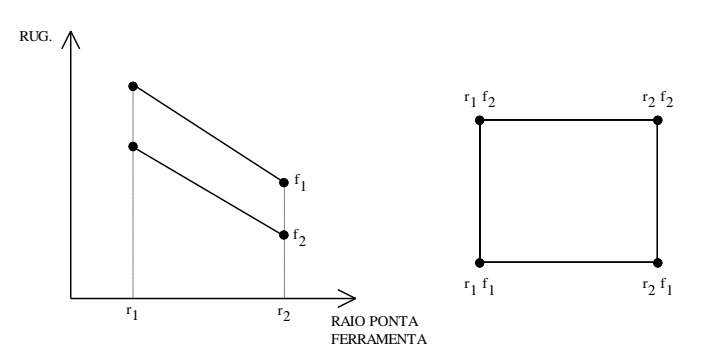

Figura 1.5: Rugosidade em função da taxa de avanço (f) e do raio de ponta da ferramenta, em processo de usinagem.

Portanto, o uso de técnicas de Delineamento de Experimentos permite melhorar a qualidade de projeto de produto ou processo de fabricação, através do levantamento de informações como enumeradas a seguir:

- 1. quais variáveis (fatores) do processo são mais influentes no parâmetro de resposta de interesse;
- 2. os níveis de ajustagem das variáveis do processo influentes na resposta de

modo que a variabilidade do parâmetro de resposta de interesse seja mínimo;

- 3. os níveis de ajustagem das variáveis influentes do processo de modo que o valor do resultado seja próximo do valor nominal;
- 4. os níveis de ajustagem das variáveis influentes na resposta de modo que o efeito das variáveis não controláveis (ex. vibração, temperatura) seja reduzido.

### <span id="page-11-0"></span>**1.3. Visão Geral**

Em Delineamento de Experimentos existem duas etapas fundamentais que são: o planejamento do experimento; e a análise dos dados. É na etapa de planejamento que se define como o experimento será organizado e conduzido, incluindo-se aí a definição das variáveis dependentes e independentes, o número de testes, as condições para a realização dos testes, etc. Diversas são técnicas empregadas tais como experimentos aleatorizados, com variável bloco, quadrado latino, experimento fatorial, etc.

Na etapa de análise de dados, técnicas estatísticas são utilizadas para se concluir sobre a existência ou não de diferenças significativas no valor da variável de resposta para as diferentes condições de teste.

A seguir, algumas situações de experimentação são consideradas, com o objetivo de apresentar algumas das possíveis técnicas de planejamento de experimentos e análise estatística dos dados.

### **a) Comparação entre dois tratamentos:**

Deseja-se testar se existe diferença de vida útil entre duas ferramentas de corte de materiais diferentes. Nesse caso temos um fator de controle (material da ferramenta) em dois níveis (2 tipos de material).

Para realização do experimento (usinagem de barras de aço), o planejamento é feito de modo que a influência da variação da dureza de barra para barra do aço usinado seja minimizada. Para isso, aleatorização e emparelhamento dos dados são os recursos usados para a realização dos ensaios.

Para análise dos dados, i.e. se existe diferença significativa em termos de vida útil entre dois tratamentos, teste de hipóteses é usado.

Este assunto será visto no capítulo 2.

#### **b) Comparação de mais de dois tratamentos**

Suponha que tenhamos não duas, mas quatro ferramentas de materiais diferentes, e queiramos testar se existe diferença, em termos de vida útil, entre essas 4 ferramentas. Neste caso, temos de novo 1 fator (material) e 4 níveis (4 tipos de material). Para minimizar a influência, no resultado, de fontes de variação não assinaláveis, aleatorização e réplica são usados no planejamento do experimento.

A análise de dados é feita através do Quadro de Análise de Variância (ANOVA).

Este assunto será visto no capítulo 3.

## **c) Comparação de mais de dois tratamentos, uma variável bloco (blocos aleatorizados)**

No exemplo anterior, sabemos que a variação da dureza entre diferentes barras do aço (material) usado no teste (usinagem) de vida útil é um fator que contribuirá para aumentar a variabilidade de vida útil das ferramentas e dificultar ou confundir a diferenciação entre elas.

Para eliminar essa fonte identificável de variabilidade, os dados são tratados em grupos, ou seja, material de uma mesma barra será usado para testar a vida dos quatro tipos de ferramenta. Além disso, como nos casos anteriores, aleatorização e réplica são usados para minimizar a influência de outras fontes não identificáveis de variabilidade. Portanto, neste caso temos:

- 1 fator de controle: tipo de ferramenta, em 4 níveis (4 tipos de material), A, B, C, D;
- $\bullet$  1 variável bloco: barra de aço, em 4 níveis (4 barras de aço) 1, 2, 3, 4.

Para realização do experimento, cada barra de aço (bloco), é usada para testar um tipo de ferramenta (nível), conforme ilustrado abaixo (Figura 1.6).

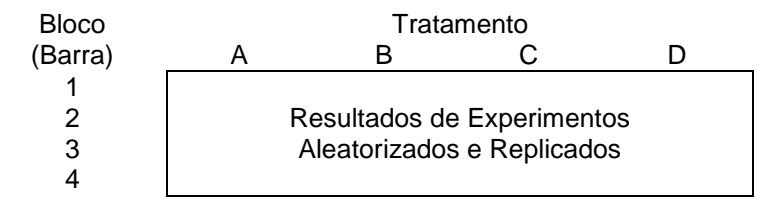

Figura 1.6: Ilustração do planejamento de um experimento organizado em Bloco.

Para a análise estatística dos dados, o quadro de ANOVA é também usado neste caso. Este assunto será visto no capítulo 4.

## **d) Planejamento com mais de uma variável bloco**

Considere ainda o teste de vida útil das quatro ferramentas (níveis do fator, caso c). Assumindo que a seqüência de testes se dará em 4 máquinas diferentes, sabemos que por mais similares que sejam as máquinas, certamente haverá uma certa variabilidade do resultado decorrente das diferenças entre as máquinas.

Portanto, essas duas fontes assinaláveis de variabilidade podem ser tratadas em blocos. Assim temos:

- 1 fator de controle: material da ferramenta, em quatro níveis, A, B, C e D;
- 1 variável bloco: máquina, em 4 níveis, 1, 2, 3 e 4;
- 1 variável bloco: barra de aço, em 4 níveis, I, II, III e IV;

Para planejar a seqüência de experimentos, utiliza-se neste caso os Quadrados Latinos, como ilustrado abaixo (Tabela 1.1).

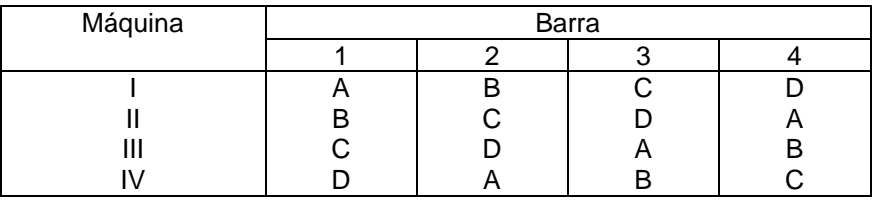

Tabela 1.1: Planejamento Quadrado Latino.

Em seguida, como será visto no capítulo 5, o Quadro de ANOVA é usado para a análise de dados. Os Quadrados Latinos são também utilizados quando se deseja analisar simultaneamente 3 variáveis (fatores) de controle. Por exemplo, pode-se testar a vida útil de ferramentas de diferentes materiais (níveis do fator material), para diferentes avanços (níveis do fator avanço), e para diferentes velocidades de corte (níveis do fator velocidade).

## **e) Planejamentos com mais de duas variáveis bloco**

No exemplo anterior, suponha que o operador seja mais uma fonte de variabilidade da resposta. Assim, para um experimento como este temos:

- 1 fator de controle: material da ferramenta, em quatro níveis (4 tipos);
- $\bullet$  1 variável bloco: barra, em 4 níveis, 1, 2, 3 e 4;
- 1 variável bloco: máquina, em 4 níveis, I, II, III e IV;
- 1 variável bloco: operador, em 4 níveis,  $\alpha$ ,  $\beta$ ,  $\gamma$ ,  $\delta$ .

Para planejar a seqüência de experimentos, utiliza-se, neste caso, os Quadrados Greco-Latinos, como ilustrado abaixo (Tabela 1.2).

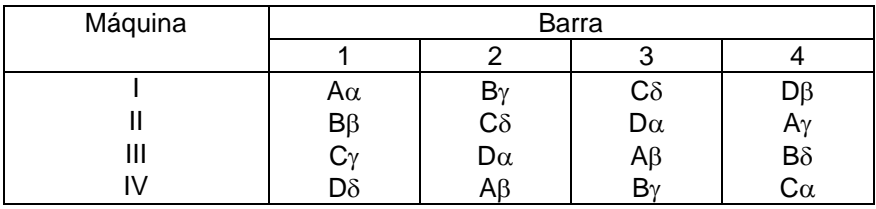

Tabela 1.2: Planejamento Quadrado Greco-Latino.

Em seguida, como será visto no capítulo 5, o quadro de ANOVA é usado para a análise de dados. Os Quadrados Greco-Latinos são também utilizados quando se deseja analisar simultaneamente 4 fatores de controle. Por exemplo, pode-se testar a vida útil de ferramentas de materiais diferentes (níveis do fator material), para diferentes avanços (níveis da variável avanço), para diferentes velocidades de corte (níveis da variável velocidade de corte), e para diferentes tipos de fluído de corte (níveis da variável fluído de corte).

## **f) Planejamentos com mais de três variáveis bloco**

Suponha que, no exemplo anterior, uma quarta fonte assinalável de influência na variabilidade do resultado esteja presente (por exemplo, vibração). Temos então, além da variável de controle (tipo de material) e das variáveis bloco (máquina, operador e barra) uma quarta variável bloco, definida como:

variável bloco: vibração, nos níveis a, b, c, d.

Para planejar a seqüência de experimentos, utiliza-se, neste caso, os Quadrados Hiper-Greco-Latinos, como ilustrado abaixo (Tabela 1.3).

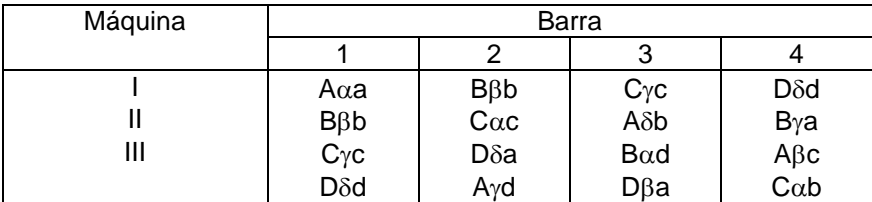

Tabela 1.3: Planejamento Quadrado Hiper-Greco-Latino.

Em seguida, como será visto no capítulo 5, o quadro de ANOVA também é usado para a análise dos dados.

Os Quadrados Hiper-Greco-Latinos são também utilizados quando se deseja analisar simultaneamente 5 fatores de controle, ou uma combinação de fatores de controle e variáveis de bloco.

# **g) Experimentos fatoriais 2<sup>K</sup>**

Experimentos fatoriais são especialmente usados quando se deseja estudar o efeito, na variável de resposta, da combinação de vários fatores de controle.

Um caso de experimentos fatoriais é o experimento fatorial  $2<sup>K</sup>$ , onde:

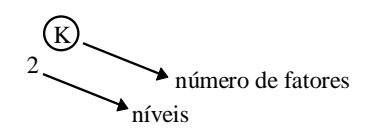

**Exemplo 1.1:** Suponha que se queira investigar o efeito, em termos de vida útil da ferramenta, dos seguintes fatores e da interação entre eles:

- tipos de ferramentas: dois tipos (níveis) de ferramentas, codificados por (-1) e  $(+1)$ :
- avanço: dois níveis de avanço, codificados por  $(-1)$  e  $(+1)$ ;
- velocidade de corte: dois níveis de velocidade de corte, codificados por (-1) e  $(+1)$ .

Temos 3 fatores de controle, portanto, teremos:

2 x 2 x 2 =  $2^3$  combinações possíveis de experimentos, repetidos n vezes.

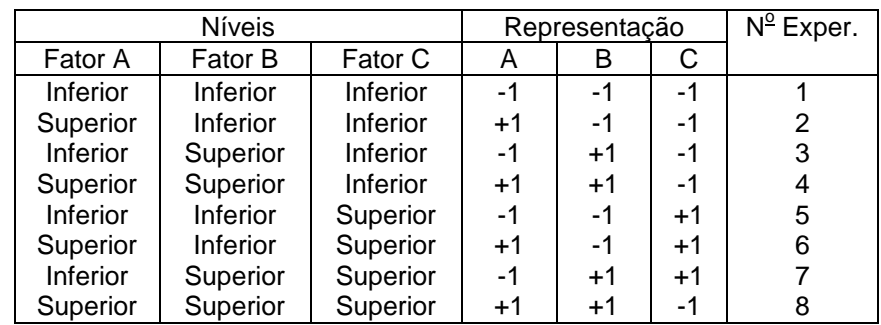

O planejamento é feito usando-se as combinações mostradas na Tabela 1.4.

Tabela 1.4: Combinações de teste de um experimento fatorial.

Em representação geométrica temos (Figura 1.7):

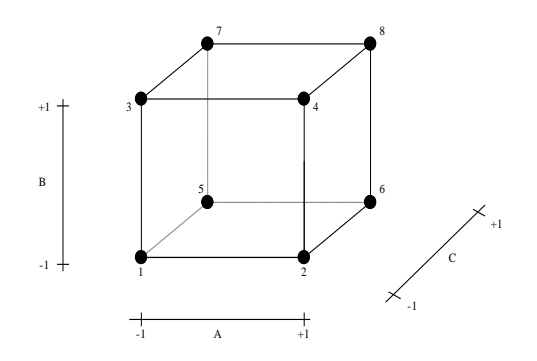

Figura 1.7: Representação Geométrica de um Experimento Fatorial  $2<sup>3</sup>$ .

**Exemplo 1.2:** Suponha que queiramos definir material e lubrificante para minimizar o desgaste entre guia e pino deslizante. As opções de projeto são as seguintes:

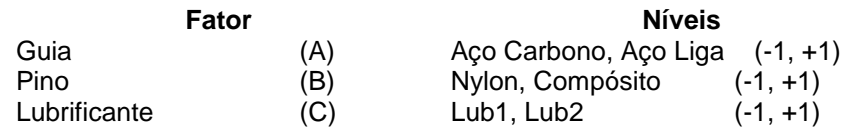

Para testar qual das opções resultará em um menor desgaste entre pino e eixo, o experimento é realizado com as combinações indicadas na tabela abaixo (Tabela 1.5).

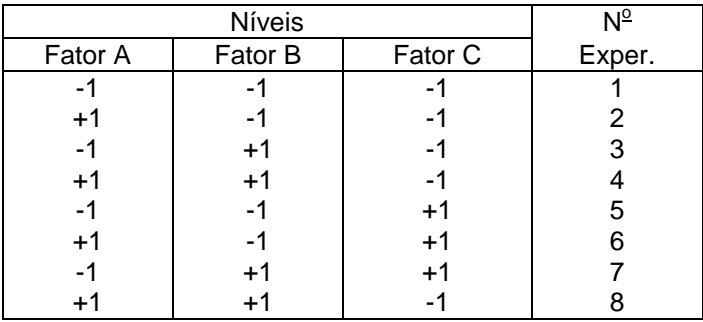

Tabela 1.5: Combinações de teste de um experimento fatorial.

Também nesse caso, para análise dos dados, o quadro de análise de

variância é usado para investigar e influência na resposta dos efeitos principais e efeitos secundários, como será visto no capítulo 6.

## <span id="page-17-0"></span>**1.4. Princípios Básicos de Experimentação**

Os três princípios básicos de experimentação são: repetição, aleatorização e blocos.

### **Repetição:**

Por repetição entende-se a repetição do experimento para uma determinada condição. Repetição apresenta duas propriedades importantes:

- permite obter uma estimativa do erro experimental. Esta estimativa do erro se torna a unidade básica de medição para determinar se diferenças observadas nos dados são estatisticamente diferentes;
- se a média amostral é usada para estimar o efeito de um fator no experimento, repetição permite a obtenção de uma estimativa mais precisa deste efeito (decorrente do fato de o desvio padrão amostral ser inversamente proporcional ao tamanho da amostra,  $\sigma_{\,\overline{\chi}} = \frac{\sigma}{\sqrt{n}}$  ).

### **Aleatorização:**

Aleatorização é a suposição básica para a validação do uso dos métodos estatísticos em Delineamento de Experimentos. Por aleatorização, entende-se:

- A alocação de material e equipamento para os experimentos são aleatoriamente definidos;
- A ordem em que os experimentos são ensaiados são aleatoriamente definidos.

Métodos Estatísticos requerem que as observações (ou erros) sejam "variáveis aleatórias independentes". A aleatorização do experimento normalmente faz com que esta hipótese seja válida. Através da aleatorização os efeitos de fontes não assinaláveis de variabilidade são minimizados.

### **Blocos:**

Planejamento em Blocos é um procedimento que visa eliminar o efeito de um ou mais fatores no resultado do experimento. Com este procedimento, realiza-se o experimento em condições (blocos) mais homogêneas. Assim,

consegue-se:

- aumentar a precisão do experimento (efeito dentro de cada bloco);
- aumentar a informação, uma vez que evidenciamos o efeito dos blocos (efeito entre blocos).

### <span id="page-18-0"></span>**1.5. Etapas do Planejamento e Análise de Experimento**

De um modo geral, o planejamento e análise de experimentos percorrerá as seguintes etapas:

## **1) Reconhecimento e Formulação do Problema**

Nesta fase, identifica-se a existência de um problema que pode ser estudado (ou resolvido) através de experimentação. A partir daí, as idéias são organizadas de forma a se explicitar o que se conhece e o que se pretende conhecer com o experimento. É uma tarefa não simples, que exige a cooperação de todas as partes envolvidas: projeto, fabricação, qualidade, marketing, gerência, pessoal de chão de fábrica.

### **2) Escolha dos Níveis e Fatores**

Deve-se definir os fatores a serem variados no experimento, a faixa dentro da qual cada fator variará e os níveis para os quais testes serão feitos. Consideração deve ser feita também sobre como esses fatores serão controlados nos níveis desejados e como eles serão medidos.

### **3) Planejamento do Experimento**

Esta fase envolve a:

- escolha da técnica experimental a ser usada no experimento;
- escolha da variável de resposta;
- definição do número de repetições;
- definição da ordem dos testes.

## **4) Condução do Experimento**

Durante os experimentos, é vital monitorar o processo cuidadosamente, para garantir que tudo seja feito de acordo com os planos. Erro no procedimento experimental muito provavelmente invalidará o resultado do experimento.

## **5) Análise dos Dados**

Métodos estatísticos são usados para analisar os dados para garantir que as conclusões sejam objetivas e fundamentadas. Os métodos estatísticos adicionam objetividade ao processo de tomada de decisão.

Deve-se ter em mente que os métodos estatísticos não são capazes de provar que um fator (ou fatores) tem um efeito particular. Ou seja, os métodos estatísticos, quando propriamente aplicados, nos permite medir o erro provável de uma conclusão com um certo grau de confiança.

## **6) Conclusões e Recomendações**

Com os dados analisados, deve-se, a partir das inferências estatísticas, tirar conclusões práticas sobre o resultados e recomendar uma linha de ação. Métodos gráficos são bastante úteis na apresentação dos resultados.

Na definição de cada uma dessas etapas, deve-se ter em mente que experimentação é um processo de aprendizagem, onde, inicialmente (e na tentativa de formular o problema), formulamos uma hipótese a cerca de um sistema/processo, em seguida realizamos um experimento para verificar esta hipótese, e com base nos resultados formulamos outra hipótese, e assim por diante.

Ou seja, experimentação é um processo iterativo. Normalmente, é um grande engano planejar um único, grande e abrangente experimento no começo de um estudo.

Um experimento bem sucedido requer que se tenha conhecimento dos fatores preponderantes, a faixa sobre a qual esses fatores devem ser variados, os níveis e número de níveis para cada fator, e as unidades de medição apropriadas para cada fator. Normalmente não se tem a resposta para todas estas questões no início de um estudo, mas o conhecimento cresce na medida que o estudo/investigação avança, ou seja, conforme o programa de experimentação avança, alguns fatores de controle inicialmente estudados são deixados de lado, outros são incluídos no experimento, ou muda-se a faixa de exploração para alguns fatores. Conseqüentemente, experimentação é feita em seqüência.

# <span id="page-20-0"></span>**2. CONCEITUAÇÃO ESTATÍSTICA**

### <span id="page-20-1"></span>**2.1. Alguns Conceitos Básicos**

Amostra: Uma amostra é um conjunto de dados consistindo de apenas parte das observações de todas as possíveis observações de uma dada população. Por exemplo, 10 lâmpadas de um lote de 1500 lâmpadas; ou 5 peças extraídas de um processo de fabricação.

Amostra Aleatória: Uma amostra é aleatória se cada membro da população tem a mesma chance de ser escolhido.

#### Parâmetros de uma População e de uma Amostra:

As medidas descritivas ou parâmetros de uma população finita de elementos *x<sup>i</sup>* , *i =1, ..., N* são:

Locação (média):

$$
\mu = E(x) = \frac{1}{N} \sum_{i=1}^{N} x_i
$$

Variância:

$$
\sigma^{2} = Var(x) = E(x - \mu)^{2} = \frac{1}{N} \sum_{i=1}^{N} (x_{i} - \mu)^{2}
$$

Desvio Padrão:

$$
\sigma = \sqrt{Var(x)}
$$

As medidas descritivas ou estatísticas de uma amostra de tamanho n são:

### **Média Amostral:**

a) Dados sem repetição:

$$
\overline{\mathbf{x}} = \frac{1}{n} \sum \mathbf{x}_i
$$
 (2.1a)

b) Dados com repetição, com freqüência z<sub>i</sub>:

$$
\overline{x} = \frac{1}{n} \sum_{i} (x_i z_i)
$$
 (2.1b)

#### **Variância Amostral:**

a) Dados sem repetição:

$$
S^{2} = \frac{1}{n-1} \sum (x_{i} - \overline{x})^{2}
$$
 (2.2a)

b) Dados com repetição, com freqüência z<sub>i</sub>:

$$
S^{2} = \frac{1}{n-1} \sum (x_{i} - \overline{x})^{2} z_{i}
$$
 (2.2c)

**Desvio Padrão Amostral:**

$$
S = \sqrt{S^2} \tag{2.3}
$$

Graus de Liberdade (v): Graus de liberdade é a propriedade pela qual qualquer das (*n-1*) observações de uma amostra completamente determinam a outra observação. Esta propriedade deriva do fato de os desvios de n observações de x somarem zero, i.e.,

$$
\sum_{i=1}^{n} (x_i - \overline{x}) = 0
$$

o que constitui uma restrição linear nos desvios ou resíduos  $(\varepsilon_i)$  usados no cálculo da variância amostral *S 2* .

Erro Experimental: Quando um experimento é repetido sob as mesmas condições, os resultados não são idênticos. A flutuação que ocorre de uma repetição para outra é chamada de "Erro Experimental" ou "Erro".

Distribuição Normal: Observações repetidas que diferem devido ao erro experimental freqüentemente variam em torno de um valor central numa distribuição simétrica. Uma distribuição contínua que representa esta situação é dada pela Distribuição Normal ou Gaussiana (Figura 2.1).

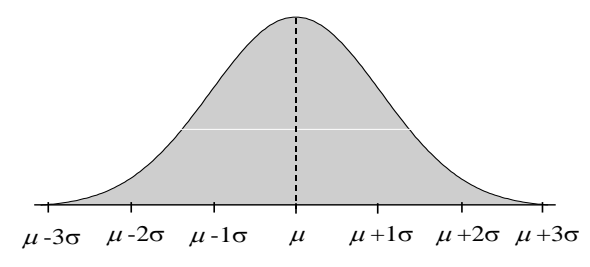

Figura 2.1: Distribuição Normal.

A Função densidade de probabilidade (F.D.P. ) é matematicamente expressa por:

$$
P(x) = \frac{1}{\sqrt{2\pi}} \exp\left\{-\frac{1}{2\sigma^2}(x-\mu)^2\right\}
$$
 (2.4)

A notação de distribuição normal da variável aleatória x é:  $X \sim N(\mu, \sigma^2)$ . A média ( $\mu$ ) e a variância ( $\sigma^2$ ) completamente definem uma distribuição Normal.

Da distribuição normal temos que a probabilidade de um elemento da população recair entre os valores ( $\mu - \sigma \le x \le \mu + \sigma$ ) é:

$$
P(\mu - \sigma \leq x \leq \mu + \sigma) = 0.683
$$

Da mesma forma, a probabilidade de um elemento da população recair entre os valores ( $\mu$  -  $2\sigma \le x \le \mu + 2\sigma$ ) é:

$$
P(\mu - 2\sigma \le x \le \mu + 2\sigma) = 0.954
$$

E para o intervalo ( $\mu$  -3 $\sigma \le x \le \mu + 3\sigma$ ), a probabilidade é:

$$
P(\mu - 3\sigma \le x \le \mu + 3\sigma) = 0,997
$$

Distribuição normal reduzida (padronizada):

A distribuição da variável reduzida Z tem média zero, ( $\mu$  =0) e variância 1 ( $\sigma^2$  = *1*), ou seja: *Z ~ N (0,1)*.

onde,

$$
Z = \frac{x - \mu}{\sigma} \tag{2.5}
$$

Se amostras aleatórias de tamanho n são selecionadas de uma população com média  $\mu$  e desvio padrão  $\sigma$ , então as médias amostrais formarão uma distribuição com média e desvio padrão dados por:

$$
E(\bar{x}) = \sigma
$$
\n
$$
\sigma_{\bar{x}} = \frac{\sigma}{\sqrt{n}}
$$
\n(2.6)

ou,

$$
\sigma_{\overline{X}} = \frac{\sigma}{\sqrt{n}} \cdot \sqrt{\frac{N \cdot n}{N \cdot l}} \tag{2.7}
$$

para populações finitas, onde N = tamanho da população finita, e n = tamanho da amostra.

## Teorema do limite Central (T.L.C.)

Na seleção de uma amostra de uma população qualquer com média  $\mu$ e desvio padrão  $\sigma$ , a distribuição amostral de  $\bar{x}$  é aproximadamente "Normal" com média  $\mu$  e desvio padrão *n*  $\frac{\sigma}{\sqrt{n}}$  quando *n* é grande. Portanto, a distribuição reduzida é dada por:

$$
Z = \frac{(\bar{x} - \mu)}{\frac{\sigma}{\sqrt{n}}} \approx N(0, I)
$$
 (2.8)

Do T.L.C., pode-se afirmar que a distribuição de erros experimentais tende para a normalidade quando n é grande.

#### Estimativa por Ponto da Média Populacional

Dado uma amostra  $x_1$ ,  $x_2$  ...  $x_n$ , com  $\bar{x}$  como média amostral, sabemos do T.L.C. que:

$$
\overline{x} \cong N\left(\mu, \frac{\sigma}{\sqrt{n}}\right)
$$

Das tabelas de distribuição *Z* sabemos que, com 95,45 % de confiança,

$$
-2 \le Z \le 2
$$
 ou  $P(-2 \le Z \le 2) = 0,9545$ 

onde

$$
Z = \frac{\bar{x} - \mu}{\sigma/\sqrt{n}}\tag{2.9}
$$

Transformando, temos:

ou

$$
\overline{x} \cdot 2 \frac{\sigma}{\sqrt{n}} \le \mu \le \overline{x} + 2 \frac{\sigma}{\sqrt{n}}
$$
  

$$
P(\overline{x} \cdot Z_{\alpha/2} \ \sigma/\sqrt{n} \le \mu \le \overline{x} + Z_{\alpha/2} \ \sigma/\sqrt{n}) = (1 - \alpha) \tag{2.10}
$$

onde *2 Z* é determinado de uma distribuição normal reduzida para diferentes valores de . Ou seja, em amostras repetidas de tamanho *n*, o intervalo acima inclui o parâmetro  $\mu$  com probabilidade (1- $\alpha$ ), ou, com confiança de  $[(1-\alpha)]$ 100]%, podemos afirmar que a média populacional está dentro dos limites acima.

**Exemplo 2.1**: Considere uma amostra aleatória de tamanho *n* = 25 de uma distribuição normal com  $\sigma$  = 8. A média amostral é de  $\bar{x}$  = 42,7. Determine o intervalo de confiança para  $\mu$  com uma confiança de 95%.

Sabemos que,

$$
\bar{x} - Z_{\alpha/2} \sim \sqrt{\sqrt{n}} \le \mu \le \bar{x} + Z_{\alpha/2} \sim \sqrt{\sqrt{n}}
$$

Para um nível de confiança de 95 %, temos (Figura 2.2):

 $(1 - \alpha) = 0.95 \Rightarrow \alpha = 0.05 \Rightarrow \alpha/2 = 0.025 \Rightarrow (1 - \alpha/2) = 0.9750.$ 

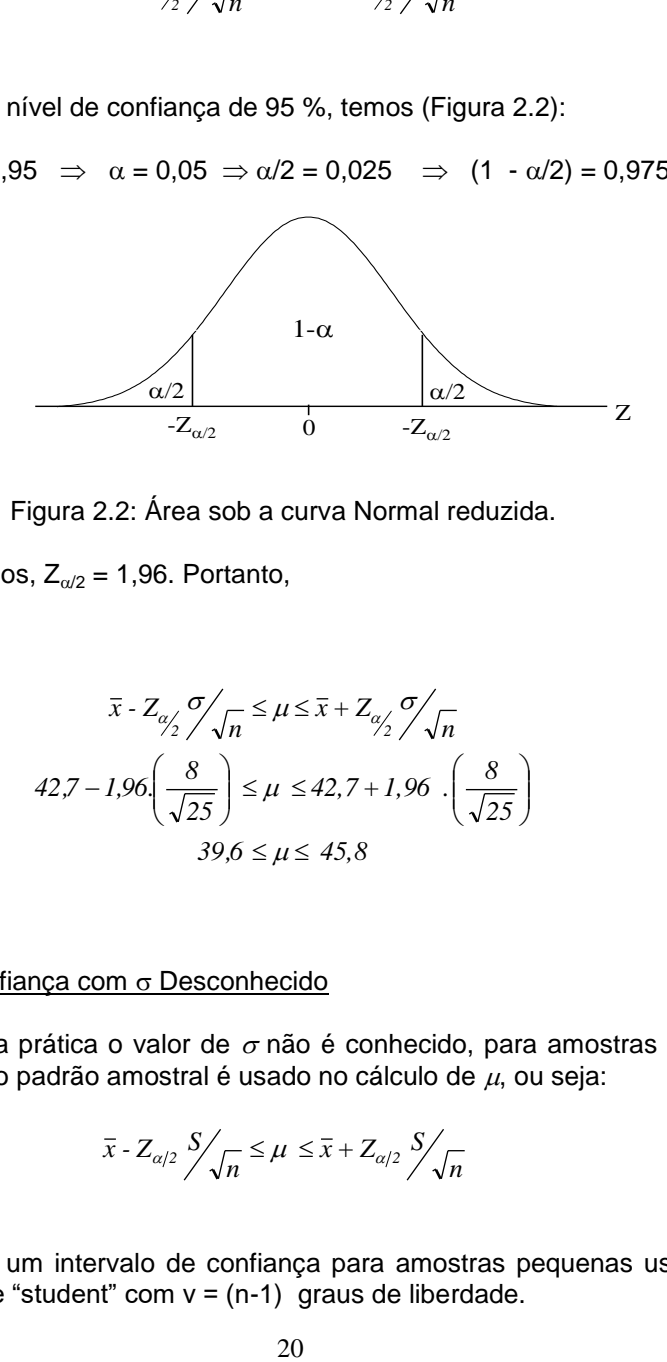

Figura 2.2: Área sob a curva Normal reduzida.

Da Tabela I, temos,  $Z_{\alpha/2} = 1,96$ . Portanto,

$$
\bar{x} \cdot Z_{\alpha/2} \sim \sqrt{n} \le \mu \le \bar{x} + Z_{\alpha/2} \sim \sqrt{n}
$$
  

$$
42.7 - 1.96 \left(\frac{8}{\sqrt{25}}\right) \le \mu \le 42.7 + 1.96 \cdot \left(\frac{8}{\sqrt{25}}\right)
$$
  

$$
39.6 \le \mu \le 45.8
$$

## Intervalo de Confiança com o Desconhecido

Como na prática o valor de  $\sigma$  não é conhecido, para amostras grandes  $(n \geq 30)$ , o desvio padrão amostral é usado no cálculo de  $\mu$ , ou seja:

$$
\bar{x} - Z_{\alpha/2} \sum_{n=1}^{N} \frac{S}{n} \leq \mu \leq \bar{x} + Z_{\alpha/2} \sum_{n=1}^{N} \frac{S}{n}
$$

e para construir um intervalo de confiança para amostras pequenas usamos a distribuição t de "student" com v = (n-1) graus de liberdade.

$$
\bar{x} \tcdot t_{\alpha/2\nu} S'_{\sqrt{n}} \le \mu \le \bar{x} + t_{\alpha/2\nu} S'_{\sqrt{n}} \tag{2.11}
$$

cuja distribuição é tabelada (Tabela II).

#### <span id="page-26-0"></span>**2.2. Teste de Hipótese**

Uma hipótese estatística é uma afirmação sobre parâmetros de uma população, a partir da amostra da população. Duas hipóteses são construídas, conforme segue (Freund,1988):

> H<sub>o</sub>: Hipótese de nulidade H<sub>1</sub>: Hipótese Alternativa

O teste de hipótese testa a validade de uma hipótese nula contra uma hipótese alternativa.

**Exemplo 2.2:** uma fábrica está considerando a compra de uma nova máquina para estampagem de chapas metálicas. Duas situações podem ser consideradas:

1) A fábrica só comprará a máquina se a produtividade dela for maior que a produtividade atual (dada pela média de peças/min,  $\mu_0$ ).

Nesse caso, a hipótese nula é de que a média de peças estampadas por minuto,  $\mu$ , da nova máquina é igual à da atual, ou seja:

$$
H_0: \mu \leq \mu_0
$$

E a hipótese alternativa é de que  $\mu$  (a média de pecas por minuto da nova máquina) é maior que da máquina atual *o*.

$$
H_1: \mu > \mu_0
$$

Portanto, a fábrica comprará a nova máquina somente se a hipótese nula for rejeitada.

2) A fábrica comprará a máquina (por resultar em melhor qualidade do estampado) a não ser que (a menos que) a produtividade da máquina nova seja inferior à da atual. Nesse caso, a hipótese nula é:

$$
H_0: \mu \geq \mu_0
$$

Contra a hipótese alternativa:

 $H_1: \mu < \mu_0$ 

ou seja, se a hipótese nula for rejeitada, a fábrica não deve comprar a máquina.

**Exemplo 2.3**: Uma indústria alimentícia deseja saber se uma máquina em uso está enchendo a embalagem do produto com o peso certo (50 gr). Portanto, deve-se testar a hipótese nula, de que o peso médio dos pacotes preenchidos é de 50 gr, ou seja:

H<sub>0</sub>: 
$$
\mu
$$
 = 50 gr.

Contra a Hipótese Alternativa:

H<sub>1</sub>:  $\mu \neq 50$  gr

Para realizar este teste, um funcionário da empresa é instruído para coletar uma amostra aleatória de 50 pacotes e verificar o peso de cada pacote. Segundo orientações da empresa, o seguinte critério é adotado: a hipótese nula será aceita se a média amostral estiver entre 48 e 52 gr. Caso contrário, ações corretivas serão tomadas. Entretanto como a decisão é baseada em uma amostra, as seguintes possibilidades existem:

- a) A média amostral ser menor que 48 ou maior que 52 ainda que a média populacional seja 50 gr.
- b) A média amostral estar dentro do intervalo, ainda que a média verdadeira (populacional) seja diferente de 48 gr, digamos  $\mu$  = 53 gr.

Assim antes desse critério ser adotado, é melhor verificar as chances de uma decisão errônea. Vamos primeiro investigar a situação a.

A probabilidade disto acontecer devido somente ao acaso é dada pela soma das áreas em branco na Figura 2.3, onde a distribuição das médias é aproximada a uma distribuição normal.

O desvio padrão da distribuição das médias é dado por:

$$
\sigma_{\overline{x}} = \sigma / \sqrt{n} = \frac{7.6}{\sqrt{50}} = 1.07
$$

considerando que  $\sigma = 7.6$  gr (dado do fabricante do equipamento), as linhas divisórias na unidade padronizada Z são:

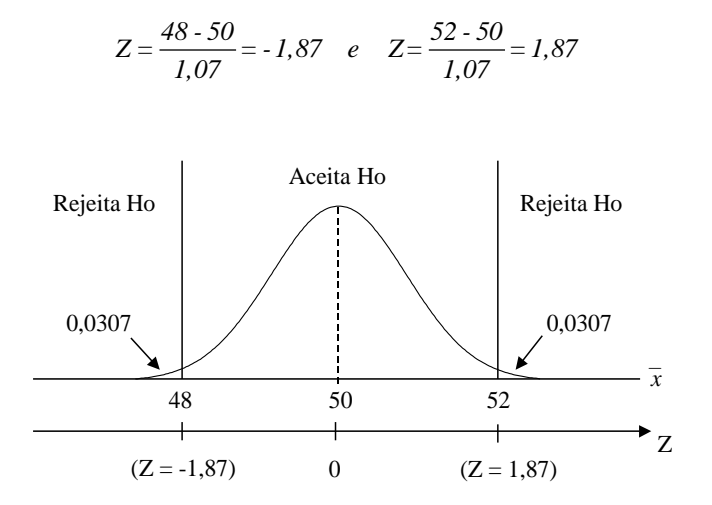

Figura 2.3: Distribuição das médias amostrais

Da Tabela I, temos que a área em branco em cada lado da Figura 2.3 corresponde a 0,5 - 0,4693 = 0,0307. Ou seja, a probabilidade de se obter um valor para a média amostral fora do intervalo (48; 52), quando  $\mu$  = 50 gr e, portanto, erroneamente rejeitar a hipótese nula  $H_0$  é:

 $0,0307 + 0,0307 = 0,0614$  ou aproximadamente 6%

Se este é um risco aceitável ou não depende da decisão da empresa.

Considerando a possibilidade b (se o teste falha em verificar que  $\mu \neq 50$ gr), suponha, para o propósito deste exemplo que a média seja na verdade  $\mu =$ 53 gr. Assim a probabilidade de obter a média amostral no intervalo (48; 52) é dada pela área da curva no intervalo (48; 52), Figura 2.4.

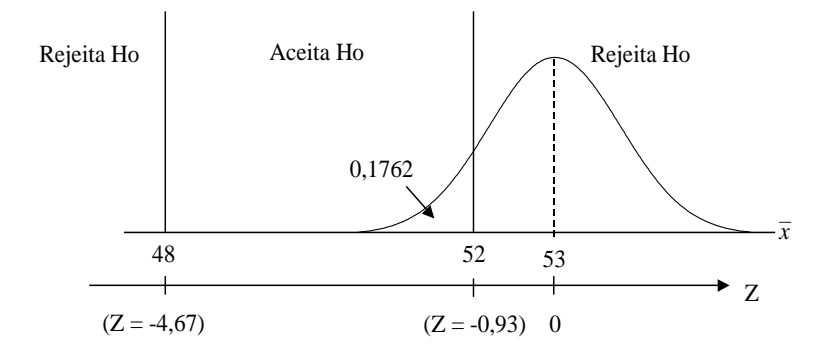

Figura 2.4: Regiões de aceitação e rejeição da Hipótese Nula.

Nesse caso, estaríamos erroneamente aceitando a hipótese nula como verdadeira. A probabilidade disso acontecer é:

$$
Z = \frac{48 \cdot 53}{1,07} = -4,67; \quad Z = \frac{52 \cdot 53}{1,07} = 0,93
$$

A área da curva à esquerda de -4,67 é desprezível e, portanto, segue da Tabela I que a área em branco é: 0,5 - 0,3238 = 0,1762 ou aproximadamente 18%, ou seja, caso a média real fosse de 53 gr, existiria um risco de 18% de a média amostral estar dentro do intervalo (48; 52) e portanto erroneamente aceitando a hipótese nula de que a média é de 50 gr.

O erro no caso **a**, é chamado:

Erro do Tipo I: rejeitar a hipótese nula quando ela é verdadeira.

O erro no caso **b**, é chamado:

Erro do Tipo II: aceitar a hipótese nula sendo ela falsa. Esses erros estão ilustrados no Quadro abaixo.

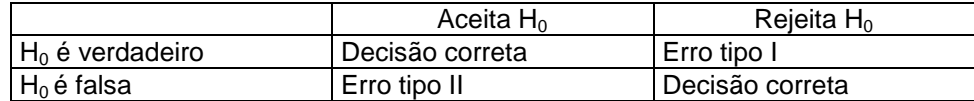

A probabilidade de se cometer o Erro Tipo I é  $P(\alpha)$ . A probabilidade de se cometer o Erro do Tipo II é  $P(\beta)$ .

No exemplo anterior (Exemplo 2.3), para o cálculo do Erro Tipo II foi escolhido, arbitrariamente um valor para a média  $\mu$ <sub>o</sub>. Entretanto infinitas possibilidades existem para um valor  $\mu_0$  diferente de 50 gr. Se o valor de P( $\beta$ ) for calculado para vários valores de  $\mu$ , nos obteremos a "curva de operação" ou

"curva OC", conforme ilustrado na Figura 2.5.

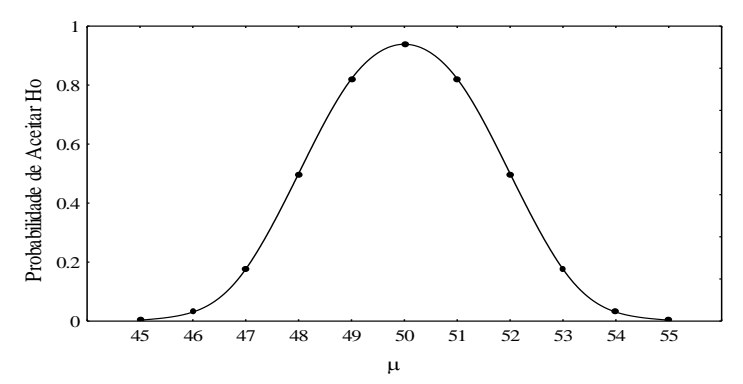

Figura 2.5: Probabilidade do Erro Tipo II para diferentes valores da média.

#### Teste de Significância

No exemplo anterior, o critério para aceitar ou rejeitar a hipótese nula foi definido como uma faixa de valor (40,5; 44,5). Essa faixa de valores definiu qual a probabilidade de se cometer o Erro do Tipo I. Em termos práticos, o que se faz é definir um coeficiente de significância  $\alpha$  para o teste, e consequentemente o valor *Z* (ou *Z/2* para o teste bi - caudal). Assim, a estatística do teste é dada por:

$$
Z = \frac{\overline{x} - \mu_0}{\frac{\sigma}{\sqrt{n}}}
$$
 (2.12)

onde  $\mu_0$  é o valor da média assumido pela hipótese nula. A rejeição da hipótese nula (H<sub>0</sub>:  $\mu = \mu_0$ ) acontecerá se o valor da estatística *Z* cair na faixa em branco, para os casos indicados na Figura 2.6.

Assim, se a estatística *Z* cair dentro da região de aceitação, a probabilidade do Erro do Tipo I será P $(\alpha)$ .

A seguir é apresentado um resumo das possíveis diferentes situações de um teste de hipóteses, e a ilustração dessas situações (Figura 2.6).

H<sub>0</sub>:  $\mu = \mu_0$ ;  $\mu \ge \mu_0$ ;  $\mu \le \mu_0$ 

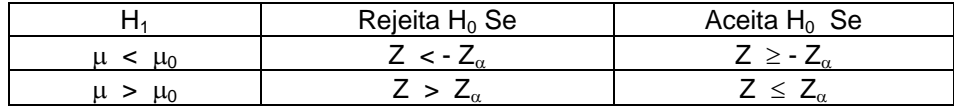

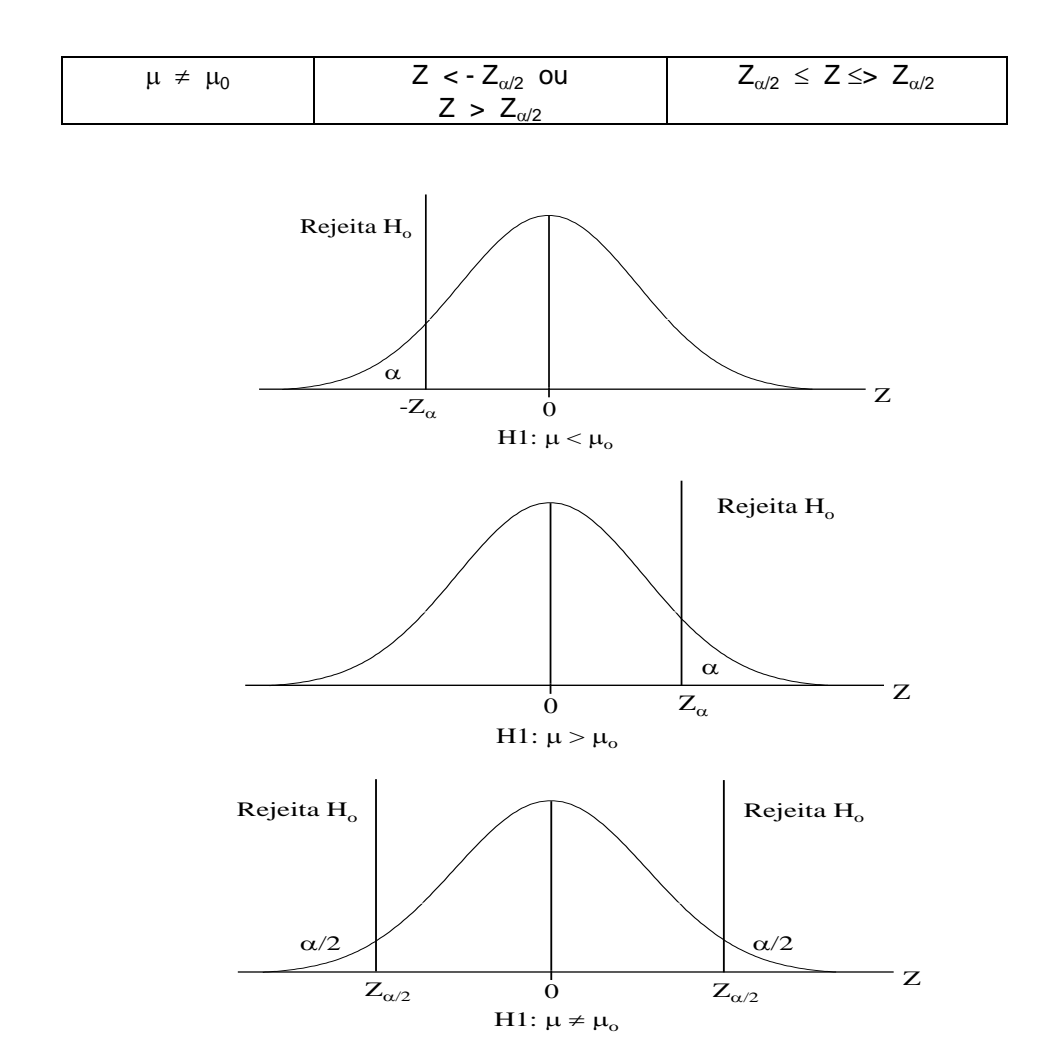

Figura 2.6: Região de Rejeição da Hipótese Nula para Diferentes Hipóteses Alternativas.

## **Intervalo de Significância para Amostras Pequenas**

Para amostras estatisticamente grandes,  $n \geq 30$ , o desvio padrão é estimado pelo desvio padrão amostral *S*. Para amostras pequenas, *n* < 30, a estatística *Z* é substituída pela estatística "*t* de Student", dada por:

$$
t = \frac{\bar{x} - \mu_0}{s \sqrt{n}},
$$
\n(2.13)

que é o valor de uma variável aleatória que se distribui segundo a distribuição "*t*  de student", com (*n-1*) graus de liberdade. As curvas representam a distribuição *t*ao invés da distribuição normal, e *Z, Z e Z/2* são substituídos por *t, t e t/2*. Os valores  $t_{\alpha}$  e  $t_{\alpha/2}$  são tabelados (Tabela II), para diferentes graus de liberdade, *v*.

Na tabela de resumo, *Z* é substituído por *t*.

## <span id="page-32-0"></span>**2.3. Comparação de dois Tratamentos**

Um primeiro caso de planejamento de experimentos é o estudo comparativo de dois tratamentos. Alguns exemplos são apresentados a seguir:

### Experimentos Agrícolas:

 verificar se uma nova variedade de sementes produz uma maior colheita quando comparada com uma semente tradicional. O experimento visa comparar as produções das duas variedades.

### Experimentos industriais:

- Verificar se um novo material (com uma composição química diferente) apresenta maior resistência à tração que um outro material. O experimento visa comparar a resistência à tração dos dois materiais.
- Uma indústria química formula um experimento para verificar se um novo método de fabricação de um produto químico é superior a um método tradicional. O experimento visa comparar a produtividade dos dois métodos.
- Uma indústria de ferramentas deseja verificar se a vida útil de uma nova ferramenta é maior que a vida útil da ferramenta atualmente sendo comercializada.
- Um órgão deseja comparar o consumo de combustível de 2 carros similares, de diferentes fabricantes.

Portanto temos interesse em testes de hipóteses e intervalo de confiança para verificar se existe diferença significativa entre as médias de duas populações a partir das médias amostrais.

#### <span id="page-33-0"></span>**2.3.1. Diferença entre Tratamentos (Médias) para Amostras Grandes**

Amostras Aleatórias Independentes de duas Populações

Supor que selecionamos uma amostra aleatória de tamanho *n<sup>1</sup>* de uma população *1* e uma amostra aleatória de tamanho *n<sup>2</sup>* de uma população *2*. Para cada população, temos as estatísticas dadas abaixo:

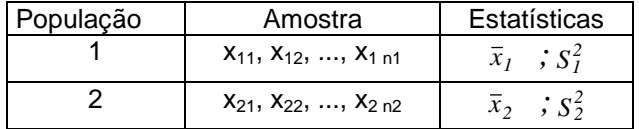

Supor ainda que as amostras são independentes, ou seja, a variável da distribuição da população *1*, não é dependente/relacionada à variável aleatória da população *2*.

O método usado pata testar se a diferença entre duas médias amostrais é estatisticamente significante é baseado na distribuição amostral da diferença das médias, dada pelas estatísticas.

$$
\mu_{\bar{x}_1 - \bar{x}_2} = \mu_1 - \mu_2 \qquad e \qquad \sigma_{\bar{x}_1 - \bar{x}_2} = \sqrt{\frac{\sigma_1^2}{n_1} + \frac{\sigma_2^2}{n_2}}
$$
(2.14)

onde  $\mu_1$ ,  $\mu_2$ ,  $\sigma_1$  e  $\sigma_2$  são as médias e desvios padrão das duas populações.

Essa distribuição amostral das diferenças é uma distribuição normal, ou seja:

$$
N\left(\mu_1 - \mu_2 ; \sqrt{\frac{\sigma_1^2}{n_1} + \frac{\sigma_2^2}{n_2}}\right)
$$
 (2.15)

#### Inferências para amostras grandes

A estatística para testes de diferença entre dois tratamentos (médias) é dada por:

$$
Z = \frac{\left(\overline{x}_1 - \overline{x}_2\right) - \delta}{\sqrt{\frac{\sigma_1^2}{n_1} + \frac{\sigma_2^2}{n_2}}}
$$
\n(2.16)

Que é o valor de uma variável aleatória com distribuição aproximadamente normal. Com amostras grandes,  $\sigma_1$  e  $\sigma_2$  são substituídos por *S<sup>1</sup>* e *S2.*

Para um teste de hipótese, em que a hipótese nula é que não existe diferença entre os tratamentos (médias), e a hipótese alternativa é que os tratamentos (médias) são diferentes, ou seja:

$$
H_0: = \mu_1 - \mu_2 = \delta = 0
$$
  

$$
H_{1:} = \mu_1 - \mu_2 = \delta \neq 0
$$

a estatística do teste é dada por:

$$
Z = \frac{\left(\bar{x}_1 - \bar{x}_2\right)}{\sqrt{\frac{\sigma_1^2}{n_1} + \frac{\sigma_2^2}{n_2}}}
$$
\n(2.17)

para um coeficiente de significância  $\alpha$ .

Para esse teste,  $H_0$  é rejeitada se

$$
Z < -Z_{\alpha/2} \quad \text{a} \quad Z > Z_{\alpha/2}
$$

e  $H_0$  é aceita se

$$
-Z_{\alpha/2} \leq Z \leq Z_{\alpha/2}.
$$

Em geral, podemos considerar testes de hipótese da forma.

$$
H_0: = \mu_1 - \mu_2 = \delta_0 ,
$$

onde  $\delta_0$  é especificado.

Assumindo duas amostras independentes de tamanho  $n_1$ ,  $n_2 \geq 30$ , o teste estatístico é dado por:

$$
Z = \frac{\left(\bar{x}_1 - \bar{x}_2\right) - \delta}{\sqrt{\frac{S_1^2}{n_1} + \frac{S_2^2}{n_2}}}
$$
\n(2.18)

Fixando um nível de significância  $\alpha$ , temos: Se,

i) 
$$
H_{1:} = \mu_1 - \mu_2 > \delta_0
$$
,

Rejeitar  $H_0: = \mu_1 - \mu_2 \le \delta_0$ 

Se *Z > Z*

ii) H<sub>1:</sub> =  $\mu_1$  -  $\mu_2 < \delta_0$ 

Rejeitar  $H_0: = \mu_1 - \mu_2 \ge \delta_0$ 

Se *Z < - Z*

iii)  $H_1 = \mu_1 - \mu_2 \neq \delta_0$ 

Rejeitar  $H_0: = \mu_1 - \mu_2 = \delta_0$ 

Se *Z < - Z/2* ou *Z > Z/2*

**Exemplo 2.4:** Queremos verificar se um novo material apresenta maior resistência à tração que um material atualmente comercializado (com o intuito de substituí-lo com base nessa vantagem).
O seguinte teste de hipótese deve ser executado (onde:  $\mu_1$ : resistência à tração média do material usado;  $\mu_2$ : resistência à tração média do novo material):

 $H_0$ : =  $\mu_1$  -  $\mu_2$  =  $\delta_0$  = 0 (o novo material não é melhor)

 $H_i = \mu_1 - \mu_2 < \delta_0 = 0$  (o novo material é melhor)

Neste caso, a hipótese nula será rejeitada se *Z < - Z*, para um nível de significância  $\alpha$ .

As condições para a realização do teste são:

- mesma máquina de teste;
- mesmo operador;
- aleatorizar a seqüência de testes.

Ensaios de tração foram realizados para 100 corpos de prova para cada material, na mesma máquina de ensaio, os resultados são tabeladdos a seguir

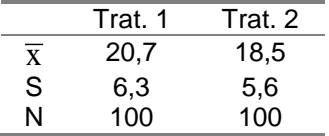

O cálculo da estatística *Z* é feito a partir da equação (2.18):

$$
Z = \frac{20,7 - 18,5}{\sqrt{\frac{2}{100} + \frac{(5,6)}{100}}} = 2,569
$$

Como  $Z = 2,569$  não é menor que  $-Z_a = -1,645$ , para um nível de significância de 5%, não devemos rejeitar a hipótese nula.

A probabilidade de estarmos incorrendo num Erro do Tipo I é P( $\alpha$ ) = 5%.

### **2.3.2. Diferença Entre Tratamentos (Médias) para Amostras Pequenas**

O teste de significância da diferença de dois tratamentos pode ser baseado na estatística t. Este teste é usado quando  $n_1 < 30$  e  $n_2 < 30$ . Neste caso, é assumido que as duas amostras de variáveis aleatórias são independentes e de mesma variância  $\sigma^2$ , ou seja:

 $x_1$ , ...,  $x_{n1}$  é uma amostra aleatória de uma distribuição  $N(\mu_1, \sigma^2)$ 

 $x_1$ , ...,  $x_{n1}$  é uma amostra aleatória de uma distribuição  $N(\mu_2, \sigma^2)$ 

Um estimador ponderado para a variância populacional  $\sigma^2$  comum:

$$
S_p^2 = \frac{(n_1 - 1)S_1^2 + (n_2 - 1)S_2^2}{n_1 + n_2 - 2}
$$
 (2.19)

O teste da hipótese nula, H<sub>0</sub>:  $\mu_1$  -  $\mu_2 = \delta_0$ , é baseado na estatística *t* conforme segue:

$$
t = \frac{\left(\overline{x}_1 - \overline{x}_2\right) \cdot \delta_0}{S_P \sqrt{\frac{I}{n_1} + \frac{I}{n_2}}}
$$
\n(2.20)

Os critérios para o teste são os mesmos vistos anteriormente para amostras grandes, apenas substituindo-se a estatística *Z, Z<sub>a</sub>, Z<sub>a/2</sub> p*or *t, t<sub>c</sub>, t<sub>a/2</sub>* com  $[(n_1 + n_2) - 2]$  graus de liberdade.

**Exemplo 2.5:** Um fabricante de ferramentas deseja verificar se uma ferramenta de um novo material (Trat. 2) tem vida útil maior que a ferramenta atual (Trat. 1).

O teste de hipótese a ser realizado é:

H<sub>0</sub>: = 
$$
\mu_1 - \mu_2 = \delta_0 = 0
$$
 (Trat. 2 não é melhor)  
H<sub>1</sub>: =  $\mu_1 - \mu_2 < \delta_0 = 0$  (Trat. 2 melhor que Trat. 1)

A hipótese nula deve ser rejeitada se *t < -t*; para isso, cada ferramenta é testada 10 vezes(mesma máquina, mesmo operador, seqüência dos testes aleatorizada). Os resultados do teste são apresentados a seguir:

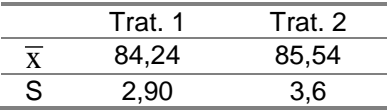

A estatística para o teste é:

$$
t = \frac{\overline{x}_1 - \overline{x}_2}{S_p \sqrt{\frac{I}{n_1} + \frac{I}{n_2}}}
$$

$$
S_p = \sqrt{\frac{(10-1)^*(2,9)^2 + (10-1)^*(3,6)^2}{10+10-2}} = 3,27
$$

$$
t = \frac{84,24-85,54}{3,27\sqrt{\frac{1}{9} + \frac{1}{9}}} = -1,26
$$

Para um nível de significância  $\alpha = 0.05$  e  $[(n1 + n2)$  -2 graus de liberdade, da Tabela II temos:

*9*

$$
t_{\alpha,v}=1,734
$$

Como *t* = -1,26 não é menor que - $t_{\alpha}$  = -1,734, a hipótese nula não deve ser rejeitada.

É importante salientar que a aleatorização é fundamental para um bom planejamento de experimentos. A aleatorização previne:

- a existência de vícios na escolha dos indivíduos para amostras;
- fontes não controladas de variabilidade nas respostas.

### **2.3.3. Dados Pareados**

Um planejamento muito útil na eliminação de fatores não controlados de variabilidade da resposta é dado por planejamento em blocos ou amostragem em pares ou blocos. Os elementos do par serão escolhidos o mais semelhante

possível, de modo a eliminar da comparação outros fatores além da diferença entre processos.

### **Exemplos:**

**2.6)** Verificar a vida útil de duas ferramentas diferentes:

Para realizar esse teste, no exemplo anterior, usamos a mesma máquina e o mesmo operador. O mesmo tipo de material também é usado, por exemplo, aço SAE 1060. Entretanto, sabemos que a dureza de um mesmo tipo de material pode variar significativamente de barra para barra, e que a vida útil de uma ferramenta é afetada pela dureza do material usado. Para neutralizar o efeito da dureza na variabilidade do resultado do experimento, cada par de ferramentas (2 tipos diferentes) é testado usando-se material da mesma barra, ou seja, atribuímos um tratamento a uma unidade do bloco (barra) e outro tratamento à outra unidade do bloco. A Tabela 2.3 apresenta os dados.

Assim, para reduzir a influência nos resultados de possíveis variações de propriedades entre um extremo e outro de cada barra (Esquerda (E) / Direita (D)), as metades são escolhidas aleatoriamente para cada tratamento, conforme indicado na tabela.

Neste caso, considera-se *d1, d2, ..., d<sup>n</sup>* como uma amostra aleatória de tamanho **n** de distribuição aproximadamente normal, com estatísticas.

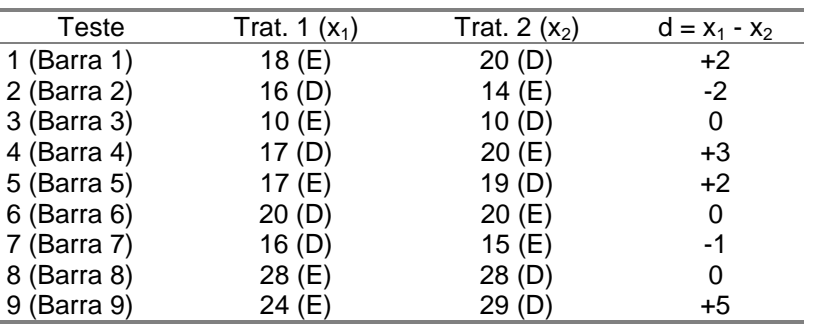

$$
\bar{d} = \frac{1}{n} \sum d_i; \quad S_d^2 = \frac{1}{n-1} \sum (d_i - \bar{d})^2
$$
 (2.21)

Tabela 2.3: Tempo de vida de ferramentas (min.), dados pareados.

**2.7)** (Montgomery, 1991) Suponha que temos uma máquina de medição de dureza, onde uma ponta de material de alta dureza é pressionada contra a superfície do metal cuja dureza deseja-se medir. Suponha ainda que duas pontas de teste (de tamanhos diferentes) são fornecidas com o instrumento.

Para se certificar que independente do tipo de ponta utilizado, o

resultado do teste de dureza será o mesmo, a dureza de um mesmo corpo de prova é medida para cada par de pontas. Ou seja, o resultado da máquina para pontas diferentes, não é afetado pela variação de dureza de corpo de prova para corpo de prova.

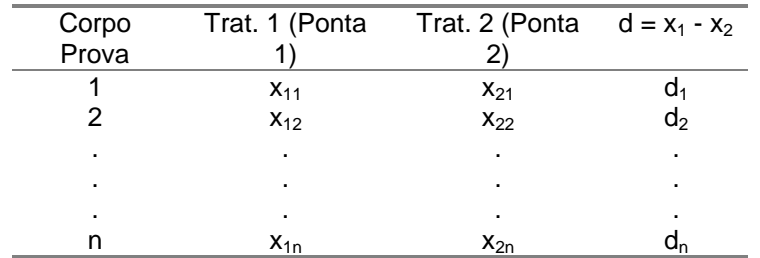

Portanto, o experimento é conduzido da seguinte forma (Tabela 2.4).

Tabela 2.4: Dados pareados, Exemplo 2.7.

**2.8)** (Box, Hunter e Hunter, 1978) Um fabricante de calçado deseja verificar a resistência ao desgaste de um novo tipo de solado. Para isso, 10 garotos são selecionados para fazer o teste de vida útil. Como cada garoto anda/corre de um jeito, e para que essa diferença não se reflita no resultado do teste, cada garoto testará um tipo de solado em cada pé. Neste caso, os pares são dependentes dentro de cada par ou bloco.

Assim, se os dois tratamentos forem iguais, *x<sup>i</sup>* , *y*<sup>i</sup> devem pertencer ao mesmo universo, sendo as diferenças d<sup>i</sup> variáveis aleatória de uma distribuição normal com média populacional  $E(d_i) = \delta = 0$ .

### Teste de Hipótese

A hipótese nula é que não existe diferença entre x<sub>i</sub>, y<sub>i</sub>, ou seja:

 $H_0$ :  $\delta = \delta_0 = 0$ 

Para amostras grandes, a estatística para o teste é dada por:

$$
Z = \frac{\overline{d} \cdot \delta_0}{S_d \sqrt{n}} \tag{2.22}
$$

Para amostras pequenas, a estatística para o teste é dada por:

$$
t = \frac{\bar{d} \cdot \delta_0}{S_d \sqrt{n}} \tag{2.23}
$$

Para (*n-1*) graus de liberdade.

Fixando-se um nível de significância  $\alpha$  (probabilidade do erro Tipo I), temos:

Para H<sub>1</sub>:  $\delta$  > 0: rejeitar H<sub>0</sub>:  $\delta$  = 0 se:

*Z > Z*

para amostras grandes, ou:

$$
t > t_{\alpha, v}
$$

 $Z \leq -Z_{\alpha}$ 

 $t < -t_{\alpha}$ *v* 

para amostras pequenas.

Para H<sub>1</sub>:  $\delta$  < 0: rejeitar H<sub>0</sub>:  $\delta$  = 0 se:

ou

Para H<sub>1</sub>:  $\delta \neq 0$ : rejeitar H<sub>0</sub>:  $\delta = 0$  se:

ou

 $t < -t_{\alpha/2, v}$  ou  $t > t_{\alpha/2, v}$ 

 $Z < -Z_{\alpha/2}$  ou  $Z > Z_{\alpha/2}$ 

para pequenas amostras.

**Exemplo 2.9:** Considere a montagem de um sub-conjunto de um equipamento, montagem essa que é manual com auxílio de dispositivos. Deseja-se substituir essa metodologia/dispositivo de montagem por um outro, supostamente mais rápido. Para justificar a validade desta mudança (em termos monetários), pretende-se realizar um experimento. Para eliminar do resultado do experimento possíveis variações devido às diferenças de habilidade de trabalhador para trabalhador, o experimento é organizado de modo que cada trabalhador execute a montagem utilizando o método 1 e o método 2. Os trabalhadores devem ser previamente e igualmente treinados nos dois métodos.

Os resultados do experimento (tempo, em seg.), para uma amostra de

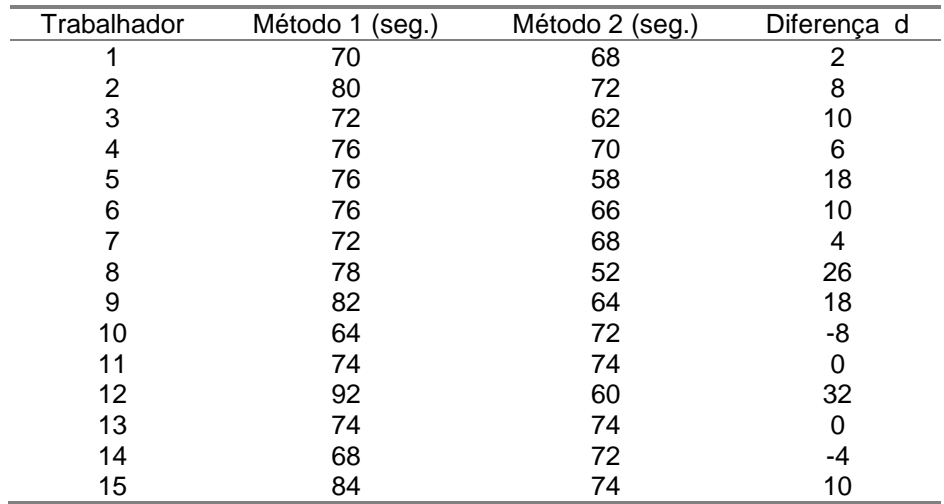

Calculando *d e S<sub>d</sub>* a partir das equações em (2.21), temos:

$$
\overline{d} = 8.8 \quad ; \qquad S_d = 10,98
$$

e a estatística *t* , a partir da equação (2.23), temos:

$$
t = \frac{d}{S_d \sqrt{\frac{1}{n}}} = \frac{8.8}{10.98 \sqrt{15}} = 3.1
$$

Para um nível de significância  $\alpha = 0.05$  e  $v = 14$  (graus de liberdade), da Tabela II temos:

$$
t_{\alpha, v}
$$
 = 1,761

Portanto, como  $t > t_{\alpha,\nu}$ , a hipótese nula (H<sub>0</sub>:  $\delta = 0$ ) deve ser rejeitada.

# **2.4. Exercícios Propostos**

**2.1.** O tempo médio de secagem de uma tinta de um fabricante é de 20 minutos. Investigando a possibilidade de melhoria de uma modificação na composição química da tinta, o fabricante quer verificar a hipótese nula de que não há diferenca em termos de tempo de secagem da atual (tempo médio  $\mu_0$ ) para a nova  $(\mu)$  composição da tinta, contra uma hipótese alternativa apropriada à situação, conforme segue:

a. qual hipótese alternativa deve ser usada se o fabricante deseja fazer a alteração na composição somente para melhorar o tempo de secagem da tinta ? b. qual hipótese alternativa deve ser usada se o fabricante está interessado na nova composição, por ser de mais baixo custo, mas não quer aumentar o tempo de secagem?

**2.2.** Uma máquina de enchimento de vasilhames com um certo produto líquido é ajustada para dispensar 500 ml do produto. Se a máquina é testada 9 vezes e se obtém uma média de 530 ml com desvio padrão amostral de 25 ml, queremos ter uma confiança de 99 % de que a máquina não está desajustada, ou seja que a média da população de resultados é de 500 ml. Formule o teste de hipótese para esta situação e conclua a partir do resultado obtido.

**2.3.** Para uma população com  $\sigma = 11.4$ , queremos testar a hipótese nula  $\mu =$ 67,3 contra hipótese alternativa  $\mu \neq 67,3$ , com base em uma amostra aleatória de tamanho n = 64. Se a hipótese nula é rejeitada quando a média amostral for menor que 65,1 ou maior que 69,5, qual a probabilidade de se cometer um erro do tipo I ? Qual a probabilidade de se cometer um erro do tipo II quando  $\mu$  = 67 ?

**2.4.** Suponha uma situação (industrial, serviços etc.) em que um teste de hipótese possa ser usado para auxiliar a decisão. Em seguida formule a hipótese nula e a hipótese alternativa.

**2.5.** Um banho de óleo é aquecido aos poucos, sendo sua temperatura medida de meia em meia hora por 2 termômetros. Baseando-se nos valores obtidos, verificar se há diferença significativa entre as indicações dos 2 termômetros, ao nível de 95% de confiança:

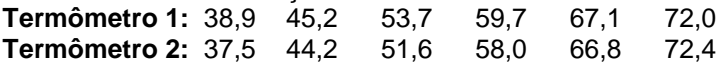

**2.6.** Com o objetivo de se comparar duas máquinas quanto aos valores obtidos por elas para a resistência à tração, tomou-se 20 corpos de prova, rompendo-se 10 em cada máquina. Para se evitar a influência do material, os corpos de prova foram oriundos de um mesmo vergalhão.

Como se entende que o operador possa influenciar os resultados, solicitou-se que o mesmo operador rompesse todos os corpos de prova. Verificar se há diferença entre as máquinas.

Os resultados obtidos foram:

Máquina Villares:

7050; 7070; 7090; 7080; 7040; 7035; 7045; 7050; 7053; 7085 Máquina do fornecedor: 7010; 7000; 7040; 7035; 7015; 7010; 7005; 7000; 7005; 6985

**2.7.** Dadas 2 amostras:

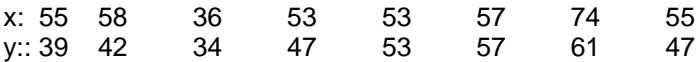

representativas da produção de 16 operários sob 2 condições diferentes de trabalho x e y, verificar se estas diferentes condições modificam a produção.

**2.8.** Os dados seguintes dão as tensões de ruptura de corpos de prova de concreto, dos quais a metade recebeu aditivo especial para endurecimento rápido. Verificar se o aditivo teve efeito sobre a resistência do concreto. Com aditivo: 86 74 89 89 94 96 89 94 96 92 Sem aditivo: 81 87 92 77 85 84 88 84 89 91

**2.9.** Para se analisar a influência do creosoto no tratamento de dormentes para aumentar a sua durabilidade, tomou-se uma amostra constituída de 13 dormentes. Tratou-se com creosoto um dos lados de cada peça, não sofrendo o outro lado qualquer tratamento.

Após submeter-se os dormentes a ensaios de durabilidade, obteve-se os seguintes resultados:

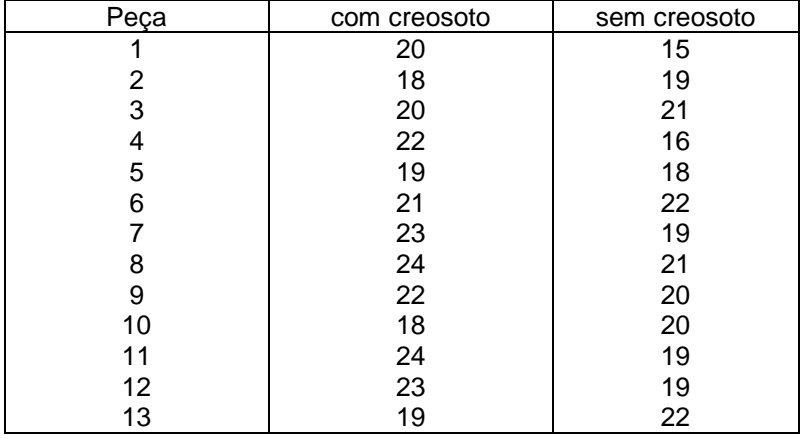

Verificar se realmente o tratamento dos dormentes com creosoto aumenta a sua durabilidade.

**2.10.** O diâmetro de uma esfera de rolamento foi medido por 6 operadores, usando dois paquímetros diferentes. Os resultados (2<sup>ª</sup>. casa decimal) são tabelados a seguir. Existe diferença significativa entre a média das populações medidas representadas pelas duas amostras ? Use  $\alpha$  = 0.05.

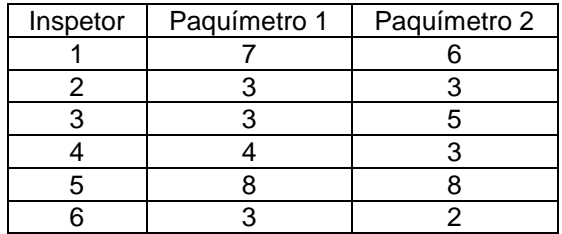

## **3. COMPARAÇÃO DE MAIS DE DOIS TRATAMENTOS**

### **3.1. Análise de Variância: um exemplo**

Suponha que a tabela abaixo apresente os valores da resistência à tração de 15 corpos de prova de três materiais diferentes.

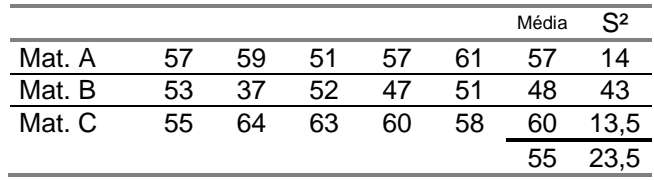

As médias dessas três amostras são, respectivamente, 57, 48 e 60. Deseja-se saber se as diferenças entre essas médias são significativas ou não.

Em problemas como este, se  $\mu_1$ ,  $\mu_2$ , ...  $\mu_k$  são as médias de *k* populações amostradas, deseja-se testar a hipótese nula em que todas as médias são iguais, ou seja:

$$
H_0: \mu_1 = \mu_2 = \ldots = \mu_k
$$

Contra a hipótese alternativa de que as médias não são todas iguais.

Portanto é preciso uma regra de medição precisa das discrepâncias, que nos diga, quando essas discrepâncias forem grandes suficientes, que a hipótese nula deva ser rejeitada.

Para isso, primeiro calculamos a média das médias das amostras. No exemplo, temos:

$$
\overline{\overline{x}} = \frac{57 + 48 + 60}{3} = 55
$$

E para o cálculo da variância da distribuição das médias.

$$
S_{\overline{x}}^2 = \frac{(57 - 55)^2 + (48 - 55)^2 + (60 - 55)^2}{3 - 1}
$$
  

$$
S_{\overline{x}}^2 = 39
$$

Para validar o método estatístico a ser usado para fazer a comparação entre as médias, duas suposições são feitas:

I. as populações que estão sendo amostradas têm uma distribuição aproximadamente Normal;

II. as populações tem o mesmo desvio padrão  $(\sigma)$ . Ou seja, em nosso exemplo, assumimos que as leituras de resistência à tração são valores de uma variável aleatória de distribuição aproximadamente normal e que essas três variáveis aleatórias tem o mesmo desvio padrão.

Com essas suposições feitas, e se a hipótese nula é verdadeira, nós podemos considerar as três amostras como se fossem de uma mesma população.

Assim, uma primeira estimativa da variância,  $\sigma^2$ , da população é dada por.

$$
\sigma^2 = n.\,\mathop{\textstyle \sum}_{x=0}^{3} = 5\,\mathop{\textstyle x}\nolimits 39 = 195
$$

Deve-se observar que essa estimativa é baseada na variação entre as três médias amostrais (entre tratamento).

Se  $\sigma^2$  fosse conhecido, poderíamos comparar (*n.*  $S_{\overline{x}}^2$  )com  $\sigma^2$  e rejeitar a hipótese nula se a diferença fosse muito maior que  $\sigma^2$ .

Entretanto, na maioria dos problemas,  $\sigma^2$  não é conhecida e não temos outra alternativa a não ser estimar  $\sigma^2$  baseado nos dados amostrais.

Partindo da suposição que as três amostras provêm de populações idênticas, nós poderíamos usar qualquer das variâncias,  $S_I^2, S_2^2, S_3^2$  como uma segunda estimativa. Podemos também usar a média das três variâncias como uma estimativa. Assim, obtemos:

$$
\overline{S}^2 = \frac{S_1^2 + S_2^2 + S_3^2}{3} = \frac{14 + 43 + 13, 5}{3} = 23, 5
$$

Neste caso, a estimativa é baseada na variação dentro das amostras. Percebe-se que a primeira estimativa, que é baseada na variação entre amostras, é muito maior que a segunda estimativa, baseada na variação dentro das amostras. Essa grande diferença sugere que as três médias populacionais são provavelmente diferentes, ou seja, a hipótese nula deve ser rejeitada.

Para fazer essa comparação com rigor matemático, a estatística usada para testar diferenças entre médias é:

> Estimativa de  $\sigma^2$ baseada na variação dentro das amostras  $F = \frac{Estimation \text{ de } \sigma^2 \text{ baseado na variação entre } \bar{x}}{\text{Estimation \text{ de } 2 \text{ baseado na varica }\bar{x}} \text{ detu e de car}}$ 2 σ  $\sigma$  baseado na variação entre x

que é conhecida como "estatística *F*". Assim, a decisão em aceitar ou rejeitar a hipótese nula é baseada no critério ilustrado na Figura 3.1.

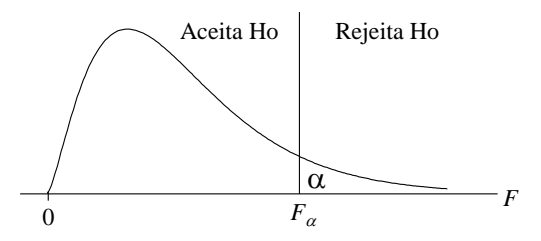

Figura 3.1: Rejeição da hipótese Nula segundo a estatística F.

Para níveis de significância usualmente aceitos ( $\alpha$  = 0,01; 0.05 ou 0.1) os valores de *F*, para diferentes graus de liberdade do numerador e do denominador, são tabelados (Tabelas III, IV e V).

Se temos k amostras de tamanho *n*, os graus de liberdade do numerador são  $v_1 = (k-1)$ , e os graus de liberdade do denominador são  $v_2 =$ *k*(*n*-1), ou seja  $F_{a, v1, v2}$ .

Para o nosso exemplo temos:

$$
\frac{195}{23,5} = 8,3 > F_{0.01,2,12} = 6.93
$$

ou seja, com uma confiança de  $(1-\alpha)$  100<sup>o</sup>, podemos afirmar que as médias são diferentes e portanto, rejeitamos a hipótese nula.

Essa técnica descrita é, basicamente, a Análise de Variância. É importante observar que um teste de significância como esse evidencia que as diferenças entre médias são muito grandes, mas não diz porque essas diferenças ocorreram.

Em nosso exemplo, se as amostras fossem testadas, digamos, primeiramente os cinco elementos da primeira amostra, em seguida os elementos da 2<sup>ª</sup> amostra e por fim os elementos da 3<sup>ª</sup> amostra, poderia acontecer de a máquina de teste ter perdido a regulagem, e nesse caso, a causa da diferença não seria diferença de tratamento dos materiais. Outras causas, como variação das condições ambientes e variação do operador são todos fatores que podem causar essa diferença.

Daí a importância de aleatorização na realização do experimento. Ou seja, se a seqüência de testes for feita de maneira aleatória, não sistemática, o efeito de variações devido a, por exemplo, desregulagem da máquina, operador

ou temperatura será uniformemente distribuído, e com isso minimiza-se a influência desses fatores estranhos (não de interesse), possivelmente presentes. A Tabela 3.2 ilustra, para o exemplo anterior, uma possível seqüência de testes aleatorizada.

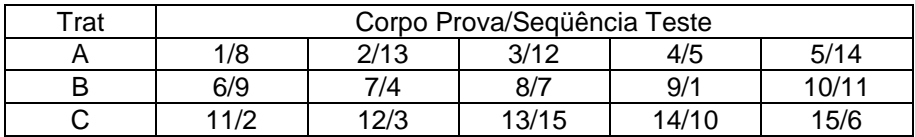

Tabela 3.2: Seqüência de realização de testes.

## **3.2. Quadro de ANOVA**

A idéia básica da Análise de Variância (ou Quadro de ANOVA) é expressar a variação total de um conjunto de dados como uma soma de termos, os quais possam ser atribuídos a fontes específicas de variação.

No exemplo anterior, temos:

- 1) Variabilidade de resistência entre os diferentes tratamentos;
- 2) Variabilidade de resistência dentro dos tratamentos (erro experimental)

**Exemplo 3.1:** A Tabela 3.3 apresenta os valores de resistência a tração para 24 corpos de prova de 4 tipos de materiais, A, B, C, D, com tamanhos de amostras diferentes. Os números entre parênteses representam a ordem de realização dos testes.

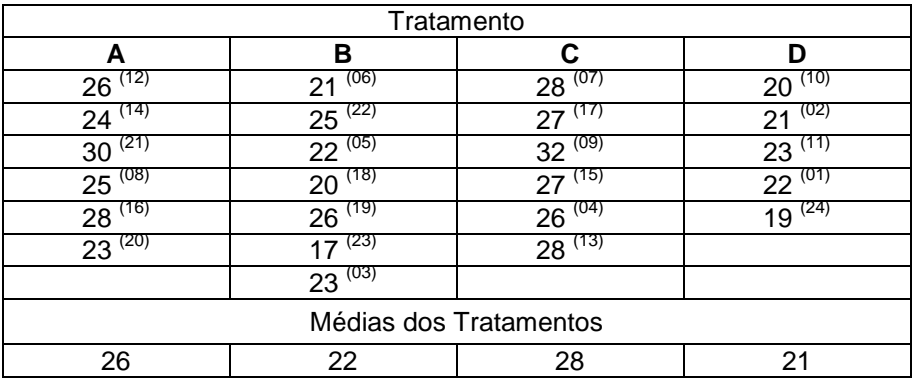

Tabela 3.3: Resultados de testes de resistência a tração, Exemplo 3.1.

A análise de variância é baseada nas seguintes suposições:

- i) os dados representam *k* amostras aleatórias de *k* populações normais (*k* tratamentos)
- ii) essas k populações normais apresentam mesma variância mas médias populacionais possivelmente diferentes. Ou seja:

$$
x_{ti} = \mu + \sigma_t + \varepsilon_{ti} \tag{3.1}
$$

onde:

*t = 1, ..., k;*  $i = 1, ..., n_t$  $\sigma_t$  = efeito (contribuição do tratamento)  $\varepsilon_{ti}$  = erro experimental (componente aleatório)

Através da Análise de Variância, testamos a hipótese nula:

$$
H_0: \sigma_t = 0 \ \forall, \ t
$$

contra a hipótese alternativa:

$$
H_1: \sigma_t \neq 0,
$$

para pelo menos um valor de *t*.

O objetivo do uso da Análise de Variância é calcular uma estimativa da variância entre tratamentos e uma estimativa da variância dentro de tratamentos e em seguida comparar a razão entre essas duas variâncias com um valor apropriado da estatística *F*.

O procedimento para o cálculo das estimativas das variâncias entre e dentro dos tratamentos será visto a seguir.

### **3.3. Estimativa da Variabilidade entre e dentro de Tratamentos:**

### **3.3.1. Variabilidade dentro de Tratamentos**

No exemplo 3.1, para o tratamento A temos:

$$
n_1 = 6 \qquad ; \quad \bar{x}_1 = 26
$$

A soma dos quadrados dos desvios da média de tratamento é dada por:

$$
S_1 = (26 - 26)^2 + (24 - 26)^2 + (30 - 26)^2 + (25 - 26)^2 + (28 - 26)^2 + (23 - 26)^2
$$
  
\n
$$
S_1 = 34
$$
  
\n
$$
v_1 = 6 - 1 = 5
$$
 *Graus de Liberdade*

E a variância amostral é dada por:

$$
s_I^2 = \frac{S_I}{v_I} = \sum \frac{(x - \overline{x}_I)^2}{n - I} = \frac{34}{5} = 6,8
$$

Da mesma forma, determinamos as variâncias amostrais para os tratamentos B, C, e D, dadas por:

$$
s_2^2 = 9,333
$$
;  $s_3^2 = 4,4$   $e$   $s_4^2 = 2,5$ 

Em geral, supondo que *k* variâncias amostrais, (*k* tratamentos) estimam a mesma variância,  $\sigma^2$ , temos:

$$
s_R^2 = \frac{v_1 \quad s_1^2 + v_2 \quad s_2^2 + \dots + v_k \quad s_k^2}{v_1 + v_2 + \dots + v_k} =
$$

$$
= \frac{S_I + S_2 + ... + S_k}{(n_I - I) + (n_I - I) + ... + (n_k - I)} = \frac{S_R}{N - k} = \frac{S_R}{v_R}
$$

onde:

 $s_R^2$  : Quadrado médio dentro de tratamentos

*N*: Número total de elementos I J Ì  $\parallel$ l ſ  $\sum^k$  $N = \sum_{t=1}^{n} n_t$ .

O Quadrado Médio Dentro de Tratamentos é um estimador ponderado de  $\sigma^2$ , a partir da Soma de Quadrados Dentro de todos Tratamentos, que é dada por:

$$
S_R = S_I + S_2 + \dots + S_k
$$
  
\n
$$
S_R = \sum_{t=1}^k \sum_{i=1}^{n_t} (x_{ti} - \overline{x}_{ti})^2
$$
\n(3.2)

E o Quadrado Médio dentro de Tratamentos é dado por:

$$
s_R^2 = \frac{\mathbf{S}_R}{N-k} = \frac{\sum_{t=1}^k \sum_{i=1}^{n_t} (x_{ti} - \overline{x}_t)^2}{(N-k)}
$$
(3.3)

Para os dados da Tabela 3.3, temos:

*S<sup>R</sup> = 122 v<sup>R</sup> = 20*

$$
s_R^2 = \frac{S_R}{v_R} = \frac{122}{20} = 6.1
$$

### **3.3.2. Variabilidade entre Tratamentos**

Se não existir diferença real entre as médias de tratamentos, um segundo estimador de  $\sigma^2$  pode ser obtido a partir da variabilidade das médias de tratamentos em torno da média geral, *x* , isto é:

$$
s_{\rm T}^2 = \frac{\sum_{\rm t=1}^{\rm k} n_{\rm t} (\overline{x}_{\rm t} - \overline{\overline{x}})^2}{\rm k - 1} = \frac{\rm S_{\rm T}}{\rm k - 1} \tag{3.4}
$$

onde

$$
S_T = \sum_{t=1}^k n_t (\overline{x}_t - \overline{\overline{x}})^2
$$
 (3.5)

é a soma dos quadrados entre tratamentos, e  $v_T = (k - 1)$ , é o número de graus de liberdade entre tratamentos.

$$
\overline{\overline{x}} = \sum_{t=1}^{k} \sum_{i=1}^{n_t} \frac{x_{ti}}{N}
$$
 (3.6)

onde

$$
N=\sum_{t=1}^k n_t
$$

No exemplo 3.1,  $\bar{x}$  = 24,25, e a partir dos dados da Tabela 3.4, temos:

|                                                                                                    |                                                                  | $N = \sum n_t$ |                                                                                        |         |  |  |  |  |
|----------------------------------------------------------------------------------------------------|------------------------------------------------------------------|----------------|----------------------------------------------------------------------------------------|---------|--|--|--|--|
|                                                                                                    |                                                                  |                | No exemplo 3.1, $\bar{\bar{x}} = 24.25$ , e a partir dos dados da Tabela 3.4, temos:   |         |  |  |  |  |
|                                                                                                    | <b>Tratamento</b>                                                |                |                                                                                        |         |  |  |  |  |
|                                                                                                    | A                                                                | в              | С                                                                                      | D       |  |  |  |  |
| $\overline{x}_t$                                                                                                    | 26                                                               | 22             | 28                                                                                     | 21      |  |  |  |  |
| $\overline{x}_t - \overline{\overline{x}}$                                                                                                    | 1,75                                                             | $-2,25$        | 3,75                                                                                   | $-3,25$ |  |  |  |  |
| $n_{t}$                                                                                                    | 6                                                                | 7              | 6                                                                                      | 5       |  |  |  |  |
| .3.3. Variabilidade em Torno da Média                                                                                                    | $v_T = k - l = 3$<br>$\therefore s_T^2 = \frac{191}{3} = 63,667$ |                | $S_{\tau} = 6. (1.75)^{2} + 7.(-2.25)^{2} + 6. (3.75)^{2} + 5.(-3.25)^{2} = 191$       |         |  |  |  |  |
| Uma medida de variabilidade para todas as observações é dada pela<br>ariância amostral para as <i>N</i> observações, $\,s_{D}^{\,2}\,,\,$ dada por: |                                                                  |                |                                                                                        |         |  |  |  |  |
| $s_D^2 = \frac{\sum_{t=1}^{N} \sum_{i=1}^{n_t} (x_{ti} - \frac{1}{x})^2}{N - 1} = \frac{S_D}{N}$                                                    |                                                                  |                |                                                                                        |         |  |  |  |  |
| nde                                                                                                    |                                                                  |                |                                                                                        |         |  |  |  |  |
| $S_D = \sum_{i=1}^k \sum_{i=1}^{n_i} (x_{ti} - \overline{\overline{x}})^2$                                                                          |                                                                  |                |                                                                                        |         |  |  |  |  |
| raus de liberdade total.                                                                                                    |                                                                  |                | a Soma de Quadrados Total dos desvios da média $\bar{\bar{x}}$ , e $v_D$ é o número de |         |  |  |  |  |
| No exemplo 3.1, com os dados da Tabela 3.3, temos:                                                                                                  |                                                                  |                |                                                                                        |         |  |  |  |  |
|                                                                                                    |                                                                  | 48             |                                                                                        |         |  |  |  |  |

$$
S_T = 6. (1,75)^2 + 7.(-2,25)^2 + 6. (3,75)^2 + 5.(-3,25)^2 = 191
$$
  
\n
$$
v_T = k \cdot 1 = 3
$$
  
\n
$$
\therefore s_T^2 = \frac{191}{3} = 63,667
$$

### **3.3.3. Variabilidade em Torno da Média**

$$
s_D^2 = \frac{\sum_{t=1}^k \sum_{i=1}^{n_t} \left(x_{ti} - \frac{1}{x}\right)^2}{N - 1} = \frac{S_D}{v_D}
$$
(3.7)

onde

$$
S_D = \sum_{t=1}^{k} \sum_{i=1}^{n_t} (x_{ti} - \overline{\overline{x}})^2
$$
 (3.8)

$$
S_D = (26 - 24,25)^2 + (24 - 24,25)^2 + \dots + (19 - 24,25)^2 = 313
$$
  
\n
$$
v_D = N - 1 = 23
$$
  
\n
$$
s_D^2 = 13,61
$$

Essas estatísticas para a Análise de Variância são organizadas no Quadro de ANOVA conforme ilustrado na Tabela 3.5.

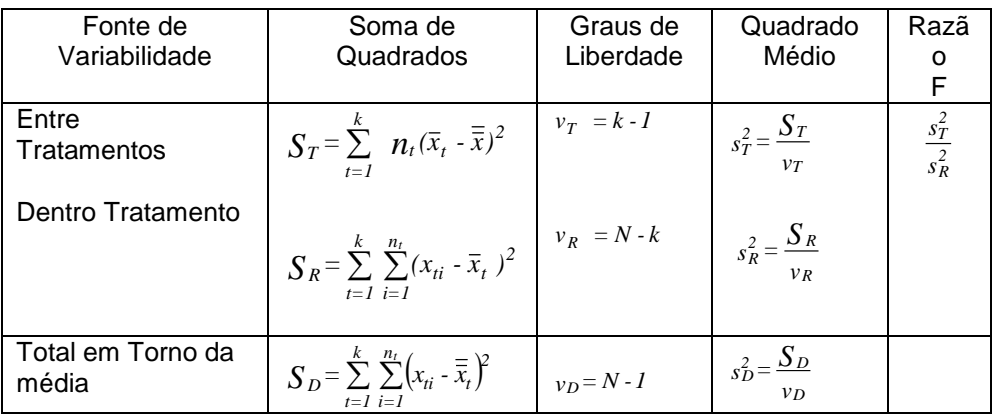

onde,

$$
S_D = S_T + S_R
$$

ou seja,

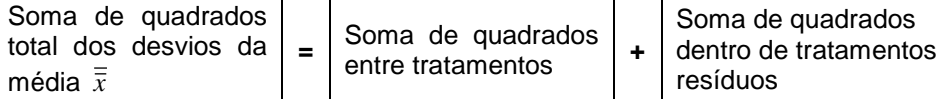

Para o Exemplo 3.1, temos:

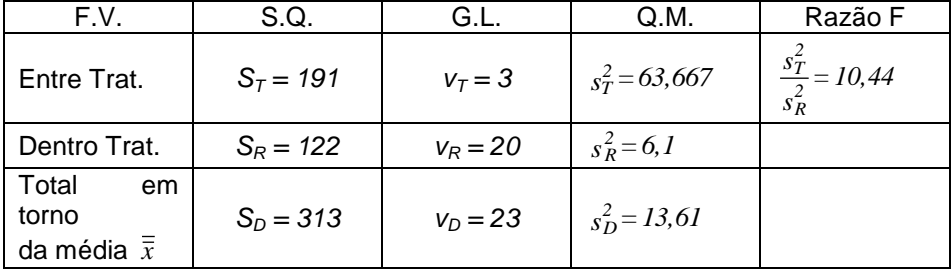

O termo *S<sup>D</sup>* corresponde à Soma dos Quadrados Total, *S*, menos a soma de Quadrados devido à Média (correção para a média), *SA*, ou seja:

$$
S_D = \sum_{t=1}^{k} \sum_{i=1}^{n_t} x_{ti}^2 - N \cdot \overline{\overline{x}}^2
$$

$$
S_D = S - S_A
$$

ou seja:

$$
S = \sum_{t=1}^{k} \sum_{i=1}^{n_t} x_{ti}^2 = S_D + S_A
$$
 (3.9)

onde *S* é a Soma de Quadrados Total. Portanto,

$$
S = S_A + S_T + S_R
$$

Ou seja:

Soma de Quadrados Total **=** Soma de Quadrados devido à média **+** Soma de Quadrados entre **Tratamentos +** Soma de Quadrados dentro de Tratamentos (resíduos)

No quadro de ANOVA, cada resultado individual é decomposto na média geral  $\bar{x}$ , nos desvios entre tratamentos,  $(\bar{x}_t - \bar{x})$ , e nos desvios dentro de tratamentos (resíduos),  $(x_i - \overline{x}_i)$ . Assim

> $X_{ti} = \bar{x} + (\bar{x}_t - \bar{x}) + (X_{ti} - \bar{x}_t)$ T T T média Tratamento Erro

O número de graus de liberdade é decomposto como segue:

$$
V_D=V_R+V_T
$$

As fórmulas de cálculo da Soma de Quadrados (equações 3.2, 3.4 e 3.8)

podem ser substituídas por expressões equivalentes e mais apropriadas ao cálculo computacional, conforme segue:

$$
S_D = \sum_{t=1}^{k} \sum_{i=1}^{n_t} x_{ti}^2 - \frac{T^2}{N}
$$
 (3.10)

$$
S_T = \sum_{t=1}^k \frac{T_t^2}{n_t} - \frac{T^2}{N}
$$
 (3.11)

$$
S_R = S_D - S_T \tag{3.12}
$$

onde:

$$
N = \sum_{t=1}^{k} n_t
$$

*T*: soma de todas as observações

$$
T = \sum_{t=1}^{k} \sum_{i=1}^{n} x_{ti}
$$

*Tt* : soma das observações dentro de cada tratamento

$$
\mathcal{T}_t = \sum_{i=1}^{n_t} x_{ti}
$$

#### **3.4. Verificação da Adequabilidade do Modelo**

Vimos que a Análise de Variância é baseada na suposição de que os dados representam amostras aleatórias de populações normais com mesma variância mas com médias populacionais possivelmente diferentes (Equação 3.1), onde o erro experimental, *ti* é assumido ser uma variável aleatória independente com distribuição normal, média zero e variância constante  $\sigma^2$ , N(0,  $\sigma^2$ ) para todos os níveis (tratamentos) do fator, e durante a execução de toda a seqüência de testes (experimento).

Assim, diferenças entre o modelo e os dados podem ser identificadas através da análise de resíduos *ti*, dado por:

$$
\varepsilon_{ti} = x_{ti} - \hat{x}_{ti}
$$

Onde  $\hat{x}_{ti}$  é o valor estimado do resultado  $x_{ti}$ .

Assim, os testes são feitos para:

- checar a normalidade de erros;
- verificar a sua distribuição centrada em torno de zero;
- verificar a constância da variância.

Os testes mais simples e práticos envolvem a análise de resíduos, que são calculados por:

$$
\hat{x}_{ti} = \hat{\mu} + \hat{\sigma}_t
$$
\n
$$
= \overline{\overline{x}} + (\overline{x}_t - \overline{\overline{x}})
$$
\n
$$
\hat{x}_{ti} = \overline{x}_t
$$
\n
$$
\varepsilon_{ti} = x_{ti} - \overline{x}_t
$$
\n(3.13)

Os testes normalmente utilizados são:

- a) Gráfico de Probabilidade Normal
- b) Diagrama de Pontos
- c) Gráfico de resíduos versus valor estimado

d) Gráfico de resíduos versus tempo.

Os testes a) e b) são usados para verificar o quanto a distribuição dos pontos se comporta segundo uma distribuição Normal, e se os pontos de distribuem em torno de zero.

Os testes c) e d) são usados para verificar a constância de variância.

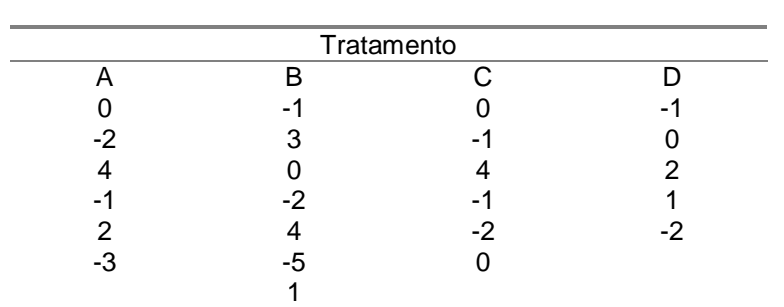

No exemplo 3.1, os resíduos calculados são apresentados a seguir.

Tabela 3.7: Cálculo de resíduos, Exemplo 3.1.

Para esse exemplo, o diagrama de pontos, tanto de todos os resíduos como os de resíduos para cada tratamento (Figuras 3.2 e 3.3) não apresenta nenhuma forte evidência de que os dados não se distribuem segundo uma distribuição Normal centrada em zero.

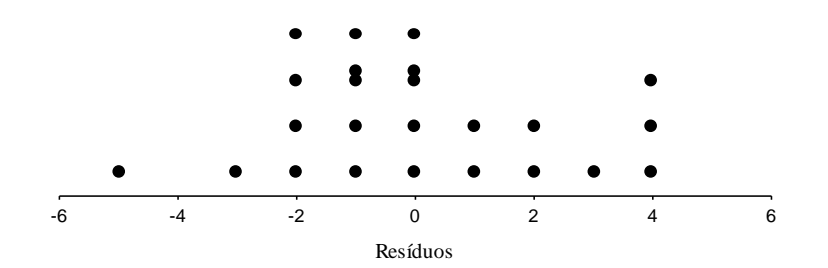

Figura 3.2: Diagrama de Pontos, todos os resíduos.

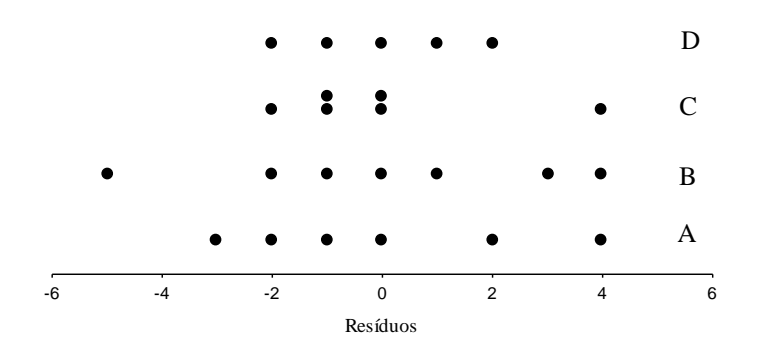

Figura 3.3: Diagrama de Pontos, resíduos para cada tratamento.

A Figura 3.4 apresenta o gráfico dos resíduos versus valores estimados para os dados do Exemplo 3.1. Neste caso não existe nenhum forte indicativo da falta de constância da variância da distribuição do resíduo, *ti*.

A Figura 3.5 apresenta o gráfico dos resíduos versus seqüência temporal dos dados. De novo, não existe nenhum forte indicativo de falta de constância da variância de distribuição do resíduo.

No caso de dúvida sobre a constância da variância dos resíduos entre tratamentos, um teste estatístico que pode ser usado é o "Teste de Bartlett" (Montgomery, 1991, p. 102)

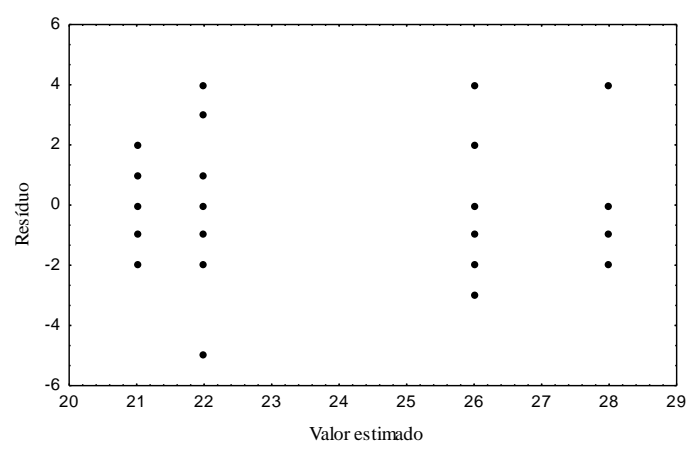

Figura 3.4: Gráfico de resíduos versus valor estimado.

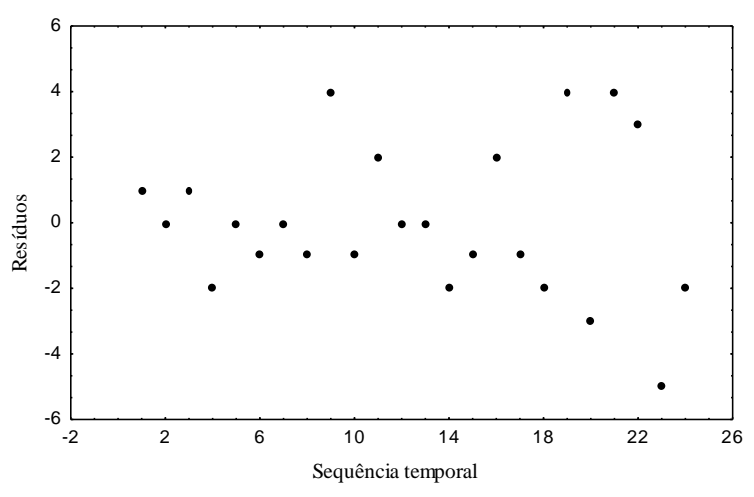

Figura 3.5: Gráfico de resíduos versus seqüência temporal.

Após verificar a adequabilidade do modelo, podemos então concluir baseado na relação entre a razão *s s 2 R 2 T* e a estatística F.

Da tabela da distribuição da estatística *F* (Tabela III), para um nível de significância  $\alpha = 0.01$  e para:

Número G.L. numerador:  $v_1 = k - 1 = k - 1 = 3$ 

• Número G.L. denominador;  $v_2 = \sum (n_i - 1) = \sum n_i - k = N - k = N - k = 20$ 

Portanto, temos:

$$
F_{\alpha,v_1,v_2}=4,94
$$

Graficamente, temos:

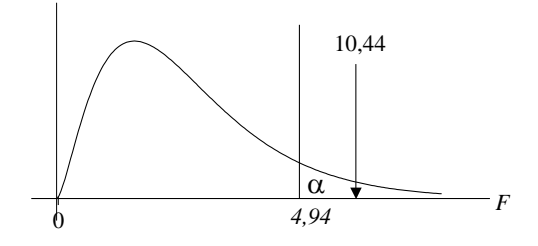

Como a razão *s*  $\frac{s_T}{s_R^2}$  $\binom{2}{7}$ J  $\left(s_T^2\right)$ l  $\left(\frac{s_T^2}{2}\right)$  é maior que o valor da distribuição *F* para esse

nível de significância  $\alpha$  e para esses graus de liberdade, rejeitamos H<sub>0</sub> no nível de significância 1% .

### **3.5. Contrastes**

Quando a análise de variância leva à conclusão que os tratamentos não são iguais (ou seja a hipótese nula é rejeitada), queremos saber qual tratamento é diferente de qual. Nesse caso, testes de hipóteses são construídos para contrastar os tratamentos. Ou seja, queremos testar:

$$
H_0: \mu_i = \mu_j
$$
  

$$
H_1: \mu_i \neq \mu_j
$$

para todos  $i \neq j$ 

Um método de comparação múltipla é dado pela "Diferença Menos Significativa", LSD (Montgomery, 1991). Dois tratamentos, cujas médias são  $\bar{\mathrm{x}}_i$   $\mathrm{e}$   $\bar{\mathrm{x}}_j$  , são considerados significativamente diferentes se:

$$
\left| \overline{x}_{i} \cdot \overline{x}_{j} \right| > t_{\alpha/2,\nu} \sqrt{s_{R}^{2} \left( \frac{1}{n_{i}} + \frac{1}{n_{j}} \right)}
$$
(3.14)

onde *v* é o número de graus de liberdade dentro de tratamentos (*v*<sup>*R*</sup> = N□*k*).

No exemplo 3.1, temos:

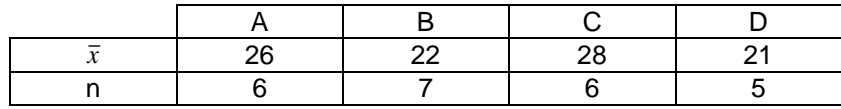

*<sup>t</sup> =2,845 (valortabelado) /2,v v* =  $(N - k) = 20$  $\alpha = 0.01$  $s_R^2 = 6,1$ 

$$
|\bar{x}_A - \bar{x}_B| = 4 \t2.845 \sqrt{6.1 \left(\frac{1}{6} + \frac{1}{7}\right)} = 3.91
$$
  

$$
|\bar{x}_A - \bar{x}_C| = 2 \t2.845 \sqrt{6.1 \left(\frac{1}{6} + \frac{1}{6}\right)} = 4.06
$$
  

$$
|\bar{x}_A - \bar{x}_D| = 5 \t2.845 \sqrt{6.1 \left(\frac{1}{6} + \frac{1}{5}\right)} = 4.25
$$
  

$$
|\bar{x}_B - \bar{x}_C| = 6 \t2.845 \sqrt{6.1 \left(\frac{1}{7} + \frac{1}{6}\right)} = 3.91
$$

$$
\begin{aligned} \left| \overline{x}_{B} - \overline{x}_{D} \right| &= I < 2,845 \sqrt{6, I \left( \frac{I}{7} + \frac{I}{5} \right)} = 4,11 \\ \left| \overline{x}_{C} - \overline{x}_{D} \right| &= 7 > 2,845 \sqrt{6, I \left( \frac{I}{6} + \frac{I}{5} \right)} = 4,25 \end{aligned}
$$

Portanto, através de comparação múltipla podemos dizer que:

- $\bar{x}_A$  é diferente de  $\bar{x}_B$  e  $\bar{x}_D$
- $\bullet$  *x*<sub>A</sub> não é diferente de *x*<sup>*c*</sup>
- $\bar{x}_B$  é diferente de  $\bar{x}_C$
- $\bullet$  *x*<sub>*B*</sub> não é diferente de *x*<sub>*D*</sub>
- $\bar{x}_C$  é diferente de  $\bar{x}_D$

$$
\frac{1}{\overline{x}_A = \overline{x}_C} \qquad \frac{1}{\overline{x}_B = \overline{x}_D}
$$

**Exemplo 3.2:** O setor de desenvolvimento de uma indústria plástica está interessado em maximizar a tensão de ruptura de um novo material. Sabe-se que a quantidade de um certo componente afeta a resistência à ruptura do plástico. Sabe-se também que para o plástico ter certas propriedades desejáveis, o conteúdo desse componente deve ser entre 10 e 40%. O setor de engenharia decide então testar amostras com 5 níveis do componente, 15, 20, 25, 30, 35%. Toma-se também a decisão de testar 5 corpos de prova para cada nível de conteúdo do componente.

Para a realização do experimento, temos 1 fator de controle (porcentagem do componente) em cinco níveis e portanto 25 testes devem ser executados em ordem aleatória.

A realização do experimento envolve os testes de ruptura de material. Nesse caso, é importante que a mesma máquina de teste, o mesmo operador e as mesmas condições ambientes sejam mantidas para a realização dos 25 testes de ruptura. Com isso, evitamos que outras possíveis fontes de variabilidade (máquina, operador, etc.) interfiram no resultado do experimento.

Além disso a ordem dos testes é feita de maneira aleatória. A aleatorização na seqüência dos testes é necessária para evitar que variações nas condições do teste influenciem, de maneira sistemática, os resultados. Por exemplo, se a máquina tem um efeito de aquecimento, de forma que a leitura do resultado flutue conforme a máquina vai esquentando. Portanto, para que esse efeito seja igualmente distribuído, os testes são feitos de forma aleatória.

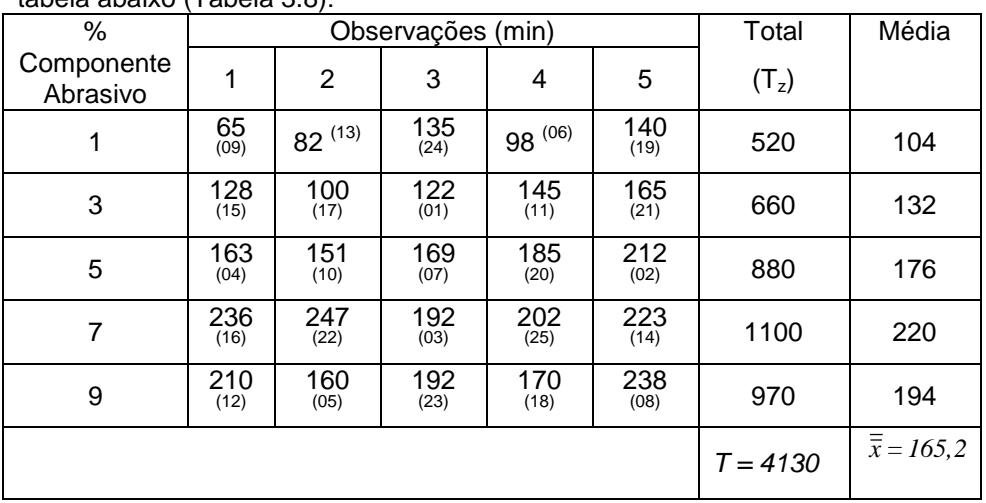

Suponha que os testes foram feitos e os resultados são mostrados na tabela abaixo (Tabela 3.8):

Tabela 3.8: Resultados de testes de tração, Exemplo 3.2 (a ordem dos testes é indicada pelo número entre parênteses).

Se analisarmos os dados graficamente, percebemos que há uma tendência de aumento da resistência (Figura 3.6).

Para sermos mais objetivo na nossa avaliação, usamos o quadro de ANOVA para testarmos se os resultados médios são significativamente diferentes entre si.

Entretanto, antes do uso do quadro de ANOVA, devemos testar a validade do modelo proposto. Para isso, calculamos os resíduos  $\varepsilon_{ti}$ , conforme a equação (3.13). Os resíduos são apresentados na Tabela 3.10.

Os testes realizados são apresentados nas Figuras 3.7 a 3.10. A Tabela 3.11 apresenta o cálculo da probabilidade acumulada para o Gráfico de Probabilidade Normal, apresentado na Figura 3.8.

Os resultados dos testes não apresentam nenhuma forte indicação que a distribuição do resíduo não se apresenta segundo o esperado. Portanto, concluímos pela validade do uso do quadro de ANOVA para verificar se as diferenças percebidas entre as médias são significativamente diferentes ou não.

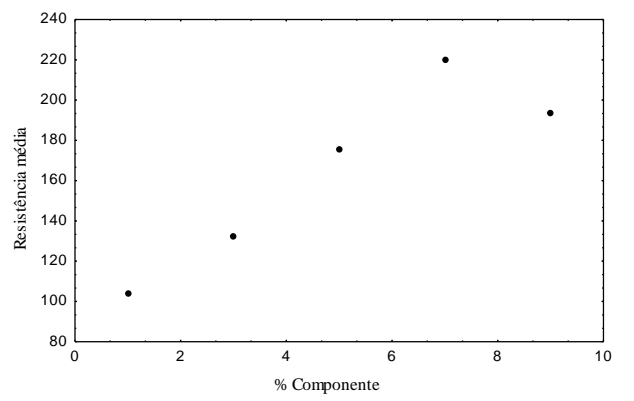

Figura 3.6: Resistência média à tração do plástico para diferentes porcentagens do componente.

Para a construção do quadro de ANOVA, temos:

$$
S_D = \sum_{t=1}^{k} \sum_{i=1}^{n} x_{ti}^2 \cdot \frac{T^2}{N} = (65)^2 + (82)^2 + (135)^2 + \dots + (238)^2 - \frac{(4130)^2}{25}
$$
  
\n
$$
S_D = 58930
$$

$$
S_T = \frac{1}{n} \sum_{t=1}^{k} T_t^2 - \frac{T^2}{N} = \frac{(104)^2 + (132)^2 + \dots + (194)^2}{5} - \frac{(4130)^2}{25}
$$
  
\n
$$
S_T = 43984
$$
  
\n
$$
S_R = S_D - S_T = 14946
$$
  
\nE o quadro de ANOVA tem os seguintes resultados:

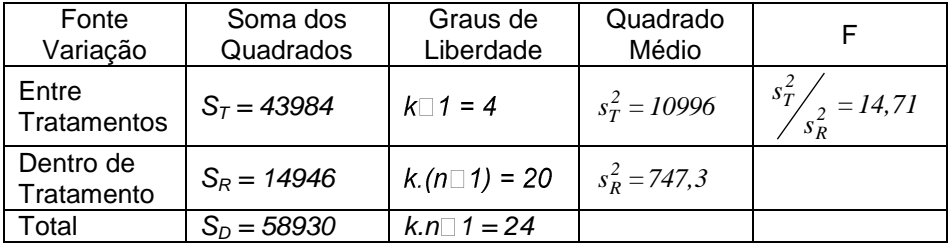

Note que o Quadrado Médio entre Tratamentos  $(s_T^2)$  é muitas vezes maior que o quadrado médio dentro dos tratamentos (erro experimental). Isso indica que os tratamentos são diferentes.

Para sermos mais objetivos, fazemos o teste F. Para uma confiança de  $(1-\alpha)$  100% = 99%, temos um nível de significância  $\alpha = 0.01$ .

Temos também que:

 $v_1$  (Numerador) =  $k \square 1 = 4$  $v_2$  (Denominador) =  $N \square k = 20$ 

E portanto, da Tabela III,

$$
F_{\alpha,\nu_1,\nu_2}=4.43
$$

Como

$$
\frac{s_T^2}{s_R^2} = 14,76 > F_{\alpha,\,v_1,\,v_2}
$$

Rejeitamos a hipótese nula. Ou seja, existe diferenças significativa entre as médias.

Para sabermos qual é diferente de qual, fazemos o contraste entre as médias através do método das Diferenças Menos Significativas (LSD), onde

$$
LSD = t_{\alpha/2,\nu} \sqrt{\frac{2 s_R^2}{n}}
$$
  

$$
LSD = 2,845 \sqrt{\frac{2.(747,3)}{5}} = 49.2
$$

Quando a diferença entre duas médias de tratamentos for maior, em valor absoluto, que 49,2 , podemos concluir que essas médias são significativamente diferentes.

Assim, temos:

 $\bar{x}_1 = 104$ ;  $\bar{x}_2 = 132$ ;  $\bar{x}_3 = 176$ ;  $\bar{x}_4 = 220$ ;  $\bar{x}_5 = 194$ 

E as diferenças são:

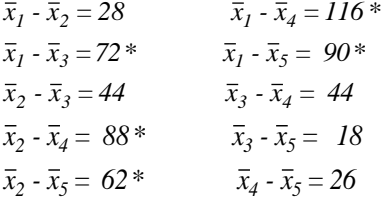

Assim, nesse exemplo, temos diferenças significativas entre *x<sup>1</sup>* e *x3*, *x<sup>2</sup>* e  $x_4$ ,  $x_1$  e  $x_4$ , e finalmente entre  $x_1$  e  $x_5$ .

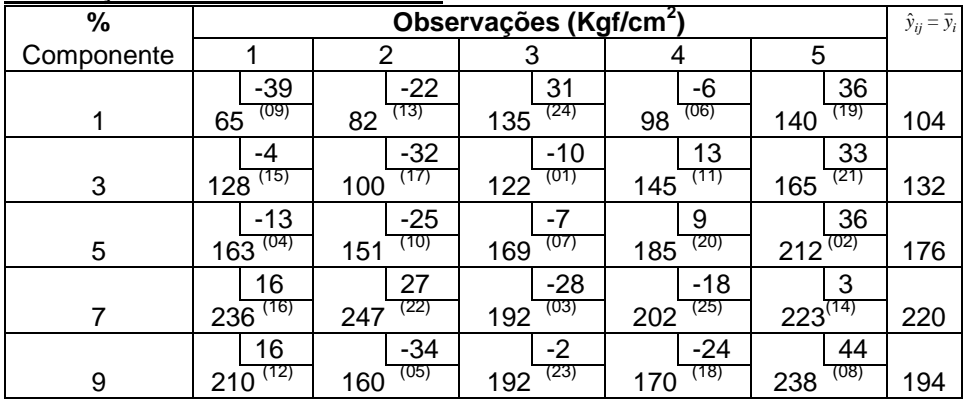

# **Verificação da Validade do Modelo**

Tabela 3.10: Resíduos (canto superior direito) e dados do Exemplo 3.2.

| Ordem | Resíduo  | $P_k =$    | Ordem | Resíduo  | $P_k =$            |
|-------|----------|------------|-------|----------|--------------------|
| k     | $e_{ii}$ | (k□0,5)/25 | k     | $e_{ii}$ | $(k \Box 0, 5)/25$ |
| 1     | -39      | .0200      | 14    | -2       | .5400              |
| 2     | $-34$    | .0600      | 15    | 3        | .5800              |
| 3     | $-32$    | .1000      | 16    | 9        | .6200              |
| 4     | $-28$    | .1400      | 17    | 13       | .6600              |
| 5     | $-25$    | .1800      | 18    | 16       | .7000              |
| 6     | $-24$    | .2200      | 19    | 16       | .7400              |
| 7     | $-22$    | .2600      | 20    | 27       | .7800              |
| 8     | $-18$    | .3000      | 21    | 31       | .8200              |
| 9     | $-13$    | .3400      | 22    | 33       | .8600              |
| 10    | $-10$    | .3800      | 23    | 36       | .9000              |
| 11    | -7       | .4200      | 24    | 36       | .9400              |
| 12    | -6       | .4600      | 25    | 44       | .9800              |
| 13    | -4       | .5000      |       |          |                    |

Tabela 3.11: Cálculo de probabilidade acumulada para a construção do Gráfico de Probabilidade Normal, Exemplo 3.2.

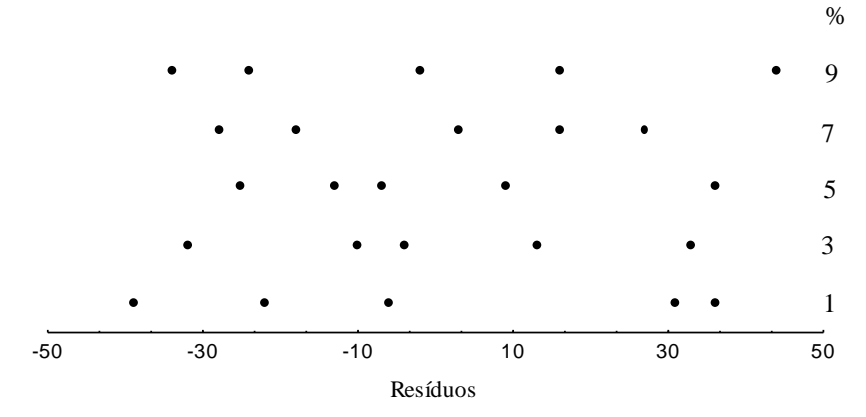

Figura 3.7: Diagrama de pontos da distribuição de resíduos, Exemplo 3.2.

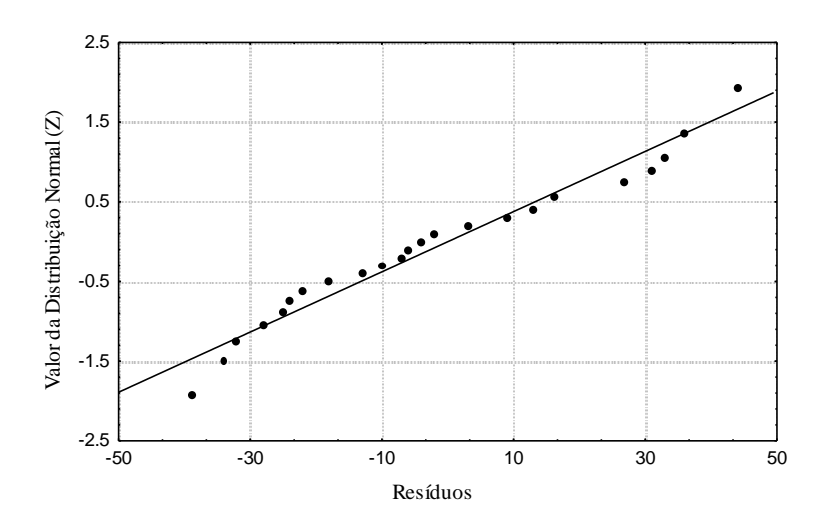

Figura 3.8: Gráfico da Probabilidade Normal dos resíduos, Exemplo 3.2.

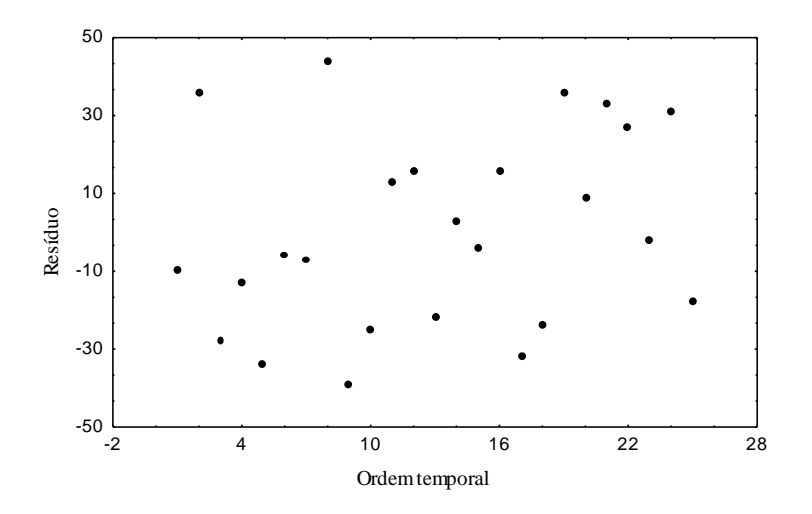

Figura 3.9: Gráfico de resíduos versus ordem temporal, Exemplo 3.2.

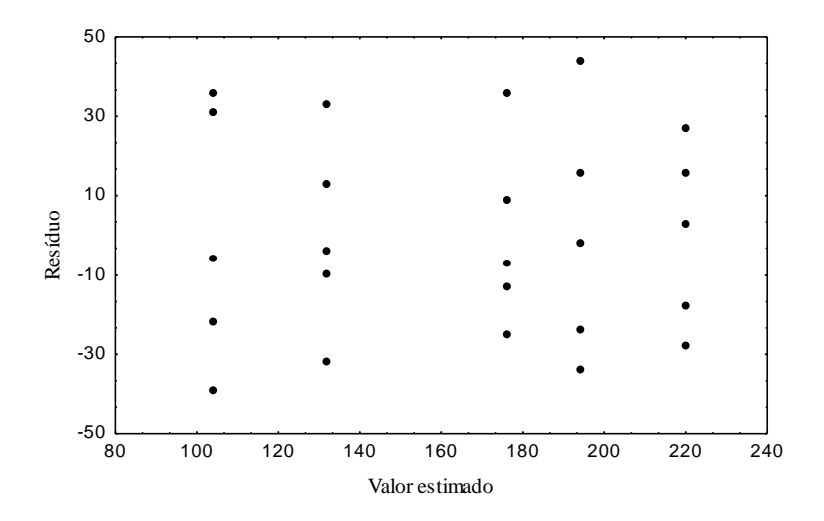

Figura 3.10: Gráfico de resíduos versus valor estimado, Exemplo 3.2.

## **3.6. Exercícios Propostos**

**3.1.** Em um laboratório de metrologia, deseja-se verificar a necessidade de calibração de dois instrumentos de medição dimensional. Para isso, um instrumento padrão do laboratório (instrumento A) é usado como referência de medição. Para realizar o experimento, um bloco padrão é medido 8 vezes no instrumento padrão e 8 vezes em cada instrumento sendo verificado (B e C). Os resultados (casa centesimal e milesimal) são apresentados na tabela abaixo. Um resultado do conjunto de leituras do instrumento B e dois resultados do conjunto de leituras do instrumento C são descartados por suspeita de que eles não representem dados de amostras aleatórias.

a. como o experimento deve ser realizado para evitar a influência de fontes indesejáveis de variabilidade?

b. quais as suposições que devem ser feitas para validar a análise de variância ? como testar a validade dessas suposições?

c. verificar se existe diferença entre os resultados do instrumento. Se existe diferença, qual dos instrumentos (B ou C) precisa ser calibrado ?

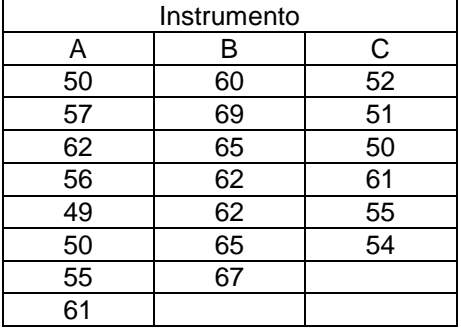

**3.2.** Quatro taxas de avanço foram investigadas em um experimento em um centro de usinagem CNC que produz um componente de precisão, pois suspeita-se que uma dimensão critica da peça seja afetada pela taxa de avanço usada. Entretanto, experimentos anteriores demonstraram que alterando a taxa de avanço não afeta a dimensão média mas pode afetar a dispersão dos resultados (de peça para peça). Para realizar o experimento, para cada taxa de avanço, a dispersão da dimensão usinada (em micrômetro) em cinco turnos de operação da máquina é registrada, conforme tabela abaixo.

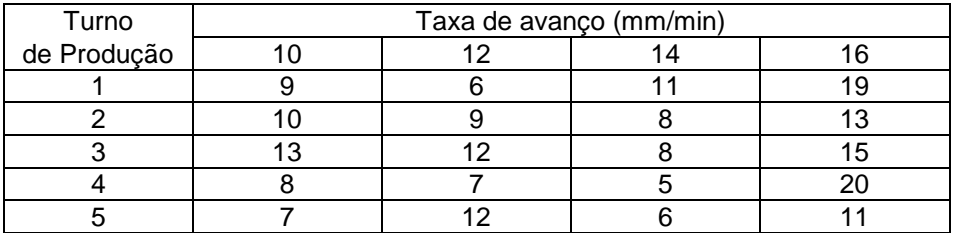

a. quais critérios devem ser estabelecidos na realização do experimento para neutralizar a influência de fontes de variabilidade indesejáveis ?

b. a taxa de avanço afeta a dispersão do resultado ? se afeta, qual (ou quais) taxa de avanço deve ser escolhida ?

**3.3.** (Montgomery, 1991) No desenvolvimento de circuitos eletrônicos usados para acionamento de válvulas, três circuitos diferentes foram testados, com o objetivo de se verificar o tempo de resposta. Os resultados do experimento são tabelados a seguir (em 10 $3$  seg.).

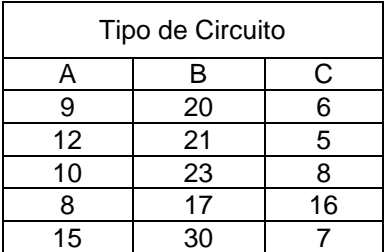

- a. Verificar se o tempo de resposta dos circuitos é diferente. Use  $\alpha$  = 0.05. Caso haja diferença significativa, qual circuito deve ser escolhido ?
- b. para a análise de variância, quais suposições devem ser satisfeitas pelo conjunto de observações?

**3.4.** (Montgomery, 1991) Quatro projetos diferentes de um circuito eletrônico foram testados com o objetivo de se comparar o nível de ruído presente. Os resultados são apresentados na tabela a seguir (nível de ruído, em mV)

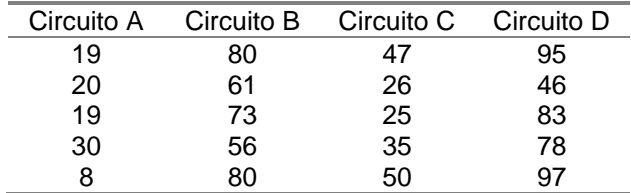

a. como o experimento deve ser realizado para evitar influência de fontes indesejáveis de variabilidade?

b. existe diferença, em termos de nível de ruído entre os quatro circuitos ? Se existe, qual é o pior e qual é o melhor?

**3.5.** (Montgomery, 1991) Para verificar se existe diferença, em termos de vida útil, entre três marcas de bateria, 5 baterias de cada marca foram testadas, com os seguintes resultados (semanas de vida)

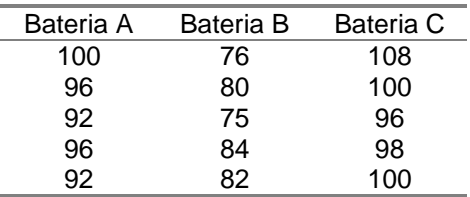

a. como o experimento deve ser realizado para evitar influência de fontes indesejáveis de variabilidade?

b. existe diferença, em termos de vida útil, entre as três baterias ? Se existe, qual é a pior e qual é a melhor?
# **4. BLOCOS ALEATORIZADOS**

#### **4.1. Planejamento com uma variável Bloco**

A tabela abaixo (Tabela 4.1) apresenta os valores da resistência à tração (em Kgf/mm<sup>2</sup>) de 12 corpos de prova de 4 materiais diferentes, testados na mesma máquina, e pelo mesmo operador.

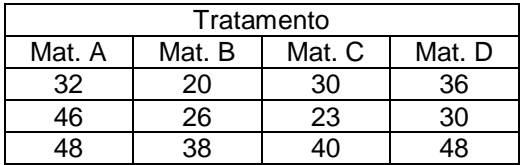

Tabela 4.1: Resistência de corpos de prova de materiais diferentes.

As médias para essas 4 amostras são respectivamente: 42, 28, 31 e 38. Como as diferenças entre elas são relativamente grandes, suspeitamos que elas sejam realmente diferentes. Entretanto, se usarmos o Quadro de ANOVA, obteremos (Tabela 4.2):

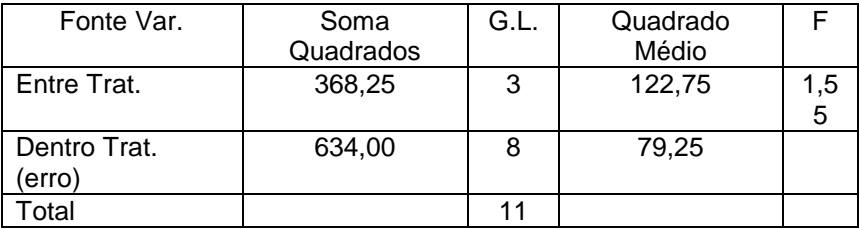

Tabela 4.2: Quadro de ANOVA, dados da Tabela 4.1.

Como F = 1,55 não ultrapassa 4,07, o valor de  $F_{0.05}$  para 3 e 8 graus de liberdade, a hipótese nula não pode ser rejeitada, ao nível de significância de 5%.

A razão pela qual o quadro de ANOVA não detecta a real diferença entre as médias é que existe não uma grande diferença entre as médias, mas sim uma grande diferença entre os valores dentro de cada amostra. Ou seja:

- a primeira amostra varia de 32 a 48;
- a segunda amostra varia de 20 a 38;
- a terceira amostra varia de 23 a 40;
- a quarta amostra varia de 30 a 48.

Essa grande variação dentro de cada amostra pode muito bem ser devido à influência de um fator estranho, diferente daquele que se quer investigar, mas que quando presente, dificulta a análise dos dados. Nesse caso, poderia-se considerar como possível fator de influência a origem do material (fabricante ou lote). Portanto, para eliminar a influência desta fonte de variabilidade, definimos uma variável bloco e organizamos o experimento conforme apresentado na Tabela 4.3.

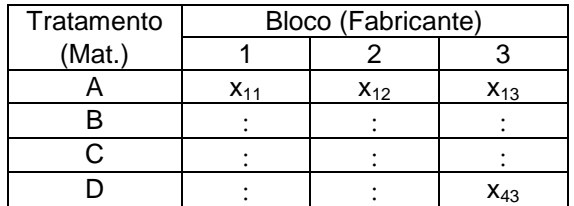

Tabela 4.3: Organização do planejamento de experimento em blocos.

### **4.2. Análise de Variância para Planejamentos com uma Variável Bloco**

**Exemplo 4.1:** Considere a situação em que o objetivo seja comparar a vida útil de quatro ferramentas diferentes (de material, composição diferente), sendo que cada tipo de ferramenta pode ser fornecido por cinco fabricantes diferentes. Como pode existir variabilidade da vida útil das ferramentas em função do fabricante, deseja-se isolar essa fonte de variabilidade de forma que se possa perceber se uma possível variação da resposta é decorrente do tipo de material ou do fabricante da ferramenta. Para isso, o experimento é planejado de forma que o fabricante da ferramenta seja considerado como variável bloco. Assim, temos:

- fator de controle: material da ferramenta, em 4 níveis (tratamentos), A, B, C, D;
- variável bloco: fabricante, nos níveis I, II, III, IV, e V.

Para a realização do experimento, são selecionadas uma ferramenta de cada tipo de material e de cada fabricante (totalizando 20 ferramentas). Para garantir a não interferência na resposta de outras possíveis fontes de variabilidade, o experimento é realizado de forma que os testes sejam conduzidos pelo mesmo operador e usando a mesma máquina de ensaio. Os resultados são apresentados na tabela a seguir (Tabela 4.4). Os números entre parênteses indicam a ordem de realização dos testes.

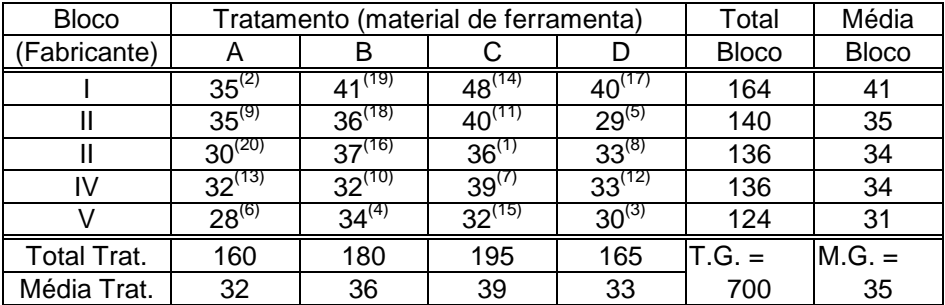

Tabela 4.4: Resultado de testes de resistência de 4 materiais, Exemplo 4.1.

Com o experimento organizado dessa forma, podemos testar:

- 1) Se existe diferenças significativas, em termos de vida útil, entre os diferentes tipos de ferramentas;
- 2) Se existe diferenças significativas, em termos de vida útil, de um mesmo tipo de ferramenta, entre os diferentes fabricantes.

O modelo para análise de variância é dado por:

$$
x_{ti} = \mu + \sigma_t + \beta_i + \varepsilon_{ti}
$$

onde:

*k* = Média Geral  $\mu$  = Média Geral  $\sigma_t$  = Efeito do Tratamento  $\beta_i$  = Efeito do Bloco  $\varepsilon_{ti}$  = Erro Experimental

Se não existir diferenças entre tratamentos, o efeito do tratamento,  $\sigma_h$  é zero, e portanto, queremos testar a hipótese nula,

$$
H_0: \sigma_i = \sigma_i = ... = \sigma_k = 0
$$

contra a hipótese alternativa de que eles não são todos iguais a zero, ou seja:

 $H_1: \sigma_t \neq 0$ 

para pelo menos um dos tratamentos.

Da mesma forma, se não existir diferença ente blocos, o efeito do bloco  $\beta_i$  é zero, e também neste caso, queremos testar a hipótese nula,

$$
H_0: \beta_i = \beta_2 = \dots = \beta_n = 0
$$

Contra a hipótese alternativa que ao menos um efeito é diferente de zero, ou seja,

$$
H_1: \, \beta_i \neq 0,
$$

para pelo menos um dos blocos.

Estes testes de hipóteses são feitos com o quadro de ANOVA. Ou seja, a variância total dos dados é dada pela soma:

- 1) da variância devido a tratamentos,
- 2) da variância devido a blocos,

3) da variância devido a erro.

Ou seja:

Soma dos Quadrados Total (desvios da média) = Soma dos Quadrados entre Blocos (desvios dos blocos) + Soma dos Quadrados entre Tratam. (desvios de tratamentos) + Soma dos Quadrados dos Resíduos (dentro do trat. Bloco) S<sup>D</sup> S<sup>B</sup> ST S<sup>R</sup>

E o quadro de ANOVA é construído como segue (Tabela 4.5):

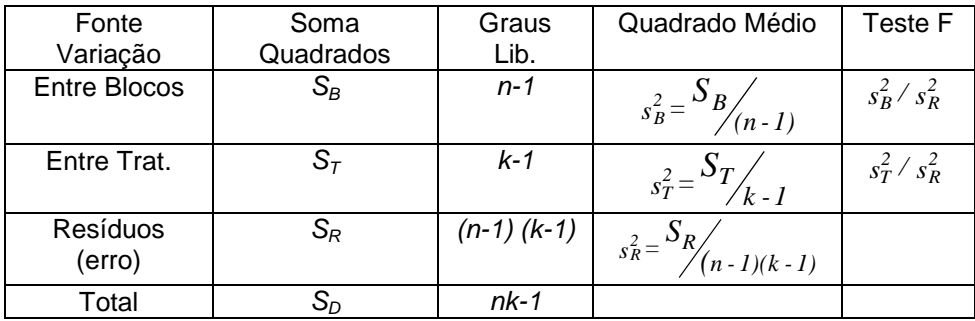

Tabela 4.5: Quadro de ANOVA, com uma variável bloco.

onde:

$$
S_B = k \sum_{i=1}^n (\overline{x}_i - \overline{\overline{x}})^2
$$
  

$$
S_T = n \sum_{t=1}^k (\overline{x}_t - \overline{\overline{x}})^2
$$
  

$$
S_R = \sum_{t=1}^k \sum_{i=1}^n (x_{ti} - \overline{x}_i - \overline{x}_t + \overline{\overline{x}})^2
$$
  

$$
S_D = \sum_{t=1}^k \sum_{i=1}^n (x_{ti} - \overline{\overline{x}})^2
$$

onde:

*k* : quantidade de tratamentos

- $\bar{x}_i^{}$  : média do Bloco i;
- $\bar{x}_t$  : média do Tratamento;
- *x* : média Geral;

*n* : número de Blocos  $\equiv$  tamanho da amostra (1 exemplar de cada fabricante); *t* : número de Tratamentos;

*N = nk* : Número de Observações;

- *t* ésimo Tratamento (t = 1, 2, ..., k);
- *i* ésimo Bloco (i = 1, ..., n).

Para o cálculo computacional, as fórmulas usadas são:

$$
S_B = \frac{1}{k} \sum_{i=1}^n T_i^2 - \frac{T^2}{kn}.
$$
 (4.1)

onde:

 $T_i$ : Soma das observações dentro de cada bloco,  $T_i = \sum_{i=1}^{k}$  $\sum_{t=1}^{n} x_{ti}$ 

*T*: Soma de todas as observações, *T = k t 1*  $\sum_{i=1}^{L} x_{ti}$ 

$$
S_T = \frac{1}{n} \sum_{t=1}^{k} T_t^2 - \frac{1}{kn} T^2
$$
 (4.2)

onde:

 $T_t$ : soma das observações dentro de cada tratamento,  $T_t = \sum_{i=1}^{n}$  $\sum_{i=1}^{L} x_{ti}$ 

$$
S_D = \sum_{t=1}^{k} \sum_{i=1}^{n} x_{ti}^2 - \frac{T^2}{kn}
$$
 (4.3)

$$
S_R = S_D - S_B - S_T \tag{4.4}
$$

No Exemplo 4.1, temos:

$$
S_B = \frac{1}{4} \left[ 164^2 + 140^2 + 136^2 + 136^2 + 124^2 \right] - \frac{(700)^2}{20} = 216
$$
  
\n
$$
S_T = \frac{1}{5} \left[ 160^2 + 180^2 + 195^2 + 165^2 \right] - \frac{(700)^2}{20} = 150
$$
  
\n
$$
S_D = \left[ 35^2 + 35^2 + 30^2 + \dots + 33^2 + 30^2 \right] - \frac{(700)^2}{20} = 448
$$
  
\n
$$
S_R = S_D - S_B - S_T = 82
$$

Portanto:

| Fonte Variações      | Soma<br>Quadrados | G.L.            | Quadrado<br>Médio | Razão                        |
|----------------------|-------------------|-----------------|-------------------|------------------------------|
| <b>Entre Blocos</b>  | $S_B = 216$       | $(n-1)=4$       | $s_B^2 = 54$      | $\frac{s_B^2}{s_R^2} = 7,90$ |
| Entre<br>Tratamentos | $S_T = 150$       | $(k-1) = 3$     | $s_T^2 = 50$      | $\frac{s_T^2}{s_R^2} = 7,32$ |
| Resíduo              | $S_R = 82$        | $(n-1) (k-1) =$ | $s_R^2 = 6,833$   |                              |
| (Erro)               |                   | 12 <sup>1</sup> |                   |                              |
| Total                | $S_0 = 448$       | $kn - 1 = 19$   |                   |                              |

Tabela 4.6: Resultados do Quadro de ANOVA, Exemplo 4.1.

Para um coeficiente de significância  $\alpha$  = 0.05, temos:

a) Diferença entre blocos

*v1*: Graus de Liberdade do Numerador: (entre blocos) = 4 *v2*: Graus de Liberdade do Denominador (Resíduo) = 12

Portanto, da Tabela IV, temos:

$$
F_{\alpha, v1, v2} = 3.26
$$

b) Diferença entre Tratamento

 $v_1$ : (entre tratamento) = 3 *v2*: (dentro tratamento, resíduo) = 12

Portanto,

$$
F_{\alpha, v1, v2} = 3.49
$$

Assim, como:

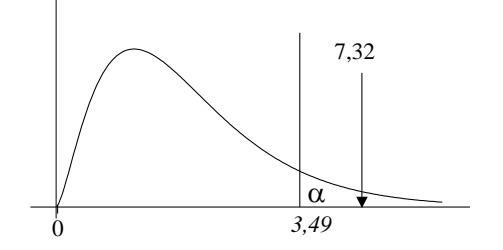

a Hipótese nula,

$$
H_0: \sigma_i = \sigma_i = \ldots = \sigma_k = 0,
$$

é rejeitada; ou seja, os 4 tipos de ferramenta produzem resultados diferentes.

E como:

$$
\frac{s_B^2}{s_R^2} = 7,90 > F_{0,05,4,12} = 3,26,
$$

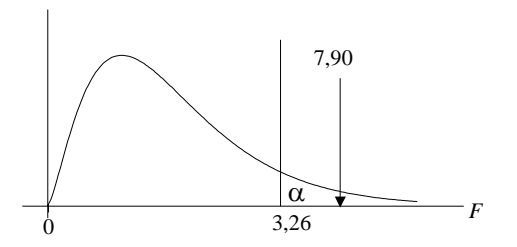

a hipótese nula,

H<sub>0</sub>: 
$$
\beta_1 = \beta_2 = ... = 0
$$
,

é rejeitada; ou seja, ferramentas do mesmo tipo mas de diferentes fabricantes produzem resultados diferentes.

### **4.3. Adequabilidade do Modelo**

O modelo assumido pela Análise de Variância é dado por:

$$
x_{ti} = \mu + \beta_i + \sigma_t + \varepsilon_{ti}
$$

daí, temos:

$$
x_{ti} = \overline{\overline{x}} + (\overline{x}_i - \overline{\overline{x}}) + (\overline{x}_t - \overline{\overline{x}}) + (x_{ti} - \overline{x}_i - \overline{x}_t + \overline{\overline{x}})
$$

A suposição básica para o uso da Análise de Variância é que:

- i) a distribuição dos  $N = nk$  resíduos,  $\varepsilon_{ti}$ , seja normal;
- ii) a distribuição dos resíduos tenha média zero,  $E(\varepsilon_i) = 0$  e variância constante  $Var(\varepsilon_{ti}) = \sigma^2$ .

Com essas suposições satisfeitas, podemos validar as conclusões obtidas a partir da comparação da razão F obtida através do Quadro de ANOVA com valores da estatística *F* para determinados níveis de significânica.

Conforme visto na seção 3.4, os testes mais usados para verificar a adequabilidade do modelo são:

- Gráfico de Probabilidade;
- Gráfico da Distribuição dos Resíduos;
- Gráfico dos Resíduos em Função do Tratamento e do Bloco;
- Gráfico dos Resíduos versus Valor Estimado.

Para o cálculo dos resíduos, a expressão usada é:

$$
\varepsilon_{ti} = x_{ti} - \bar{x}_i - \bar{x}_t + \bar{\bar{x}}, \quad i = 1, ..., n; \quad t = 1, ..., k
$$
 (4.5)

Assim, a partir do resíduo calculado para cada resultado, pode-se avaliar se as suposições acima estão sendo minimamente satisfeitas.

#### **4.4. Comparações Múltiplas**

Quando a Análise de Variância indica uma diferença significativa entre tratamentos diferentes, ou entre blocos diferentes, devemos realizar comparações múltiplas entre os tratamentos e/ou blocos. Assim, queremos testar as hipóteses:

a) Entre tratamentos:

$$
H_0: \mu_i = \mu_j
$$
  
H<sub>1</sub>:  $\mu_i \neq \mu_j$  para todo i  $\neq j$ 

b) Entre Blocos:

$$
H_0: \beta_i = \beta_j
$$
  
H<sub>1</sub>:  $\beta_i \neq \beta_j$  para todo i  $\neq j$ 

Pelo método da "Diferença Menos Significativa" (LSD), temos:

ENTER RATAMENTOS: 
$$
LSD = t_{\alpha/2,\nu} \sqrt{\frac{2 s_R^2}{n}}
$$
  
com  $v = (n-1) (k-1)$ 

 Neste caso, o número de graus de liberdade da parcela do erro, (*n-1*)(*k-1*), é usado para a escolha do valor tabelado da distribuição *t* de "student".

 Na expressão de LSD, *n* corresponde ao número de observações dentro de um mesmo tratamento. Deve-se observar que para o cálculo da diferença entre blocos, *n* deve ser substituído por *k* , que é o número de observações dentro de um mesmo bloco, ou seja:

**ENTER BLOCOS** 
$$
LSD = t_{\alpha/2, \nu} \sqrt{\frac{2 s_R^2}{k}}
$$

No Exemplo 4.1, temos:

a) entre Tratamentos:

Para

\n
$$
v = (n - 1) (k - 1) = 3 \times 4 = 12:
$$
\n
$$
LSD = t_{\alpha/2, v} \sqrt{\frac{2 s_R^2}{n}}
$$

$$
LSD = 2.179 \sqrt{\frac{2 \times 6.83}{5}} = 3,60
$$

E as diferenças entre  $\bar{x}_t$  (tabela) são:

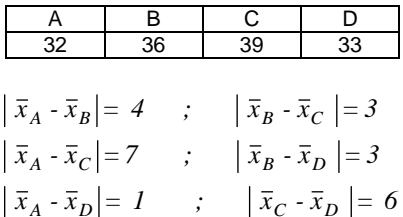

A análise desses resultados revela que existe diferença significativa entre os níveis (tratamentos) A e B, A e C e C e D, como pode ser confirmado pelo gráfico da Figura 4.1.

b) entre Blocos

$$
LSD = t_{\alpha/2, v} \sqrt{\frac{2 s_R^2}{k}}
$$

$$
LSD = 2.179 \sqrt{\frac{2 x 6.83}{4}} = 4.03
$$

E as diferenças entre  $\bar{x}_i$  (tabela) são:

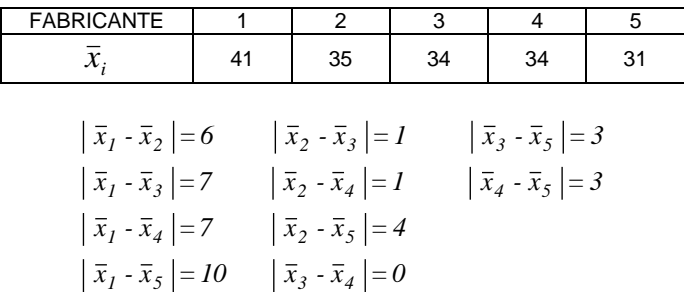

A análise desses resultados revela que existe diferença significativa entre os nível 1 e os demais níveis da variável bloco, como pode ser confirmado pelo gráfico da Figura 4.2.

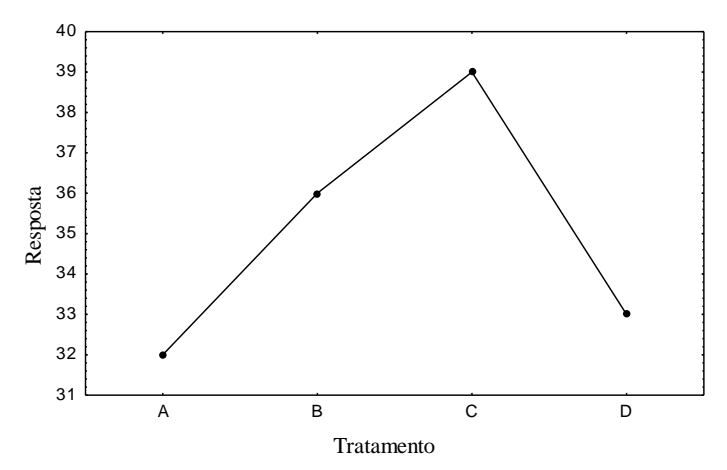

Figura 4.1: Valores médios da resposta para os diferentes tratamentos, Exemplo 4.1.

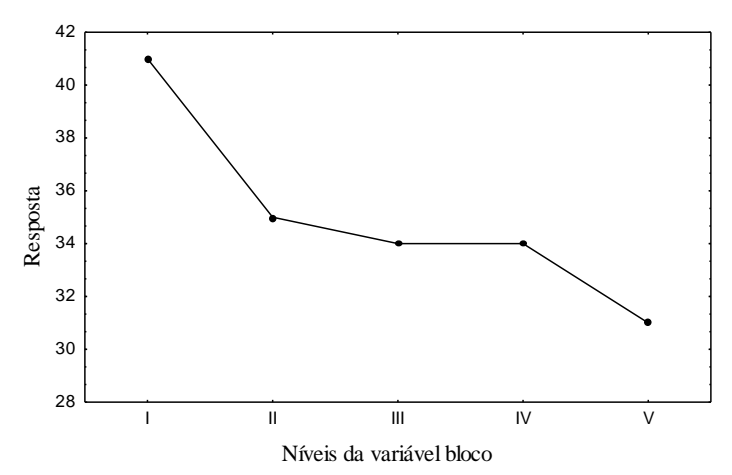

Figura 4.2: Valores médios da resposta para os diferentes níveis da variável bloco, Exemplo 4.1.

**Exemplo 4.2:** Uma indústria metal-mecânica fabrica varão de amortecedor, no qual a rugosidade da superfície deve ser controlada. Cinco retificadoras CNC são usadas na usinagem desses varões. Queremos testar a influência da taxa de avanço na rugosidade *Ra*. A faixa de valores a ser testada é de 5 10 15 e 20 mm/min. Sabemos que a rugosidade da superfície depende não só da taxa de avanço como também da rigidez da máquina e da ferramenta (suporte da ferramenta). Portanto, para realizarmos o experimento, consideramos a máquina como uma variável bloco. Desse modo, temos:

- $\bullet$  fator de controle: taxa de avanco, em 4 níveis (tratamentos), A, B, C e D.
- variável bloco: máquina CNC, em 5 níveis, máquinas I, II, III, IV e V.

Outras possíveis fontes de variabilidade do resultado seriam o material usado na usinagem, e as condições de operação de cada máquina. Para evitar que esses fatores influam no resultado do experimento, ele é realizado de forma que se garanta que as máquinas estejam operado nas mesmas condições (ex. tempo de funcionamento depois de ligada, parâmetros de usinagem, fluído de corte, etc), e que o material usinado durante os testes sejam o mais uniforme possível (ex. mesmo fabricante, mesmo lote, mesma peça).

Para a realização do experimento, um total de 20 testes são executados, e os valores de rugosidade  $R_a$  são medidos nas mesmas condições (mesma máquina, mesmo operador etc). Para minimizar a influência de outras possíveis fontes de variabilidades, os testes são realizados em uma seqüência aleatória. Os dados coletados são apresentados na Tabela 4.7.

| <b>Bloco</b>       |      | Tratamento (taxa de avanço) |       | Total | Média              |              |
|--------------------|------|-----------------------------|-------|-------|--------------------|--------------|
| (Máq.)             | A(5) | B(10)                       | C(15) | d(20) | <b>Bloco</b>       | <b>Bloco</b> |
|                    | 73   | 73                          | 75    | 73    | 294                | 73.5         |
| Ш                  | 68   | 67                          | 68    | 71    | 274                | 68.5         |
| Ш                  | 74   | 75                          | 78    | 75    | 302                | 75.5         |
| IV                 | 71   | 72                          | 73    | 75    | 291                | 72.75        |
|                    | 67   | 70                          | 68    | 69    | 274                | 68.50        |
| <b>Total Trat.</b> | 353  | 357                         | 362   | 363   | <b>Total Geral</b> | Média Geral  |
| Média Trat.        | 70.6 | 71.4                        | 72.4  | 72.6  | 1435               | 7175         |

Tabela 4.7: Aquisição de dados (rugosidade R<sub>a</sub> em µm), Exemplo 4.2.

Supondo que o modelo aditivo é adequado, ou seja, que a distribuição dos resíduos é Normal, centrada em zero e de variância constante, partimos para a Análise de Variância, cujos resultados são apresentados na Tabela 4.8, a partir das expressões de cálculo abaixo.

$$
S_B = \frac{1}{4} \left[ 294^2 + 274^2 + 302^2 + 291^2 + 274^2 \right] \cdot \frac{(1435)^2}{20}
$$
  
\n
$$
S_B = 157
$$
  
\n
$$
S_T = \frac{1}{5} \left[ 353^2 + 357^2 + 362^2 + 363^2 \right] \cdot \frac{(1435)^2}{20}
$$
  
\n
$$
S_T = 12.95
$$
  
\n
$$
S_D = \left[ 73^2 + 68^2 + 74^2 + \dots + 75^2 + 69^2 \right] \cdot \frac{(1435)^2}{20}
$$
  
\n
$$
S_D = 191.75
$$
  
\n
$$
S_R = S_D \cdot S_B \cdot S_T
$$
  
\n
$$
S_R = 21.80
$$

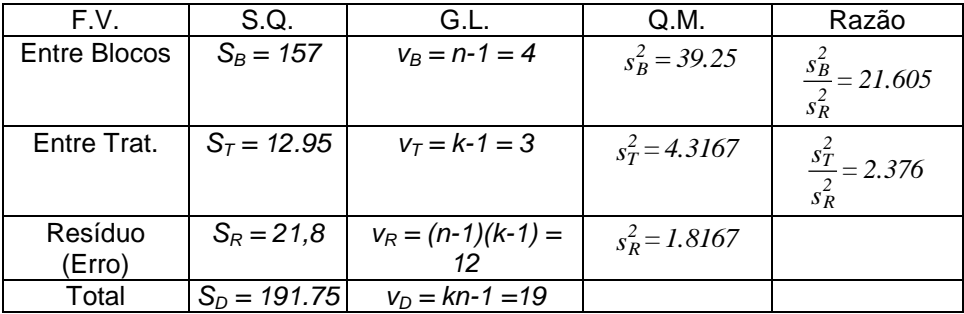

Tabela 4.8: Quadro de ANOVA, Exemplo 4.2.

Para  $\alpha$  = 0,05, temos da Tabela IV:

1) Diferença entre Blocos:

*v1*: (G.L. Numerador): 4 *v2*: (G.L. Denominador) : 12

Portanto:

$$
F_{\alpha, v1, v2} = 3.26
$$

2) Diferença entre tratamento

*v1*: (G.L. Numerador): 3 *v2*: (G.L. Denominador) : 12

Portanto:

$$
F_{\alpha, v1, v2} = 3.49
$$

Portanto, concluímos que não existe diferença significativa quando alteramos a taxa de avanço dentro dessa faixa de valores, mas há diferença significativa entre máquinas. Para sabermos quais máquinas estão provocando essa diferença, é preciso que se faça uma comparação em pares, como por exemplo usando a técnica da diferença menos significativa (LSD), visto na seção 4.4.

#### **4.5. Estimativa de Observações Inexistentes**

Em algumas situações, pode acontecer que uma das observações seja incorreta e conseqüentemente esse resultado não poderá ser usado na análise dos dados. Em situações como essa, o valor ausente pode ser estimado. Por exemplo, suponha que em um experimento, por alguma razão, a observação *xti* deva ser descartada. O valor de *xti* é estimado baseado na hipótese que esse valor terá uma contribuição mínima para a soma dos quadrados dos erros.

A expressão para o cálculo estimado de *xti* é:

$$
x_{ti} = \frac{k T_t^{'} + n T_t^{'} - T^{'}}{(k - 1)(n - 1)}
$$
 (4.7)

onde:

- *T'<sup>i</sup>* = soma das observações dentro do bloco *i* incompleto (com 1 observação faltando);
- *T'<sup>t</sup>* = soma das observações dentro do tratamento *t* incompleto (com 1 observação faltando);
- *T'* = soma geral de todas as observações exceto uma.

O valor estimado da observação ausente é então usado para a construção do Quadro de ANOVA. Neste caso, o número de graus de liberdade da parcela do erro é reduzido de uma unidade, ou seja:

$$
G.L. = (n-1)(k-1) - 1
$$

Para o nosso exemplo anterior (Tabela 4.4), se supormos que a observação x<sup>23</sup> está faltando, podemos estimar o valor dessa observação por

$$
\hat{x}_{23} = \frac{4.(143) + 5. (99) - 663}{12} = 33,67
$$

#### **4.6. Exercícios Propostos**

**4.1.** Em um laboratório de metrologia, deseja-se verificar a influência do operador no resultado de medição de 4 micrômetros digitais. Para verificar a variabilidade do resultado devido à erros de calibração do instrumento, um instrumento padrão do laboratório (instrumento A) é usado como referência de medição. Para realizar o experimento, um bloco padrão é medido 5 vezes no instrumento padrão e 5 vezes em cada instrumento sendo verificado (B, C e D). Para verificar a influência do operador no resultado, o experimento é planejado em blocos aleatorizados, ou seja, os instrumentos são manipulados por 5 operadores, de forma que cada operador faz uma leitura com cada um dos instrumentos. Os resultados (parte decimal) são apresentados na tabela abaixo. Faça os testes para uma confiança de 99%.

- a. como o experimento deve ser realizado para evitar a influência de fontes indesejáveis de variabilidade?
- b. verificar se algum dos instrumentos está descalibrado.
- c. verificar se existe influência do operador no resultado do instrumento.

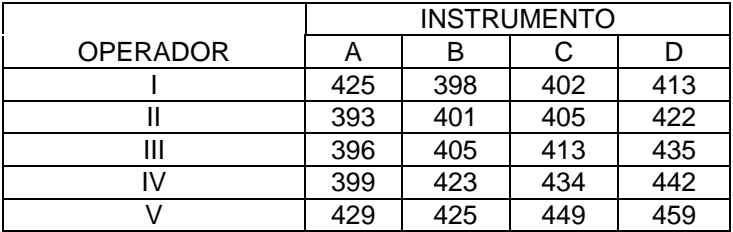

**4.2.** Em um teste de estrada, deseja-se testar o consumo médio de combustível de quatro modelos de automóveis. Para o teste, 4 carros (um de cada modelo) e 4 pilotos de prova estão disponíveis. Sabe-se que a maneira como cada motorista pilota o carro afeta o consumo de combustível; portanto, deseja-se eliminar esta fonte de variabilidade.

- a. planeje o experimento da maneira mais apropriada
- b. faça considerações sobre as condições em que o experimento deve ser realizado para evitar / neutralizar fontes indesejáveis de variabilidade
- c. uma vez organizado o experimento, construa uma tabela com os valores hipotéticos (chute!) de consumo de combustível para os N experimentos e tire conclusões a partir da Análise de Variância.

**4.3.** Uma indústria metal mecânica usina assentos de virabrequim, onde o erro de cilindricidade é um ítem de controle de qualidade. 4 retificadoras CNC similares são usadas na produção. Suspeita-se que a profundidade de corte afeta o erro de forma, e portanto, um experimento será conduzido para verificar se existe uma condição de usinagem que resulte num menor erro de forma. Para o experimento, três profundidades de corte serão testadas: 10, 30 e 50 microns. O experimento foi realizado utilizando-se as 4 máquinas disponíves, considerando cada uma delas como um nível de uma variável bloco. Os dados (em microns) são tabelados a seguir.

- a. verificar se existe diferenca entre tratamentos e blocos. Use  $\alpha = 0.05$ .
- b. para essa faixa de profundidade de corte considerada, podemos concluir que o processo pode ser melhorado ? Caso afirmativo, qual seria a melhor condição de profundidade de corte ?

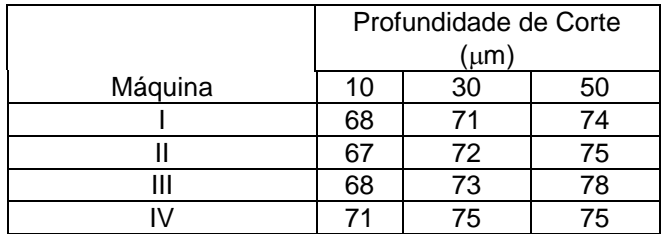

**4.4.** Deseja-se verificar se o resultado de uma máquina de ensaio de ruptura, por tração, de materiais é significativamente sensível à maneira como cada operador manuseia a máquina durante a realização do ensaio (ou seja, se o resultado do ensaio depende do operador). Para a realização do teste, 3 operadores ensaiaram 5 corpos de prova cada. Os resultados (resistência à tração) são tabelados a seguir. Como suspeita-se que possa haver uma variação do resultado em função da variação das propriedades do material de lote para lote, tomou-se o cuidado de selecionar 3 corpos de prova (1 para cada operador) de 5 lotes diferentes do material usado para o ensaio.

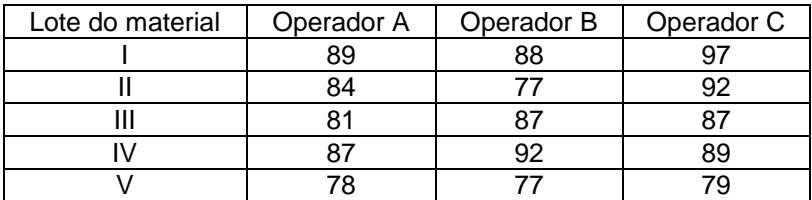

a. qual o fator de controle e seus níveis ? qual a variável bloco e seus níveis? b. analisando-se os dados através do quadro de ANOVA, a que conclusão podemos chegar?

**4.5.** (Montgomery, 1991) Três soluções detergentes diferentes estão sendo comparadas para se estudar qual a mais eficiente no retardamento do crescimento de bactérias em galões de armazenamento de leite. A análise é feita em laboratório e apenas três testes são possíveis de serem feitos por dia. Como isso poderia representar uma fonte de variabilidade, o experimento é organizado de forma que em cada dia um teste para cada solução é realizado. Os testes foram realizados em quatro dias, e os resultados são apresentados a seguir

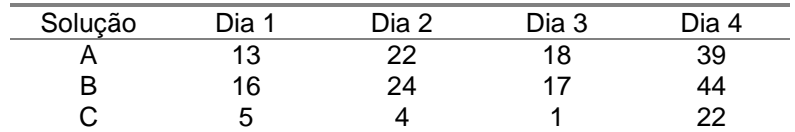

a. qual o fator de controle e seus níveis ? qual a variável bloco e seus níveis? b. analisando-se os dados através do quadro de ANOVA, a que conclusão podemos chegar?

# **5. PLANEJAMENTOS COM MAIS DE UMA VARIÁVEL BLOCO**

## **5.1. Planejamento Quadrados Latinos**

### **Exemplos:**

**5.1)** Na comparação de vida útil de 4 ferramentas diferentes, digamos que se queira comparar a vida útil de quatro ferramentas diferentes (de material, composição diferente), sendo que cada tipo de ferramenta pode ser fornecido por quatro fabricantes diferentes. Ainda, essas ferramentas serão usadas em máquinas-ferramentas similares. Assim, para a realização dos testes, pode-se considerar que os testes sejam feitos em quatro máquinas similares. Entretanto, as máquinas, ainda que similares, não operam em condições exatamente iguais, nem os fabricantes de ferramentas vão fornecer ferramentas (ainda que do mesmo tipo) com exatamente as mesmas propriedades. Para neutralizar os efeitos da variabilidade da máquina e do fabricante, cada ferramenta de cada fabricante é testada uma vez em cada máquina. Portanto, neste caso, temos:

- fator de controle: material da ferramenta, em 4 níveis, A, B, C, D;
- variável bloco: fabricante, em 4 níveis (4 fabricantes), 1, 2, 3, 4;
- variável bloco: máquina, em 4 níveis, (4 máquinas), I, II, III, IV.

E a organização do experimento é feita em "Quadrados Latinos", conforme segue (Tabela 5.1):

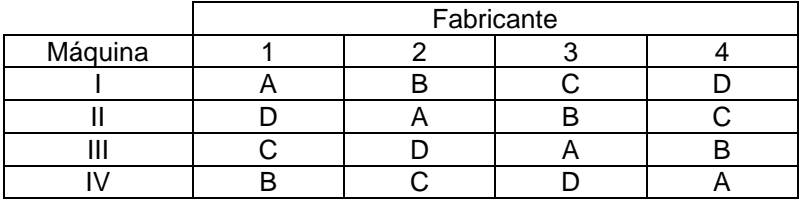

Tabela 5.1: Planejamento de um experimento Quadrado Latino, Exemplo 5.1.

**5.2)** Queremos testar o efeito de quatro aditivos de gasolina na redução de níveis de poluição. Para realizar o experimento, selecionamos 4 carros similares e 4 motoristas com habilidades similares. Entretanto, sabemos que haverá diferenças de carro para carro e de motorista para motorista. Então, para neutralizar o efeito da variabilidade do carro, cada aditivo é testado uma vez em cada carro e por motoristas diferentes. Para neutralizar o efeito da variabilidade do motorista, cada um deles dirige uma vez com cada carro e com aditivos diferentes.

Temos então:

- $\bullet$  fator de controle: aditivo, e 4 níveis, A, B, C, D;
- variável bloco: carro, em 4 níveis, 1, 2, 3 4;
- variável bloco: motorista, em 4 níveis, I, II, III, IV.

E a organização do experimento em "Quadrados Latinos" é conforme segue (Tabela 5.2):

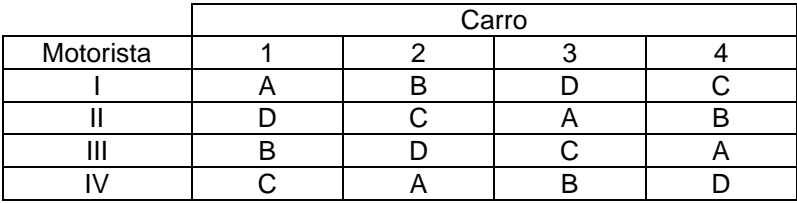

Tabela 5.2: Planejamento de um experimento Quadrado Latino, Exemplo 5.2.

**5.3)** (Montgomery, 1991) Queremos testar o efeito, em termos de força deslocamento, de 5 formulações diferentes de um explosivo usado na fabricação de dinamites. Como a matéria-prima para a composição das formulações pode variar de lote para lote, e com um mesmo lote não é possível preparar (5 x n) explosivos, de cada lote de matéria-prima é preparado um explosivo de cada formulação (5 explosivos). Como cada operador tem habilidade não exatamente igual para preparar o explosivo, cada operador vai preparar um explosivo de cada mistura. Portanto, temos:

- fator de controle: formulação de explosivo, em 5 níveis, A, B, C, D, E.
- $\bullet$  variável bloco: lote de matéria-prima, em 5 níveis, 1, 2, 3, 4, 5.
- variável bloco: operador, em 5 níveis, I, II, III, IV, V.

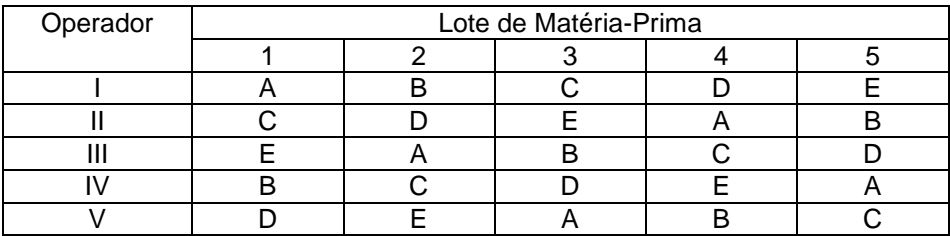

E a organização do experimento "Quadrados Latino" é:

Tabela 5.3: Planejamento de um experimento Quadrado Latino, Exemplo 5.3.

A propriedade do Planejamento Quadrado Latino é que cada linha e cada coluna recebe cada tratamento uma única vez. Exemplos de planejamento "Quadrado Latino" são apresentados a seguir (Figura 5.1).

|                              |                   |                                       | $3 \times 3$                         |                            |                                            |                                    |                                 |                       |       |
|------------------------------|-------------------|---------------------------------------|--------------------------------------|----------------------------|--------------------------------------------|------------------------------------|---------------------------------|-----------------------|-------|
|                              |                   |                                       | A<br>B<br>C                          |                            | B<br>C<br>A                                | C<br>A<br>B                        |                                 |                       |       |
| 4<br>$\pmb{\mathsf{x}}$<br>4 |                   |                                       |                                      |                            | $\frac{5}{5}$<br>$\boldsymbol{\mathsf{x}}$ |                                    |                                 |                       |       |
| A<br>B<br>C<br>D             | B<br>C<br>D<br>A  | $\mathsf C$<br>D<br>A<br>B            | D<br>A<br>B<br>C                     |                            | A<br>B<br>C<br>$\overline{D}$<br>E         | B<br>A<br>D<br>E<br>C              | $\mathsf C$<br>E<br>A<br>B<br>D | D<br>C<br>E<br>A<br>B | EDBCA |
|                              |                   | 6 x 6                                 |                                      |                            |                                            |                                    |                                 |                       |       |
|                              |                   | A<br>B<br>C<br>E<br>F                 | BCFAD                                | C<br>$F$<br>B<br>D<br>E    | D<br>A<br>E<br>F<br>C                      | E<br>D<br>A<br>$\overline{C}$<br>B | F<br>E<br>D<br>B<br>A           |                       |       |
|                              | 7 x 7             |                                       |                                      |                            |                                            |                                    |                                 |                       |       |
|                              | A<br><b>BDEFG</b> | B<br>$\mathsf{C}$<br>E<br>F<br>G<br>A | $\mathsf C$<br>D<br>F<br>G<br>A<br>B | D<br>E<br>G<br>A<br>B<br>C | E<br>F<br>A<br>B<br>C<br>D                 | F<br>G<br>B<br>C<br>D<br>E         | G<br>A<br>C<br>D<br>E<br>F      |                       |       |

Figura 5.1: Exemplos de Quadrados Latinos.

### **5.1.1. Construção do Quadro de ANOVA**

O uso de Análise de Variância implica assumir que os efeitos do tratamento e das variáveis bloco (no Exemplo 5.2, aditivos, carros e motoristas) são aproximadamente aditivos. Ou seja:

$$
X_{ijt} = \mu + \beta_i + \gamma_j + \sigma_t + \varepsilon_{ijt}
$$

onde:

 $\mu$ : Média da população;

 $\beta_i$ : Efeito das linhas, i = 1, ..., k;

 $\gamma$ : Efeito das colunas, j = 1, ..., k;

 $\sigma_t$ : Efeito dos tratamentos t = 1, ..., k;

Também neste caso, a suposição básica é que  $\varepsilon_{\text{int}}$  é independente e identicamente distribuído. Portanto, as hipóteses a serem testadas são:

1. Todos os  $\sigma_t$  são iguais a zero;

2. Todos os  $\gamma_i$  são iguais a zero;

3. Todos os  $\beta_i$  são iguais a zero.

A partir dessas hipóteses, o Quadro de ANOVA é construído. Neste caso, uma nova linha é adicionada ao Quadro, correspondente à segunda variável bloco. A construção do Quadro é apresentada na Tabela 5.4.

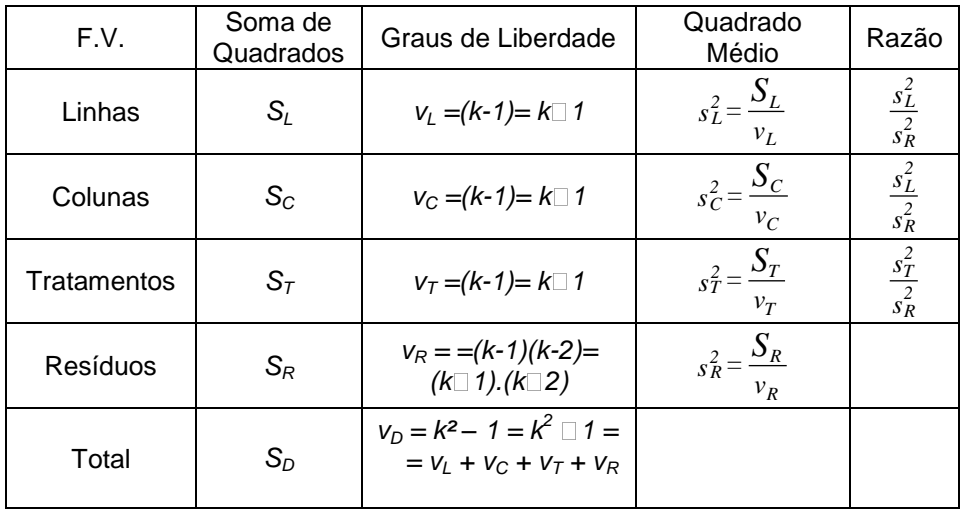

Tabela 5.4: Quadro de ANOVA, Quadrados Latinos.

As propriedades do Quadrado Latino são:

$$
S_D = S_L + S_C + S_T + S_R,
$$

e

$$
V_D = V_L + V_C + V_T + V_R,
$$

onde:

$$
S_L = k \cdot \sum_{i=1}^k (\overline{x}_i - \overline{\overline{x}})^2
$$
  
\n
$$
S_C = k \cdot \sum_{j=1}^k (\overline{x}_j - \overline{\overline{x}})^2
$$
  
\n
$$
S_T = k \cdot \sum_{t=1}^k (\overline{x}_t - \overline{\overline{x}})^2
$$
  
\n
$$
S_D = \sum_j \sum_i (x_{ij} - \overline{\overline{x}})^2
$$
  
\n
$$
S_R = \sum_j \sum_i (x_{ij} - \hat{x}_{ij})^2 = \sum_j \sum_i (x_{ij} - \overline{x}_i - \overline{x}_i - \overline{x}_j + 2 \overline{\overline{x}})^2
$$

onde:

 $\bar{x}_i$   $:$  média das Linhas;

 $\bar{x}_j$   $:$  média das Colunas;

- $\bar{x}_t$   $:$  média dos Tratamentos;
- *<sup>x</sup> :* média Geral;

*k*: número de tratamentos/blocos/linhas;

*xijt*: resultado para linha i, coluna j, tratamento t.

E as fórmulas para cálculo computacional são:

$$
\mathbf{S}_L = \left(\sum_{l}^{k} \frac{T_i^2}{k}\right) \cdot \frac{T^2}{N} \tag{5.1}
$$

onde:

*Ti* : Soma das observações dentro de cada linha  $N = k^2$ : Total das observações *T*: Soma de todas as observações.

$$
\mathbf{S}_C = \left(\sum_{I}^{k} \frac{T_I^2}{k}\right) \cdot \frac{T^2}{N} \tag{5.2}
$$

onde:

*TJ*: Soma das observações dentro de cada coluna

$$
\mathbf{S}_T = \left(\sum_{l}^{k} \frac{T_t^2}{k}\right) \cdot \frac{T^2}{N} \tag{5.3}
$$

onde:

*Tt* : Soma das observações dentro de cada tratamento.

$$
\boldsymbol{S}_D = \left(\sum_{I}^{k} \sum_{I}^{k} x_{ij}^2\right) \cdot \frac{T^2}{N} \tag{5.4}
$$

$$
S_R = S_D - S_L - S_C - S_T \tag{5.5}
$$

**Exemplo 5.1:** (efeito do tipo de ferramenta na vida útil), tendo como variáveis bloco:

- 4 fabricantes diferentes;
- 4 máquinas-ferramentas similares.

Para que as condições de realização do experimento seja uniformes, os seguintes critérios são estabelecidos:

- mesma condição de operação
- mesma condição de medição do desgaste;
- aleatorização da seqüência de testes.

O experimento foi realizado segundo o planejamento Quadrados Latinos indicado abaixo (Tabela 5.5), com os resultados (vida útil, em horas) indicados.

| Máquina |           |           |           |           |     |
|---------|-----------|-----------|-----------|-----------|-----|
|         | $A = 112$ | $B = 126$ | $C = 120$ | $D = 120$ | 478 |
|         | $C = 118$ | $D = 123$ | $A = 113$ | $B = 127$ | 481 |
|         | $D = 113$ | $C = 116$ | $B = 131$ | $A = 116$ | 476 |
|         | $B = 128$ | $A = 115$ | $D = 122$ | $C = 117$ | 482 |
|         | 471       | 480       | 486       | 480       |     |

Tabela 5.5: Resultados de experimento Quadrado Latino, Exemplo 5.1.

Para analisarmos os resultados deste experimento, construímos o Quadro de ANOVA, partindo da suposição de validade do modelo aditivo. Assim, temos (ver Tabela 5.6, 5.7, 5.8 e 5.9):

$$
S_L = \frac{1}{4} \left[ 478^2 + 481^2 + 476^2 + 482^2 \right] \cdot \frac{1917^2}{4^2} = 5,6875
$$

$$
S_C = \frac{1}{4} \left[ 471^2 + 480^2 + 486^2 + 480^2 \right] \cdot \frac{1917^2}{4^2} = 28,6875
$$

$$
S_T = \frac{1}{4} = \left[456^2 + 512^2 + 471^2 + 478^2\right] \cdot \frac{1917^2}{16} = 420,6875
$$

$$
S_D = \frac{1}{4} = \left[112^2 + 126^2 + \dots + 122^2 + 117^2\right] \cdot \frac{1917^2}{16} = 514,4375
$$

$$
S_R = 500 - 9, 5 - 33, 5 - 8, 5 = 59,375
$$

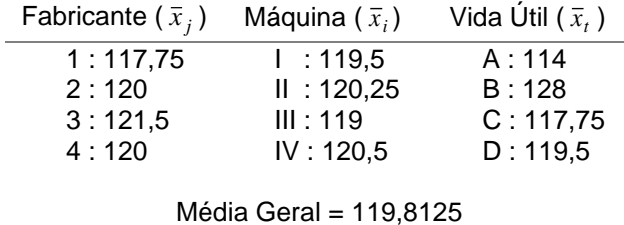

Tabela 5.6: Médias Amostrais, Exemplo 5.1.

| Linha               |     | Coluna | Total |     |                         |
|---------------------|-----|--------|-------|-----|-------------------------|
|                     |     |        | 3     |     | Linha                   |
|                     | 112 | 126    | 120   | 120 | 478                     |
| າ                   | 118 | 123    | 113   | 127 | 481                     |
| 3                   | 113 | 116    | 131   | 116 | 476                     |
|                     | 128 | 115    | 122   | 117 | 482                     |
| <b>Total Coluna</b> | 471 | 480    | 486   | 480 | Total Geral $=$<br>1917 |

Tabela 5.7: Total das variáveis bloco e total geral, Exemplo 5.1.

| Trat. | Total |
|-------|-------|
| А     | 456   |
| в     | 512   |
| С     | 471   |
| ו ו   | 478   |

Tabela 5.8: Soma das observações dentro dos tratamentos, Exemplo 5.1.

Portanto, o Quadro de ANOVA é construído conforme segue (Tabela 5.9):

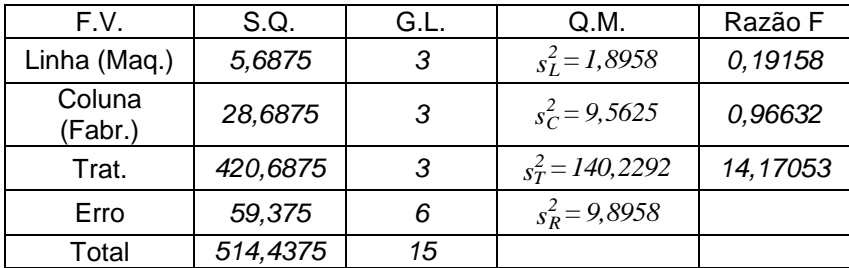

Tabela 5.9: Quadro de ANOVA completo, Exemplo 5.1.

Para uma confiança de 99%, temos (Tabela V):

$$
F_{0,01,3,6}=9,78
$$

Portanto, aceitamos a hipótese nula, para Máquinas e Fabricantes, e rejeitamos a hipótese nula para Tratamentos. Ou seja, não existe diferença significativa em termos de vida útil da ferramenta entre os diferentes fabricantes

ou máquinas, mas sim entre os diferentes materiais das ferramentas.

Para identificarmos quais dos níveis de materiais da ferramenta são significativamente diferentes entre si, também neste caso utilizamos o método da Diferenças menos Significativas (LSD), conforme segue.

$$
LSD = t_{\alpha/2,\nu} \sqrt{\frac{2 s_R^2}{k}} = 3.707 \sqrt{\frac{2 x 9,8958}{4}} = 8,2458
$$

*para*

 $x_A$   $x_C$   $x_D$   $\neq$   $x_B$ 

$$
\alpha = 0.01
$$
\n
$$
\begin{aligned}\n &\nu_R = 6 \\
&\vert \bar{x}_A - \bar{x}_B \vert = 14 > LSD \\
&\vert \bar{x}_A - \bar{x}_C \vert = 3,75 < LSD \\
&\vert \bar{x}_B - \bar{x}_C \vert = 10,25 > LSD \\
&\vert \bar{x}_A - \bar{x}_C \vert = 3,75 < LSD \\
&\vert \bar{x}_B - \bar{x}_D \vert = 8,5 > LSD \\
&\vert \bar{x}_C - \bar{x}_D \vert = 1,75 < LSD\n \end{aligned}
$$

Os resultados nos permitem afirmar que não existe diferenças significativas (em termos de vida útil da ferramenta) entre os materiais A, C e D. Por outro lado, o teste nos mostra que existe diferenças significativas entre os

#### Diagnóstico da validade do modelo

materiais A e B, C e B, e D e B.

Também neste caso, as suposições de normalidade e mesma variância dos tratamentos são confirmados através da verificação da distribuição do resíduo, que deve ser normal, ter sua média centrada em zero e variância constante.

Os testes vistos anteriormente são também usados nesses casos (ver seções 3.3 e 4.2).

### **5.1.2. Parcela Perdida**

Um valor ausente do quadrado latino é estimado por:

$$
x_{ij} = \frac{k\left(T_i + T_j + T_t\right) \cdot 2T'}{(k-2)(k-1)}
$$
(5.6)

onde:

 $\overline{T}_i$  : soma de todas as observações dentro da linha, menos o valor ausente;

 $\overline{T}_j$  : soma de todas as observações dentro da coluna, menos o valor ausente;

 $T_t$  *:* soma de todas as observações dentro do tratamento, menos o valor ausente;

*T'*: soma de todas as observações menos o valor ausente.

### **5.2. Análise de Variância para Planejamento Quadrado Latino com r Réplicas**

O planejamento Quadrado Latino pode ser repetido de 3 maneiras distintas:

1. Usando os mesmos níveis para a variável bloco linha e para a variável bloco coluna.

No Exemplo 5.2, seria o caso de repetir o experimento usando os mesmos carros e os mesmos motoristas.

2. Usando os mesmos níveis para a variável bloco linha, mas com níveis diferentes para a variável bloco coluna, ou diferentes níveis para a variável linha, mas com mesmos níveis para coluna.

No Exemplo 5.2, seria o caso de repetir o experimento usando os mesmos motoristas com carros diferentes ou os mesmos carros com motoristas diferentes.

3. Usando novos níveis para a variável bloco linha e novos níveis para a variável bloco coluna.

No Exemplo 5.2, novos carros, novos motoristas.

Construção do Quadro de ANOVA

**Caso 1:** Replicado com mesmas variáveis blocos. Conforme apresentado na Tabela 5.10.

| F.V.       | S.Q.              | G.L.                                | Q.M.                                      | Razão             |
|------------|-------------------|-------------------------------------|-------------------------------------------|-------------------|
| Linha      | $S_L$             | $k\square$ 1                        | $s_L^2 = \frac{S_L}{k-1}$                 | $s_L^2/s_R^2$     |
| Coluna     | $S_C$             | $k\square$ 1                        | $s_c^2 = \frac{S_c}{k-1}$                 | $s_C^2 / s_R^2$   |
| Réplica    | $S_U$             | $r\Box 1$                           | $s_U^2 = \frac{S_U}{r-1}$                 | $s_U^2$ / $s_R^2$ |
| Tratamento | $S_{\mathcal{T}}$ | $k\square$ 1                        | $s_T^2 = \frac{S_T}{k - I}$               | $s_T^2/s_R^2$     |
| Resíduo    | $S_R$             | $(k \Box 1)$ . [r. (k+1) $\Box 3$ ] | $s_R^2 = \frac{S_R}{\sqrt{S_R}}$<br>$v_R$ |                   |
| Total      | $S_D$             | $r \cdot k^2 \Box 1$                |                                           |                   |

Tabela 5.10: Quadro de ANOVA Quadrado Latino com réplica, caso 1.

onde:

$$
S_L = \sum_{i=1}^{k} \frac{T_i^2}{rk} \cdot \frac{T^2}{rk^2}
$$
 (5.7)

onde:

- *Ti* : Total das observações para a i-ésima linha, i=1, ..., k (rk observações em cada total  $T_i$ );
- T: Total geral das rk<sup>2</sup> observações.

$$
S_C = \sum_{i=1}^{k} \frac{T_i^2}{rk} - \frac{T^2}{rk^2}
$$
 (5.8)

onde:

*T<sup>j</sup>* = Total das observações para a j-ésima coluna, j = 1, ..., k (rk observações em cada total  $T_i$ )

$$
S_U = \sum_{I}^{r} \frac{T_u^2}{k^2} - \frac{T^2}{rk^2}
$$
 (5.9)

onde:

*Tu: Total das observações para a u-ésima réplica (*k 2 observações em cada total *Tu*)

$$
S_T = \sum_{l}^{k} \frac{T_i^2}{rk} - \frac{T^2}{rk^2}
$$
 (5.10)

$$
S_D = \sum_{i} \sum_{j} \sum_{n} x_{ijn}^2 - \frac{T^2}{rk^2}
$$
 (5.11)

$$
S_R = S_D - S_L - S_C - S_U - S_T \tag{5.12}
$$

onde:

*Tt* : Total das observações para o t-ésimo tratamento, *t = 1, ..., k* (*rk* observações em cada total *Tt*).

**Caso 2:** Quadrado Latino replicado com a introdução de níveis adicionais de uma variável bloco. O Quadro de ANOVA parcial é apresentado na Tabela 5.11.

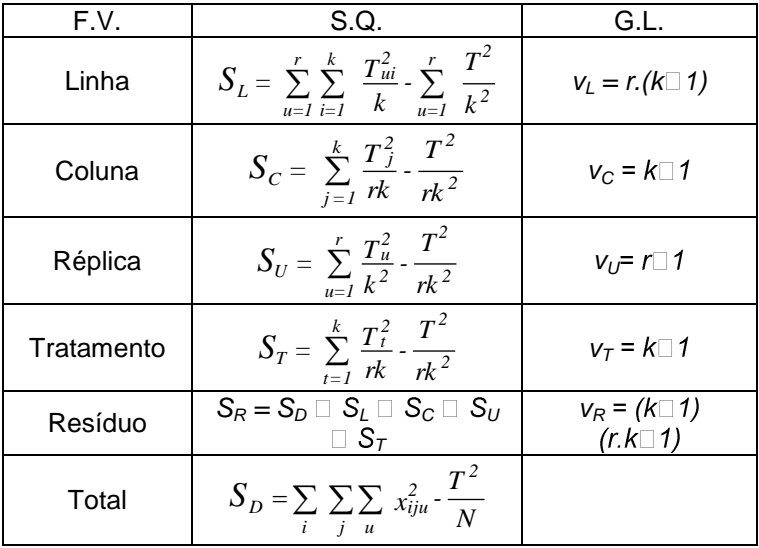

Tabela 5.11: Quadro de ANOVA parcial, Quadrado Latino com réplica, caso 2.

Onde:

Tiu: Total das observações para i-ésima linha para cada repetição (*k* observações)

Deve-se observar que a tabela acima apresenta o caso em que temos níveis adicionais da variável bloco linha. Para níveis adicionais da variável bloco coluna, a soma de quadrados *S<sup>C</sup>* passa a ser similar a *S<sup>L</sup>* na tabela anterior.

**Caso 3:** Quadrados Latinos replicados pela introdução de níveis adicionais das duas variáveis. O Quadro de ANOVA parcial é apresentado na Tabela 5.12.

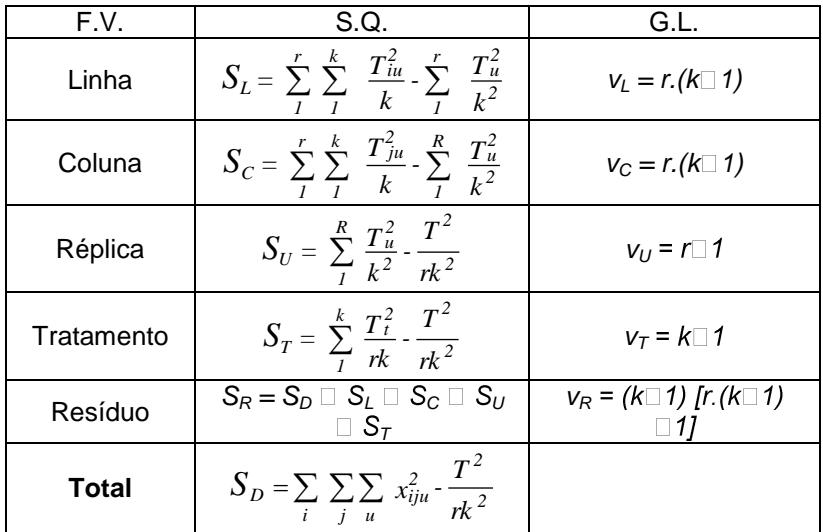

Tabela 5.12: Quadro de ANOVA parcial, Quadrado Latino com réplica, caso 3.

## **5.3. Planejamento Quadrado Greco-Latino**

Na comparação de vida útil de ferramentas (Exemplo 5.1), o experimento foi organizado em quadrados latinos, considerando-se as seguintes variáveis bloco:

- máquina: em quatro níveis;
- fabricante: em quatro níveis.

Entretanto, o material usado para o teste é uma outra fonte de variabilidade, e que portanto devemos tratar como mais uma variável bloco. Assim, temos:

variável bloco: material a ser usinado, em 4 níveis (4 barras de aço),  $\alpha$ ,  $\beta$ ,  $\gamma$ ,  $\delta$ .

No experimento de comparação de diferentes aditivos de gasolina (Exemplo 5.2), as condições climáticas (temperatura, umidade, etc.) podem ser uma fonte de variabilidade que influencie significativamente o resultado. Como pode não ser possível realizar o experimento em um mesmo dia (ou período) do dia, e como é impossível termos diferentes dias com exatamente as mesmas condições climáticas, definimos mais uma variável bloco:

• variável bloco: dia (período do dia), nos níveis  $\alpha$ ,  $\beta$ ,  $\gamma$  e  $\delta$  (4 dias ou 4 períodos ).

Ou seja, Quadrado Greco-Latino é um modelo de planejamento que permite o estudo de k tratamentos (ou níveis de um fator de controle) com 3 variáveis bloco, simultaneamente. Assim, quando adicionamos uma terceira variável bloco ao Exemplo 5.2, o planejamento do experimento é feito segundo o modelo do Quadrado Greco-Latino, conforme Tabela 5.13.

| Motoristas | Automóveis    |          |          |          |  |  |
|------------|---------------|----------|----------|----------|--|--|
|            |               |          |          |          |  |  |
|            | $\alpha$<br>Α |          | Ą,       |          |  |  |
|            | в             | $\sim$   |          | $\alpha$ |  |  |
|            |               | $\alpha$ |          |          |  |  |
|            | $\sim$        |          | $\alpha$ |          |  |  |

Tabela 5.13: Quadrado Greco-Latino, Exemplo 5.2 modificado.

onde:

- níveis do fator aditivo (tratamentos): A, B, C, D;
- níveis do bloco dia:  $\alpha$ ,  $\beta$ ,  $\gamma$ ,  $\delta$

A propriedade básica do Quadrado Greco-Latino é que cada letra grega (nível da terceira variável bloco) aparece exatamente uma vez em cada linha e em cada coluna e uma vez com cada letra latina.

Quadrados Greco-Latinos são formados através da combinação de dois Quadrados Latinos ortogonais. Q.G.L. existe para  $K \geq 3$ , exceto para  $k = 6$ .

Exemplos de formação de Quadrados Greco Latinos

**3 X 3:** Combine dois Quadrados Latino (QL) e substitua as letras latinas do segundo QL por letras gregas  $(\alpha, \beta, \gamma)$ , para formar o Quadrado Greco-Latino (QGL), Figura 5.2.

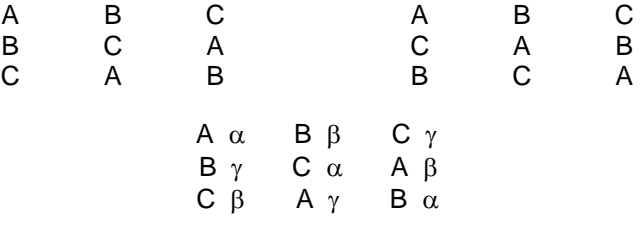

Figura 5.2: Exemplo de Quadrado Greco-Latino 3x3.

**4 x 4:** Para formar um QGL 4 x 4, combine 2 QL substituindo as letras latinas de um deles por letras gregas  $(\alpha, \beta, \gamma, \delta)$ , Figura 5.3.

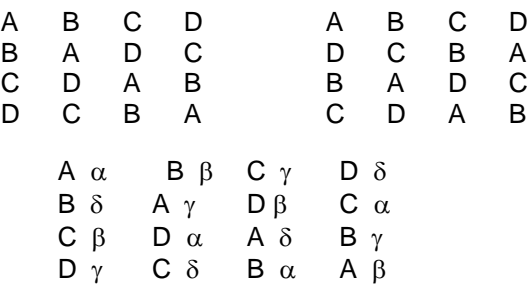

Figura 5.3: Formação de Quadrado Greco-Latino 4x4.

**5 x 5:** Para formar um QGL 5 x 5, combine 2 Q.L. substituindo as letras latinas de um deles por letras gregas  $(\alpha, \beta, \gamma, \delta, \varepsilon)$ , Figura 5.4.

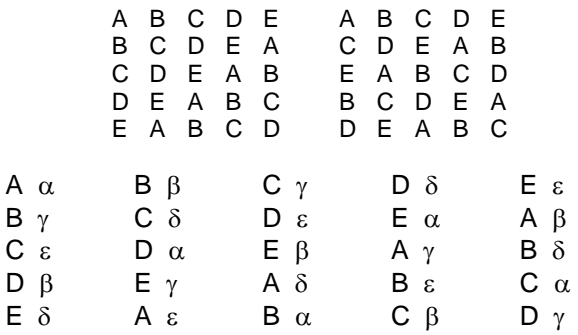

Figura 5.4: Formação de Quadrado Greco-Latino 5x5.

**7 x 7:** Para formar um QGL 7 x 7 combine dois QL (Figura 5.5), substituindo as letras latinas de um deles por letras gregas, Figura 5.5.

Similarmente, Quadrados Greco-Latinos 8x8 e 9x9 podem ser formados a partir dos QL apresentados nas Figuras 5.6 e 5.7 respectivamente.

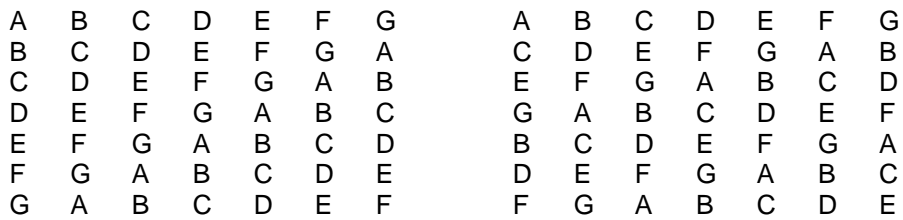

Figura 5.5: Formação de Quadrado Greco-Latino 7x7.

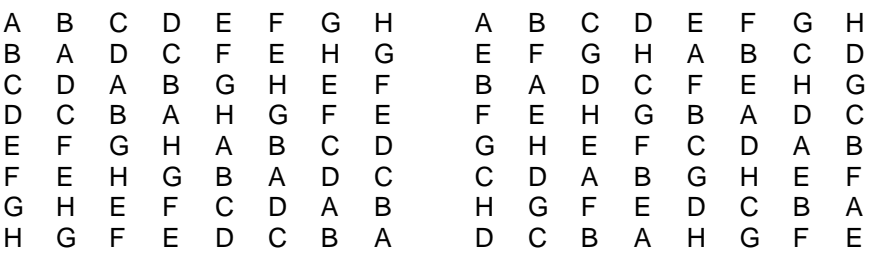

Figura 5.6: Exemplos de Quadrados Latinos 8x8 usados na formação de Quadrados Greco-Latinos.

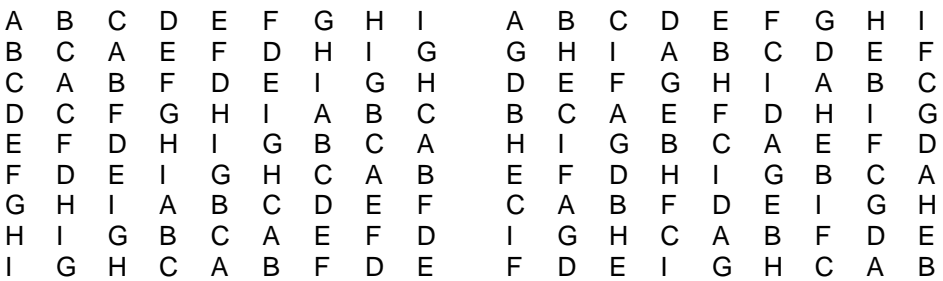

Figura 5.7: Exemplos de Quadrados Latinos 9x9 usados na formação de Quadrados Greco-Latinos.

### **5.3.1. Construção do Quadro de ANOVA**

No planejamento Quadrado Greco-Latino, o modelo aditivo é dado por:

$$
X_{ijtp} = \mu + \beta_i + \gamma_j + \sigma_t + \theta_p + \varepsilon_{ijtp}
$$

onde:

 $\mu$ : Média da população;  $\beta_i$ : Efeito das linhas, i = s, ..., k;  $\gamma$ : Efeito das colunas, j=1, ..., k;  $\sigma_t$ : Efeito dos tratamentos, t=1, ..., k;  $\theta$ <sub>p</sub>: Efeito das letras gregas, p=1, ..., k

De novo, a suposição básica é que  $\varepsilon_{\text{itip}}$  é normalmente e independentemente distribuído, centrado em zero e com variância constante. As hipóteses a serem testadas são:

- i) Todos os  $\sigma_t$  são iguais a zero;
- ii) Todos os  $\gamma_i$  são iguais a zero;
- iii) Todos os  $\beta_i$  são iguais a zero;

iv) Todos os  $\theta_p$  são iguais a zero.

A Análise de Variância é bastante similar à ANOVA dos Quadrados Latinos. O Quadro de ANOVA para Quadrados Greco-Latinos é apresentado na Tabela 5.14:

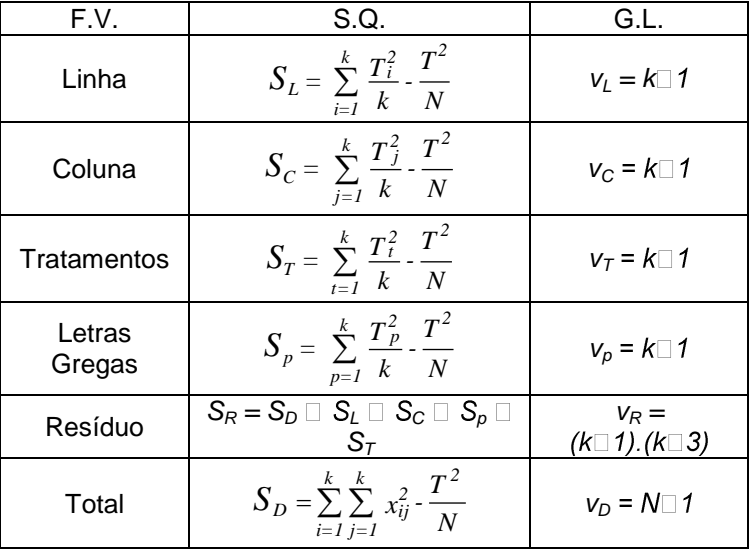

Tabela 5.14: Quadro de ANOVA para Planejamento Quadrado Greco-Latino. onde:

 $T^2_{\ p}$ : soma das observações dentro de cada letra grega (correspondente a uma

variável bloco)

Os outros termos são como descritos nas páginas 92 e 93.

### **5.4. Planejamento Quadrado Hiper-Greco-Latino**

Quadrado Hiper-Greco-Latino é um modelo de planejamento que permite o estudo de k tratamentos com 4 variáveis bloco simultaneamente.

Quadrados Hiper-Greco-Latinos são formados através da combinação de 3 Quadrados Latinos ortogonais. A Figura 5.8 ilustra a formação de um Quadrado Hiper-Greco-Latino 4x4.

No quadro de ANOVA para o Quadro do Hiper-Greco-Latino, uma nova linha é adicionada, correspondente à terceira variável bloco. A Soma de Quadrados para essa terceira variável bloco é dada por:

$$
S_G = \sum_{l}^{k} \frac{T_G^2}{k} - \frac{T^2}{N}
$$
\n(5.13)

onde:

 $T^2_G$ :  $\:$  Soma de quadrados dentro da terceira variável bloco; e

$$
V_G = k \Box 1,
$$

é o número de graus de liberdade.

O número de graus de liberdade  $v_R$  é reduzido de  $(k\Box 1)$ , em relação à  $v_R$ para o Quadrado Greco-Latino, ou seja,

$$
v_R = (k \square 1).(k \square 4)
$$

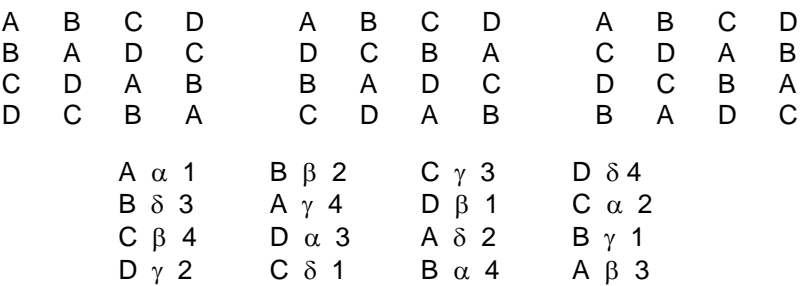
Figura 5.8: Exemplo de formação de Quadrado Hiper-Greco-Latino 4x4.

# **5.5. Exercícios Propostos**

**5.1.** (Adaptado de Montgomery, 1991) Queremos testar o efeito, em termos de força de deslocamento, de 5 diferentes formulações de um explosivo usado na fabricação de dinamite. Como a matéria prima para a composição das formulações pode variar de lote para a lote, e como com um mesmo lote não é possível preparar explosivo suficiente para todos os testes, de cada lote de matéria prima é preparado um explosivo de cada formulação (5 explosivos). Como a preparação dos explosivos é feita por diferentes operadores, com habilidades não exatamente iguais, para o experimento, cinco operadores são selecionados, sendo que cada operador prepara um explosivo de cada mistura.

- a. qual o fator de controle e variáveis bloco a serem consideradas, e como organizar o experimento ?
- b. uma vez planejado o experimento, faça considerações sobre alguns cuidados a serem tomados para reduzir a influência no resultado de outras fontes indesejáveis de variabilidade.
- c. construa uma tabela com valores hipotéticos do resultado, para as diferentes situações de teste, e tire conclusões a partir da análise de variância e comparações múltiplas.

**5.2.** A engenharia de processos de uma industria de televisores está interessada em investigar o efeito, em termos de tempo, de 4 métodos de montagem (A, B, C e D) de um determinado componente de televisão. Planeja-se selecionar 4 montadores para o experimento. Sabe-se que pode haver uma certa variabilidade do tempo de montagem, independentemente do método usado, em função das diferenças em termos de habilidade dos operadores. Além disso, sabe-se que a atividade repetitiva de montagem produz um certo grau de cansaço no operador, de modo que, possivelmente, o tempo requerido para a última montagem é maior que o tempo requerido para a primeira montagem, independente do método usado. Portanto, a ordem em que os operadores irão executar os diferentes métodos de montagem deve ser tratada como uma fonte identificável de variabilidade do resultado (tempo de montagem).

- a. organizar o experimento da forma mais apropriada, especificando fator de controle, variáveis bloco e respectivos níveis.
- b. quais critérios devem ser estabelecidos para a condução do experimento de forma a neutralizar a influência no resultado de outras fontes indesejáveis de variabilidade?

**5.3.** O setor de desenvolvimento de uma industria de instrumentos de precisão deseja testar a eficiência do processo de nitretação na melhoria da rugosidade

de superfícies de mancais de deslizamento para 4 tipos de aço. Para evitar a influência, no resultado do experimento, de possíveis variações de propriedades dos materiais a serem usados no teste, é preparado uma peça de cada tipo de material de 4 fornecedores diferentes. Além disso, o banho de nitretação é possível de ser feito simultaneamente para no máximo 10 peças (em caráter experimental); teme-se que possa haver uma variação no resultado em função de fatores incontroláveis de variabilidade de banho para banho.

- a. qual a melhor maneira de planejar o experimento ?
- b. identifique fator de controle e variável (ou variáveis) bloco e respectivos níveis.
- c. Apresente o planejamento do experimento em forma tabular.

**5.4.** O setor de desenvolvimento de uma industria de instrumentos de precisão deseja testar a influência da concentração de reagente do banho de nitretação na melhoria da rugosidade de superfícies de mancais de deslizamento. Quatro diferentes concentrações do reagente foram testadas (A, B, C e D). Para evitar a influência, no resultado do experimento, de possíveis variações de propriedades ou composição do material em função de fornecedores ou lotes diferentes, o experimento foi realizado de forma a tratar fornecedor e lote como variáveis bloco. Os resultados do experimento (Rugosidade Ra, em mícrons) são apresentados a seguir.

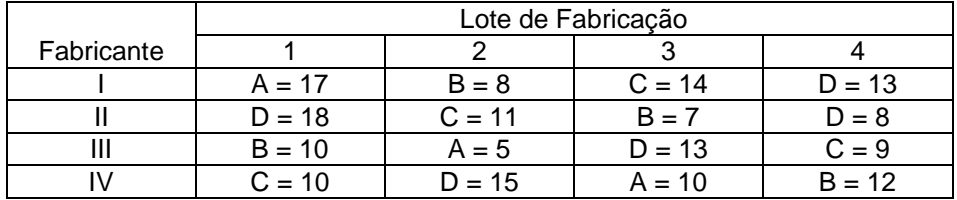

a. qual o fator de controle e seus níveis ? Qual a resposta de interesse?

b. que tipo de planejamento foi utilizado para a realização do experimento ?

c. verifique, através do Quadro de ANOVA, se existe diferença entre tratamentos, fabricantes ou lotes de fabricação, para  $\alpha = 0.05$ .

d. considerando os resultados da Análise de Variância, qual (quais) a melhor condição para o processo de nitretação ?

**5.5.** (Montgomery, 1991) Deseja-se estudar o efeito de 5 ingredientes diferentes (A, B, C, D e E) no tempo de reação de um processo químico. Como cada teste demora em média uma hora e meia, decide-se por realizar um teste de cada tratamento por dia, por cinco dias consecutivos, num total de 25 testes. Depois de tomada essa decisão e antes da realização dos testes, percebe-se que os lotes de alguns dos produtos usados no processo não são suficientes para a realização dos 25 testes. Sabe-se que variações dos produtos de lote para lote

podem interferir no resultado do experimento. Ou seja, a variação no tempo de reação pode ser influenciada não pela variação do ingrediente principal, mas por variações de lote para lote da matéria prima.

a. qual a melhor maneira de planejar o experimento? identifique fator de controle e variáveis bloco e respectivos níveis.

b. apresente o planejamento do experimento em forma tabular.

**5.6.** Deseja-se estudar o efeito de 5 ingredientes diferentes (A, B, C, D e E) no tempo de reação de um processo químico. Como cada teste demora em média uma hora e meia, decide-se por realizar um teste de cada tratamento por dia, por cinco dias consecutivos, num total de 25 testes. Além disso, os lotes de alguns dos produtos usados no processo não são suficientes para a realização dos 25 testes. Sabe-se que variações dos produtos de lote para lote podem interferir no resultado do experimento. Portanto, para realizar o experimento, planejamento quadrado latino foi utilizado. Os dados obtidos estão tabelados abaixo.

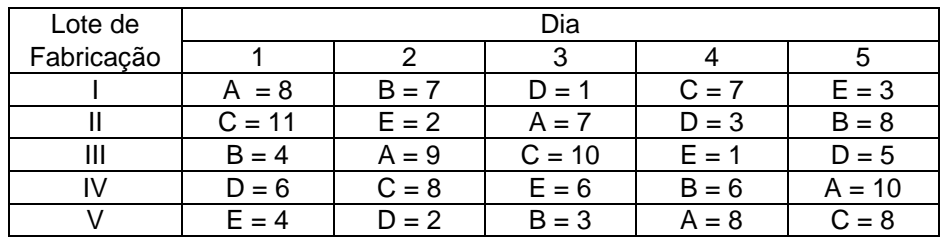

a. qual o fator de controle e seus níveis ? Qual a resposta de interesse? Quais as variáveis bloco e seus níveis?

b. verifique, através do Quadro de ANOVA, se existe diferença, em termos de tempo de reação, entre os cinco ingredientes, para  $\alpha = 0.05$ . Se o dia ou o lote de fabricação não fosse sistematicamente controlado no experimento, isto faria alguma diferença no resultado final ?

c. Algum dos ingredientes melhora significativamente o tempo de reação e por isso deveria ser escolhido ?

## **6. EXPERIMENTOS FATORIAIS**

### **6.1. Experimentos Fatoriais**

Nos tópicos anteriores, consideramos apenas um fator de controle. Entretanto, muitos experimentos envolvem o estudo do efeito de 2 ou mais fatores. Em geral, planejamentos fatoriais são mais eficientes para esse tipo de experimento.

Em um experimento fatorial, todas as possíveis combinações dos níveis dos fatores são testadas. Por exemplo, se temos um fator A com dois níveis e um fator B com três níveis, teremos 2 x 3 = 6 combinações a serem testadas.

### **Exemplos de experimentos fatoriais de interesse**

**Exemplo 6.1:** Em um processo de usinagem, deseja-se verificar o efeito do avanço, profundidade de corte e geometria da ferramenta na rugosidade superficial. Para a realização do experimento, testamos diferentes níveis dos fatores de controle, conforme segue:

- Avanço: níveis  $A_1$ ,  $A_2$ ,  $A_3$ ;
- Profundidade de corte: níveis  $B_1$ ,  $B_2$ ;
- Geometria da ferramenta: níveis  $C_1$ ,  $C_2$ .

Em um experimento fatorial completo realizamos todas as possíveis combinações dos níveis dos fatores. Neste exemplo, temos 3 x 2 x 2 = 12 combinações de teste, conforme ilustrado na Figura 6.1.

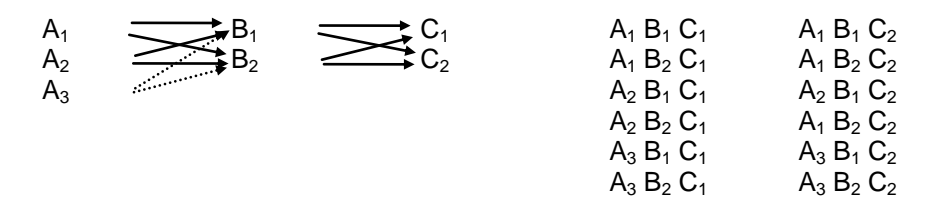

Figura 6.1: Combinações de teste de um experimento fatorial 3x2.

**Exemplo 6.2:** Em desenvolvimento de Máquinas de Medir de Três Coordenadas, temos diferentes possíveis configurações estruturais (Ex. cantilever, ponte móvel, coluna). Sabemos que erros geométricos são influenciados pela temperatura ambiente e pelo tipo de configuração estrutural. Queremos realizar um experimento para verificar se alguma dessas configurações é menos sensível à variações de temperatura (possibilitando o uso de MMC em ambientes sem controle excessivo de temperatura).

Temos dois fatores de controle, conforme segue:

- máquina: em *a* níveis (configurações);
- temperatura: em *b* níveis.

Para a realização do experimento, testamos a x b combinações dos níveis dos fatores.

**Exemplo 6.3:** O setor de desenvolvimento de uma indústria de baterias está estudando o projeto de uma bateria que será usada em condições de variação extrema de temperatura. Existem 3 opções de material para ser usado nas placas da bateria. Um aspecto de qualidade do produto é a vida útil da bateria. Portanto, nesta fase de desenvolvimento, deseja-se saber:

- a) qual o efeito do tipo de material e temperatura de trabalho na vida útil da bateria;
- b) se existe alguma opção de material que resultaria numa bateria de maior duração, independente da temperatura.

Temos dois fatores de controle,

- material: em 3 níveis;
- temperatura: em *a* níveis em uma faixa de variação.

Para o experimento completo, testamos 3 x *a* combinações, dos níveis dos fatores.

A mudança da resposta produzida pela mudança no nível do fator é o efeito de um fator. Este efeito é chamado de Efeito Principal. Por exemplo, considere os dados abaixo, onde temos 2 fatores em dois níveis.

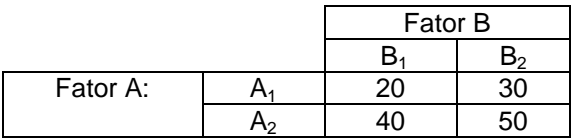

O efeito principal do fator A é dado pela diferença entre a resposta média no nível  $A_1$  e a resposta média no nível  $A_2$ , ou seja:

$$
A = \frac{40 + 50}{2} - \frac{20 + 30}{2} = 20
$$

O aumento do fator A do nível  $A_1$  para  $A_2$  causa um aumento médio na resposta de 20 unidades. Similarmente, para o fator B temos:

$$
B = \frac{30 + 50}{2} - \frac{20 + 40}{2} = 10
$$

Em alguns experimentos, pode acontecer que a diferença de resposta entre os níveis de um fator não seja a mesma para todos os níveis dos outros fatores. No exemplo anterior, a diferença  $(A_2 - A_1)$  é constante, seja no nível B<sub>1</sub> ou B2. Entretanto, se considerarmos os dados do quadro abaixo:

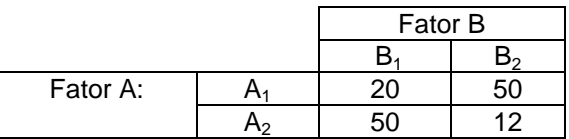

percebemos que:

- no nível  $B_1$ , o efeito de A é: 50 20 = 30.
- no nível  $B_2$ , o efeito de A é: 12 50 = -38.

Portanto, como o efeito de A depende do nível do fator B, concluímos que existe interação entre A e B.

Na interação, o efeito dos fatores agindo juntos é diferente da soma dos efeitos de cada um, agindo isoladamente. Quando a interação for positiva, o resultado da resposta, além de sofrer um acréscimo  $( \Delta A + \Delta B)$ , devido ao efeito de A e B, sofre ainda um acréscimo AB, devido à interação dos 2 fatores.

Quando o efeito da interação é grande, o efeito principal correspondente tem pouco significado prático. Para os dados do quadro acima, o efeito principal do fator A seria:

$$
A = \frac{50 + 12}{2} - \frac{20 + 50}{2} = -4,
$$

o que nos levaria a crer que a mudança de nível do fator A provocaria uma mudança pouco significativa na resposta, o que não é o caso.

## **6.2. Experimentos Fatoriais com Dois Fatores**

O experimento fatorial mais simples envolve dois fatores, digamos fatores A e B, tendo cada um desses dois fatores um número de níveis a ser testado, digamos *a* níveis para o fator A e *b* níveis para o fator B. Assim, num experimento como esse teremos *ab* combinações de teste.

A organização do experimento fatorial de dois fatores, A e B, nos níveis *a* e *b*, é representada no quadro abaixo para o caso geral.

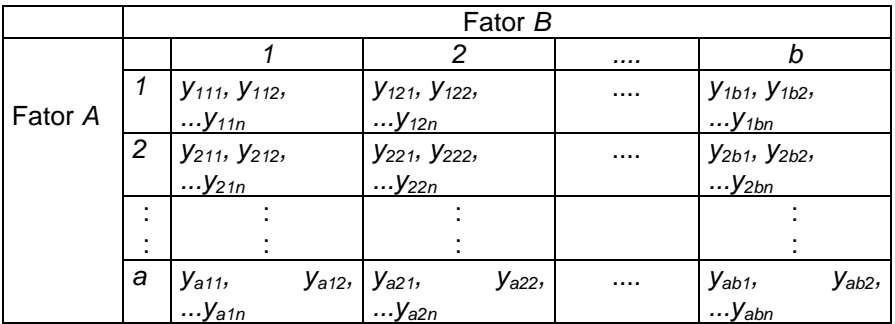

Tabela 6.1: Organização de experimento fatorial de dois fatores, caso geral.

Com o experimento organizado dessa forma podemos testar se:

- a resposta é alterada significativamente quando o nível do fator A é alterado;
- a resposta é alterada significativamente quando o nível do fator B é alterado;
- a alteração na resposta quando da alteração do nível do Fator A (ou B) é dependente do nível do fator B (ou A); ou seja se existe efeito de interação entre os dois fatores.

O modelo aditivo para análise de variância é dado por:

$$
y_{ijk} = \mu + \sigma_i + \beta_j + (\sigma \beta)_{ij} + \varepsilon_{ijk}
$$

onde:

 $\mu$  = Média Geral  $\sigma_i$  = Efeito do fator A  $\beta_i$  = Efeito do fator B () *i j* = Efeito da interação entre os faores A e B  $\varepsilon_{ijk}$  = Erro Experimental

O quadro de ANOVA para um experimento de dois fatores é construído

como segue:

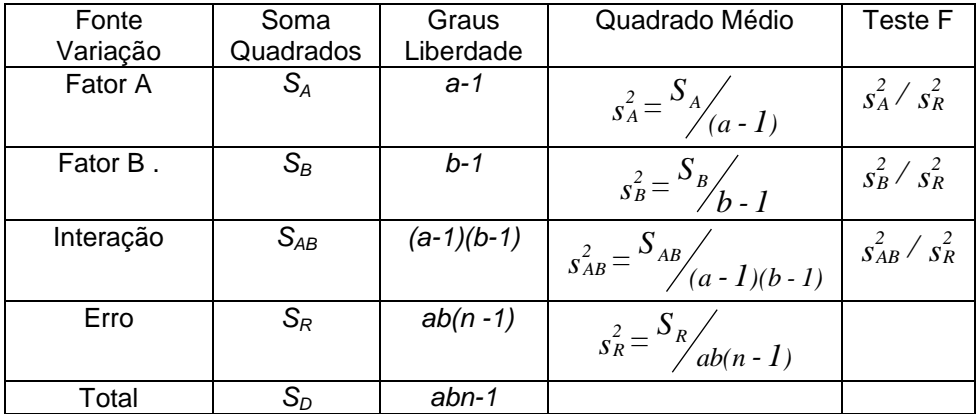

Tabela 6.2: Quadro de ANOVA, experimento com dois fatores.

As expressões para o cálculo da Soma de Quadrados são apresentadas a seguir.

$$
S_A = \sum_{i=1}^{a} \left(\frac{T_i^2}{bn}\right) - \frac{T^2}{abn}
$$

$$
S_B = \sum_{j=1}^{b} \left( \frac{T_j^2}{an} \right) - \frac{T^2}{abn}
$$

onde T $_{\rm i}\,$  é dado pela soma das observações dentro de cada linha, ou seja:

$$
T_i = \sum_{j=1}^b \sum_{k=1}^n y_{ijk} ,
$$

e  $T_j$  é dado pela soma das observações dentro de cada coluna, ou seja:

$$
T_j = \sum_{i=1}^a \sum_{k=1}^n y_{ijk}
$$

$$
S_{AB} = \sum_{i=1}^{a} \sum_{j=1}^{b} \left( \frac{T_{ij}^{2}}{n} \right) - \frac{T^{2}}{abn} - S_{A} - S_{B}
$$

onde Tij é dado pela soma das observações dentro de cada célula, ou seja:

$$
T_{ij} = \sum_{k=1}^{n} y_{ijk}
$$

$$
S_D = \sum_{i=1}^{a} \sum_{j=1}^{b} \sum_{k=1}^{n} y_{ijk}^{2} - \frac{T^{2}}{abn}
$$

$$
S_R = S_D - S_A - S_B - S_{AB}
$$

# **6.3. Experimento Fatorial 2<sup>k</sup>**

### **6.3.1. Construção do Experimento Fatorial 2<sup>k</sup>**

Um caso especial de experimentos fatoriais é o experimento fatorial  $2<sup>k</sup>$ , onde k fatores são testados em apenas 2 níveis, resultando em  $2<sup>k</sup>$  combinações.

Em um experimento fatorial  $2<sup>3</sup>$  temos 3 fatores de controle em 2 níveis (codificados por +1 e -1), resultando em  $2^3 = 8$  combinações. Uma forma sistemática de planejar o experimento é apresentada a seguir.

- 1) Para o fator de controle 1  $(x_1)$ , escreva uma coluna de (1) com sinal alternando seguidamente. Ou seja: -1, +1, -1, +1, -1, +1, -1, +1;
- 2) Para o fator de controle 2  $(x_2)$ , escreva uma coluna (1) com o sinal alternando em pares, ou seja: -1, -1, +1, +1, -1, -1, +1, +1;
- 3) Para o fator de controle 3  $(x_3)$ , escreva uma coluna de (1) com o sinal alternando em grupos de 4, ou seja: -1, -1, -1, -1, +1, +1, +1, +1.

Escrevemos estas três colunas como uma matriz de planejamento, como segue (Tabela 6.3):

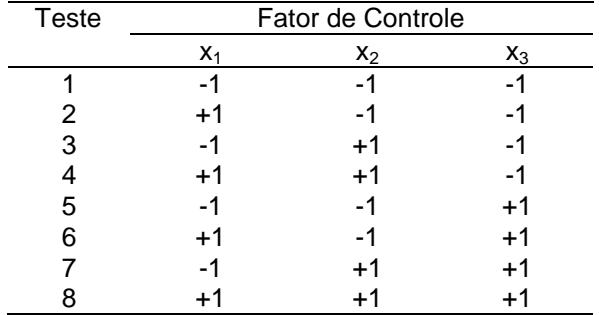

Tabela 6.3: Matriz de planejamento para um experimento  $2^3$ .

Para o caso geral, com  $k$  fatores, isto é, um experimento  $2^k$ , o procedimento é o seguinte:

- 1) Para  $x_1$ , o sinal da coluna de (1) alterna em grupos de  $2^0 = 1$ , ou seja, seguidamente.
- 2) Para  $x_2$ , o sinal da coluna de (1) alterna em grupos de  $2^1$  = 2, ou seja, em pares.
- 3) Para  $x_3$ , o sinal da coluna de (1) alterna em grupos de  $2^2 = 4$ , ou seja, em grupos de 4.
- 4) Para  $x_4$ , o sinal alterna em grupos de  $2^{(4-1)} = 8$ .
- 5) Para  $x_k$ , o sinal alterna em grupos de  $2^{(k-1)}$ , ou seja,  $2^{(k-1)}$  vezes (-1), seguido de  $2^{(k-1)}$  vezes (+1).

Esta forma de organizar o experimento é chamada de "ordem padrão". Tal arranjo garante que as colunas sejam ortogonais entre si. Essas condições de teste podem ser ilustradas geometricamente, conforme ilustrado na Figura 6.2.

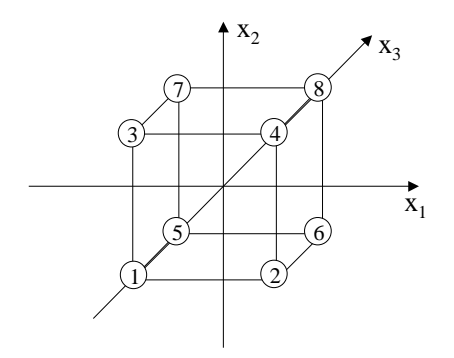

Figura 6.2: Representação geométrica do experimento fatorial  $2^3$ .

## **6.3.2. Cálculo e Interpretação dos Efeitos Principais**

O efeito principal de um fator corresponde ao valor médio do gradiente de mudança de resposta produzida pela mudança no nível do fator, do nível (-1) para o nível (+1), mantendo os outros fatores constantes. Ou seja:

$$
E_1 = x_1 (+) - x_1 (-)
$$

Considere o Exemplo 6.1, onde deseja-se verificar o efeito, na rugosidade de uma superfície usinada, quando as seguintes condições de usinagem (níveis dos fatores de controle) são testadas:

- $x_1$ : Taxa de avanco, nos níveis 10, 30 mm/min, ou seja,  $(-1)$  e  $(+1)$  em forma codificada;
- $x_2$ : Profundidade corte, nos níveis 30 e 50  $\mu$ m, (-1) e (+1);
- $\bullet$  x<sub>3</sub>: Raio de ponta da ferramenta, nos níveis 1 e 3 mm,  $(-1)$  e  $(+1)$ .

Usando a matriz de planejamento da Tabela 6.3, suponha que os resultados apresentados na Tabela 6.4 (rugosidade R<sub>a</sub> em 10<sup>-2</sup> µm) sejam obtidos. A ordem de realização do teste é aleatória, para que outras possíveis fontes de variabilidade não interfiram sistematicamente nos resultados do experimento.

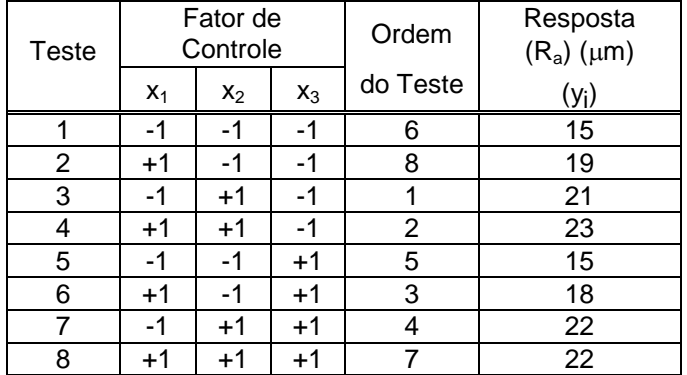

Tabela 6.4: Matriz de planejamento e dados de experimento, Exemplo 6.1.

O efeito principal de *x<sup>1</sup>* corresponde à mudança da resposta média do processo quando o nível de *x<sup>1</sup>* é alterado de (-1) para (+1), mantendo os outros fatores constantes.

Geometricamente, o efeito principal do fator da taxa de avanço, *E1*,

corresponde à diferença entre o resultado médio no plano II (nível (+1) de *x1*) e o resultado médio no plano I (nível (-1) de *x1*), conforme ilustrado na Figura 6.3. Matematicamente, o Efeito Principal do fator *x<sup>1</sup>* corresponde a:

$$
E_{I} = \left[\frac{y_2 + y_4 + y_6 + y_8}{4}\right] \cdot \left[\frac{y_1 + y_3 + y_7 + y_5}{4}\right]
$$
 (6.1)

Alternativamente, o efeito principal pode ser entendido como a média de contrastes. Ou seja, para um experimento  $2^3$ , existem 4 comparações ou contrastes que indicam como a resposta do processo muda quando mudamos o nível do fator. No Exemplo 6.1, esses contrastes são:

- $y_2$  e  $y_1$   $\Rightarrow$   $y_2$   $y_1$  = 4
- $y_4$  e  $y_3$   $\Rightarrow$   $y_4$   $y_3$  = 2
- $y_6$  e  $y_5$   $\Rightarrow$   $y_6$   $y_5$  = 3
- $y_8$  e  $y_7$   $\Rightarrow$   $y_8$   $y_7$  = 0

Desse modo, o Efeito Principal é dado pela média desses contrastes ou diferenças, ou seja:

$$
E_1 = \frac{1}{4} \Big[ y_2 - y_1 + y_4 - y_3 + y_6 - y_5 + y_8 - y_7 \Big] =
$$
  
\n
$$
E_1 = \frac{1}{4} \Big[ 4 + 2 + 3 + 0 \Big] = 2,25
$$

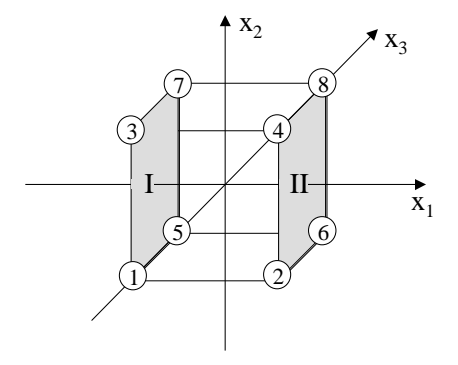

Figura 6.3: Efeito principal do fator *x1*.

Similarmente, o Efeito Principal do fator *x3*, *E3*, corresponde à média dos quatro contrastes entre o plano VI e o plano V, conforme ilustrado na Figura 6.4. Matematicamente, temos:

$$
E_3 = \frac{1}{4} \Big[ y_5 - y_1 + y_6 - y_2 + y_7 - y_3 + y_8 - y_4 \Big]
$$
 (6.2)

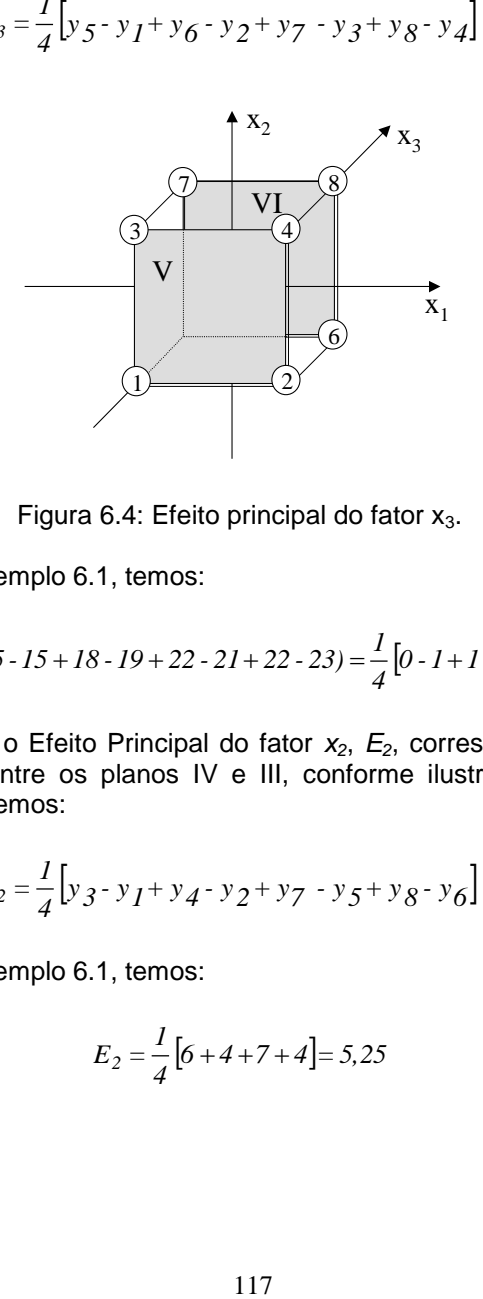

Figura 6.4: Efeito principal do fator  $x_3$ .

E para o Exemplo 6.1, temos:

$$
E_3 = \frac{1}{4}(15 - 15 + 18 - 19 + 22 - 21 + 22 - 23) = \frac{1}{4}[0 - 1 + 1 - 1] = -0.25
$$

Finalmente, o Efeito Principal do fator *x2*, *E2*, corresponde à média dos quatro contrastes entre os planos IV e III, conforme ilustrado na Figura 6.5. Matematicamente, temos:

$$
E_2 = \frac{1}{4} \Big[ y_3 - y_1 + y_4 - y_2 + y_7 - y_5 + y_8 - y_6 \Big]
$$
 (6.3)

E para o Exemplo 6.1, temos:

$$
E_2 = \frac{1}{4} [6 + 4 + 7 + 4] = 5,25
$$

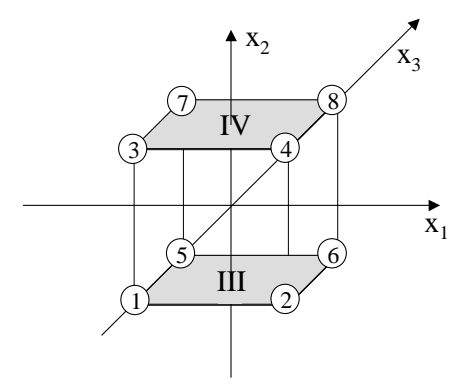

Figura 6.5: Efeito principal do fator  $x_2$ .

O efeito principal é um efeito médio porque há  $2^{k-1}$  comparações ou contrastes que medem como a resposta muda quando um fator muda. Para o Exemplo 6.1, a Figura 6.6. ilustra os contrastes ou efeito da variação do fator *x1*, taxa de avanço, para os diferentes níveis dos outros dois fatores e o Efeito Principal como a variação média.

Os efeitos principais para os três fatores do Exemplo 6.1 são mostrados, em forma gráfica, na Figura 6.7.

Deve-se observar que:

- o sinal indica a direção do efeito, ou seja, se a resposta aumenta ou diminui com a variação do nível de (-1) para (+1);
- A magnitude indica a intensidade do efeito.

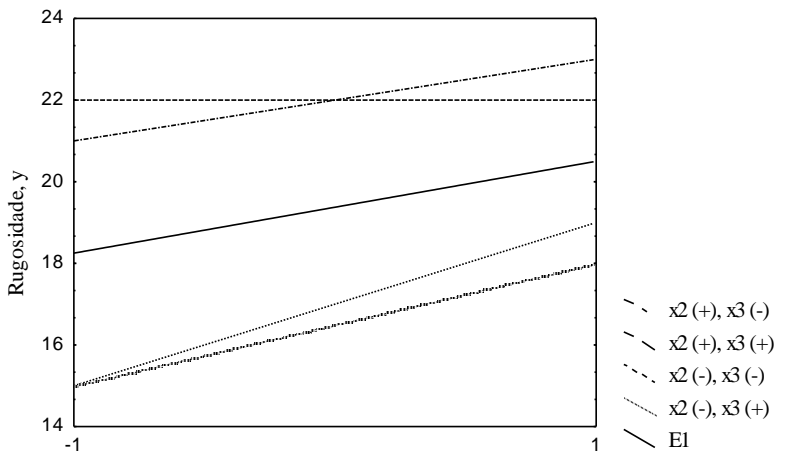

Taxa de avanço, x1

Figura 6.6: Efeito da resposta com a variação do nível de taxa de avanço para diferentes níveis dos fatores *x<sup>2</sup>* e *x3*, Exemplo 6.1.

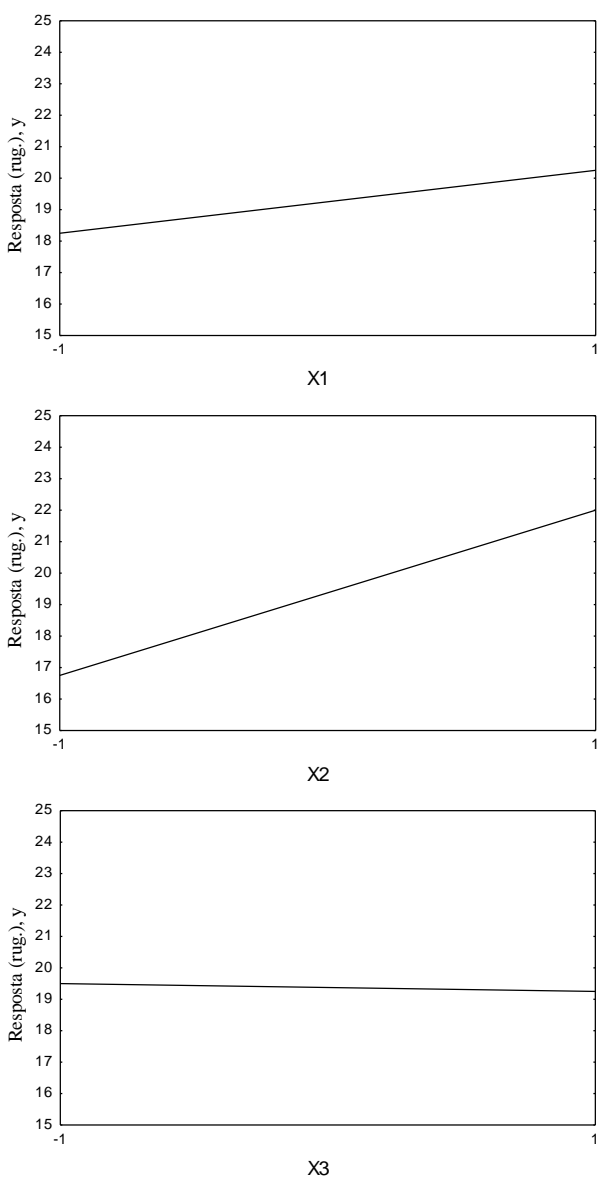

Figura 6.7: Efeitos principais, Exemplo 6.1.

### **6.3.3. Cálculo e Interpretação dos Efeitos de Interação**

Vimos que a intensidade e o sinal de mudança da resposta em função da mudança no nível de um fator de controle depende do nível dos outros dois fatores.

No Exemplo 6.1, o efeito da profundidade de corte (*x2*) depende do nível dos outros dois fatores. A tabela abaixo (Tabela 6.5) apresenta o efeito na resposta da variação de *x<sup>2</sup>* em função do nível dos outros dois fatores:

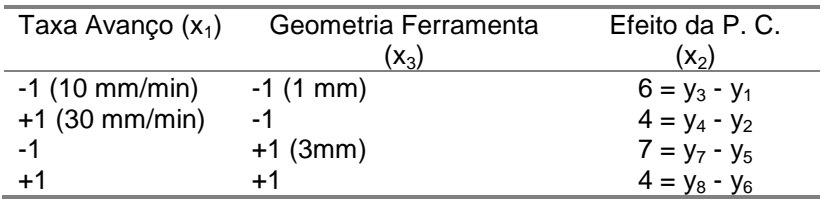

Tabela 6.5: Efeito da variação da prof. de corte em função do nível dos outros dois fatores, Exemplo 6.1.

Das informações na tabela acima, podemos dizer que:

1. O efeito médio da profundidade de corte (*x2*) é significativamente diferente, dependendo da taxa de avanço, *x1*:

a) Taxa de avanco = 10 mm/min  $(-1)$ 

$$
E_{pc} = \frac{6+7}{2} = 6,5
$$

b) Taxa de avanço =  $30 \text{ mm/min (+1)}$ 

$$
E_{pc} = \frac{4+4}{2} = 4
$$

- 2. O efeito médio da profundidade de corte é aproximadamente o mesmo, independente da geometria da ferramenta, *x3*:
	- a) Geometria ferramenta = 1 mm:

$$
E_{pc} = \frac{6+4}{2} = 5
$$

b) Geometria ferramenta (R.P. = 3 mm):

$$
E_{pc} = \frac{7+4}{2} = 5,5
$$

 A Figura 6.8 ilustra graficamente a variação do efeito *E<sup>2</sup>* em função dos níveis dos fatores  $x_1$  e  $x_3$ .

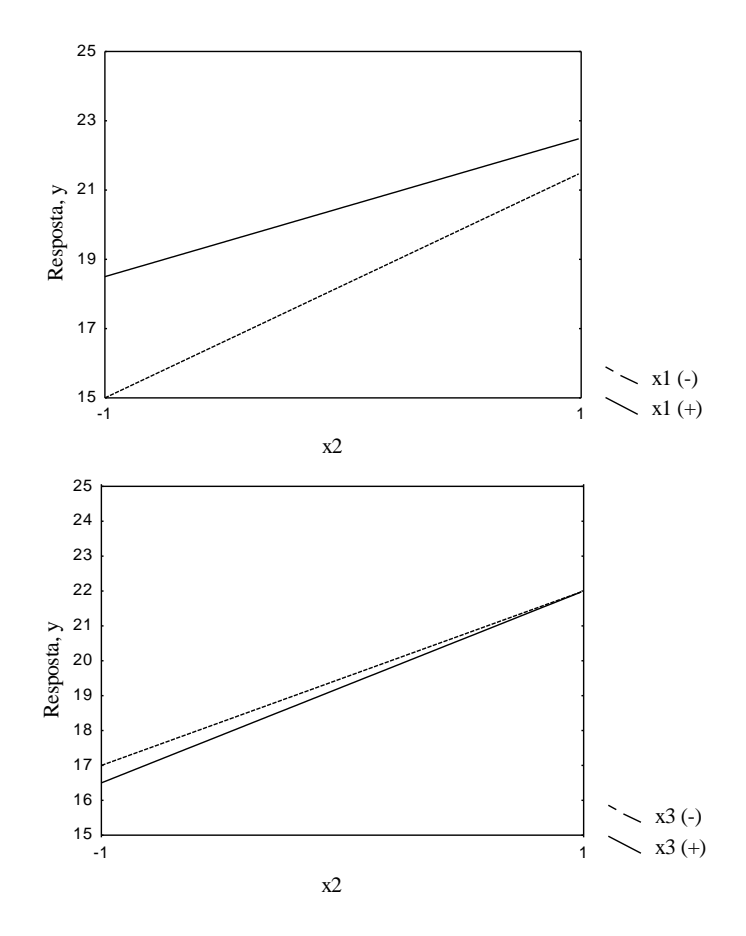

Figura 6.8: Efeito de  $x_2$  para diferentes níveis de  $x_1$  e  $x_3$ , Exemplo 6.1.

Portanto, não existe interação significativa entre profundidade de corte e geometria da ferramenta (*x<sup>2</sup>* e *x3*), mas existe interação entre profundidade de corte e taxa de avanço (*x<sup>2</sup>* e *x1*). Ou seja, para taxas de avanço menores, o efeito na rugosidade, quando mudamos de menor para maior a profundidade de corte, é maior (pior) do que para taxas de avanço maiores.

Geometricamente, o efeito da interação entre taxa de avanço e profundidade de corte, *E12*, acontece no plano que contém o valor médio do fator geometria da ferramenta (*x3*), conforme ilustrado na Figura 6.9.

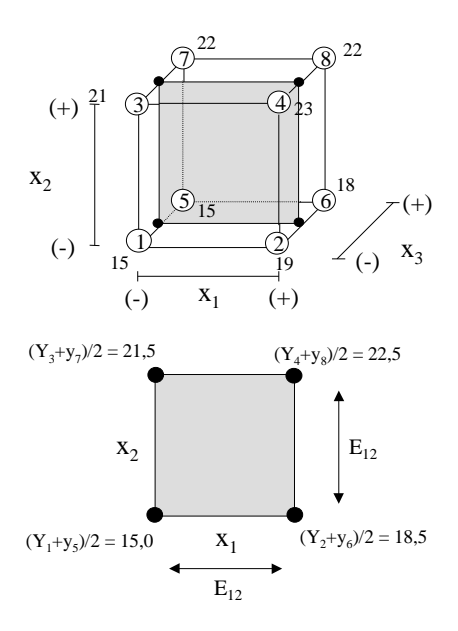

Figura 6.9: Representação geométrica do efeito de interação entre os fatores *x<sup>1</sup>* e *x2*, *E12*, Exemplo 6.1.

Portanto, temos:

$$
E_{12} = \frac{[(y_8 + y_4)/2 - (y_2 + y_6)/2] - [(y_3 + y_7)/2 - (y_1 + y_5)/2]}{2}
$$
  
\n
$$
E_{12} = \frac{[(y_8 + y_4)/2 - (y_7 + y_3)/2] - [(y_2 + y_6)/2 - (y_5 + y_1)/2]}{2}
$$
\n(6.4)

No Exemplo 6.1, temos:

$$
E_{12} = \frac{(22, 5 - 18, 5) - (21, 5 - 15)}{2} =
$$
  
\n
$$
E_{12} = \frac{(22, 5 - 21, 5) - (18, 5 - 15)}{2} = -1,25
$$

Deve-se observar que:

- O Efeito Principal corresponde à média entre contrastes;
- O Efeito de Interação corresponde à diferença média entre contrastes.

De maneira similar, o efeito da interação entre os fatores  $x_1$  e  $x_3$  é calculado como segue (Figura 6.10):

$$
E_{13} = \frac{[(\text{Efeito de }x_1 \text{ para }x_3 (+1)) - ((\text{Efeito de }x_1 \text{ para }x_3 (-1))]}{2}
$$

E para o Exemplo 6.1:

$$
E_{13} = \frac{(20 - 18, 5) - (21 - 18)}{2} = -0.75
$$

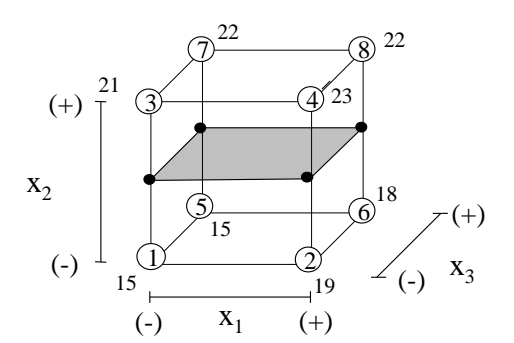

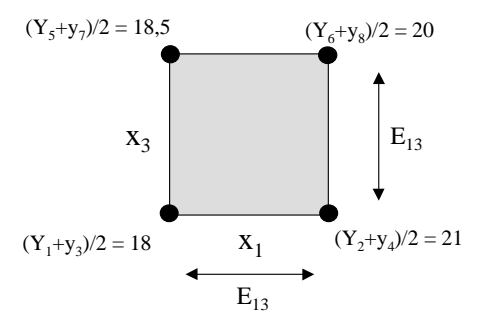

Figura 6.10: Representação geométrica do efeito da interação entre os fatores  $x_1$ e  $x_3$ , E<sub>13</sub>, Exemplo 6.1.

E o efeito de interação entre os fatores *x<sup>2</sup>* e *x<sup>3</sup>* (profundidade de corte e geometria da ferramenta) é dado por (Figura 6.11):

$$
E_{23} = \frac{[(\text{Efeito de x}_3 \text{ para x}_2 (+1)) - ((\text{Efeito de x}_3 \text{ para x}_2 (-1))]}{2}
$$

e para o Exemplo 6.1:

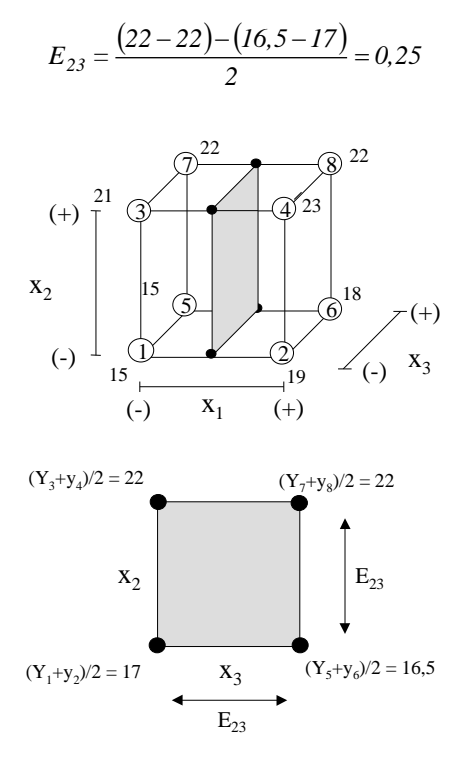

Figura 6.11: Representação geométrica do efeito de interação entre os fatores *x<sup>2</sup>* e *x3*, Exemplo 6.1.

Adicionalmente, devemos considerar o efeito da interação entre os três fatores. A interação tripla é definida como a diferença média entre o efeito da interação de dois fatores para nível (+1) e para o nível (-1) do terceiro fator. Assim, no Exemplo 6.1, podemos considerar a interação entre a taxa de avanço, *x1*, e profundidade de corte, *x<sup>2</sup>* para os níveis (-1) e (+1) da geometria da ferramenta, *x<sup>3</sup>* (Figura 6.12).

Ou seja, quando o fator *x<sup>3</sup>* está no nível (-1), a interação entre os fatores *x<sup>1</sup>* e *x<sup>2</sup>* é dada por:

$$
E_{12}^{'} = \frac{[(y_4 - y_3) - (y_2 - y_1)]}{2}
$$

Quando o fator *x<sup>3</sup>* está no nível (+1), a interação entre os fatores *x<sup>1</sup>* e *x<sup>2</sup>* é dada por:

$$
E_{12}^{''} = \frac{[(y_8 - y_7) - (y_6 - y_5)]}{2}
$$

A interação entre os três fatores, *E<sup>123</sup>* é dada então por:

$$
E_{123} = \frac{E_{12}^{\prime\prime} - E_{12}^{\prime}}{2}
$$
 (6.5)

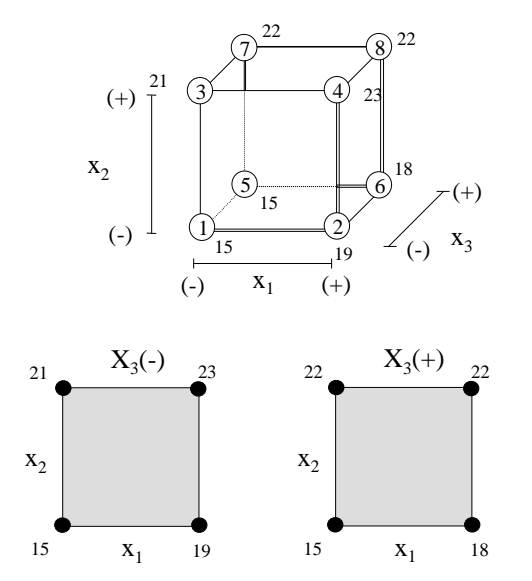

Figura 6.12: Efeito da interação tripla, Exemplo 6.1.

No Exemplo 6.1, é dada por:

$$
E_{123} = \frac{(0-3)}{2} \cdot \frac{(2-4)}{2} = -0.25
$$

## **6.3.4. Modo Simplificado para o Cálculo dos Efeitos**

A partir da matriz de planejamento, formamos a matriz de cálculo, conforme ilustrado abaixo para o experimento do Exemplo 6.1 (Tabela 6.6):

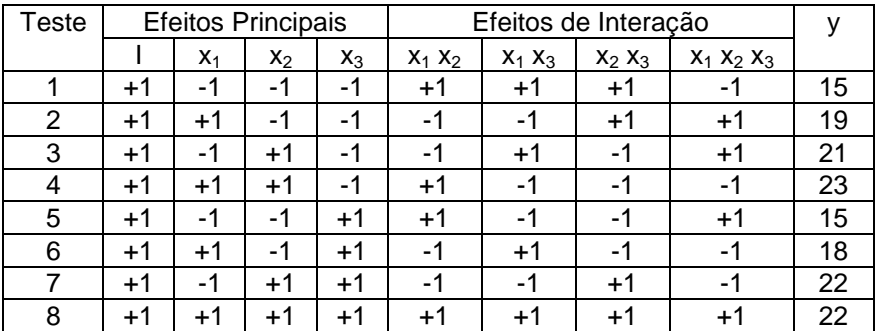

Tabela 6.6: Matriz de planejamento com efeitos de interações para um experimento  $2^3$ .

As colunas das interações são formadas através da multiplicação das colunas das interações principais; assim, para o efeito *E<sup>12</sup>* temos:

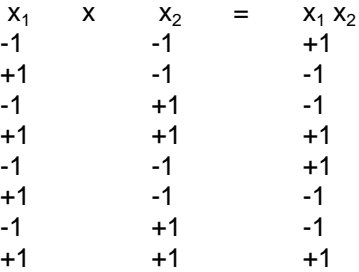

Assim, para o calculo dos efeitos, o seguinte procedimento é usado:

- multiplique o resultado *y* pela coluna da matriz de cálculo correspondente ao efeito que se deseja calcular;
- some os valores obtidos e;
- divida pela metade do número de condições de teste, *N/2*.

Por exemplo, para *E1*, no Exemplo 6.1, temos:

| $x_1$ | x |    |
|-------|---|----|
| $-1$  | x | 15 |
| $+1$  | x | 19 |
| $-1$  | х | 21 |
| $+1$  | x | 23 |
| $-1$  | x | 15 |
| $+1$  | x | 18 |
| $-1$  | x | 22 |
| $+1$  | х | 22 |
| Soma  | = | 9  |

*Soma (N/2)= E<sup>1</sup> = 2,25*

O mesmo procedimento é usado para o cálculo de todos efeitos. Por exemplo, para o efeito da interação *E12*, temos:

| $X_1 X_2$ | х | v    |
|-----------|---|------|
| $+1$      | x | 15   |
| -1        | x | 19   |
| -1        | x | 21   |
| $+1$      | x | 23   |
| $+1$      | x | 15   |
| -1        | x | 18   |
| -1        | x | 22   |
| $+1$      | x | 22   |
| Soma      | = | $-5$ |

*Soma (N/2)=- 1,25*

Em experimentos com réplicas, para cada uma das *N* combinações de teste, teremos n respostas, isto é, *y1, y2,..., yn*. Para o cálculo dos efeitos, consideremos a resposta média:

$$
\overline{y}_i = \frac{\sum_{j=1}^n y_{ij}}{n}
$$

Assim, por exemplo, para o cálculo do efeito principal *E1*, temos:

$$
E_{I} = \frac{(-I)x\left(\sum_{1}^{n} y_{Ij} / n\right) + (+I)x\left(\sum_{1}^{n} y_{2j} / n\right) + \dots + (+I)\left(\sum_{1}^{n} y_{8j} / n\right)}{2^{k}/2} =
$$
  

$$
E_{I} = \frac{(-I)x\left(\sum_{1}^{n} y_{Ij}\right) + (+I)x\left(\sum_{1}^{n} y_{2j}\right) + \dots + (+I)\left(\sum_{1}^{n} y_{8j}\right)}{nx^{2}/2}
$$
(6.6)

#### **6.4. Modelo Matemático para a Resposta**

O modelo matemático da variação da resposta, *y*, em função dos fatores de controle pode ser aproximado por um polinômio. Para um experimento fatorial 2 3 , o polinômio contém os seguintes termos:

 $y = b_0 + b_1 x_1 + b_2 x_2 + b_3 x_3 + b_{12} x_1 x_2 + b_{13} x_1 x_3 + b_{23} x_2 x_3 + b_{123} x_1 x_2 x_3 + \epsilon$ 

Os coeficientes deste polinômio são estimados pela metade dos valores dos efeitos correspondentes. Isto porque os coeficientes medem a mudança da resposta, *y*, por unidade de mudança dos fatores de controle (por exemplo de 0 a 1), enquanto que os efeitos medem a mudança em *y* para uma mudança de duas unidades dos fatores de controle (de -1 a +1).

Para o Exemplo 6.1, temos:

$$
\hat{b}_1 = \frac{E_1}{2} = \frac{2,25}{2} = 1,125
$$
\n
$$
\hat{b}_2 = \frac{E_1}{2} = \frac{5,25}{2} = 2,625
$$
\n
$$
\hat{b}_3 = \frac{E_3}{2} = \frac{-0,25}{2} = -0,125
$$
\n
$$
\hat{b}_{12} = \frac{E_{12}}{2} = \frac{-1,25}{2} = -0,625
$$
\n
$$
\hat{b}_{13} = \frac{E_{13}}{2} = \frac{-0,75}{2} = -0,375
$$
\n
$$
\hat{b}_{23} = \frac{E_{23}}{2} = \frac{0,25}{2} = 0,125
$$
\n
$$
\hat{b}_{123} = \frac{E_{123}}{2} = \frac{-0,25}{2} = -0,125
$$

O coeficiente *b<sup>0</sup>* é estimado pela média das observações, ou seja:

$$
\hat{b}_0 = \frac{1}{N} \left\{ y_1 + y_2 + y_3 + \dots + y_N \right\} \tag{6.8}
$$

No exemplo 6.1 temos:

$$
\hat{b}_0 = \frac{1}{8} [15 + 19 + 21 + \dots + 22] = 19,375
$$

Pode-se notar que entre os coeficientes estimados existe diferença significativa em magnitude e sinal. Isto mostra, no mínimo, que nem todos os efeitos são igualmente importantes. Na verdade, alguns dos efeitos de valores pequenos, poderiam ser apenas um reflexo do erro experimental, ou seja, a importância de um efeito deve ser julgada pela comparação do valor deste efeito com o valor de erro experimental. O Quadro de ANOVA pode ser usado para julgar a significância de um efeito.

### **6.5. Quadro de ANOVA para Experimento Fatorial**

Em experimentos de um único fator, o quadro de ANOVA é usado para testar se o efeito da mudança de nível de um fator ou de uma variável bloco é significativamente diferente de zero.

Em experimentos fatoriais, calcula-se os valores médios dos efeitos principais e de interação. No Exemplo 6.1, vimos que alguns dos efeitos são relativamente pequenos e portanto podemos supor que eles não sejam significativamente diferentes de zero. Uma maneira objetiva de testar a significância dos efeitos é através do quadro de ANOVA da Tabela 6.7.

Para qualquer um dos efeitos, a Soma de Quadrados (*SE*) é dada por:

$$
S_E = \frac{n \cdot 2^k \cdot (E)^2}{4} \tag{6.9}
$$

A Soma de Quadrados Total (*SD*) é dada por:

$$
S_D = \sum_{i=1}^m \sum_{j=1}^n y_{ij}^2 - \frac{T^2}{n \cdot m}
$$
 (6.10)

onde  $m = 2<sup>k</sup>$ , e

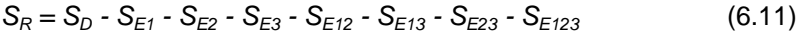

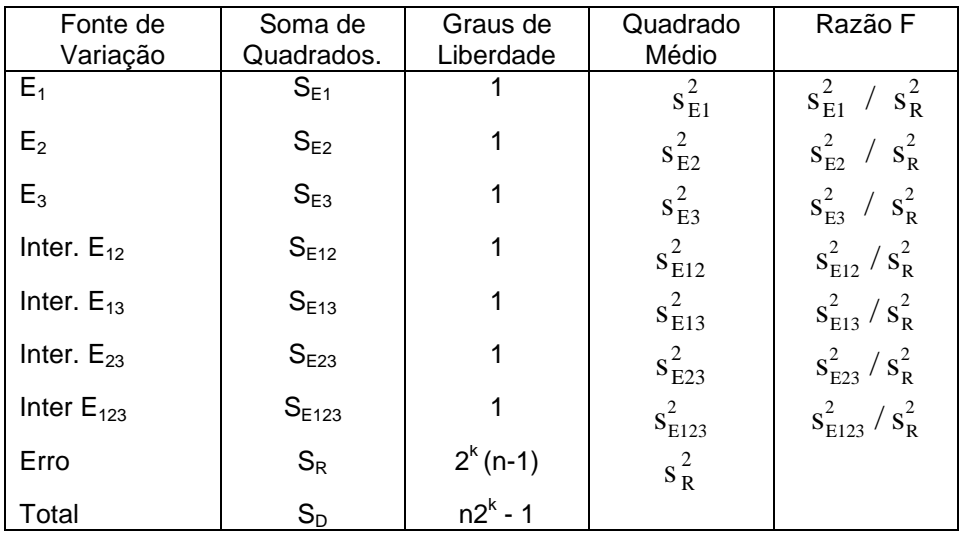

Tabela 6.7: Quadro de ANOVA para experimento fatorial  $2^3$ , n réplicas.

Em geral, para um experimento fatorial  $2^k$ , o quadro de ANOVA será como indicado a seguir (Tabela 6.8).

A Análise de Variância é o procedimento formal para determinar quais efeitos são diferentes de zero. Entretanto, para experimentos não replicados, outros métodos devem ser aplicados (como será visto na seção 6.7).

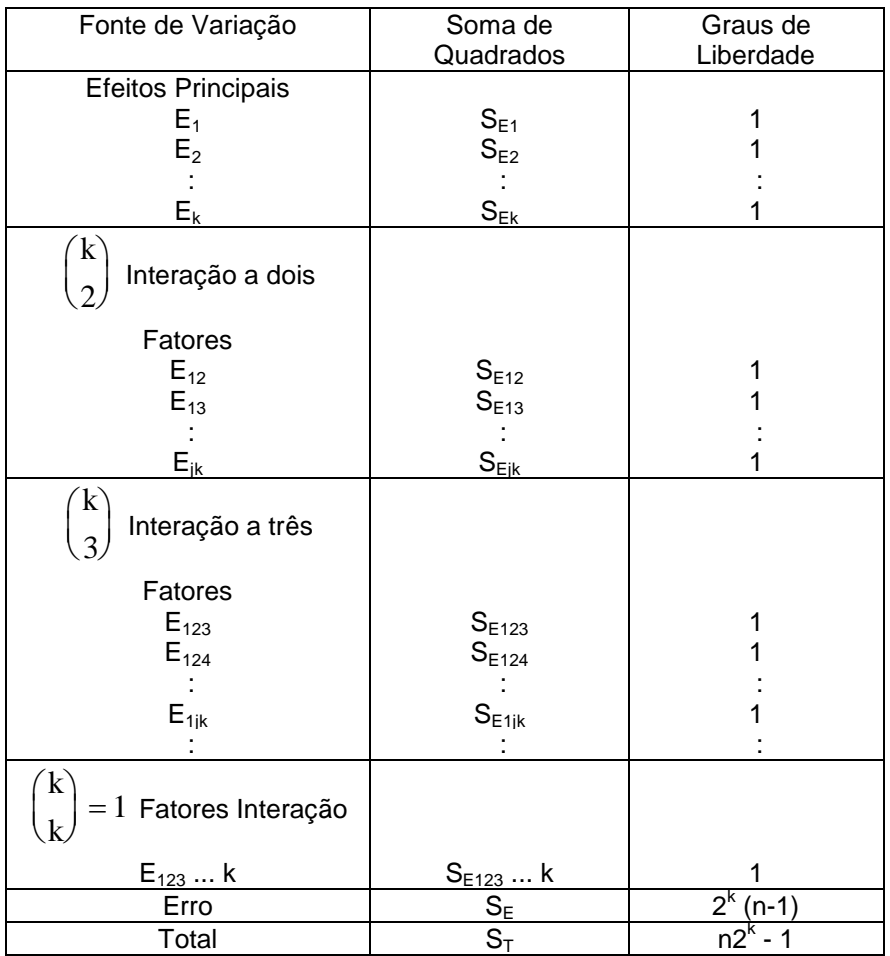

Tabela 6.8: Quadro de ANOVA para o experimento fatorial  $2^k$ .

# **6.6. Cálculo dos Erros-Padrões dos Efeitos usando Experimentos Replicados**

Considere o seguinte experimento fatorial  $2^4$ :

**Exemplo 6.2:** Com o objetivo de reduzir o desvio dimensional de uma peça usinada, deseja-se determinar qual é a melhor combinação dos níveis dos fatores de controle do processo, conforme segue:

- $\bullet$   $x_1$ : Set-up da ferramenta: (-1) zero; (+1) deslocada do zero (origem);
- $\bullet$  x<sub>2</sub>: Temperatura ambiente: 20 (-1); 25 (+1);
- x<sub>3</sub>: Sistema de movimentação ferramenta/mesa: indutivo (-1); interferométrico  $(+1)$ ;
- x4: Mancal do eixo árvore: convencional (-1); aerostático (+1).

As 16 combinações de teste e os resultados (desvio dimensional em mícrons), com uma réplica, para cada uma das combinações são apresentados na Tabela 6.9. A seqüência de realização dos testes é indicada entre parênteses.

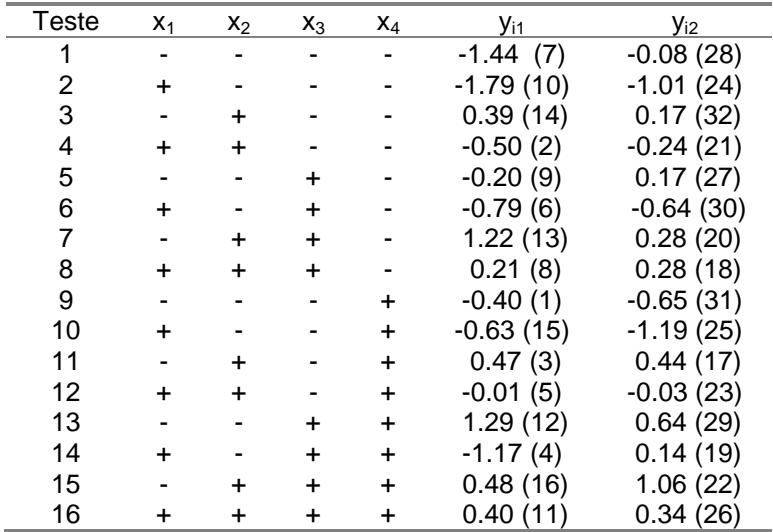

Tabela 6.9: Planejamento de experimento fatorial  $2^4$ , com resultados, Exemplo 6.2.

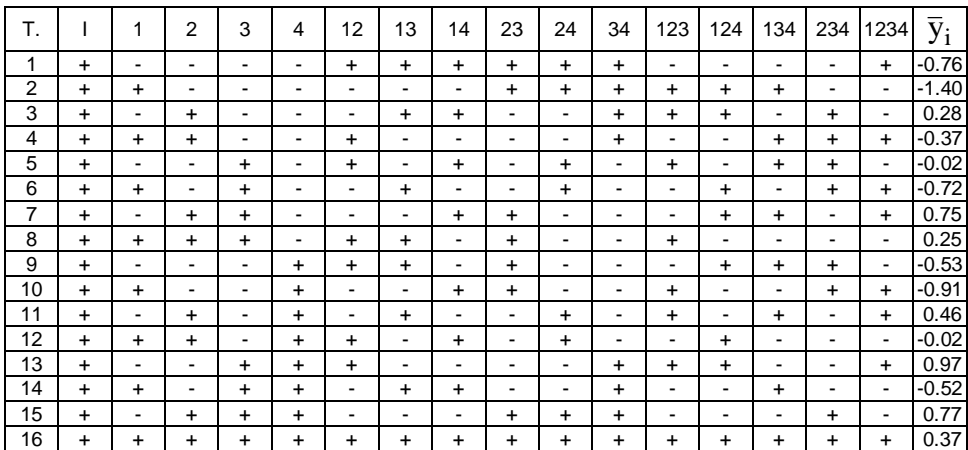

A Tabela 6.10 apresenta a matriz de cálculo dos efeitos principais e de interação.

Tabela 6.10: Matriz de cálculo dos efeitos, Exemplo 6.2.

Devemos assumir que o erro experimental de uma observação é o mesmo para todas as observações, ou seja, que a variância é a mesma para todas as observações e que as observações são independentes.

Quando calculamos os efeitos principais e secundários, calculamos o valor médio dos efeitos para a média da distribuição dos resultados. Podemos então determinar o erro-padrão de um efeito a partir da variância das observações.

Para cada amostra (condição de teste), a variância comum  $\sigma_y^2$  pode ser estimada pela variância amostral. Assim, para a condição de teste 1 temos:

$$
S_I^2 = \frac{(y_{II} - \overline{y}_I)^2 + (y_{I2} - \overline{y}_I)^2}{2 - I}
$$

$$
S_1^2 = 0.9248
$$

Da mesma forma, para o Exemplo 6.2, podemos calcular 15 estimativas de  $\, \sigma^2_{y}$  , conforme segue:

| $S_2^2 = 0.3042$    | $S_9^2 = 0.03125$     |
|---------------------|-----------------------|
| $S_3^2 = 0.0242$    | $S_{10}^2 = 0.1568$   |
| $S_4^2 = 0.0338$    | $S_{11}^2 = 0.00045$  |
| $S_5^2 = 0.06845$   | $S_{12}^2 = 0.00020$  |
| $S_6^2 = 0.01125$   | $S_{13}^2 = 0.21125$  |
| $S_7^2 = 0.4418$    | $S_{14}^2 = 0.085805$ |
| $S_8^2 = 0.00245$   | $S_{15}^2 = 0.1682$   |
| $S_{16}^2 = 0.0018$ |                       |

Como assumimos que existe uma variância comum a todas as 32 observações, cada variância amostral é uma estimativa da variância comum,  $\sigma_y^2$ . Uma estimativa única e mais precisa desta variância comum é dada pela média ponderada destas variâncias, ou seja:

$$
S_p^2 = \frac{v_1 s_1^2 + v_2 S_2^2 + \dots + v_{16} S_{16}^2}{v_1 + v_2 + \dots + v_{16}}
$$

De um modo geral:

$$
S_p^2 = \frac{\sum_{i=1}^m v_i S_i^2}{\sum_{i=1}^m v_i}
$$
 (6.12)

onde  $m = 2^k$ 

Quando todas as combinações de teste são repetidas o mesmo número de vezes (i. e.  $n_1 = n_2 = ... = n_m = n$ ), a expressão acima se reduz a:

$$
S_p^2 = \frac{S_1^2 + S_2^2 + \dots + S_m^2}{m}
$$
 (6.13)

Se, para cada combinação, o teste é repetido uma vez (*n* = 2), a expressão acima pode ser escrita como:

$$
S_p^2 = \sum_{i=1}^m \frac{d_i^2/2}{m} = \frac{\sum d_i^2}{2m}
$$
 (6.14)

onde  $d_i = y_2 - y_1$ .

Para o Exemplo 6.2, temos:

$$
S_P^2 = \frac{S_I^2 + S_2^2 + \dots + S_{I6}^2}{I6} = \frac{0.9248 + \dots + 0.0018}{I6}
$$

$$
S_P^2 = 0.20242
$$

Para a estimativa da variância associada aos efeitos principais e de interação, parte-se da suposição que as observações são independentes, cada uma com variância  $\sigma^2_y$ . Assim, para o efeito do fator  $\mathsf{x}_\mathsf{1}$  temos:

$$
E_{I} = \frac{1}{8} [(\bar{y}_{2} - \bar{y}_{I}) + (\bar{y}_{4} - \bar{y}_{3}) + (\bar{y}_{14} - \bar{y}_{13}) + (\bar{y}_{16} - \bar{y}_{15})].
$$

*ou*

$$
E_1 = \frac{y_{2,1} + y_{2,2} - y_{1,1} - y_{1,2} + \ldots + y_{16,1} + y_{16,2} - y_{15,1} - y_{15,2}}{16}
$$

Sob a suposição que as observações são independentes, cada uma com variância  $\sigma^2_y$ , podemos escrever:

$$
Var(E_1) = Var\left(\frac{y_{2,1} + y_{2,2} - y_{1,1} - y_{1,2} + \ldots + y_{16,1} + y_{16,2} - y_{15,1} - y_{15,2}}{16}\right)
$$

Ou seja,

$$
Var(E_1) = \frac{1}{256} \left( \sigma_y^2 + \sigma_y^2 + \dots + \sigma_y^2 \right)
$$
  

$$
Var(E_1) = \frac{32}{256} \quad \sigma_y^2
$$
  

$$
Var(E_1) = \frac{\sigma_y^2}{8}
$$
 (6.15)

Como cada efeito é uma combinação linear das (*n x m*) respostas, a variância de todos os outros efeitos é a mesma que a variância de *E1*, ou seja:

$$
S_E^2 = \frac{4 S_P^2}{n x m}
$$
 (6.16)

onde  $m = 2^k$ .

Para o Exemplo 6.2:

$$
S_E^2 = \frac{0.20242}{8} = 0.0253
$$

A raiz quadrada de  $S_E^2$  é chamada de "erro padrão" de um efeito, ou seja:

$$
s.e. = S_E = 0.159
$$

A variância da resposta média, *y* , é dada por:

$$
Var\left(\overline{\overline{y}}\right) = Var\left(\frac{y_1 + y_2 + \dots + y_n}{N}\right) = \frac{1}{N^2} \left(N \sigma_y^2\right)
$$

onde *N = m x n*.

Portanto,

$$
S_{med}^2 = \frac{S_P^2}{N}
$$
 (6.17)

No Exemplo 6.2, temos:

$$
S_{med} = 0.0795
$$

# **Teste de Hipóteses para determinação dos efeitos estatisticamente significantes**

Como queremos testar se os efeitos são significativamente diferentes de zero, nosso teste de hipóteses é da forma:

$$
H_0: \mu_E = 0
$$
  

$$
H1: \mu_E \neq 0
$$

ou seja, nossa hipótese nula é que o efeito (média) é zero, contra a hipótese alternativa, que o efeito é diferente de zero. A estatística "*t de student*" é usada para o teste, conforme segue:

$$
t = \frac{E_i - \mu_E}{S_E} = \frac{E_i}{S_E} \tag{6.18}
$$

A estimativa do desvio padrão, *SE*, tem [*2 k* (*n-1*)] graus de liberdade (cada condição de teste fornece uma estimativa de  $\sigma_y^2$  com (*n-1*) graus de liberdade).

Para o Exemplo 6.2:

$$
t = \frac{E_i}{0.159}
$$

A Tabela 6.11 apresenta o valor da estatística *t* para os diferentes efeitos.

Nesse caso, o número de graus de liberdade é  $16 = 2^4$  (2-1). Para  $\alpha =$ 0,5 (5% de chance de cometer o erro tipo I), temos (Tabela II):

$$
t_{\alpha/2,\nu}=2.120
$$

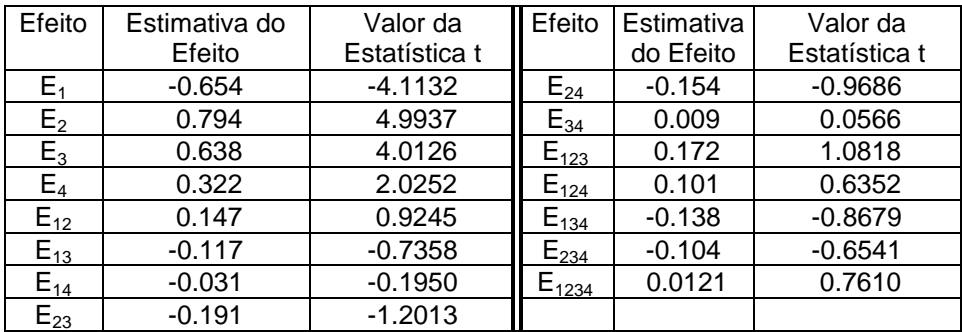

Tabela 6.11: Estatística *t* Associada aos Efeitos, Exemplo 6.2.

Portanto, com exceção de *E1*, *E<sup>2</sup>* e *E3*, todos os outros efeitos tem um valor *t* associado dentro do intervalo *[- t/2,v; t/2,v*] e portanto na região em que a hipótese nula é aceita. Como o valor da estatística *t* para os efeitos *E1*, *E<sup>2</sup>* e *E<sup>3</sup>* são maiores, em valor absoluto, que *t/2,v*, assumimos que esses efeitos são significativamente diferentes de zero.

As estimativas dos efeitos obtidas através do experimento são valores de uma distribuição centrada em  $\mu_{\mathrm{E}1}, \mu_{\mathrm{E}2}, ..., \mu_{\mathrm{E}2^{k-1}}$ . O teste de hipóteses mostrou que alguns dos efeitos são diferentes de zero. Podemos ainda calcular o intervalo de confiança, que para amostras pequenas é dado por:

$$
E_i - t_{\alpha/2,\nu} \ S_E \ \le \mu_{E_i} \ \le \ E_i + t_{\alpha/2,\nu} \ S_E
$$

e para a média é dado por:

$$
\overline{\overline{y}} - t_{\alpha/2,v} S_{MED} \leq \mu_{MED} \leq \overline{\overline{y}} + t_{\alpha/2,v} S_{MED}
$$

#### **6.7. Análise de Resultados em Experimentos Fatoriais não Replicados**

Em algumas situações não é possível nem desejável repetir um experimento fatorial 2<sup>k</sup>. Nesses casos, não é possível obter uma estimativa independente do erro experimental para julgar a importância dos efeitos principais e de interação.

Existem alguns métodos que podem ser empregados para julgar a importância relativa dos efeitos. Um deles é através do uso de gráficos de probabilidade normal para isolar os efeitos importantes daqueles que se diferenciam de zero apenas devido ao erro experimental.

O uso do gráfico de probabilidade normal se baseia no fato de que os efeitos que são desprezíveis se distribuem segundo uma distribuição normal centrada em zero e com variância  $\sigma^2$  e portanto, estes efeitos tendem a se concentrar ao longo de uma reta no gráfico. Enquanto que os efeitos significativos (diferentes de zero) não cairão ao longo dessa reta.

Para a construção do gráfico de Probabilidade Normal, os seguintes passos são seguidos:

1. Ordenar os efeitos em ordem crescente;

2. A probabilidade acumulada é dada por:

$$
P_i = \frac{100(i - 0.5)}{2^k - 1}
$$
No Exemplo 6.2, P<sub>i</sub> é dada por:

$$
P_i = \frac{100(i-0.5)}{15} \,,
$$

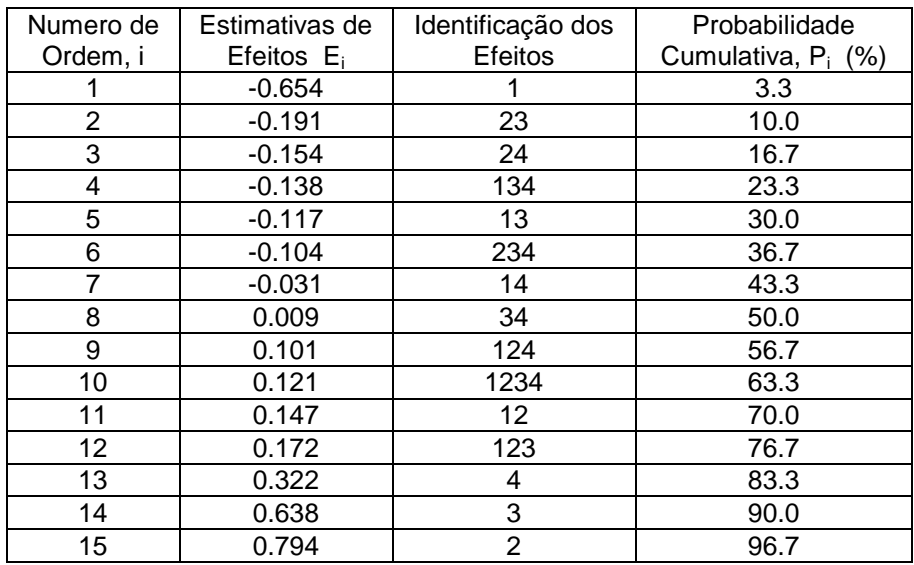

e a probabilidade acumulada é dada pela Tabela 6.12.

Tabela 6.12: Probabilidade Acumulada da Distribuição dos Resíduos.

O gráfico de Probabilidade Normal é apresentado na Figura 6.13.

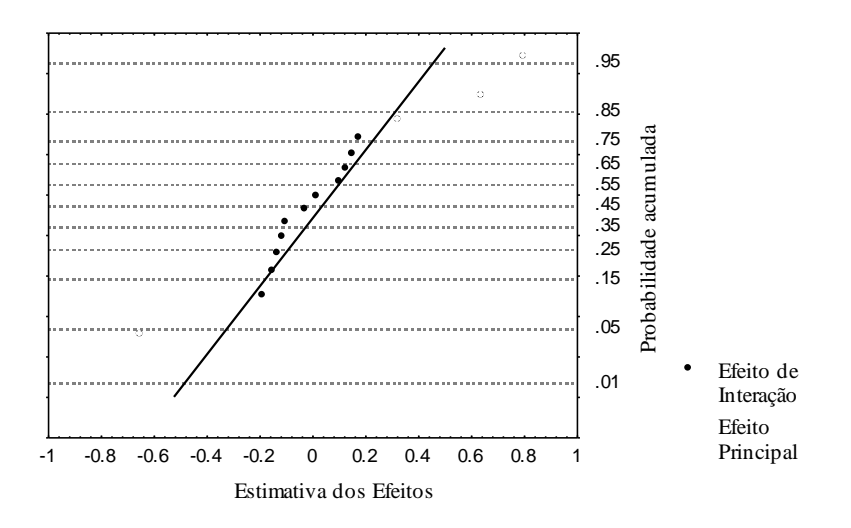

Figura 6.13: Gráfico de Probabilidade Normal, Exemplo 6.2.

A análise do gráfico revela que efeitos *E1*, *E<sup>2</sup>* e *E<sup>3</sup>* são significativamente diferentes de zero, o que confirma o resultado obtido anteriormente e ilustra a aplicação deste método para situações em que os dados não sejam replicados.

Para garantir a aplicação efetiva desse método, recomenda-se que ele seja usado para experimentos fatoriais *2 k* com pelo menos 4 fatores. Com menos que quatro fatores, se vários dos efeitos tiver média verdadeira diferente de zero, se torna difícil decidir qual das estimativas pertencem a uma distribuição com média igual a zero.

#### **6.8. Construção do Modelo Matemático**

Vimos, através do teste de hipóteses (para a determinação dos efeitos estatisticamente significantes, seção 6.5) que, para o Exemplo 6.2, os efeitos *E1*, *E<sup>2</sup>* e *E<sup>3</sup>* são significativamente diferentes de zero.

Vimos também que a variação da resposta em função dos fatores de controle pode ser aproximada por um modelo matemático onde os coeficientes do polinômio são estimados pelos valores dos efeitos (seção 6.3).

Portanto, o nosso modelo de aproximação para um experimento fatorial *2 4* contém os seguintes termos:

$$
y = b_0 + b_1 x_1 + b_2 x_2 + b_3 x_3 + b_4 x_4 + b_{12} x_1 x_2 + b_{13} x_1 x_3 + b_{14} x_1 x_4 + b_{23} x_2 x_3 + b_{24} x_2 x_4 + b_{34} x_3 x_4 + b_{123} x_1 x_2 x_3 + b_{124} x_1 x_2 x_4 + b_{134} x_1 x_3 x_4 + b_{234} x_2 x_3 x_4 + b_{1234} x_1 x_2 x_3 x_4
$$

onde *b<sup>0</sup>* é estimado pela média das observações, ou seja

$$
\hat{b}_0 = \frac{1}{2^k} \left[ \overline{y}_1 + \overline{y}_2 + \dots + \overline{y}_{(2^k)} \right]
$$

Para o Exemplo 6.2, considerando que apenas os efeitos *E1*, *E<sup>2</sup>* e *E<sup>3</sup>* são significativamente diferentes de zero, podemos simplificar nosso modelo matemático para:

$$
\hat{y} = \hat{b}_0 + \hat{b}_1 x_1 + \hat{b}_2 x_2 + \hat{b}_3 x_3
$$

Sabemos que os coeficientes *b1*, *b2*, e *b<sup>3</sup>* são estimados por (equação 6.7):

$$
\hat{b}_1 = \frac{E_1}{2} = \frac{-0.654}{2} = -0.327
$$

$$
\hat{b}_2 = \frac{E_2}{2} = \frac{0.794}{2} = 0.397
$$

$$
\hat{b}_3 = \frac{E_3}{2} = \frac{0.638}{2} = 0.319
$$

e que o coeficiente *b<sup>o</sup>* é estimado por (equação 6.8):

$$
\text{Média } \overline{\overline{y}} = \frac{1}{16} \left[ -0.76 - 1.4 + 0.28 + \dots + 0.370 \right] = -0.087
$$

Como o desvio padrão para média é dado por (equação 6.17):

$$
S_{\textit{MED}} = \frac{S_{\textit{P}}}{\sqrt{N}} \ ,
$$

para o Exemplo 6.2 temos:

$$
N = n \cdot 2^{k} = 2.16 = 32
$$
\n
$$
S_{P}^{2} = \frac{S_{I}^{2} + S_{2}^{2} + \dots + S_{16}^{2}}{16} = \frac{0.9248 + \dots + 0.0018}{16}
$$
\n
$$
S_{P}^{2} = 0.20243
$$
\n
$$
S_{MED} = 0.169
$$

Sendo a estatística *t* da por:

$$
t = \frac{\overline{\overline{y}}}{S_p / \sqrt{N}} = \frac{-0.087}{\sqrt{\frac{0.20243}{32}}} = 1,094 ,
$$

o valor da estatística *t* esta no intervalo de aceitação da hipótese nula (i.e. que a média não é significativamente diferente de zero,  $H_0$ :  $\mu = 0$ ) para uma confiança de 99% e grau de liberdade igual a 16. Portanto, podemos considerar a média como sendo igual a zero e portanto desprezar o coeficiente *b0*. Assim, o modelo matemático do Exemplo 6.2 é simplificado para:

$$
y = -0.327 x_1 + 0.397 x_2 + 0.319 x_3
$$

Este modelo pode então ser usado como uma ferramenta para a melhoria da qualidade do processo. Entretanto, antes disso, precisamos ter certeza que o modelo é uma representação adequada do problema em estudo.

#### **6.9. Diagnóstico do Modelo Aproximado**

O modelo matemático pode ser usado para calcular a resposta esperada para cada uma das condições de teste. Se o modelo usado contém todos os termos necessários para adequadamente prever a resposta, a diferença entre os valores estimados e os dados  $e_{ij} = (y_{iy} - \hat{y}_i)$ , deve apresentar o seguinte comportamento:

- a) deve ser centrado em zero;
- b) deve tender a uma distribuição Normal;
- c) não deve variar em função da resposta prevista;
- d) não deve haver correlação com as variáveis independentes ou seqüência

temporal dos teste. Ou seja, os resíduos do modelo devem apresentar as mesmas propriedades do erro experimental.

Alguns testes que podem ser aplicados para verificar a validade dessas suposições são:

- a) Gráfico de Probabilidade Normal dos resíduos;
- b) Gráfico dos resíduos versus seqüência de realização dos testes;
- c) Gráfico de resíduos versus resposta prevista;
- d) Gráfico de resíduos versus variáveis independentes.

Para cada uma das combinações do experimento, podemos prever a resposta através do modelo matemático. No exemplo 6.2, como apenas *x1*, *x2*, e *x<sup>3</sup>* são importantes, independente do nível de *x4*, a resposta prevista será a mesma. Por exemplo para as combinações 1 e 9 (Tabela 6.7), a resposta prevista será:

$$
\hat{y}_1 = -0.327(-1) + 0.397(-1) + 0.319(-1) = -0.389
$$

Para a condição de teste 1, há duas respostas,  $y_{11} = -1.44$ , e  $y_{12} = -1.44$ *0.08*, os resíduos são dados por:

$$
e_{ij} = (y_{ij} - \hat{y}_1)
$$
, para  $j = 1,2$ 

ou seja:

$$
e_{11} = 1.051
$$
  
 $e_{12} = 0.309$ 

Os resíduos para as 32 observações são apresentados na Tabela 6.13. A Figura 6.14 apresenta o Gráfico de Probabilidade Normal para os resíduos (teste a). A não ser por alguns pontos (devem ser checadas as condições de realização do teste e aquisição de dados), os pontos se aproximam satisfatoriamente a uma reta, o que indica uma distribuição normal e centrada em zero.

| Teste | X <sub>1</sub> | $x_2$     | $X_3$     | X <sub>4</sub> | $\hat{y}_i$ | Yi1      | Ordem | $e_{i1}$ | y <sub>i2</sub> | Ordem | $e_{i2}$ |
|-------|----------------|-----------|-----------|----------------|-------------|----------|-------|----------|-----------------|-------|----------|
|       |                |           |           |                | $-0.389$    | $-1.440$ | (7)   | $-1.051$ | $-0.80$         | (28)  | 0.309    |
| 2     | $\ddot{}$      | -         |           |                | 1.043       | $-1.790$ | (10)  | $-0.747$ | $-1.010$        | (24)  | 0.033    |
| 3     |                | $\ddot{}$ |           |                | 0.405       | 0.390    | (14)  | $-0.015$ | 0.170           | (32)  | $-0.235$ |
| 4     | $\ddot{}$      | ÷         |           |                | $-0.249$    | $-0.500$ | (2)   | $-0.251$ | $-0.240$        | (21)  | 0.009    |
| 5     |                | -         | $\ddot{}$ | ٠              | 0.249       | $-0.200$ | (9)   | $-0.449$ | 0.170           | (27)  | $-0.079$ |
| 6     | +              |           | $\ddot{}$ |                | $-0.405$    | $-0.790$ | (6)   | $-0.385$ | $-0.640$        | (30)  | $-0.235$ |
| 7     |                | ÷         | $\ddot{}$ |                | 1.043       | 1.220    | (13)  | 0.177    | 0.280           | (20)  | $-0.763$ |
| 8     | $\ddot{}$      | $\ddot{}$ | $\ddot{}$ |                | 0.389       | 0.210    | (8)   | $-0.179$ | 0.280           | (18)  | $-0.109$ |
| 9     |                |           |           | $\ddot{}$      | $-0.389$    | $-0.400$ | (1)   | $-0.011$ | $-0.650$        | (31)  | $-0.261$ |
| 10    | $\ddot{}$      |           |           | $\ddot{}$      | $-1.043$    | $-0.630$ | (15)  | 0.413    | $-1.190$        | (25)  | $-0.147$ |
| 11    |                | ÷         |           | $\ddot{}$      | 0.405       | 0.470    | (3)   | 0.065    | 0.440           | (17)  | 0.035    |
| 12    | $\ddot{}$      | $\ddot{}$ |           | $\ddot{}$      | $-0.249$    | $-0.010$ | (5)   | 0.239    | $-0.030$        | (23)  | 0.219    |
| 13    |                |           | $\ddot{}$ | $\ddot{}$      | 0.249       | 1.290    | (12)  | 1.041    | 0.640           | (29)  | 0.391    |
| 14    | $\ddot{}$      | ۰         | $\ddot{}$ | $\ddot{}$      | $-0.405$    | $-1.170$ | (4)   | $-0.765$ | 0.140           | (19)  | 0.545    |
| 15    |                | $\ddot{}$ | $\ddot{}$ | $\ddot{}$      | 1.043       | 0.480    | (16)  | $-0.563$ | 1.060           | (22)  | 0.017    |
| 16    | ÷              | ÷         | +         | $\ddot{}$      | 0.389       | 0.400    | (11)  | 0.011    | 0.340           | (26)  | $-0.049$ |

Tabela 6.13: Resíduos das observações, Exemplo 6.2.

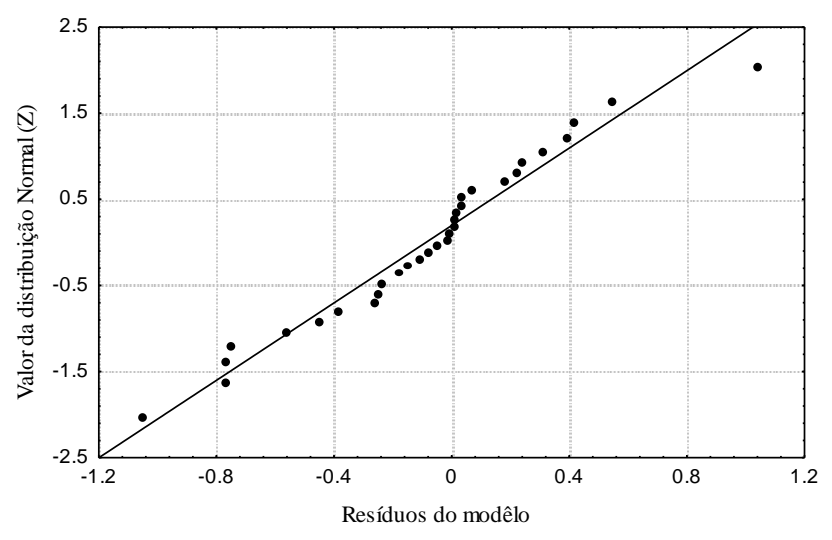

Figura 6.14: Gráfico de Probabilidade Normal dos resíduos, Exemplo 6.2.

A Figura 6.15 apresenta o gráfico do resíduo versus sequência temporal, a Figura 6.16 apresenta o gráfico do resíduo versus resposta estimada e as Figuras 6.17 a 6.20 apresentam os gráficos de resíduos versus variáveis independentes.

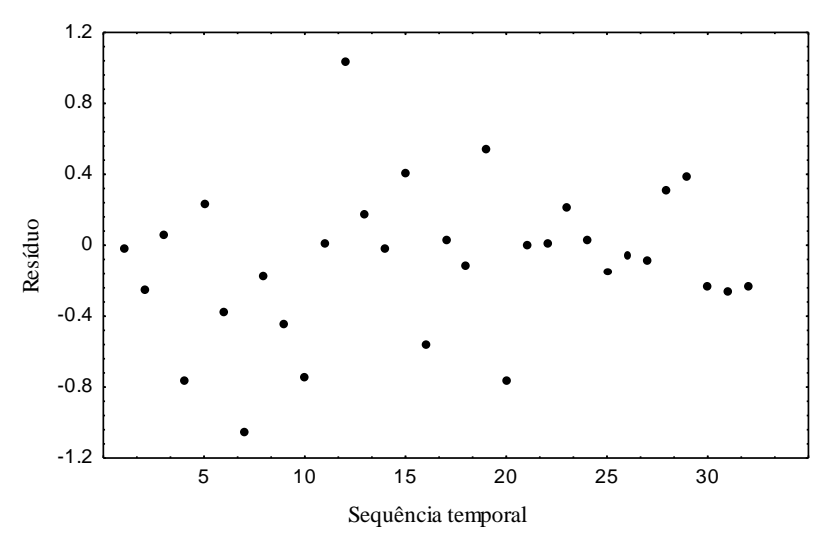

Figura 6.15: Gráfico de resíduo versus seqüência temporal, Exemplo 6.2.

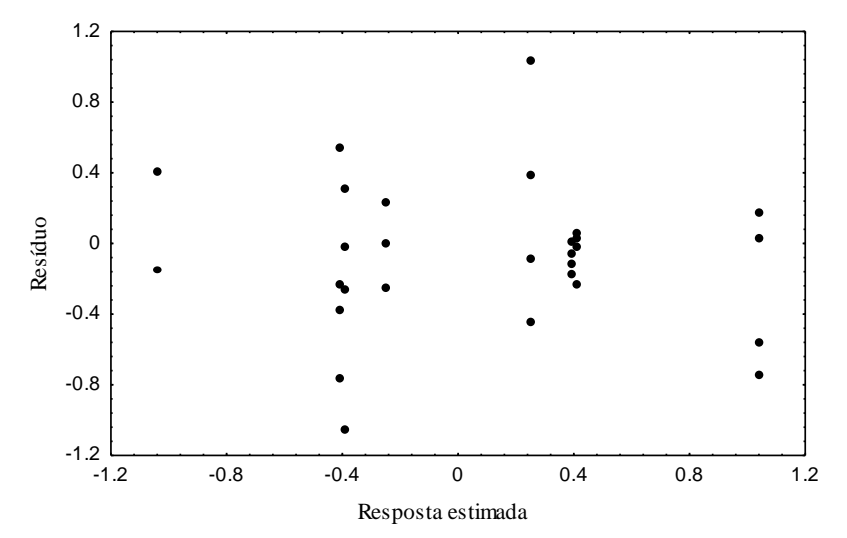

Figura 6.16: Gráfico de resíduo versus resposta estimada, Exemplo 6.2.

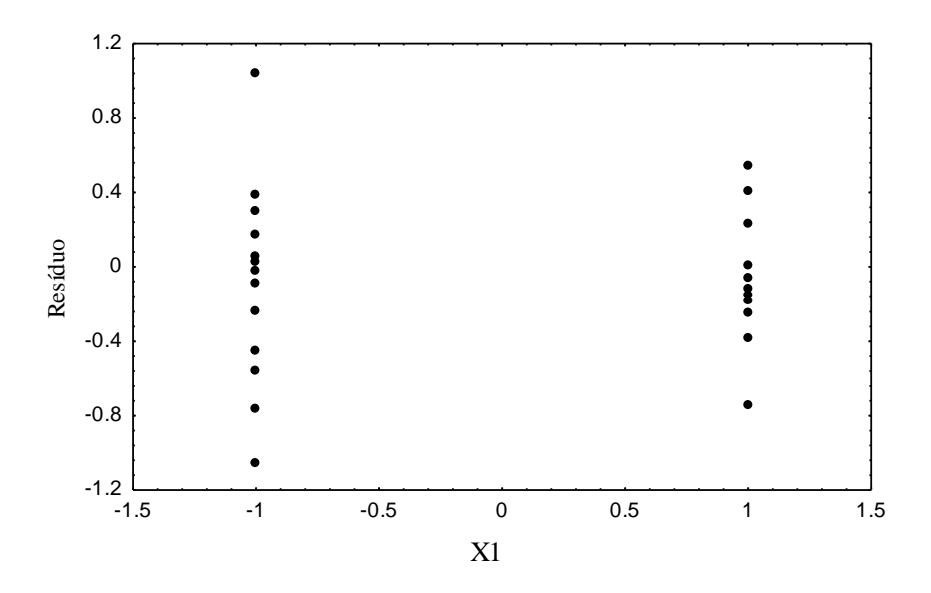

Figura 6.17: Gráfico de resíduo versus variáveis independente *x1*, Exemplo 6.2.

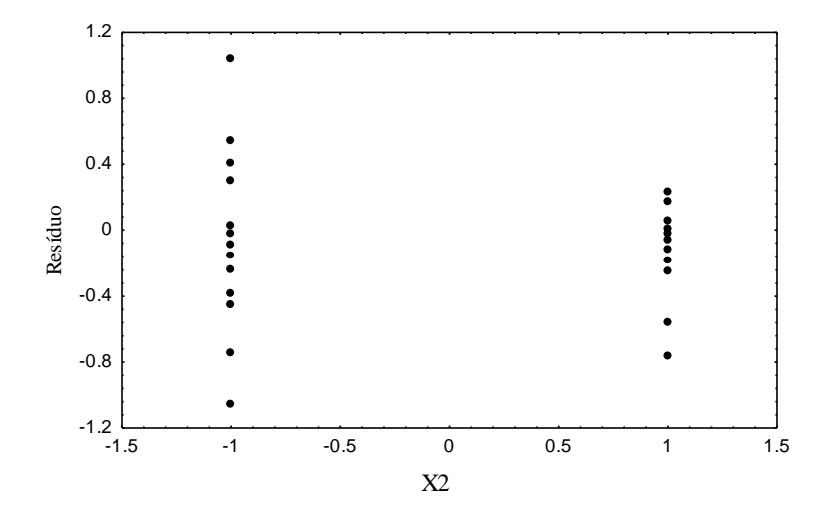

Figura 6.18: Gráfico de resíduo versus variáveis independente *x2*, Exemplo 6.2.

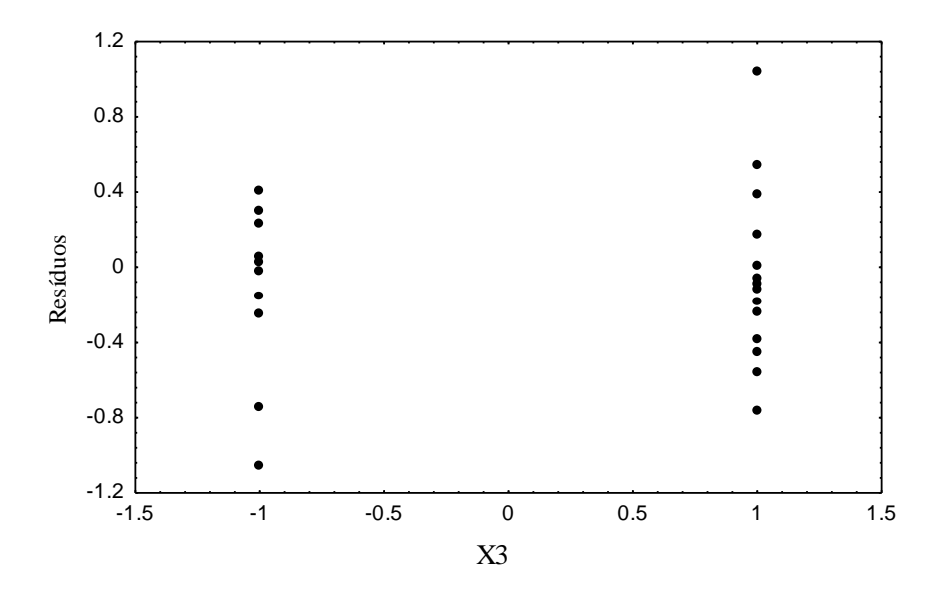

Figura 6.19: Gráfico de resíduo versus variáveis independente *x3*, Exemplo 6.2.

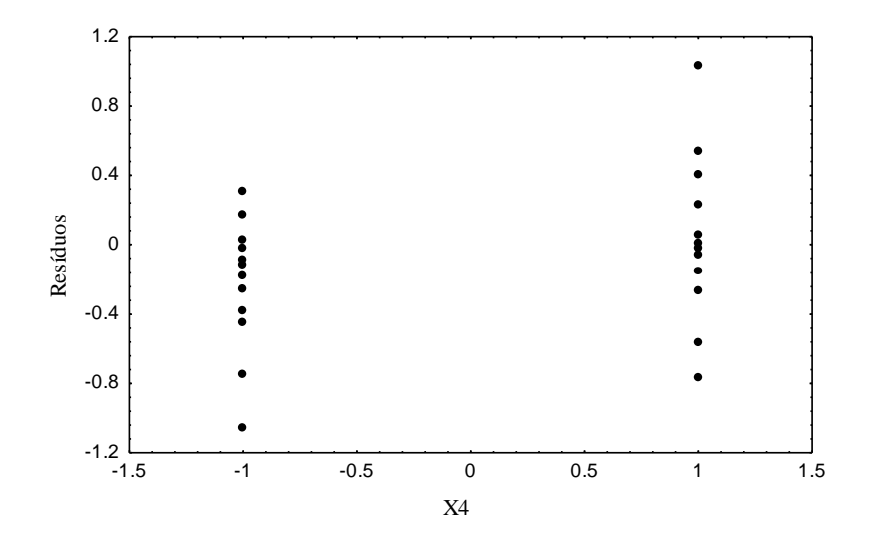

Figura 6.20: Gráfico de resíduo versus variáveis independente *x4*, Exemplo 6.2.

A análise desses gráficos não indica nenhum comportamento marcadamente característico de não aleatoriedade dos resíduos, o que leva à

aceitação do modelo matemático (do Exemplo 6.2) como sendo uma aproximação adequada da variação da resposta em função dos fatores de controle.

De um modo geral, algumas possíveis causas de comportamento não aleatório do resíduo, conforme ilustrado na Figura 6.21 são relacionadas abaixo (Devor, Shang e Sutherland):

- crescente/decrescente no tempo: Devido ao efeito gradual/consistente de um fator externo não considerado no experimento.
- b) Deslocamento positivo/negativo: erro na estimativa da média ou efeito ausente no modelo.
- c) Tendência periódica: Fator cíclico não considerado no modelo (dia-noitedia).
- d) Tendência quadrática: O modelo não considerou o efeito de interação de mais alta ordem (modelo não adequado).
- e) O modelo não esta considerando um efeito principal ou de interação associado com a variável.
- f) Variabilidade não uniforme: indicação do efeito de dispersão do fator.
- g) instabilidade do processo de experimentação, por exemplo, aprendizado do operador. Pode-se adicionar um termo dependente do tempo no modelo.
- h) Variabilidade não uniforme no tempo: A variabilidade da resposta é proporcional à magnitude. Pode-se transformar os dados para se obter uma variabilidade constante na unidade transformada (transformação log).
- i) Uma ou duas condições de teste não uniforme. Verificar as condições de realização do teste nas combinações em questão.
- j) Variabilidade do resíduo Desigual: Causas possíveis incluem resultados de medição não acuradas, efeito de interação ausente.

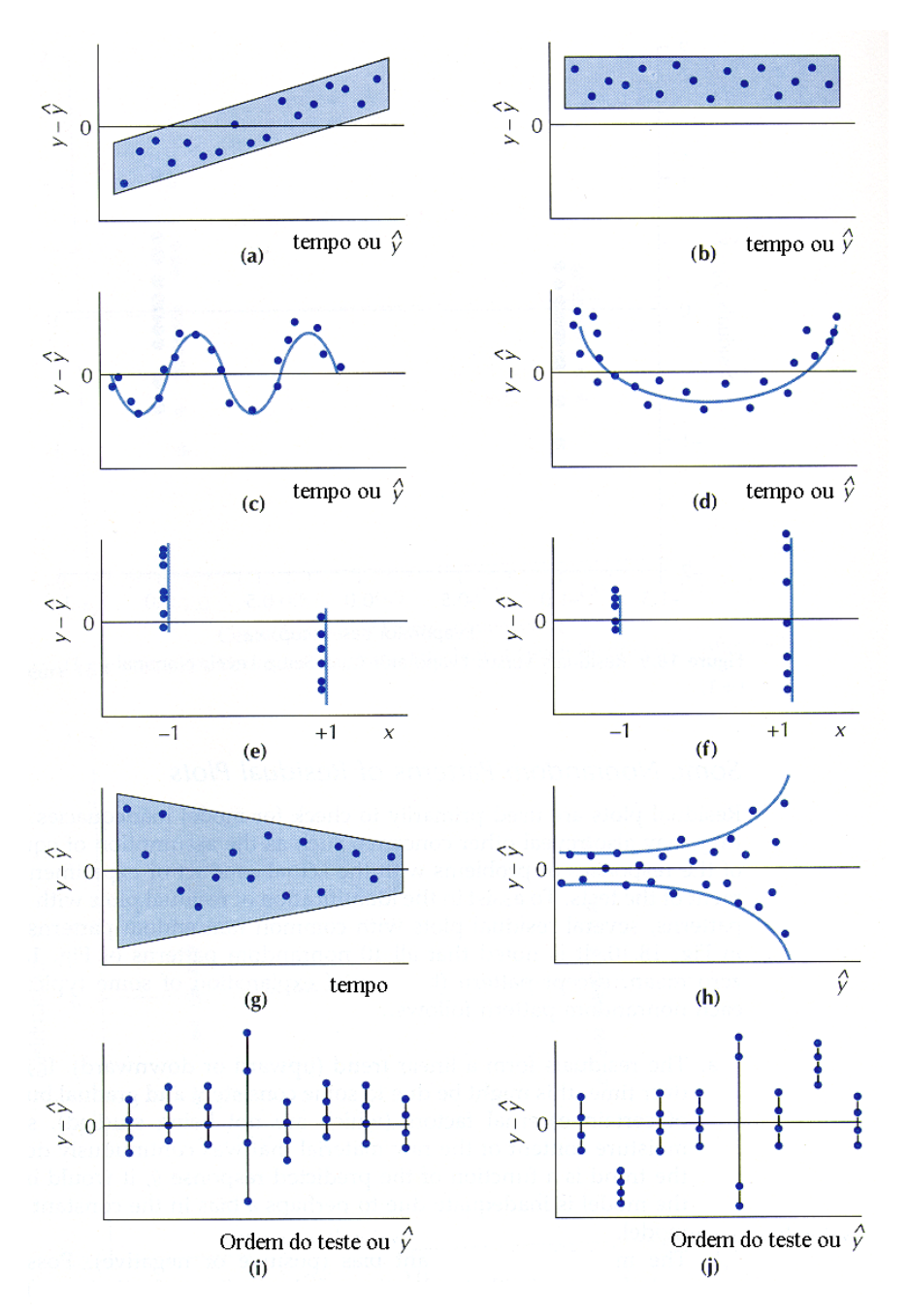

Figura 6.21: Comportamento não aleatório do resíduo.

# **6.10. Exercícios Propostos**

- **6.1.** Considere um experimento fatorial 2<sup>3</sup>.
- a. construa a matriz de planejamento do experimento (em forma codificada).
- b. construa a representação geométrica desse experimento, indicando em cada vértice a condição de teste correspondente.

**6.2.** Descreva uma situação, industrial/serviços, em que um experimento fatorial possa ser realizado para melhorar a qualidade do produto/processo.

- a. indique os fatores de controle e seus respectivos níveis
- b. a resposta de interesse
- c. todas as combinações dos níveis dos fatores a serem testadas

**6.3.** (Devor, Shang e Sutherland, 1992) Uma industria química está interessada na realização de um experimento para verificar a possibilidade de aumento de produtividade de um produto em função da variação dos níveis de três fatores: temperatura (70 e 90 °C), catalisador (A e B) e PH (6 e 7) da solução. Os dados do experimento (volume de produção) são apresentados na tabela abaixo. O experimento foi replicado uma vez, sendo que a repetição foi realizada na semana 2. A ordem dos testes foi aleatorizada dentro de uma mesma semana (número entre parênteses).

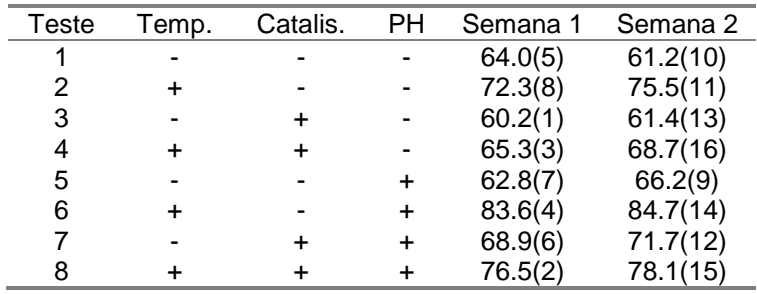

- a. calcule a resposta média para cada condição de teste e esquematize a representação geométrica do experimento, indicando em cada vértice o valor da resposta para a condição de teste correspondente.
- b. calcule os efeitos principais.
- c. se considerarmos que os testes realizados na semana 1 foram feitos por um operador e os testes realizados na semana 2 por um outro operador, podemos considerar a variável operador como um fator em 2 níveis e .<br>reorganizar o experimento como um planejamento 2<sup>4</sup> não replicado. Construa a matriz de planejamento para esse novo experimento, indicando a resposta para cada uma das combinações

**6.4.** Um experimento fatorial  $2^2$  foi conduzido para determinar o efeito de recobrimento da ferramenta de torneamento  $(x_1)$  e fluido de corte  $(x_2)$  no acabamento superficial da peça torneada. O nível (-1) dos dois fatores representam a ausência da tecnologia em questão (ou seja, ferramenta sem recobrimento e usinagem sem fluido de corte). O nível (+1) representa o uso de um fluido de corte recomendado e de um recobrimento recomendado. A resposta é a rugosidade Ra da superfície em microns. O experimento foi repetido duas vezes, e os resultados obtidos são tabelados a seguir:

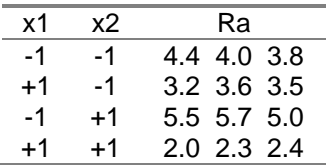

- a. construa a representação geométrica desse experimento, indicando em cada vértice a condição de teste correspondente.
- b. calcule os efeitos principais
- c. calcule o efeito de interação e explique como esse efeito é calculado.
- **6.5.** Para o exercício 6.3, construa a matriz de cálculo dos efeitos principais e de interação e calcule os efeitos a partir dela.

6.6. Um experimento fatorial 2<sup>3</sup> foi realizado para se estudar os possíveis efeitos da temperatura, tempo e pressão na produção de um produto químico. Os resultados (volume de produção) são apresentados na tabela abaixo (dois resultados para cada combinação de teste).

- a. Calcule todos os efeitos
- b. calcule a variância amostral para os efeitos
- c. avalie a significância estatística para cada um dos efeitos (para  $\alpha$ =0.05).

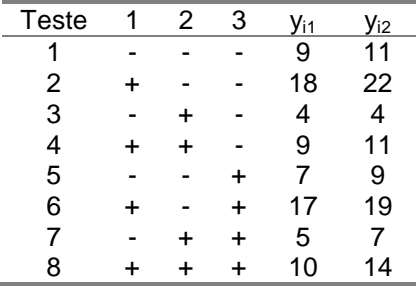

**6.7.** Uma industria metal-mecânica realizou um experimento 2<sup>3</sup> para estudar a

influência, em torneamento de superfícies cilindricas, da rotação do eixo-árvore (2400 e 2600 rpm (níveis -1 e +1)), avanço (0,10 e 0,20 mm/rev. (níveis -1 e +1)) e raio da ponta da ferramenta (0,4 e 0,8 mm (níveis -1 e +1)), na rugosidade da superfície usinada. Os resultados (rugosidade Ra x 100) são apresentados a seguir. A ordem de realização dos testes foi aleatória.

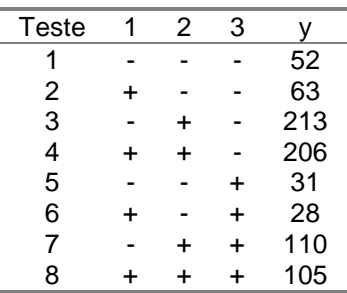

a. calcule todos os efeitos

b. através de um Gráfico de Probabilidade Normal, identifique os efeitos significativos.

c. construa um modêlo matemático (a partir de a e b) que represente adequadamente a variação da resposta de interesse em função dos fatores de controle.

6.8. Para um experimento 2<sup>4</sup>, cujos resultados são apresentados a seguir, use o Quadro de ANOVA para julgar quais dos efeitos são significativos. (Os valores estimados dos efeitos constam das notas de aula).

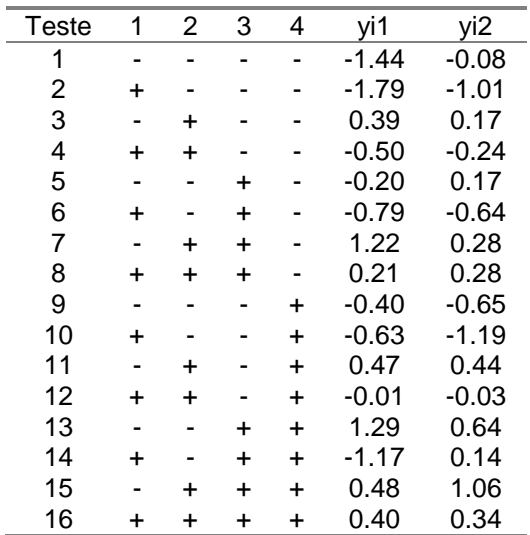

**6.9.** (Devor, Shang e Sutherland, 1992) Em um processo de moldagem de plástico por injeção, deseja-se controlar a pressão de impigimento do plástico através de 3 fatores que se conhece afetam essa resposta: dimensão do orifício, ajuste de pressão e temperatura. Para isso, um experimento fatorial em dois níveis é conduzido. Os níveis dos fatores são dados a seguir.

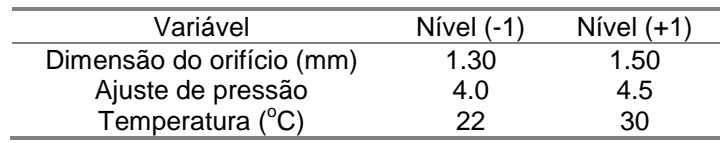

A ordem dos testes e os resultados do experimento (pressão de impingimento) são apresentados a seguir.

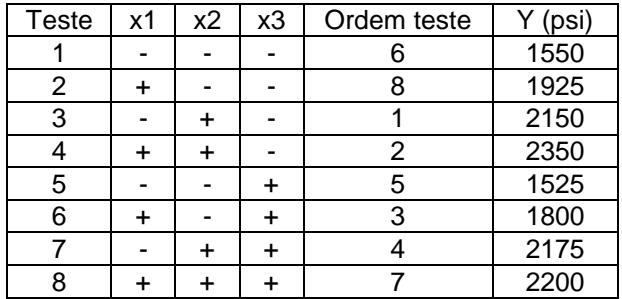

a. A partir da matriz de cálculo, calcule os efeitos principais e de interação.

b. Através de um gráfico de probabilidade normal dos efeitos, proponha um modelo matemático adequado para descrever a variação da resposta y em função dos fatores de controle.

c. Comente sobre a adequabilidade do modelo através de um gráfico de resíduos versus ordem de realização dos testes.

d. Se é desejado controlar a pressão de impingimento entre os valores 1750 e 1950 psi, quais os níveis mais adequados para os três fatores sendo experimentados?

**6.10.** Um experimento fatorial 2<sup>3</sup> foi realizado para se verificar a influência da temperatura (x1), pressão (x2) e dimensão do bico injetor (x3) na ocorrência de imperfeições superficiais em processo de moldagem por injeção. Para cada uma das oito combinações de teste, 50 peças foram injetadas. A resposta observada, para cada combinação de teste, foi a incidência de peças com defeitos. Os resultados são apresentados a seguir.

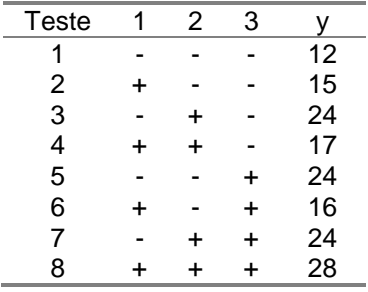

**a**. calcule os efeitos principais e de interação

**b.** construa um gráfico de probabilidade normal para as estimativas dos efeitos e a partir desse gráfico conclua sobre quais dos efeitos são significativamente diferentes de zero.

**c.** construa um modelo matemático aproximado de variação da resposta em função dos fatores de controle. Em seguida, construa um gráfico de resíduos (e.g. diagrama de pontos) e comente sobre a adequabilidade do modêlo.

## **7. EXPERIMENTOS FATORIAIS FRACIONÁRIOS**

Com um número grande de fatores, os planejamentos fatoriais com 2 níveis exigem um grande número de combinações de teste. Por exemplo, um planejamento com 7 fatores requer  $2^7$  = 128 combinações de teste. Com esses pontos, estimamos uma média, 7 efeitos principais, 21 efeitos de interação com 2 fatores, 35 efeitos de interação com 3 fatores, 35 efeitos de interação com 4 fatores, 21 efeitos de interação 5 fatores, 7 efeitos de interação com 6 fatores e 1 efeito de interação com 7 fatores. Além disso, os efeitos de mais alta ordem não são significativos e na grande maioria das vezes podem ser desprezados. Portanto, há grande interesse prático em considerarmos frações de planejamentos fatoriais.

# **7.1. Fração (½) de um Experimento Fatorial 2<sup>k</sup>**

Considere um experimento fatorial  $2^4$ . Nesse caso, o experimento completo envolve 16 combinações. Suponha que queiramos reduzir o número de combinações de teste par 8. Então, queremos realizar metade de um experimento  $2^4$ , ou seja,  $2^4/2 = 2^{4\cdot1} = 8$  combinações.

Portanto, o experimento básico é um exemplo  $2^3$ , ou seja:

$$
\frac{1}{2} \cdot 2^4 = 2^{4-1} = 8
$$
combinações

Portanto, o experimento básico é um experimento  $2<sup>3</sup>$ , com uma matriz de planejamento ilustrada abaixo (Tabela 7.1).

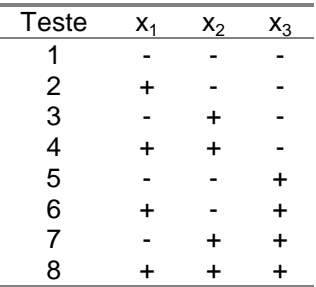

Tabela 7.1: Matriz de planejamento para experimento  $2^3$ .

Entretanto, uma quarta variável, *x4*, precisa ser introduzida neste planejamento. Suponha que *x<sup>4</sup>* seja introduzida no experimento de forma que a coluna de sinais correspondente ao efeito 123 seja utilizada para definir os níveis de *x<sup>4</sup>* para as 8 combinações de teste, conforme ilustrado na matriz de Planejamento abaixo (Tabela 7.2).

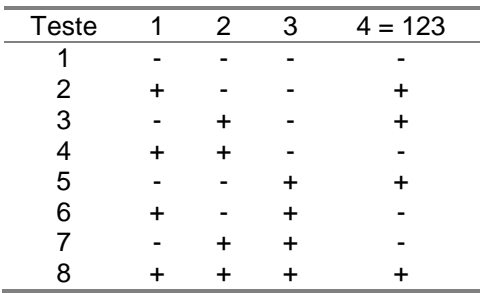

Tabela 7.2: Matriz de planejamento para experimento fracionário.

E a matriz de calculo dos efeitos para um planejamento como esse é dado por (Tabela 7.3):

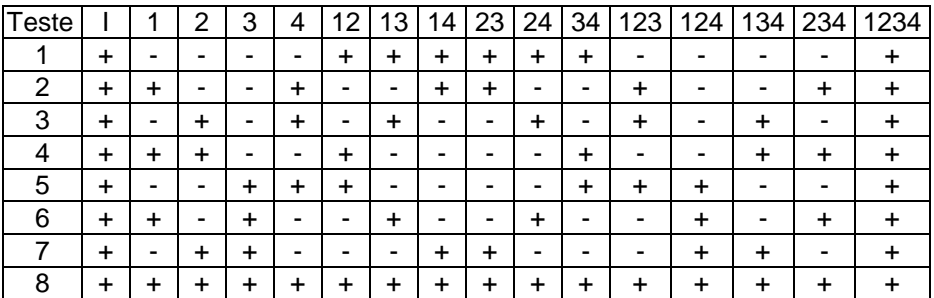

Tabela 7.3: Matriz de cálculo, experimento fracionário 2<sup>4-1</sup>.

Examinando a matriz de cálculo, podemos perceber que muitas das colunas são idênticas. Das 16 colunas, apenas 8 são únicas, ou seja, a combinação linear para o cálculo do efeito da variável 1 é o mesmo que para o cálculo do efeito da interação entre 234. Da mesma forma temos os seguintes confundimentos:

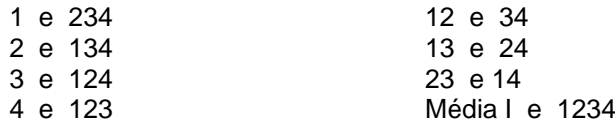

O que isto significa? Quando multiplicamos a coluna 12 pela coluna de

dados e dividimos por 4, obtemos uma estimativa do efeito da interação 12? ou 34? ou ambas?

Neste caso essas duas interações são ditas "confundidas". Ou seja, o valor obtido é na verdade a soma dos efeitos das interações 12 e 34. Similarmente, temos o confundimento entre os outros efeitos listados acima. Assim, as 8 colunas diferentes entre si, quando multiplicada pela coluna de dados e dividindo por 4 (N/2), são usadas para se obter as combinações lineares *l0, l1, l2, ..., l<sup>123</sup>* de efeitos confundidos.

Assim:

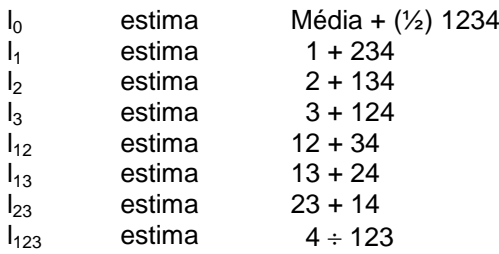

Se assumimos que as interações de 3 fatores e de 4 fatores podem ser desprezadas, o experimento produz as seguintes combinações lineares.

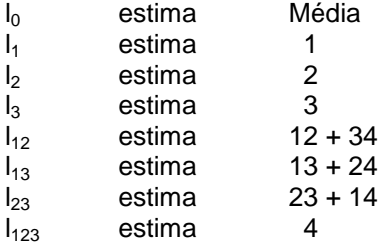

Portanto, esse experimento em 4 fatores, 2 níveis e 8 combinações de teste é chamado "experimento fatorial fracionário".

É um caso específico da classe geral de experimento fracionário  $2^{k-p}$ , onde:

- a) k fatores são examinados;
- b) em  $2^{k-p}$  combinações de testes;
- $\overline{c}$ ) requerendo que p das variáveis sejam introduzidas no experimento fatorial  $completo 2^{k-p}$ ;
- d) onde as colunas de interação da matriz de cálculo de um experimento fatorial 2<sup>k-p</sup> são usadas para a introdução das variáveis.

### **7.2. Sistema para Definição do Padrão de Confundimento**

Suponha que se queira estudar o efeito de 5 fatores na resposta de um processo. Usando experimento fatorial, um experimento completo implica em 32 combinações. Entretanto, apenas 8 testes são possíveis de ser realizadas. Portanto, apenas três variáveis podem ser acomodadas em um experimento fatorial completo, ou seja:

$$
8 = 2^3 = 2^{5 \cdot 2}
$$

Assim, 8 testes corresponde a uma fração igual a ¼ de um experimento 2<sup>5</sup>, ou seja:

$$
\frac{1}{4} \cdot 2^5 = 2^2 \cdot 2^5 = 2^{5 \cdot 2}
$$

Para definir as condições de teste para 5 variáveis, 5 colunas de (+/-) são necessárias. Com 8 combinações de teste, apenas 3 variáveis são incluídas num experimento fatorial completo.

Portanto, 2 variáveis devem ser introduzidas no planejamento básico  $2<sup>3</sup>$ . Podemos então introduzir as varáveis 4 e 5 nas colunas correspondentes a 12 e 13, conforme ilustrado na Matriz de Planejamento abaixo (Tabela 7.4):

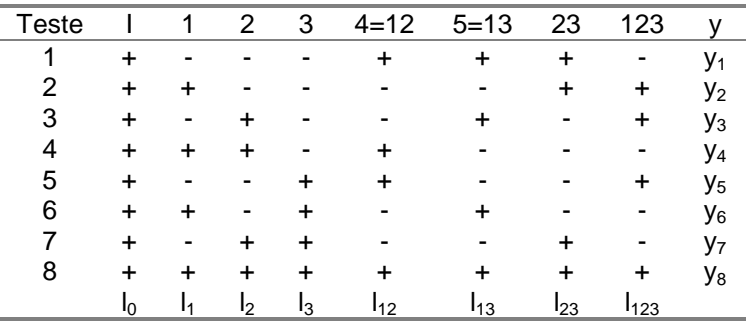

Tabela 7.4: Matriz de planejamento, experimento fracionário 2<sup>5-2</sup>.

Estas sete colunas mais a coluna (I) constituem a matriz de cálculo do experimento fatorial  $2^{5-2}$ . Isto significa que a média, efeitos principais e de interação entre as 5 variáveis estão confundidos em 8 combinações lineares dos dados. A questão que permanece é determinar qual efeito é confundido com qual.

## **7.2.1. Gerador e Relação Definidora**

Da matriz de cálculo acima, temos as igualdades

$$
4 = 12
$$
  

$$
5 = 13
$$

Essas duas igualdades são os geradores do experimento  $2^{5-2}$ . Quando multiplicamos uma coluna por ela mesma, uma coluna de sinais positivos é produzida, correspondente à coluna I da tabela 7.3. Portanto, temos:

 $4 \times 4 = 12 \times 4$  e  $5 \times 5 = 13 \times 5$ 

o que se reduz a:

 $I = 124$ ,  $I = 135$ 

Portanto:

 $124 = 135$ 

ou

 $124 \times 124 = 124 \times 135$ 

o seja:

 $I = 2345$ 

e portanto:

 $I = 124 = 135 = 2345$ 

A identidade acima é definida como a relação definidora do planejamento considerado.

O padrão de confundimento é revelado através da multiplicação de cada coluna da matriz de cálculo do experimento básico (Tabela 7.4) pela relação definidora. Assim, para um experimento fracionário 2<sup>5-2</sup>, temos:

Para a coluna 1:

 $1 \times 1 = 1 \times 124 = 1 \times 135 = 1 \times 2345$  $1 = 24 = 35 = 12345$ 

ou seja, *l<sup>1</sup>* estima 1 + 24 + 35 + 12345

para a coluna 2 temos

$$
2 \times 1 = 2 \times 124 = 2 \times 135 = 2 \times 2345
$$
  

$$
2 = 14 = 1235 = 345
$$

ou seja, *l<sup>2</sup>* estima 2 + 14 + 1235 + 345

E assim procedendo para todas as outras colunas chegamos ao padrão de confundimento abaixo:

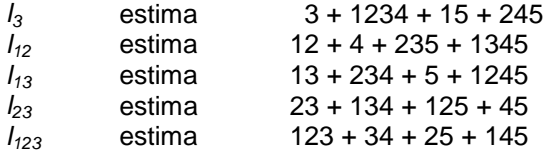

e

*l0* estima Média + ½ (124 + 135 + 2345)

Como os efeitos predominantes são os efeitos principais e de interação de 2 fatores, o padrão de confundimento pode ser reduzido para:

```
l_0 \rightarrow Média
l_1 \rightarrow 1 + 24 + 35l_2 \rightarrow 2 + 14l_3 \rightarrow 3 + 15l_{12} \rightarrow 12 + 4
l_{13} \rightarrow 13 + 5l_{23} \rightarrow 23 + 45l_{123} \rightarrow 34 + 25
```
Para um experimento  $2^{5-2}$  temos um padrão de confundimento entre efeitos principais e de interação de 2 fatores, o que torna difícil a análise do experimento. Entretanto, se considerarmos uma fração (½) de um experimento 2<sup>5</sup> (ou seja 16 combinações ao invés de 32), temos um experimento fatorial fracionário 2<sup>5-1</sup>, ou seja:

$$
\frac{1}{2} \cdot 2^5 = 2^{1} \cdot 2^5 = 2^{5 \cdot 1}
$$

Nesse caso nosso experimento básico é um experimento fatorial  $2^4$ , e podemos usar qualquer uma das colunas da matriz de cálculo correspondentes ao efeitos de interação para introdução da 5<sup>a</sup> variável. Usando a coluna da interação 1234 (Tabela 7.5), nosso gerador do planejamento fracionário é:

# $5 = 1234$

E a nossa relação definidora é

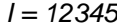

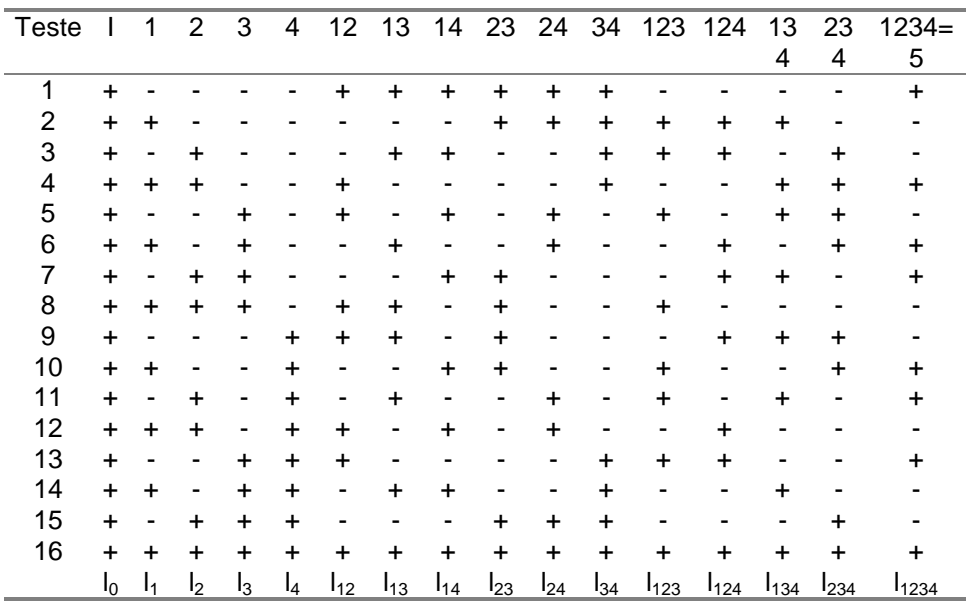

Tabela 7.5: Matriz de cálculo básico, experimento fracionário 2 $^{5-1}$ .

Portanto nosso padrão de confundimento será:

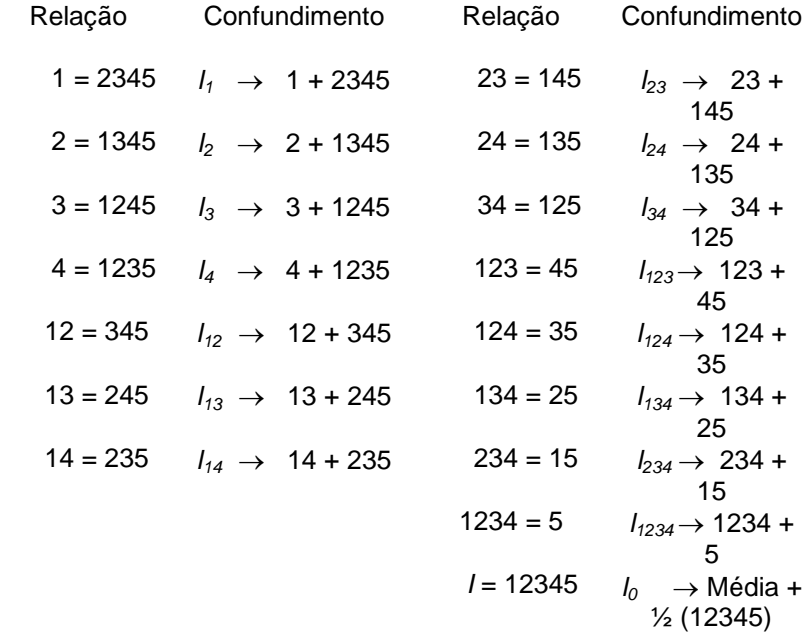

Assumindo que os efeitos de interação de 3, 4 e 5 fatores são desprezíveis, as colunas da matriz de cálculo do experimento básico (2<sup>4</sup>) estimam os seguintes efeitos:

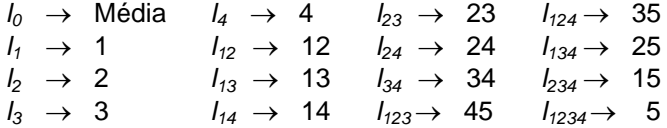

**Exemplo 7.1:** (Box, Hunter e Hunter, 1978) Considere um reator químico onde a resposta, y, é a porcentagem do produto obtido, e as variáveis de interesse são:

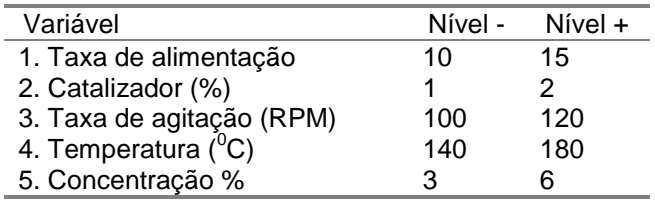

| <b>Teste</b> | 1         | $\overline{2}$ | 3         | 4         | 5 | v  | <b>Teste</b> | 1         | 2         | 3 | 4         | 5         | $\mathbf{v}$ |
|--------------|-----------|----------------|-----------|-----------|---|----|--------------|-----------|-----------|---|-----------|-----------|--------------|
| 1            |           |                |           |           | ۰ | 61 | 17           |           |           |   |           | $\ddot{}$ | 53           |
| 2            | $\div$    |                |           |           | ۰ | 53 | 18           | $\ddot{}$ |           |   |           | $\ddot{}$ | 63           |
| 3            |           | ÷              |           |           |   | 63 | 19           |           | $\ddot{}$ |   |           | $\ddot{}$ | 70           |
| 4            | $\div$    | ÷              |           |           |   | 61 | 20           | $\ddot{}$ | $\ddot{}$ |   |           | $\ddot{}$ | 65           |
| 5            |           |                | $\ddot{}$ |           | - | 53 | 21           |           | -         | + |           | $\ddot{}$ | 59           |
| 6            | $\div$    | ۰              | ÷         |           |   | 56 | 22           | $\ddot{}$ |           | + |           | $\ddot{}$ | 55           |
| 7            |           | ÷              | $\ddot{}$ |           |   | 54 | 23           |           | $\ddot{}$ | + |           | $\ddot{}$ | 67           |
| 8            | $\ddot{}$ | ÷              | $\ddot{}$ |           |   | 61 | 24           | $\ddot{}$ | +         | + |           | $\ddot{}$ | 65           |
| 9            |           |                |           | +         | ۰ | 69 | 25           |           |           |   | +         | $\ddot{}$ | 44           |
| 10           | $\div$    |                |           |           | ۰ | 61 | 26           | $\ddot{}$ |           |   | $\ddot{}$ | $\ddot{}$ | 45           |
| 11           |           | +              |           | +         | ۰ | 94 | 27           |           | $\ddot{}$ |   | $\ddot{}$ | $\ddot{}$ | 78           |
| 12           | $\div$    |                |           | $\ddot{}$ | ۰ | 93 | 28           | $\ddot{}$ | $\ddot{}$ |   | $\ddot{}$ | $\ddot{}$ | 77           |
| 13           |           |                | ÷         | +         |   | 66 | 29           |           |           | + | $\ddot{}$ | $\ddot{}$ | 49           |
| 14           |           |                | ÷         | +         |   | 60 | 30           | $\ddot{}$ |           | + | $\ddot{}$ | $\ddot{}$ | 42           |
| 15           |           | +              | ÷         | +         |   | 95 | 31           |           | +         | + | $\ddot{}$ | $\ddot{}$ | 81           |
| 16           | ٠         |                | ÷         |           |   | 98 | 32           | ÷         | +         | + | +         | $\ddot{}$ | 82           |

Os resultados de um experimento fatorial completo são dados na Tabela 7.6.

Tabela 7.6: Matriz de planejamento e resultado de experimento, Exemplo 7.1.

A estimativa dos efeitos principais e de interação para esse experimento são apresentados na Tabela 7.7.

Através do Gráfico de Probabilidade Normal dos efeitos, podemos identificar aqueles que são significativamente diferentes de zero. A partir do Gráfico da Figura 7.1, percebemos que os efeitos significativos são: 2, 4, 5, 24 e 45.

Podemos em seguida considerar metade dessas observações. Assim, consideremos um experimento fatorial fracionário  $2^{5-1}$ , onde A  $5^a$  variável seja introduzida na coluna correspondente ao efeito 1234 do experimento básico 2<sup>4</sup>.

Nesse caso, o gerador do experimento é:

$$
5=1234
$$

E, portanto:

### *I = 12345*

A matriz de planejamento para esse experimento e o padrão de confundimento são apresentados a seguir (Tabela 7.8 e Tabela 7.9):

| <b>Efeitos</b> | Estimativa de Efeitos | Efeitos | Estimativa de Efeitos |
|----------------|-----------------------|---------|-----------------------|
|                | $-1,1875$             | 124     | 1,5625                |
| 2              | 19,6875               | 134     | $-0,5625$             |
| 3              | $-0,4375$             | 234     | 1,3125                |
| 4              | 10,9375               | 125     | $-2,0625$             |
| 5              | $-6,4375$             | 135     | $-2,6875$             |
| 12             | 1,1875                | 235     | $-0,0625$             |
| 13             | 0,5625                | 145     | 0,4375                |
| 23             | 0,6875                | 245     | $-0,4375$             |
| 14             | $-1,625-$             | 345     | $-0,0625$             |
| 24             | 13,0625               | 1234    | $-0,1875$             |
| 34             | 1,9375                | 1235    | 1,6875                |
| 15             | 0,3125                | 1245    | 0,8125                |
| 25             | 2,1875                | 1345    | 1,1875                |
| 35             | 1,0625                | 2345    | $-0,4375$             |
| 45             | -10,8125              | 12345   | $-0,6875$             |
| 123            | 1,6875                |         |                       |

Tabela 7.7: Estimativa dos Efeitos, Exemplo 7.1.

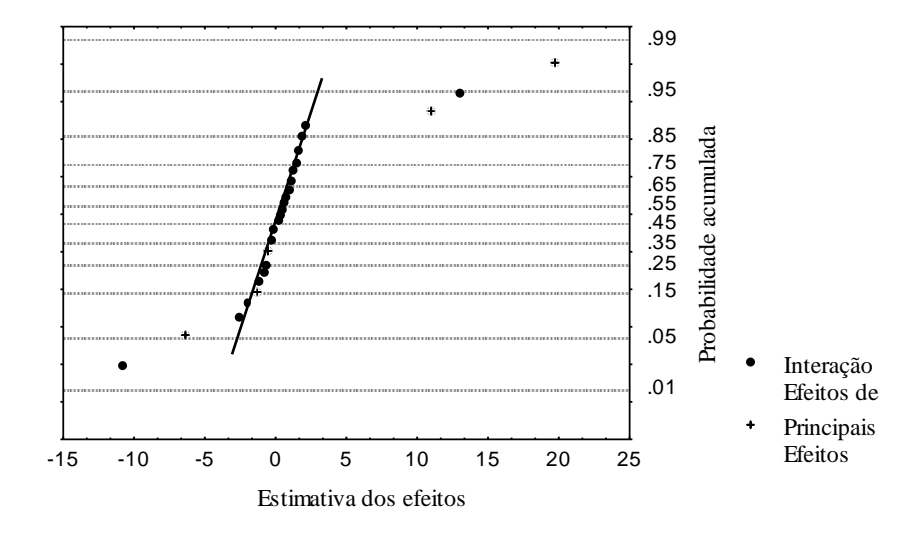

Figura 7.1: Gráfico de Probabilidade Normal dos efeitos, Exemplo 7.1.

| Teste          | 1    | 2    | 3    | 4    | 5    | у    |
|----------------|------|------|------|------|------|------|
| 1              | -1   | $-1$ | $-1$ | -1   | $+1$ | 53,0 |
| $\overline{2}$ | +1   | -1   | -1   | -1   | -1   | 53,0 |
| 3              | $-1$ | +1   | -1   | -1   | -1   | 63,0 |
| 4              | +1   | $+1$ | -1   | -1   | $+1$ | 65,0 |
| 5              | -1   | -1   | $+1$ | -1   | -1   | 53,0 |
| 6              | +1   | -1   | $+1$ | -1   | $+1$ | 55,0 |
| 7              | -1   | +1   | $+1$ | -1   | $+1$ | 67,0 |
| 8              | +1   | $+1$ | $+1$ | -1   | -1   | 61,0 |
| 9              | $-1$ | -1   | -1   | $+1$ | -1   | 69,0 |
| 10             | +1   | $-1$ | -1   | $+1$ | $+1$ | 45,0 |
| 11             | -1   | +1   | -1   | +1   | $+1$ | 78,0 |
| 12             | +1   | +1   | -1   | $+1$ | -1   | 93,0 |
| 13             | -1   | -1   | $+1$ | $+1$ | $+1$ | 49,0 |
| 14             | +1   | -1   | $+1$ | +1   | -1   | 60,0 |
| 15             | -1   | +1   | $+1$ | +1   | -1   | 95,0 |
| 16             | +1   | +1   | $+1$ | +1   | +1   | 82,0 |

Tabela 7.8: Matriz de planejamento, experimento fracionário 2<sup>5-1</sup>, gerador: 5=1234

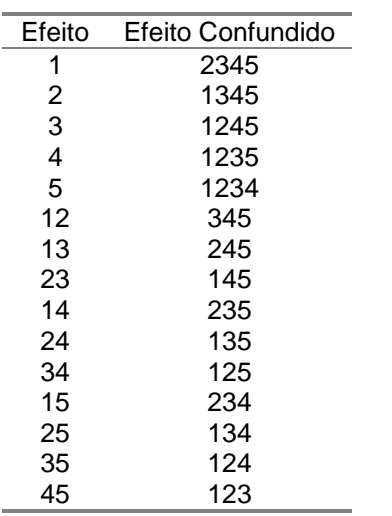

Tabela 7.9: Padrão de confundimento, experimento fracionário 2<sup>5-1</sup>, gerador 5=1234.

Os valores estimados dos efeitos são dados na Tabela 7.10. Através do Gráfico de Probabilidade Normal (Figura 7.2), podemos ver

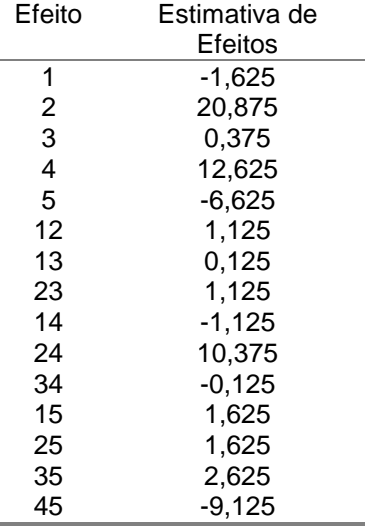

que os efeitos significativos continuam sendo os efeitos 2, 4, 5, 24 e 45.

Tabela 7.10: Estimativa dos efeitos, experimento fracionário 2<sup>5-1</sup>, gerador 5=1234.

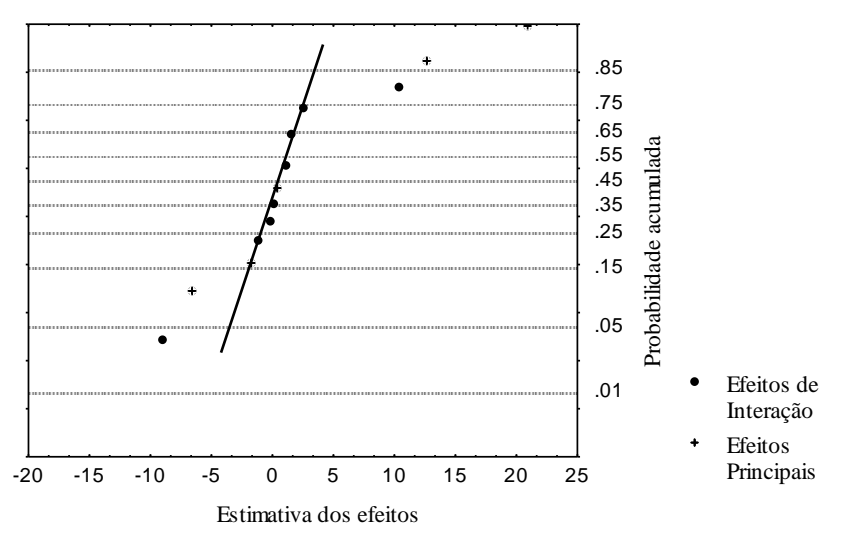

Figura 7.2: Gráfico de Probabilidade Normal dos efeitos, experimento fracionário 2<sup>5-1</sup>, gerador 5=1234.

Podemos ainda considerar a outra metade do experimento, conforme

### apresentado na Tabela 7.11.

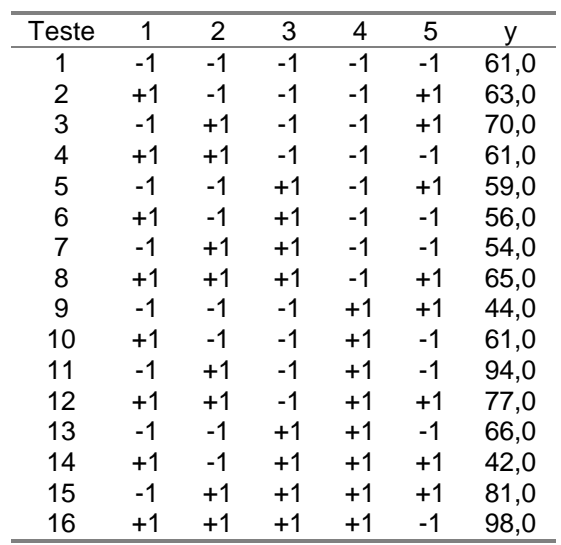

Tabela 7.11: Matriz de planejamento, experimento fracionário 2 $^{5-1}$ , gerador 5=-(1234).

A fração complementar é gerada pela relação 5 = -(1234). A relação definidora é dada por:

$$
I = -12345
$$

O padrão de confundimento e os efeitos estimados são apresentados nas tabelas a seguir (Tabelas 7.12 e 7.13).

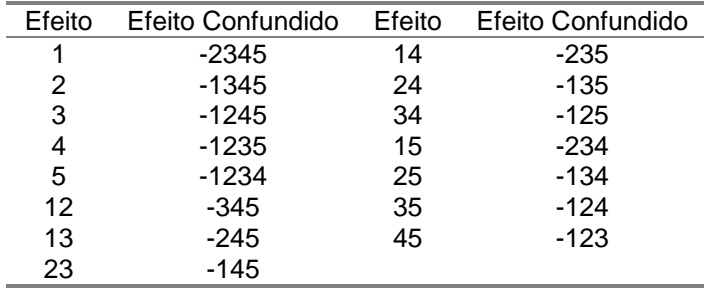

Tabela 7.12: Padrão de confundimento, experimento fracionário, 2<sup>5-1</sup>, gerador 5=-(1234).

No caso do experimento fracionário com a fração complementar,

definida pelo gerador  $5 = - (1234)$ , o padrão de confundimento é dado pela diferenca. Assim, para a coluna  $I_1$  temos:

$$
I_1 \rightarrow 1-2345
$$

Ou seja, *l<sup>1</sup>* = - 0,75 (ver Tabela 7.13) estima a diferença entre os efeitos  $E_1$  e E<sub>2345</sub>. A Tabela 7.13 apresenta a estimativa dos outros efeitos.

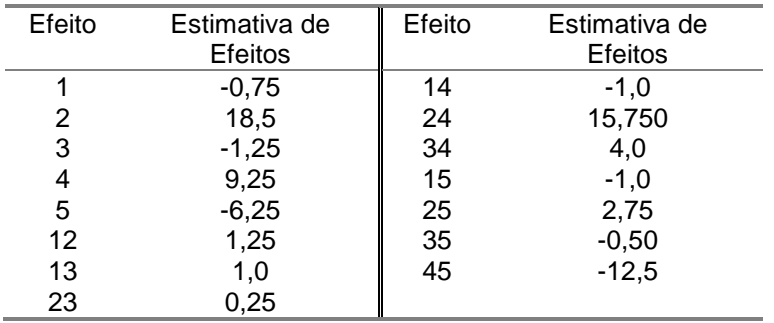

Tabela 7.13: Estimativa dos efeitos, experimento fracionário 2<sup>5-1</sup>, Gerador 5= -(1234).

Na prática, qualquer uma da duas frações pode ser utilizada para estimar os efeitos significativos.

Podemos ainda combinar as 2 frações para determinar exatamente os estimadores dos efeitos considerando os 32 experimentos. Assim, temos:

1 a fração: *l<sup>1</sup>* = 1 + 2345. 2ª fração: *l'<sub>i</sub>* = 1 - 2345.

Portanto,

$$
\frac{l_1 + l_1}{2} = \frac{-1.625 - 0.75}{2} = -1.1875
$$

ou seja, o efeito principal de 1.

$$
\frac{l_1 \cdot l_1}{2} = \frac{-1.625 + 0.75}{2} = -0.4375
$$

ou seja, o efeito da interação 2345.

## **7.3. Resolução de um Experimento Fatorial Fracionário**

Vimos que, dependendo de como o experimento fatorial fracionário é organizado, teremos confundimento dos efeitos principais com efeitos de interação entre 2 ou mais fatores. Como, para validarmos a análise feita a partir de um experimento fatorial fracionário, partimos da suposição de que os efeitos de interação de mais alta ordem podem ser desprezados, idealmente queremos o confundimento dos efeitos principais com os efeitos de interação de mais alta ordem. A resolução de um experimento fracionário é um indicativo do padrão de confundimento e da "precisão" do experimento.

**Exemplo 7.2:** No exemplo anterior, a resolução do experimento é V, pois os efeitos principais são confundidos com as interações com 4 fatores, e os efeitos de interação de 2 fatores são confundidos com os efeitos de interação de 3 fatores. Assim,

> $l_1 \rightarrow 1 + 2345$  $l_2 \rightarrow 12 + 345$

Nesse caso, a relação definidora é I = 12345, uma combinação de 5 fatores. Daí a denominação resolução V.

Se, ao invés de usarmos a coluna do efeito 1234 para introduzir a  $5<sup>2</sup>$ variável, usássemos a coluna 12, a relação definidora seria:

$$
l=125
$$

O experimento teria uma resolução III, já que a relação definidora tem 3 fatores. Nesse caso, os efeitos principais são confundidos com efeitos de interação de 2 fatores. Se usarmos a coluna 123 para introduzir a 5<sup>ª</sup> variável, teremos  $5 = 123$ , ou

### $I = 1235$

Nesse caso, o experimento tem resolução IV, e os efeitos principais são confundidos com interações de 3 fatores. Assim:

- Se um planejamento é de resolução III, isto significa que ao menos alguns efeitos principais serão confundidos com efeitos de interação de 2 fatores.
- Se um planejamento é de resolução IV isto significa que ao menos alguns efeitos principais serão confundidos com efeitos de interação de 3 fatores, e ao menos alguns efeitos interação de 2 fatores são confundidos com outros efeitos de interação de 2 fatores.
- Se um planejamento é de resolução V, ao menos alguns dos efeitos

principais são confundidos com efeitos de interação de 4 fatores, e os efeitos de interação de 2 fatores são confundidos com os efeitos de interação de 3 fatores.

Um planejamento de resolução R é um planejamento onde nenhum efeito de P fatores é confundido com outro efeito contendo menos de R-P fatores.

Em geral, para a construção de um planejamento fatorial fracionário  $2^{k-1}$ , com maior resolução, temos:

- i) escrever um planejamento fatorial completo para as k-1 primeiras variáveis;
- ii) associar a k-ésima variável com o sinal + ou da coluna de interação 123... (k-1), isto é, k = 123... (k-1).

Exemplo 7.3: Um experimento fracionário 2<sup>6-2</sup> é planejado de modo que as variáveis 5 e 6 são introduzidas nas colunas 123 e 1234, ou seja:

 $5 = 123$ ;  $6 = 1234$ 

Qual a resolução desse experimento?

Os geradores são:

*I* = 1235; *I* = 12346

E a relação definidora é:

$$
l = 1235 = 12346 = 456
$$

E portanto, o experimento é de resolução III. Entretanto, se os geradores forem:

$$
5 = 123 e 6 = 124
$$

A relação definidora será:

$$
I = 1235 = 1246 = 3456
$$

E nesse caso o experimento é de resolução IV.

# **7.4 Exercícios Propostos**

**7.1** Deseja-se verificar a variação do nível de emissão, pelo escapamento de veículos, de hidrocarbonetos não queimados, em função da variação de 4 parâmetros de projeto, em dois níveis cada, de um sistema de injeção eletrônica. Os recursos disponíveis para o experimento são suficientes apenas para a realização de oito testes.

**a.** que tipo de planejamento deve ser feito para a condução desse experimento? (0,1 ponto)

**b.** construa uma possível matriz de planejamento para o experimento e a matriz de cálculo dos efeitos.(1,0 ponto)

**c.** No planejamento considerado, quais efeitos são confundidos? (0,4 ponto)

7.2. Construa um experimento fracionário 2<sup>6-3</sup> indicando geradores, relação definidora, padrão de confundimento e resolução do experimento. (1,5 ponto)

**7.3.** Um experimento fracionário 2<sup>6-3</sup> lilí foi realizado para estudar o efeito de 6 fatores no acabamento superficial de superfícies usinadas. Os fatores e seus níveis são descritos abaixo.

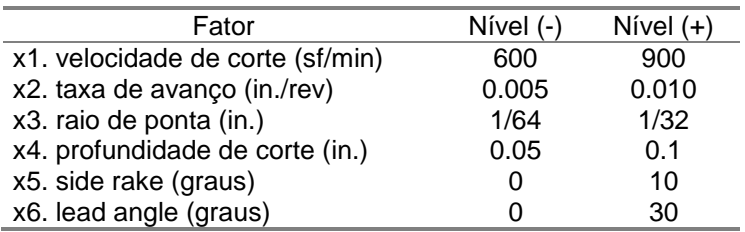

A tabela abaixo apresenta a matriz de planejamento do experimento, incluindo a resposta para cada condição de teste (Ra em  $\mu$ in).

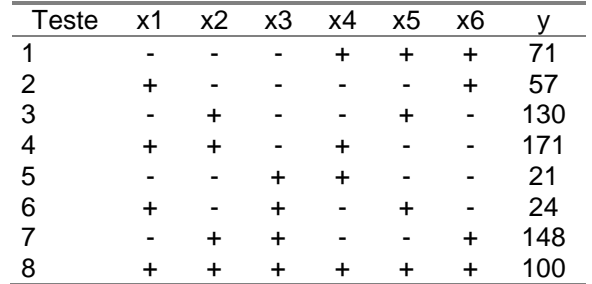

**a.** quais os geradores e a relação definidora para esse planejamento ?

**b.** qual o padrão de confundimento dos efeitos ? Qual a resolução desse

experimento?

**c.** a partir do experimento fatorial básico, e considerando o padrão de confundimento, estime os efeitos principais

**d.** avalie, através do gráfico de probabilidade normal dos efeitos, quais efeitos são significativos

**e.** se fosse necessário executar mais um experimento para avaliar o efeito de interação entre os fatores, quais seriam os fatores a serem excluídos da experimentação; porque ?

## **8. A METODOLOGIA DE TAGUCHI PARA A MELHORIA DA QUALIDADE DE PRODUTO E PROCESSO**

#### **8.1. Princípios da Abordagem de Taguchi**

A abordagem de Taguchi parte do princípio que a qualidade (ou falta de qualidade) está associada às perdas (funcionais, monetárias, etc.), causadas pela variabilidade excessiva dos parâmetros de qualidade de um produto. Para Taguchi, é importante pensar na qualidade em termos da "perda causada à sociedade durante o uso do produto como resultado de variações funcionais e efeitos prejudiciais". Variações funcionais refere-se à variação do desempenho do produto com relação ao pretendido em projeto. Taguchi usa o conceito da "Função Perda da Qualidade" para quantificar qualidade como uma "perda devido à variações funcionais". Ele argumenta que a perda é minimizada quando o parâmetro da qualidade se encontra no seu valor nominal (no ponto de máximo de desempenho), e que qualquer desvio desse valor causa uma perda da qualidade. Ele usa uma função quadrática, como ilustrado na Figura 8.1b. Ou seja, conforme o valor do parâmetro da qualidade se afasta do seu valor nominal, haverá uma perda de desempenho decorrente dessa variabilidade. Claramente, o modelo proposto por Taguchi é bem mais condizente com a realidade que o modelo convencionalmente aceito, ilustrado na Figura 8.1a, em que se desconsidera essa perda de qualidade desde que o parâmetro de qualidade esteja contido na região de aceitação.

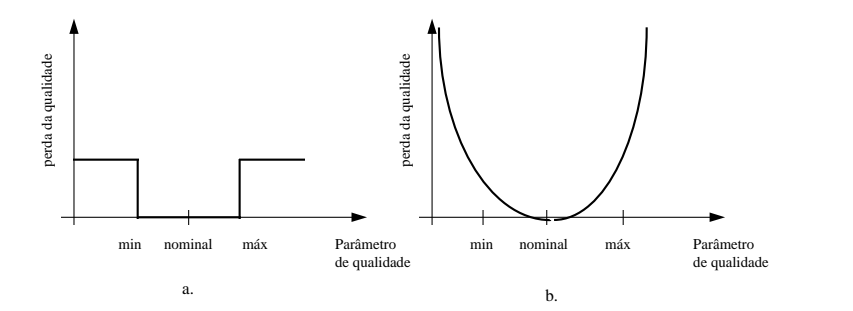

Figura 8.1: Perda da qualidade em função do afastamento do valor nominal: visão tradicional (a) e a visão de Taguchi (b) segundo Taguchi; Elsayed e Hsiang, (1990).

Outro aspecto importante é que Taguchi considera não só a variabilidade decorrente do processo de fabricação, mas também a variabilidade decorrente do uso. Assim, Taguchi coloca que as variações da função do produto (variação funcional) são decorrentes de três causas básicas:
- ruídos externos: variações das condições de uso ou operação do produto, tais como condições ambientais, alimentação elétrica, vibração, etc.;
- ruídos internos: variações das características internas do produto devido à deterioração, desgaste, etc.;
- ruídos variacionais: variabilidade (dispersão) em torno do valor meta para as características de qualidade do produto decorrente da variabilidade do processo.

A Figura 8.2 ilustra como as fontes de variação definidas acima afetam a qualidade (ou determinam a variação funcional) do produto, conforme proposto por Devor et. al., 1992).

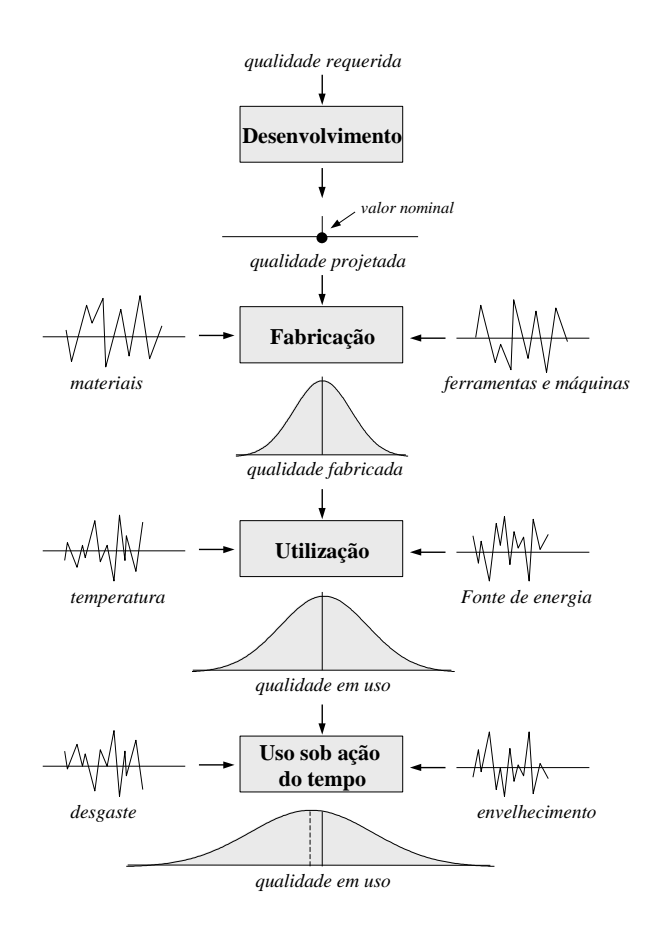

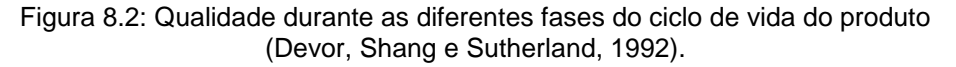

Assim, a abordagem de Taguchi propõe o uso de planejamento e análise de experimento para (Taguchi; Elsayed e Hsiang, 1990):

- projetar produtos robustos (insensíveis ou menos sensíveis) à variações das condições de uso (ruídos externos);
- projetar produtos robustos à variações dos componentes (ruídos internos) quando em uso;
- minimizar variabilidade da resposta de interesse em torno do valor meta (nominal, menor melhor, maior melhor), dependente da variabilidade de outros parâmetros de projeto (ruídos variacionais).

Taguchi considera três estágios fundamentais no desenvolvimento de produtos e processos: projeto de sistema; projeto de parâmetros e projeto de tolerâncias. Na fase de projeto de sistema, conhecimento científico e tecnológico é usado na escolha do melhor conceito para o produto ou processo. Por exemplo, o conceito de roda dentada para a transmissão de torque ou o conceito de usinagem com diamante para acabamento espelhado.

É na fase de projeto de parâmetros que técnicas de planejamento e análise de experimentos são usadas para se definir os valores nominais dos parâmetros de projeto de forma à minimizar a perda de qualidade do produto ou processo decorrente de ruídos externos e internos atuantes e incontroláveis. Um produto ou processo de projeto robusto é aquele cujo desempenho é menos sensível à ruídos.

Depois de selecionar (na fase de projeto de parâmetros) os valores nominais dos parâmetros críticos de projeto, a equipe de desenvolvimento deve definir o nível de precisão requerida. Ou seja os valores nominais especificados em projeto são ideais (meta). Entretanto, todo resultado de processo apresenta um certo grau de variabilidade. Técnicas de planejamento e análise de experimento de novo podem ser usadas para evidenciar quais são os componentes críticos do produto para os quais deve-se impor restrições adicionais à variabilidade para que a variabilidade de qualidade do produto não exceda limites considerados aceitáveis. Por exemplo, na Figura 8.3, a variabilidade da voltagem de saída pode ser ainda mais reduzida se for especificada uma tolerância para a variação do ganho do transistor menor que a ilustrada nessa Figura. Por outro lado, a análise de experimentos pode indicar também que para certos componentes não há necessidade de se definir tolerâncias pois a sua variabilidade, ainda que excessiva, não afeta a variabilidade do parâmetro de qualidade de interesse. Deve-se observar entretanto que a imposição, na fase de projeto, de tolerâncias estreitas aumenta a necessidade de capabilidade do processo de fabricação, o que, regra geral, torna o processo de fabricação mais caro. A Função Perda da Qualidade de Taguchi pode ser usada na definição de tolerâncias de modo que se atinja um equilíbrio satisfatório entre (custos da) perda de qualidade e (custos do) nível de precisão.

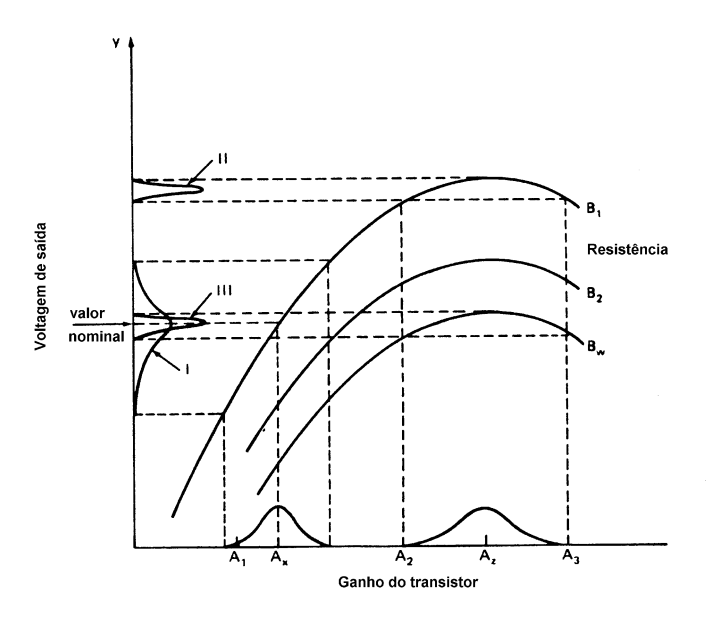

Figura 8.3: Voltagem de saída de um circuito em função da resistência e ganho (Taguchi; Elsayed e Hsiang, 1990).

### **8.2. As Funções Perda da Qualidade**

Três funções de perda da qualidade são definidas por Taguchi, dependendo do valor meta para o parâmetro de qualidade: valor nominal, menor melhor e; maior melhor. Essas funções são descritas abaixo.

**1. Função Perda da Qualidade para valor nominal:** essa função é matematicamente descrita por:

$$
L(y) = k(y - m)^2
$$
\n
$$
(8.1)
$$

onde *m* é o valor nominal, *y* é a variável de interesse e

$$
k=\frac{A}{\Delta^2}
$$

onde é metade da faixa de tolerância e *A* o custo para se reparar o produto ou descartá-lo.

Por exemplo, suponha que a tolerância dimensional de um eixo

usinado seja de  $\pm 0.010$  mm. Se a peça usinada ultrapassar esses limites, o custo estimado pelo refugo ou re-trabalho e outros possíveis custos adicionais é de \$0,50 por peça. Assim,

$$
k = \frac{0.50}{(0.010)^2} = 5000(\frac{\text{m}}{\text{m}}^2)
$$

e a função perda é dada por

$$
L(y) = 5000 (y - m)^2
$$

Ou seja, a perda da qualidade, em termos monetários pode ser estimada a partir dessa expressão. Para um lote de peças, temos:

$$
L(y) = k[S^2 + (\bar{y} - m)^2]
$$
 (8.2)

onde S<sup>2</sup> corresponde à variância de y<sub>i,</sub> , i = 1, ..., n, em torno da média  $\bar{y}$  .

Assim, quanto maior a variabilidade de um processo (ainda que dentro da tolerância), maior será a perda, em termos monetários, que irá se incorrer. Cabe observar que essas perdas não só aquelas relativas à re-trabalho ou refugo, mas também (nem sempre facilmente quantificáveis):

- ineficiência (maior número de interrupções do processo);
- custos de reparo (garantia);
- custos por não ter o produto disponível no momento certo;
- outros custos subjetivos (inconveniências de todo tipo).
- **2. Função Perda da Qualidade para o valor mínimo (quanto menor melhor):** dada por:

$$
L(y) = ky^2 \tag{8.3}
$$

e

$$
L(y) = k[S^2 + \bar{y}^2]
$$
 (8.4)

para um lote de peças.

**3. Função Perda da Qualidade para o valor máximo (quanto maior melhor):** dada por:

$$
L(y) = k(1/y)^2
$$
 (8.5)

e

$$
L(y) = k[S^2 + (1/\bar{y})^2].
$$
 (8.6)

### **8.3. Projeto de Parâmetros**

Na fase de projeto de parâmetros, o objetivo é identificar os valores dos parâmetros de projeto do produto que minimizam as perdas. Para isso, técnicas de delineamento de experimentos não convencionais são usadas. Na visão de Taguchi, as variáveis que afetam o desempenho de um produto devem ser classificadas em quatro categorias, conforme segue:

- fator de sinal: são os fatores que podem ser ajustados pelo usuário para alterar a resposta para o nível requerido. Ou seja, em sistemas dinâmicos, a resposta depende da magnitude do sinal de entrada. Um exemplo de fator de sinal está presente no sistema de direção de um carro: o raio de giro do carro é a resposta do sistema de direção para um fator de sinal (entrada) que é o ângulo de giro da direção;
- fator de controle (parâmetro de projeto): parâmetros de projeto são as características do produto cujos valores nominais são especificados na fase de projeto. Idealmente , os valores nominais para essas características são aqueles que proporcionam o melhor desempenho. Qualquer desvio do valor nominal desses parâmetros significa perda da qualidade. No exemplo do sistema de direção, as características dimensionais e geométricas dos componentes, materiais, etc. são todos fatores de controle.
- fatores de ruído: fatores de ruído são aquelas variáveis que provocam variação funcional, ou seja que fazem com que os parâmetros de projeto se desviem de seu valor nominal, tanto durante o uso ao longo da vida útil de um mesmo produto (ruídos externos e internos), como também para diferentes unidades do produto (ruído variacional). No exemplo do sistema de direção possíveis fatores de ruído seriam vibração, umidade (ruídos externos), desgaste mecânico, deterioração de lubrificante (ruído interno) e erros dimensionais e geométricos (ruído variacional);
- fator de ajustamento: fator de ajustamento é um caso especial de fator de controle, o qual pode ser ajustado para se atingir uma relação desejada entre sinal e resposta. No exemplo do sistema de direção, o fator de ajustamento seria a relação de engrenamento do sistema mecânico.

Por exemplo, considere um experimento em que se queira verificar a vida útil de um retentor de borracha em função dos seguintes fatores em dois níveis cada conforme apresentado na Tabela 8.1.

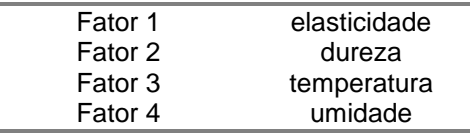

Tabela 8.1: Fatores de desempenho de um retentor.

Uma análise dos fatores considerados nesse experimento torna evidente que, em termos de desenvolvimento de produto, não faz sentido incluir os temperatura e pressão, já que não existe meio de se controlar esses fatores durante a utilização do produto. Ou seja, ainda que seja possível controlar os níveis desses fatores durante a realização do experimento, durante o uso do produto esses fatores assumirão níveis variados de maneira quase imprevista. Por outro lado, seria interessante que a durabilidade do produto fosse menos sensível (dependente) à variação desses fatores.

Desse modo, Taguchi argumenta que variáveis desse tipo devem ser tratadas como ruído externo. Para isso, Taguchi propõe que o experimento deva ser organizado de forma que os fatores de controle (ou parâmetros de projeto) sejam organizados em um experimento fatorial dentro de outro experimento fatorial, onde as variáveis sejam os fatores de ruído. Ou seja, os fatores de controle são organizados em uma matriz interna e os fatores de ruído em uma matriz externa, conforme ilustrado na Figura 8.4 e Tabela 8.2 para um experimento com dois fatores de controle e dois fatores de ruído (em dois níveis cada). Assim, para cada condição de teste da matriz interna, teremos *N* condições de teste para a matriz externa. Para o exemplo ilustrado na Tabela 8.2, cada condição de teste da matriz interna é repetida para *N* diferentes combinações de níveis dos fatores de ruído. Assim, para condição de teste temos uma resposta média e uma variância.

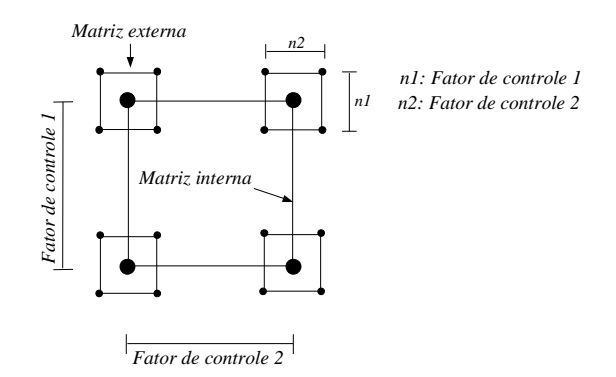

Figura 8.4: Representação geométrica das matrizes interna e externa de planejamento de Taguchi.

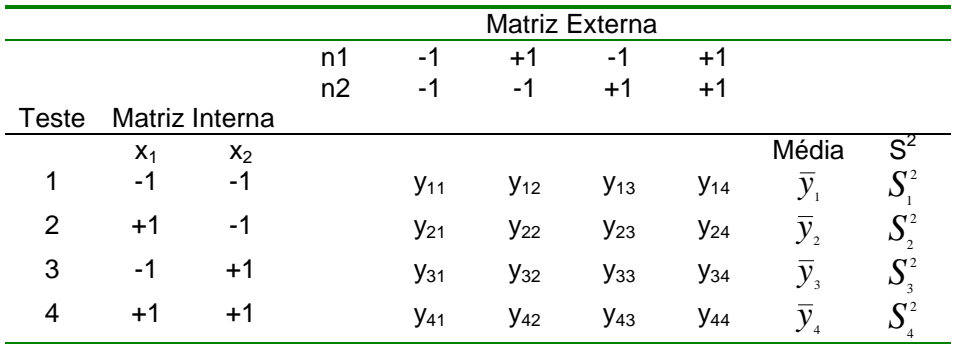

Tabela 8.2: Matrizes interna e externa de planejamento de Taguchi.

O propósito em se usar a matriz externa é criar variação dos fatores de ruído de modo a se poder identificar os níveis dos fatores de controle (parâmetros de projeto) para os quais a resposta de interesse (parâmetro de qualidade) seja menos sensível (ou seja mais robusta) à variações dos ruídos. Para isso, Taguchi propôs uma técnica de análise de resultados de experimentos chamada de "Razão Sinal Ruído".

### **8.4 Razão Sinal Ruído**

A abordagem de Taguchi enfatiza a relação entre variabilidade e qualidade e a importância em se reduzir variabilidade como forma de se reduzir as perdas de qualidade. Taguchi sugere que a razão "sinal ruído" (S/N, do inglês "signal to noise") seja calculada para cada condição de teste da matriz interna para se identificar quais os níveis dos fatores de controle para os quais a variabilidade decorrente da variação dos níveis dos fatores de ruído seja mínima. Assim, maximizar a razão sinal ruído é considerado ser equivalente a minimizar a perda da qualidade

Três casos definidos por Taguchi são considerados de interesse pratico, conforme segue :

**1.** Razão *S/N* para a condição "menor melhor" (*S/Ns*):

$$
S/N = -10\log_{10}\frac{\sum y_i^2}{n}
$$
 (8.7)

Nesse caso, minimizar a perda média de qualidade é equivalente a minimizar a resposta média quadrática. E minimizar a resposta média quadrática

( $\sum {{y_i}^2 \choose n}$  ) é equivalente a maximizar a razão sinal ruído (*S/N*).

**2.** Razão S/N para a condição "maior melhor" (*S/Nl*):

$$
S/N = -10\log_{10}\frac{\sum_{i} \frac{1}{y_i^2}}{n}
$$
 (8.8)

Nesse caso, minimizar a perda média é equivalente a minimizar *(1/y<sup>2</sup> )/n*. O que é equivalente a maximizar a razão sinal ruído (*S/N*).

**3.** Razão S/R para a condição "nominal é melhor" (*S/Nn*):

$$
S/N = -10\log_{10}\frac{\bar{y}_i}{s^2}
$$
 (8.9)

onde

$$
\overline{y} = \frac{\sum y_i}{n} \qquad e \qquad s^2 = \frac{\sum (y_i - \overline{y})^2}{n - 1}
$$

Nesse caso, maximizar a razão sinal ruído é equivalente a minimizar a razão entre resposta média e variância. Deve-se observar entretanto que a condição de teste com razão sinal ruído máxima pode não ser aquela de menor variabilidade.

Assim, Taguchi argumenta que a utilização da razão sinal ruído em conjunto com um procedimento de otimização em dois estágios leva a uma combinação de fatores em que se tenha a média no valor esperado e a variabilidade minimizada. O procedimento de otimização consiste de dois estágios:

- 1. identificar o conjunto de fatores que afetam a razão sinal ruído (fatores de controle) e ajustá-los para níveis que maximizem a razão sinal ruído;
- 2. identificar o conjunto de fatores que afetam a média mas não influenciam a razão sinal ruído (fatores de sinal ) e ajustá-los de forma que a resposta média esteja em torno do ideal (maior, menor ou nominal).

### **8.5. Arranjos Ortogonais**

Para a realização de experimentos envolvendo vários fatores de controle e vários fatores de ruído, Taguchi propôs o uso de experimento fatorial fracionário, o qual ele chama de Arranjo Ortogonal.

Alguns arranjos ortogonais propostos por Taguchi são apresentados na Tabela 8.3.

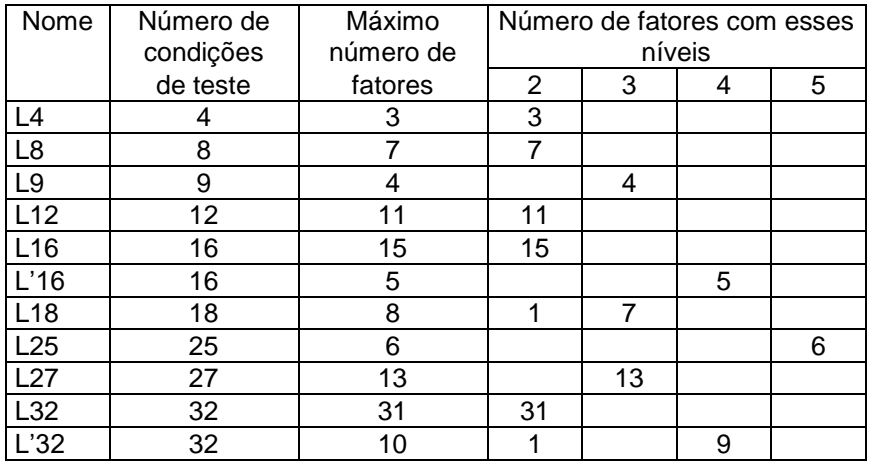

Tabela 8.3: Arranjos ortogonais de Taguchi (Taguchi; Elsayed e Hsiang, 1990).

Assim, o arranjo ortogonal *L4* (2<sup>3</sup>) é da forma (Tabela 8.4):

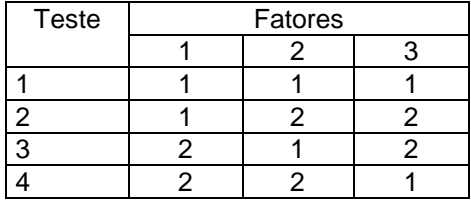

Tabela 8.4: Arranjo ortogonal L4.

onde os níveis dos fatores são representados por 1 (-1) e 2 (+1).

O arranjo  $L8(2^7)$  é da forma (Tabela 8.5):

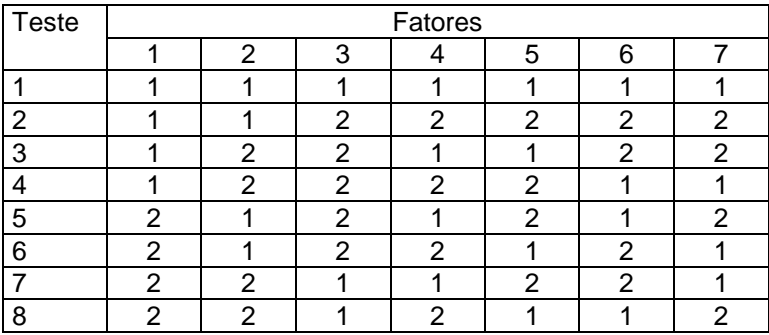

Tabela 8.5: Arranjo ortogonal L8

Deve-se observar que um arranjo pode ser usado para planejar um experimento com um número de fatores menor do que o máximo permitido. Nesse caso, as colunas restantes são usadas para estimar a interação entre os fatores.

Um outro ponto a ser observado é que os arranjos ortogonais propostos por Taguchi são casos de experimentos fatoriais fracionários. Por exemplo, o arranjo *L8* é o experimento fatorial fracionário 2<sub>III</sub><sup>7-4</sup> com geradores 4 = - 12; 5 = -13;  $6 = -23$  e  $7 = 123$ .

A Figura 8.5 apresenta dois arranjos propostos por Taguchi.

Arranjo *L12*(*2 11*) 2 3 4 5 6 7 8 9 10 11 1 1 1 1 1 1 1 1 1 1 1 1 1 1 1 1 2 2 2 2 2 2 1 1 2 2 2 1 1 1 2 2 2 1 2 1 2 2 1 2 2 1 1 2 1 2 2 1 2 2 1 2 1 2 1 1 2 2 2 1 2 2 1 2 1 1 2 1 2 2 1 1 2 2 1 2 1 2 1 2 1 2 2 2 1 1 1 2 2 1 1 2 2 2 1 2 2 1 1 2 2 2 1 1 1 1 2 2 1 2 2 2 1 2 1 2 1 1 1 2 2 2 2 1 1 2 1 2 1 2 2 1

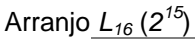

| $\cdot$ $\sim$ |                |   |   |   |   |   |   |   |   |    |                |                |    |    |                |
|----------------|----------------|---|---|---|---|---|---|---|---|----|----------------|----------------|----|----|----------------|
|                |                | 2 | 3 | 4 | 5 | 6 |   | 8 | 9 | 10 |                | 12             | 13 | 14 | 15             |
|                | 1              | 1 | 1 | 1 | 1 | 1 | 1 | 1 | 1 | 1  | 1              | 1              | 1  | 1  | 1              |
| 2              | 1              |   |   | 1 | 1 | 1 | 1 | 2 | 2 | 2  | 2              | 2              | 2  | 2  | $\overline{2}$ |
| 3              |                |   | 1 | 2 | 2 | 2 | 2 | 1 | 1 | 1  | 1              | 2              | 2  | 2  | 2              |
| 4              | 1              |   | 1 | 2 | 2 | 2 | 2 | 2 | 2 | 2  | 2              | 1              | 1  | 1  |                |
| 5              | 1              | 2 | 2 | 1 | 1 | 2 | 2 | 1 | 1 | 2  | 2              | 1              | 1  | 2  | 2              |
| 6              | 1              | 2 | 2 | 1 | 1 | 2 | 2 | 2 | 2 | 1  | 1              | 2              | 2  | 1  |                |
| 7              | 1              | 2 | 2 | 2 | 2 | 1 | 1 | 1 | 1 | 2  | 2              | 2              | 2  | 1  |                |
| 8              | 1              | 2 | 2 | 2 | 2 | 1 | 1 | 2 | 2 | 1  | 1              | 1              | 1  | 2  | 2              |
| 9              | $\overline{2}$ | 1 | 2 | 1 | 2 | 1 | 2 | 1 | 2 | 1  | 2              | 1              | 2  | 1  | 2              |
| 10             | $\overline{2}$ | 1 | 2 | 1 | 2 | 1 | 2 | 2 | 1 | 2  | 1              | 2              | 1  | 2  |                |
| 11             | $\mathcal{P}$  | 1 | 2 | 2 | 1 | 2 | 1 | 1 | 2 | 1  | 2              | $\overline{2}$ | 1  | 2  |                |
| 12             | 2              | 1 | 2 | 2 | 1 | 2 | 1 | 2 | 1 | 2  | 1              | 1              | 2  | 1  |                |
| 13             | 2              | 2 | 1 | 1 | 2 | 2 | 1 | 1 | 2 | 2  | 1              | 1              | 2  | 2  |                |
| 14             | 2              | 2 | 1 | 1 | 2 | 2 | 1 | 2 | 1 | 1  | 2              | 2              | 1  | 1  | 2              |
| 15             | 2              | 2 | 1 | 2 | 1 | 1 | 2 | 1 | 2 | 2  | 1              | 2              | 1  | 1  | 2              |
| 16             | $\mathcal{P}$  | 2 |   | 2 |   |   | 2 | 2 |   | 1  | $\overline{2}$ | 4              | 2  | 2  |                |

Figura 8.5: Arranjos ortogonais.

# **8.6. Exemplos de Aplicação**

**Exemplo 8.1:** No desenvolvimento de uma Máquina de Medir a Três Coordenadas, um experimento fatorial foi realizado para verificar qual a melhor combinação de parâmetros de projeto de forma que o erro geométrico seja minimizado. Para isso, um experimento fatorial fracionário  $2^{7-3}$  foi realizado para verificar quais fatores entre os sete inicialmente considerados influenciam significativamente a resposta. A partir desse experimento, verificou-se que 4 fatores influenciavam significativamente, conforme segue:

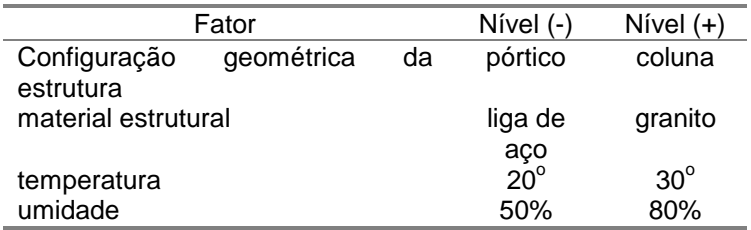

As variáveis 1 e 2 estão relacionadas à características de projeto enquanto que as variáveis 3 e 4 estão relacionadas à condição de uso. Assim, podemos considerar as variáveis 3 e 4 como fatores de ruído e realizar um experimento para verificar qual condição dos fatores de controle que faz com que a resposta seja menos suscetível à variabilidade desses fatores de ruído.

Nesse caso, planejamos o experimento com uma matriz interna e uma matriz externa, onde:

- a matriz interna é formada por um experimento  $2^2$ , com os fatores de controle (fatores de ajustamento) material (fator *x2*) e configuração (fator *x1*);
- a matriz externa é formada por um experimento  $2^2$ , com os fatores de ruído temperatura (fator *n1*) e umidade (fator *n2*).

A Figura 8.4 ilustra graficamente as condições de teste deste experimento. As matrizes internas e externas deste experimento podem ser construídas com o arranjo ortogonal *L4* (2<sup>3-1</sup>). A Tabela 8.6 apresenta as respostas para as condições de teste resultantes desse planejamento (erro, em microns). A Tabela 8.7 apresenta a razão S/N para cada condição de teste, para a situação menor melhor (conforme expresso em (8.7)), e a Figura 8.6 apresenta essa mesma informação em forma gráfica.

|      | Matriz Interna |       | n1 |    |    |   | 2  |      |      |
|------|----------------|-------|----|----|----|---|----|------|------|
|      |                |       | n2 |    |    |   | 2  |      |      |
| este | $X_1$          | $x_2$ |    |    |    |   |    |      |      |
|      |                |       |    | 14 | 15 | 9 | 10 | 12.0 | 2.94 |
| 2    |                | ◠     |    |    | 14 |   | 8  | 9.0  | 3.37 |
| っ    |                |       |    |    | 18 | 9 | 12 | 11.5 | 4.80 |
|      |                |       |    |    |    |   | 12 | 9.5  | 2.08 |

Tabela 8.6: Matrizes interna e externa de planejamento de Taguchi.

| Teste | Fator x1 | Fator x2 | Razão S/N  |
|-------|----------|----------|------------|
|       |          |          | $-21.7754$ |
| 2     |          | っ        | $-19.5182$ |
| 3     |          |          | $-21.7464$ |
|       |          |          | $-19.7081$ |

Tabela 8.7: Razão S/N menor melhor, Exemplo 1

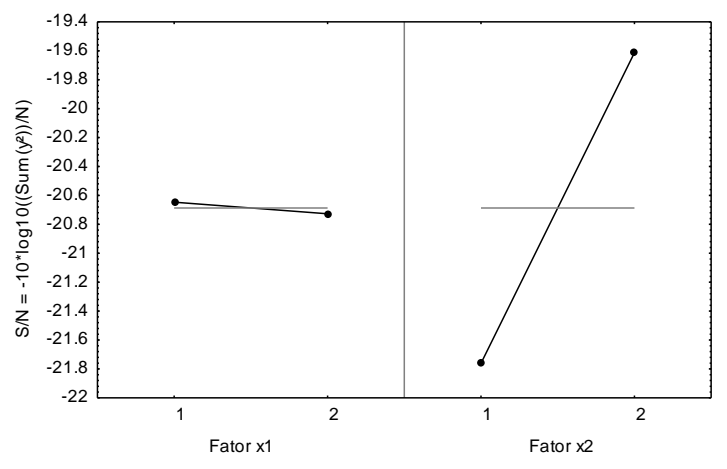

Figura 8.6: Gráfico da razão S/N menor melhor, Exemplo 8.1.

Analisando as respostas desse experimento, em termos de média e variância, podemos determinar os valores dos fatores de ajustagem para os quais:

- a resposta média (erro) seja reduzida;
- a variabilidade da resposta seja mínima.

Em termos de resposta média, o erro é reduzido quando o material (fator *x2*) está no nível +1 (granito). Já para o fator configuração (*x1*), a resposta é pouco afetada pela mudança de nível. A interação desses fatores também é pouco significativa. Em termos de desvio padrão, a variabilidade é reduzida quando ajustamos os fatores *x<sup>1</sup>* e *x<sup>2</sup>* para o nível 2. Neste caso, a interação entre os dois fatores parece ser significativa.

Entretanto, quando analisamos a razão S/N, percebemos que a condição de teste que maximiza a razão S/N é a condição 2: fator *x<sup>1</sup>* (configuração) no nível 1; e fator *x<sup>2</sup>* (material) no nível 2. Neste exemplo, ainda que o desvio padrão da condição 4 seja o menor, a resposta média para essa condição de teste está mais afastada do ideal (erro zero) que a condição 2. Assim, se considerarmos a perda da qualidade expressa pela equação em (8.4), percebemos que a menor perda da qualidade acontece para a condição 2.

**Exemplo 8.2:** (Byrne e Taguchi, 1987) Esse artigo descreve um experimento para se determinar a melhor condição de montagem de um conector elastométrico a um tubo de nylon. O objetivo do experimento é determinar a condição de montagem para a qual o desempenho desse dispositivo seja maximizado. Quatro fatores de controle e três fatores de ruído são identificados como críticos. Três níveis foram definidos para cada fator de controle e dois níveis para cada fator de ruído, conforme a Tabela 8.8.

O experimento foi organizado na forma de matrizes interna e externa, onde na matriz interna temos os fatores de controle e na matriz externa os fatores de ruído. O objetivo do experimento é determinar quais os níveis dos fatores de controle para os quais a variabilidade em desempenho desse dispositivo, quando os fatores de ruído variam seja mínima.

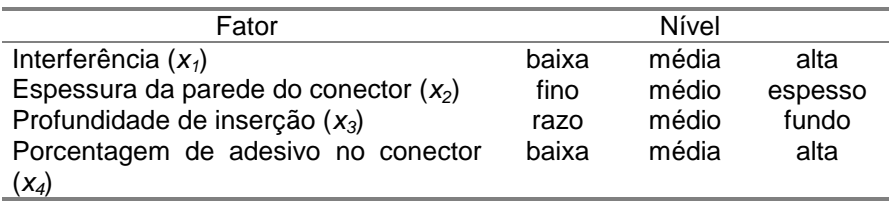

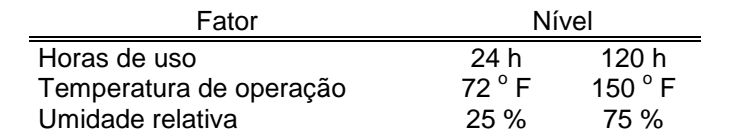

Tabela 8.8: Fatores de controle e fatores de ruído, Exemplo 2.

Um arranjo ortogonal L9 foi usado para o planejamento da matriz interna e um arranjo L8 para a matriz externa. A Tabela 8.9 apresenta o planejamento e os resultados do experimento (força de deslocamento).

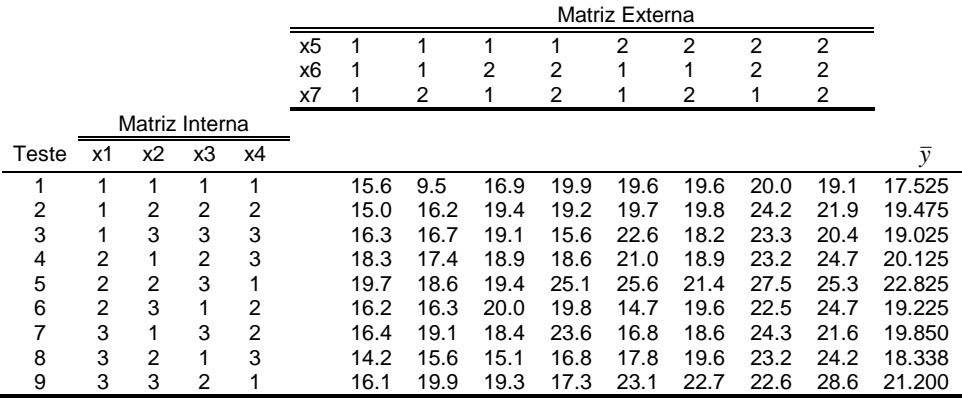

Tabela 8.9: Matrizes interna e externa de planejamento, Exemplo 2.

Para este caso a razão S/N para a condição maior melhor é usada (expressa em (8.8)). A Tabela 8.10 apresenta o valor da razão *S/N* para as 9 combinações de teste.

A Figura 8.7 apresenta o gráfico da razão S/N para os diferentes níveis dos quatro fatores. A partir desse gráfico, percebe-se que a condição de teste que maximiza a razão S/N é a condição 6: (2, 2, 3, 1).

Taguchi recomenda que Análise de Variância seja feita para identificar os fatores que afetam a média e os fatores que afetam a razão S/N.

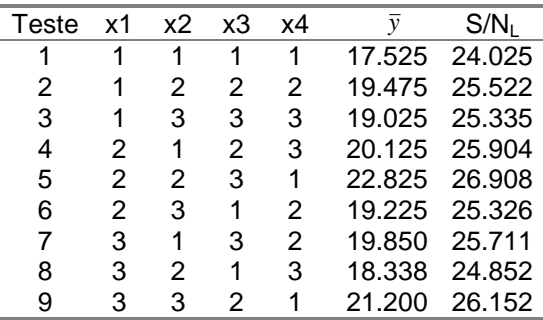

Tabela 8.10: Razão *S/NL*, Exemplo 2.

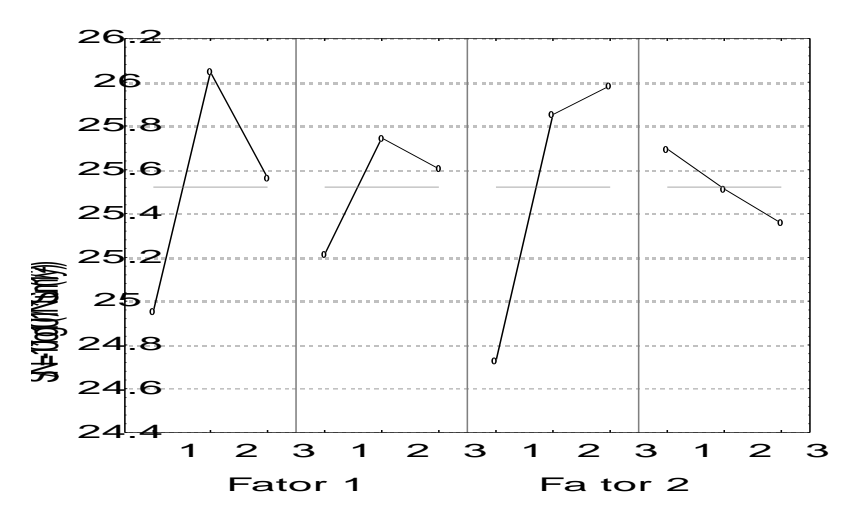

Figura 8.7: Gráfico da razão *S/NL*, Exemplo 8.2.

### **8.7. Exercícios Propostos**

**8.1** Taguchi define qualidade (ou a perda de qualidade) como as perdas (perda funcional, monetária, etc) causadas pela variabilidade excessiva dos parâmetros de qualidade de um produto. Ele propõe o uso de uma função quadrática para quantificar essa perda. Propõe também o conceito de projeto robusto e uma metodologia para o deenvolvimento de projeto robusto.

**a.** o que é um projeto robusto ?

**b.** quais são os passos propostos por Taguchi para o desenvolvimento de um projeto robusto ?

**c.** na fase de projeto de parâmetros, Taguchi propõe o uso de técnicas de delineamento de experimento com algumas diferenças fundamentais quanto à forma de organizar o experimento e quanto à análise dos dados. Explique em detalhes essas diferenças de abordagem

# **9. MÉTODO DE SUPERFÍCIE DE RESPOSTA**

### **9.1. Introdução**

O método de superfície de resposta (*Response Surface Methodology* - RMS) é um conjunto de técnicas de planejamento e análise de experimentos utilizado na modelagem matemática da resposta em função dos fatores de controle, cujo objetivo é otimizar a resposta, ou seja identificar quais são os níveis dos fatores para os quais a resposta é otimizada (maximizada ou otimizada). Por exemplo, suponha um processo de moldagem por injeção plástica em que o grau de falha ou rebarba seja influenciado por dois parâmetros de processo: pressão e temperatura. Se for realizado um experimento em que a resposta (*y*) seja o grau de falha ou rebarba em função desses fatores (digamos *x1*, temperatura e *x2*, pressão), os resultados do experimento podem ser matematicamente modelados por:

$$
y = f(x_1, x_2) + \varepsilon
$$

onde  $\varepsilon$  é o resíduo ou erro experimental, ou seja, a dispersão dos resultados em torno da função matemática aproximada aos pontos. Essa função matemática, *f(x1, x2)*, é chamada de superfície de resposta.

Quando da realização de um experimento, na maioria dos casos, não se sabe como a resposta varia em função dos fatores de controle. Assim, um primeiro passo é identificar uma função matemática que modele bem a variação da resposta em função da variação dos fatores de controle. Se a variação da resposta em função dos fatores é bem modelada por uma superfície plana (Figura 9.1), então a função a ser aproximada ao conjunto de resultados é um polinômio de primeira ordem, dado por:

$$
y = \beta_0 + \beta_1 x_1 + \beta_2 x_2 + \ldots + \beta_k x_k + \varepsilon
$$
 (1)

Se, de outro modo, a variação da resposta em função dos fatores é melhor modelada por uma superfície não plana (Figura 9.2), então a função a ser aproximada ao conjunto de resultados é um polinômio de mais alta ordem, como um polinômio de segunda ordem, dado por:

$$
y = \beta_o + \sum_{i=1}^{k} \beta_i x_i + \sum_{i=1}^{k} \beta_{ii} x_i^2 + \sum_{i} \sum_{j} \beta_{ij} x_i x_j + \varepsilon
$$
 (2)

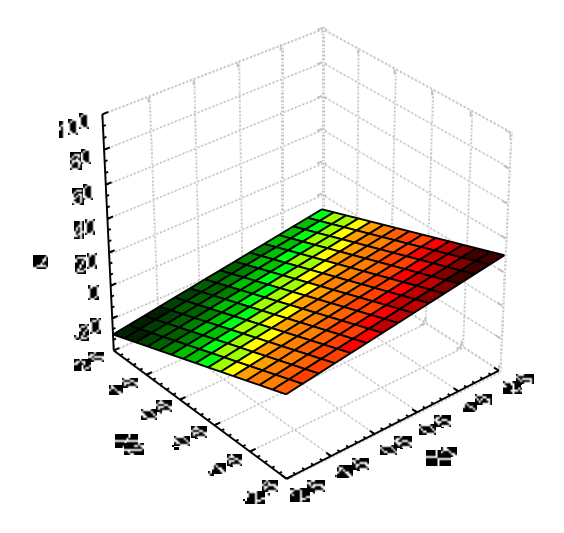

Figura 9.1: Superfície de resposta plana.

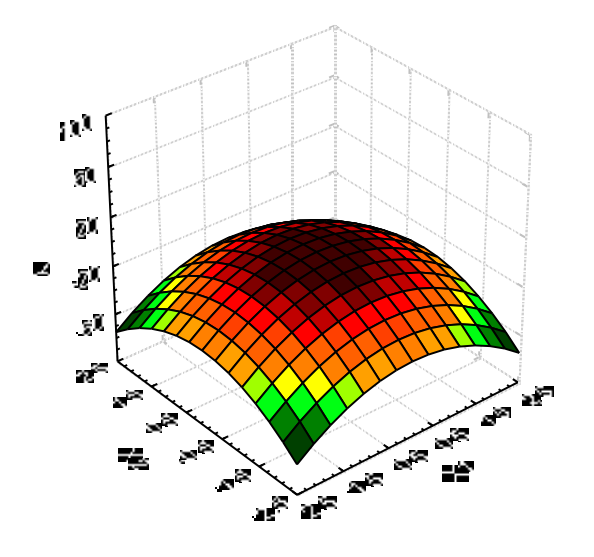

Figura 9.2: Superfície de resposta não plana.

A maioria dos problemas é bem equacionada utilizando-se um ou ambos os polinômios acima como modelo matemático aproximado da variação da resposta.

Quando realizamos um experimento  $2^k$ , não sabemos se a resposta de interesse varia de forma linear ou não linear em função dos fatores, pois temos apenas dois níveis para cada variável. Uma maneira de responder a essa questão é construir um experimento  $2<sup>k</sup>$  com ponto central, como discutido a seguir.

# **9.2. Experimento 2<sup>k</sup> com Ponto Central**

Este método consiste em adicionar um ponto de experimentação no nível *x<sup>i</sup>* = 0, intermediário aos níveis (-1, +1), para os fatores *x<sup>i</sup>* (i=1, 2, ....., k). Assume-se neste caso que os k fatores sejam quantitativos. Por exemplo, no caso de um experimento  $2^2$ , teríamos observações nos níveis (-1, -1), (-1, 1), (1, -1) e (1, 1), e ainda observações nos níveis (0, 0), como ilustrado na Figura 3.

Figura 3: Experimento  $2^2$  com ponto central.

Seja  $\bar{y}_F$ a média dos resultados nos quatro pontos fatoriais de um 2<sup>2</sup>, e

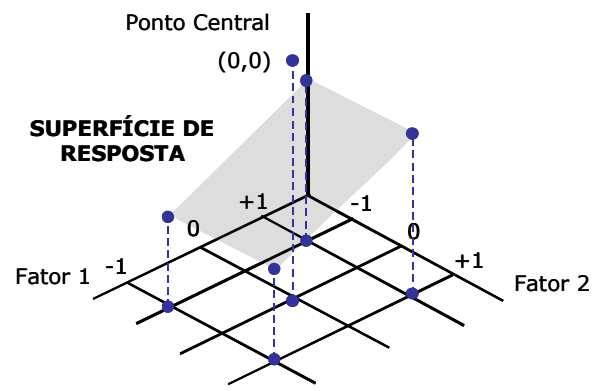

 $\bar y_c^{\phantom{\dagger}}$  a média dos resultados obtidos em  $n_c$  rodadas de teste no ponto central. Se a diferença  $(\bar y_{_f} - \bar y_{_c})$  for pequena, então assume-se que o ponto central está contido ou próximo ao plano que contém as respostas do experimento fatorial (a superfície de resposta plana) e portanto não há curvatura. Por outro lado, se essa diferença for grande, assume-se que a superfície de resposta nessa região é não plana.

Para testar estatisticamente se existe ou não curvatura na região central, calcula-se a seguinte soma de quadrados:

$$
SS_{curvature} = \frac{n_f n_c (\bar{y}_f - \bar{y}_c)^2}{n_f + n_c}
$$
\n(3)

onde *n<sup>f</sup>* é o número de resultados na parte fatorial do experimento e *n<sup>c</sup>* é o número de resultados no ponto central. Em seguida, a estatística *F* é calculada por:

$$
F = \frac{SS_{curvature}}{\hat{\sigma}^2} \tag{4}
$$

onde  $\hat{\sigma}^2$  é uma estimativa do erro experimental calculada a partir dos resultados no ponto central,

$$
\hat{\sigma}^2 = \frac{\sum (y_i - \bar{y})^2}{n_c - 1}
$$
 (5)

onde *y* é a média dos resultados no ponto central. Para aceitar ou rejeitar a hipótese de curvatura, analisa-se o valor de F. De um modo geral, um valor pequeno significa que não existe curvatura acentuada e portanto o modelo linear pode ser adotado como boa aproximação. De forma mais objetiva,compara-se o valor da estatística F com o valor de *Fα,1,(nc-1)*, para um dado nível de significância *α*.

#### **9.3. Otimização pelo Método de Máxima Ascendente**

Uma vez concluído que na região de experimentação, a variação da resposta é bem modelada por uma função linear dos fatores de controle, então pode-se iniciar um procedimento de busca da melhor condição de operação, ou seja, aqueles níveis dos fatores de controle quantitativos que otimizam a resposta de interesse. Para isso, novos experimentos serão realizados, variando-se os fatores de controle na direção que, segundo o modelo matemático, levará a uma mais rápida otimização da resposta (*steepest ascent*, no caso de maximização, ou *steepest descent*, no caso de minimização), conforme ilustrado na Figura 9.4. A direção de busca corresponde à linha que passa pelo centro e é normal às linhas de contorno da superfície de resposta, como ilustrado na Figura 4.

Assim, os pontos de experimentação serão proporcionais aos coeficientes *β<sup>i</sup>* do polinômio da equação (1), e o intervalo de experimentação definido de acordo com a situação de experimentação.

Para a definição dos pontos de experimentação, pode-se proceder da seguinte forma:

- a) Inicia-se do ponto central, em unidades codificadas,  $x_1 = x_2 = ... = x_k = 0$ ;
- b) Em seguida, define-se um intervalo de variação para um determinado fator de controle, digamos *Δx<sup>j</sup>* , baseado em conhecimento sobre o processo;

c) Os intervalos de variação dos outros fatores serão proporcionais ao de *xj* , dados por:

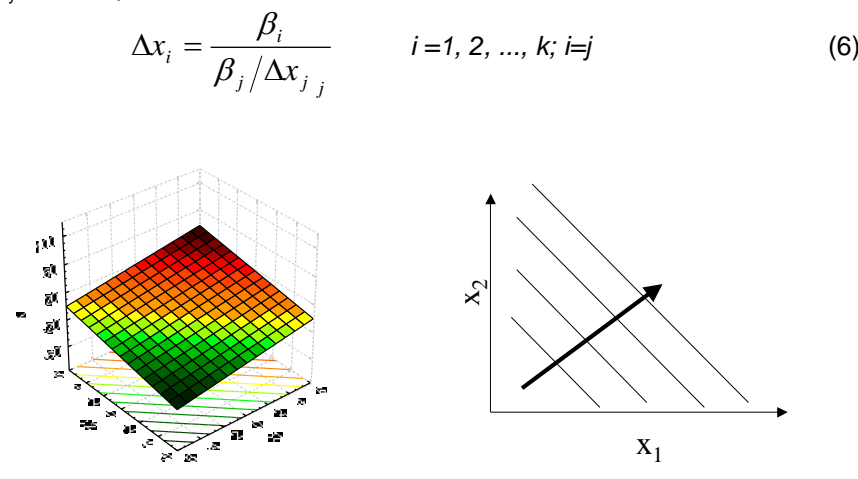

Figura 9.4: Direção de busca pelo método de máxima ascendente.

**Exemplo:** No desenvolvimento de um helicóptero de papel, a partir de experimentos anteriores, percebeu-se que dois são os fatores que mais interferem no tempo de queda: área da pá (A) e comprimento do corpo (L). Inicialmente, escolheu-se uma região de experimentação com os valores desses parâmetros conforme apresentados na Tabela 9.1. Para verificar se um polinômio linear é uma boa aproximação para os resultados, resolveu-se por realizar um experimento  $2<sup>2</sup>$  com ponto central, com 4 rodadas de testes no ponto central. Os resultados são apresentados na Tabela 9.2.

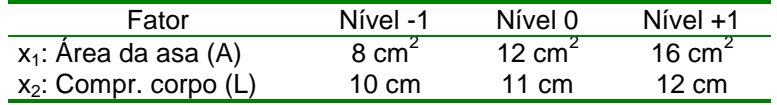

Tabela 9.1: Fatores de controle e níveis, experimento  $2^2$  com ponto central.

Calculando-se os efeitos principais e de interação temos:

 $E_1 = 11$ ;  $E_2 = -28$ ;  $E_{12} = 2$ Com isso, o modelo matemático de primeira ordem simplificado é dado

por:

$$
y = 327.5 + 5.5 x_1 - 14 x_2
$$

| Rodada | Área $(x_1)$ | Compr. $(x_2)$ | $\sqrt{(10^2 \text{ seg})}$ |
|--------|--------------|----------------|-----------------------------|
|        |              |                | 337                         |
|        |              |                | 346                         |
|        |              | $+1$           | 307                         |
|        |              |                | 320                         |
|        |              |                | 324                         |
|        |              |                | 326                         |
|        |              |                | 323                         |
|        |              |                | 330                         |

Tabela 9.2: Resultados do experimento  $2<sup>2</sup>$  com ponto central.

Para validar este modelo linear, pode-se checar a curvatura no ponto central, pelo método apresentado na seção 2. Assim, temos:

$$
SS_{curvature} = \frac{n_f n_c (\bar{y}_f - \bar{y}_c)^2}{n_f + n_c} = \frac{4x4(327.5 - 325.75)^2}{8} = 6.125
$$

$$
\hat{\sigma}^2 = \frac{\sum (y_i - \bar{y})^2}{n_c - 1} = \frac{(324 - 325.75)^2 + (326 - 325.75)^2 + (323 - 325.75)^2 + (330 - 325.75)^2}{3} = 9,583
$$
  

$$
F = \frac{SS_{curvature}}{\hat{\sigma}^2} = \frac{6,125}{9,583} = 0,639
$$

Esse valor da estatística F, quando comparado com *Fα,1,3* = 5,54 (para *α* = 10%), conclui-se que não existe curvatura acentuada na região central e portanto o modelo linear é uma boa aproximação, como ilustrado na Figura 9.5.

A partir desse ponto, percebe-se que a otimização da resposta (aumento do tempo de queda) acontece quando se aumenta o parâmetro área da asa *x<sup>1</sup>* e diminui-se o comprimento do corpo *x2*. Para testar essa tendência revelada pelo modelo matemático podemos realizar experimentos em que variamos esses parâmetros na direção de máxima ascendente. Assim, o primeiro ponto de experimentação será o ponto central (0, 0). Em seguida, definiu-se que os níveis de experimentação para o parâmetro área da asa, A, seriam, em unidade codificada em intervalos de 0,5 *x1*.

Portanto, na direção de máxima ascendente o incremento do fator  $x_2$ para cada incremento de  $0.5 x_1$  será de:

$$
\Delta x_2 = \frac{-14}{5,5/0,5} = -1,27
$$

Portanto, o experimento é realizado nos pontos de experimentação ao longo da máxima ascendente, a partir da origem, conforme apresentado na Tabela 9.3.

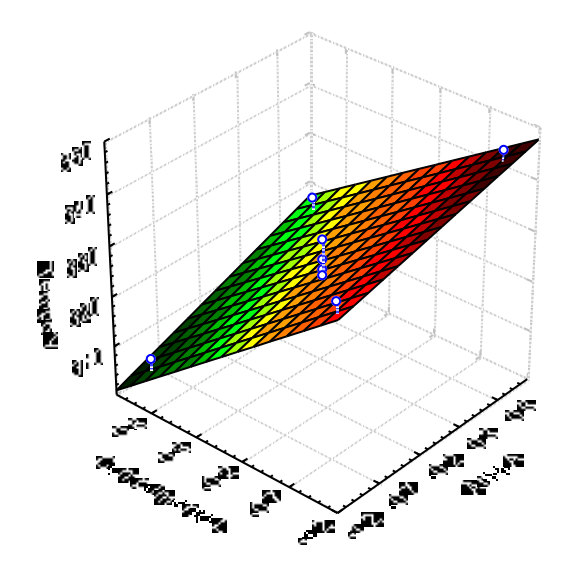

Figura 9.5: Superfície de resposta, exemplo 1.

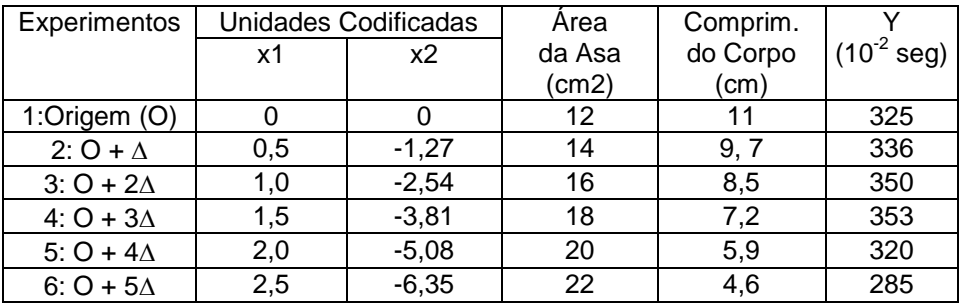

Tabela 9.3: Planejamento e resultados do experimento.

A partir desses resultados, pode-se perceber pela Tabela 9.3 e Figura 9.6 que a resposta, na região do ponto 4 de experimentação, assume ou seu ponto máximo e a partir desse ponto, começa a diminuir.

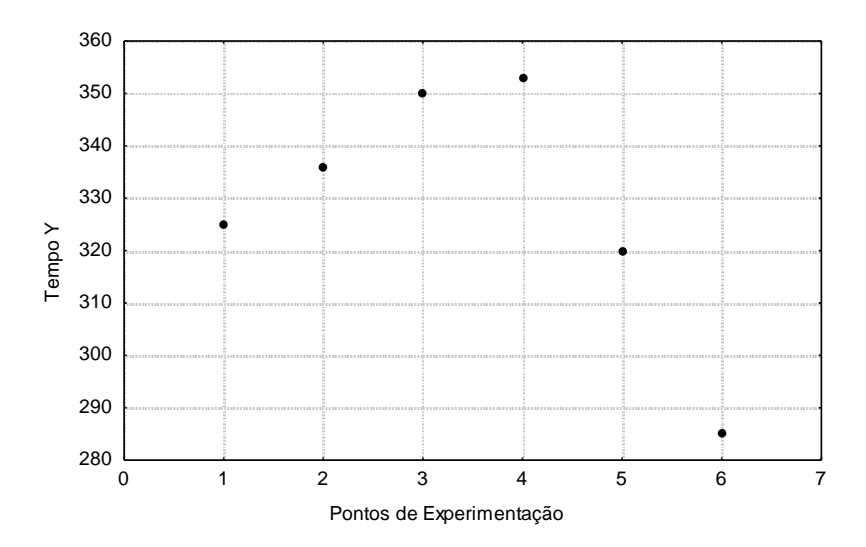

Figura 9.6: Variação da resposta em função dos pontos de experimentação.

Uma maneira de se localizar o ponto ótimo é por meio da técnica de localização de ponto estacionário e planejamento central composto, como será visto a seguir.

#### **9.4. Localização do Ponto Estacionário**

Quando os níveis dos fatores de controle usados em experimentação estão próximos do ótimo (ou seja ótima resposta, mínima, máxima ou nominal), é possível que a reposta varie de forma não linear em função dos fatores de controle. Ou seja, é possível que a superfície de resposta seja não plana. Nesses casos, um modelo matemático de segunda ou mais alta ordem, como o da equação (2) e Figura 1, deve ser usado.

Nesses casos, o ponto ótimo, se existe, será definido pelo conjunto de pontos {*x1, x2, ...xk*} para os quais as derivadas parciais se igualam a zero, ou seja:

$$
\frac{\partial \hat{y}}{\partial x_1} = \frac{\partial \hat{y}}{\partial x_2} = \dots = \frac{\partial \hat{y}}{\partial x_k} = 0
$$
 (7)

Esse ponto, que é chamado de ponto estacionário, pode ser um ponto de mínimo, um ponto de máximo, ou um ponto sela (minimax).

Para se obter uma solução geral para o ponto estacionário, o modelo matemático de segunda ordem é escrito em notação matricial, conforme segue:

onde

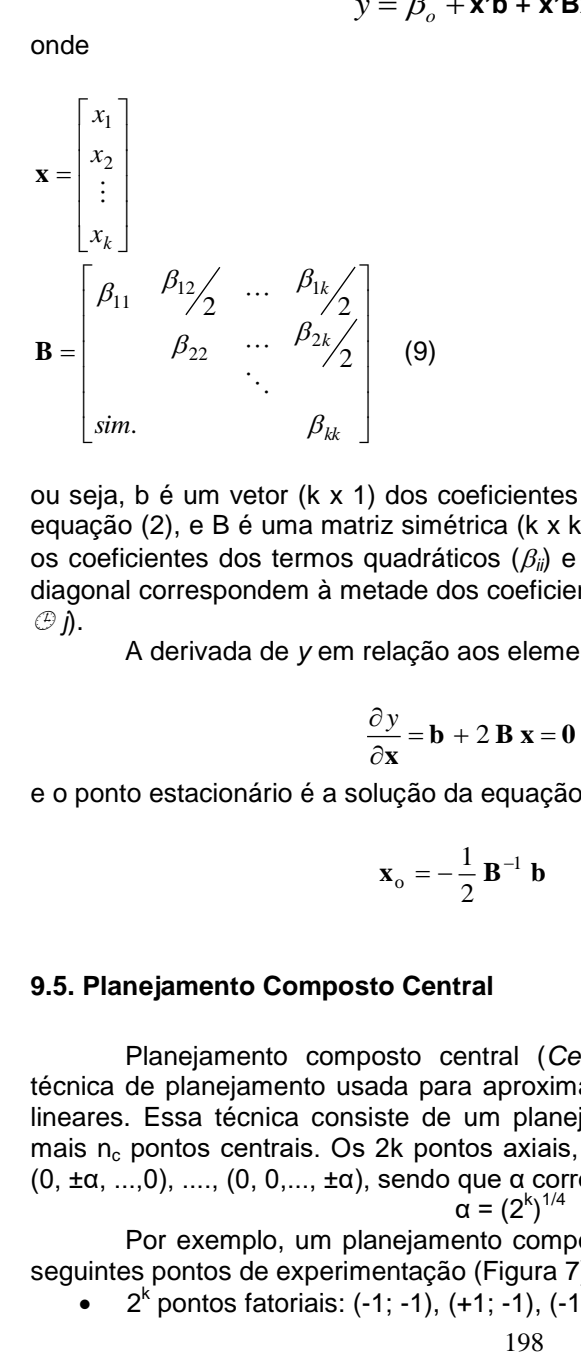

| |  $\rfloor$ 1  $\overline{\phantom{a}}$  $\mathbf{r}$  $\overline{\phantom{a}}$  $\overline{\phantom{a}}$ L Γ  $=\left|\begin{array}{c} \beta \end{array}\right|$  $\beta_{k}$  $\beta$  $\vdots$ 2 1  $\mathbf{b} = \begin{bmatrix} P_2 \\ P_1 \end{bmatrix}$  e

ou seja, b é um vetor (k x 1) dos coeficientes dos termos de primeira ordem da equação (2), e B é uma matriz simétrica (k x k) cujos elementos da diagonal são os coeficientes dos termos quadráticos  $(\beta_{ii})$  e os elementos não pertencentes à diagonal correspondem à metade dos coeficientes dos termos de interação ( $\beta_{ii}$ , *i j*).

A derivada de *y* em relação aos elementos do vetor **x** igualada a zero é:

$$
\frac{\partial y}{\partial x} = \mathbf{b} + 2 \mathbf{B} \mathbf{x} = \mathbf{0},\tag{10}
$$

e o ponto estacionário é a solução da equação acima, ou seja:

$$
\mathbf{x}_{o} = -\frac{1}{2} \mathbf{B}^{-1} \mathbf{b}
$$
 (11)

#### **9.5. Planejamento Composto Central**

Planejamento composto central (*Central Composite Design*) é uma técnica de planejamento usada para aproximação matemática de modelos não lineares. Essa técnica consiste de um planejamento  $2<sup>k</sup>$  mais 2k pontos axiais mais n<sub>c</sub> pontos centrais. Os 2k pontos axiais, são localizados em (±α, 0, ..., 0), (0, ±α, ...,0), ...., (0, 0,..., ±α), sendo que α corresponde a <br>  $\frac{a - (2^{k_1})^{1/4}}{a - (2^{k_1})^{1/4}}$ 

$$
\alpha = (2^k)^{1/4}
$$

Por exemplo, um planejamento composto central com 2 fatores terá os seguintes pontos de experimentação (Figura 7):

•  $2^{k}$  pontos fatoriais: (-1; -1), (+1; -1), (-1; +1), (+1; +1);

- 2k pontos axiais: (-1,414; 0), (1,414; 0), (0; -1,44), (0; 1,414);
- $n_c$  pontos centrais:  $(0, 0)$ ,  $(0, 0)$ ,...,  $(0, 0)$ .

Este tipo de planejamento garante algumas propriedades desejáveis para modelagem de superfícies de resposta de segunda ordem, como rotabilidade e ortoganabilidade, que minimizam a variância dos coeficientes do modelo de segunda ordem.

**Exemplo 2:** Para analisar resposta em função dos níveis dos fatores do exemplo 1 na região não linear, deve-se realizar o experimento conforme planejado na Tabela 9.4.

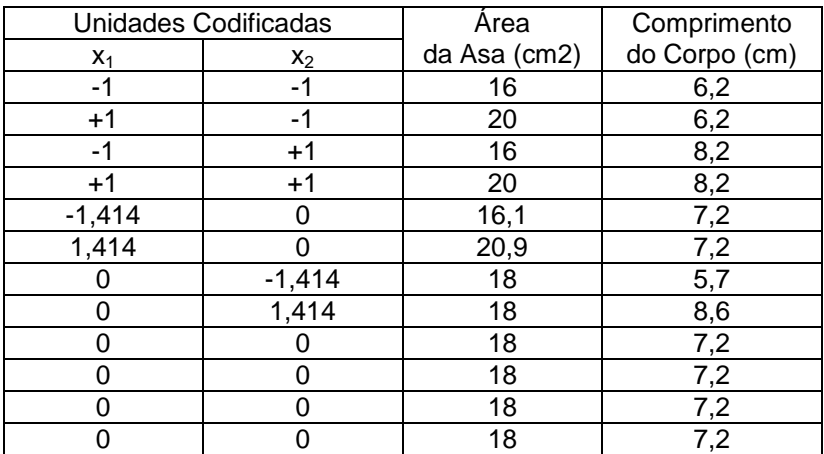

Tabela 9.4: Planejamento  $2^2$  composto central.

**Exemplo 3:** Um determinado processo de moldagem por injeção fabrica uma peça plástica cuja qualidade de fabricação pode ser caracterizada pelo grau de falha ou rebarba, erro de planicidade de uma superfície e erro dimensional. Para melhorar a qualidade do resultado desse processo, alguns experimentos foram realizados. A resposta quantificada nesses experimentos foi definida como a soma quadrática de três fatores usados para quantificar os parâmetros falha/rebarba, desvio de forma e desvio dimensional. Os experimentos iniciais levaram a uma conclusão preliminar que dois fatores, pressão de injeção e temperatura do material, eram aqueles que mais influenciavam na qualidade do resultado do processo. Percebeu-se também que na região do ponto ótimo a resposta variava de forma não linear. Assim, foi realizado um experimento composto central  $2^2$  conforme apresentado na Tabela 9.5.

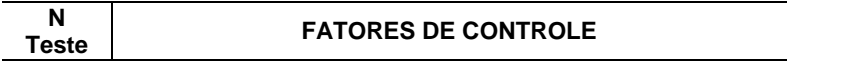

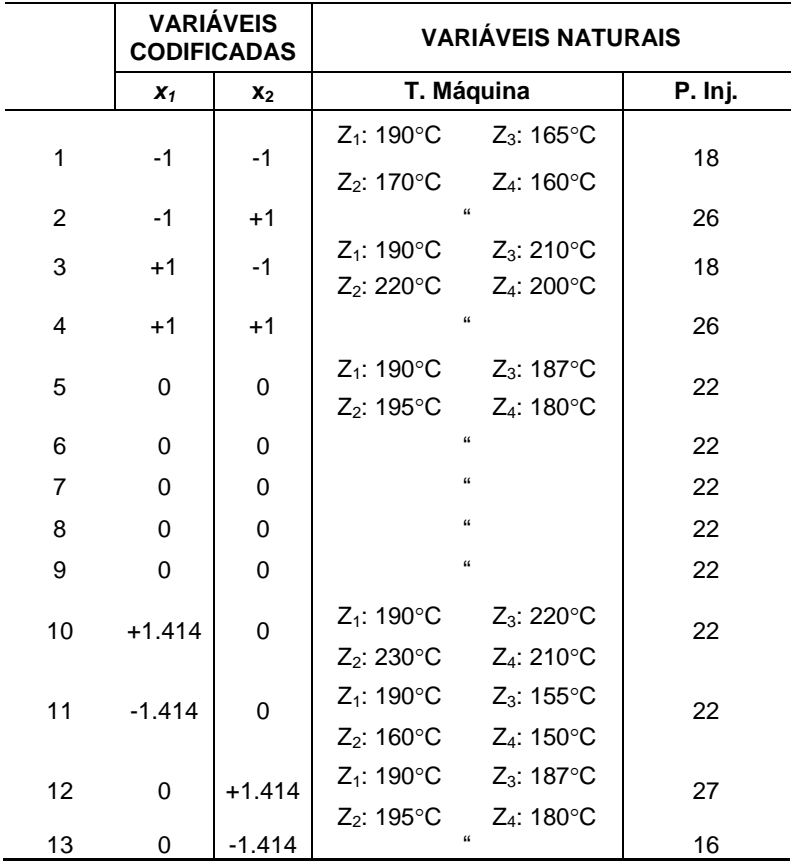

Tabela 9.5: Experimento composto central

Depois de realizar os experimentos, os componentes plásticos foram avaliados pelos funcionários da empresa. A média dos resultados obtidos para cada uma das características de qualidade e a soma quadrática dessas repostas são apresentadas na Tabela 9.6.

Para ajustar o polinômio de segunda ordem da equação (2) o método de mínimos quadrados é usado conforme segue:

$$
\mathbf{b} = (\mathbf{X}^{\prime}\mathbf{X})^{-1} \mathbf{X}^{\prime} \mathbf{Y}
$$

onde:

$$
\mathbf{b} = \begin{bmatrix} \beta_0 \\ \beta_1 \\ \beta_2 \\ \beta_{11} \\ \beta_{22} \\ \beta_{12} \end{bmatrix}
$$

$$
\mathbf{X} = \begin{bmatrix} \beta_0 & \beta_1 & \beta_2 & \beta_{11} & \beta_{22} & \beta_{12} \\ 1 & -1 & -1 & 1 & 1 & 1 & 1 \\ 1 & 1 & -1 & 1 & 1 & -1 & 1 \\ 1 & 1 & 1 & 1 & 1 & 1 & 1 \\ 1 & 0 & 0 & 0 & 0 & 0 & 0 \\ 1 & 0 & 0 & 0 & 0 & 0 & 0 \\ 1 & 0 & 0 & 0 & 0 & 0 & 0 \\ 1 & 0 & 0 & 0 & 0 & 0 & 0 \\ 1 & 1 & 1 & 1 & 1 & 1 & 1 \end{bmatrix}
$$
  
\n
$$
\mathbf{X} = \begin{bmatrix} \beta_0 & \beta_1 & \beta_2 & \beta_{11} & \beta_{22} & \beta_{12} \\ 1 & 1 & 1 & 1 & 1 & 1 & 1 \\ 1 & 0 & 0 & 0 & 0 & 0 & 0 \\ 1 & 0 & 0 & 0 & 0 & 0 & 0 \\ 1 & 0 & 0 & 0 & 0 & 0 & 0 \\ 1 & -1 & 0 & 0 & 0 & 0 & 0 \\ 1 & 0 & -1 & 0 & 0 & 2 & 0 \\ 1 & 0 & -1 & 0 & 0 & 2 & 0 \end{bmatrix}
$$

 $\mathbf{Y}' = \begin{bmatrix} 150 & 19,03 & 11,07 & 56,23 & 2,56 & 16,69 & 17,13 & 18,88 & 6,5 & 48,38 & 41,21 & 27,88 & 41,55 \end{bmatrix}$ 

A resolução dessa equação matricial determina os coeficientes do polinômio de segunda ordem abaixo:

$$
\hat{y} = 12,35 - 11,45 x_1 - 13,14 x_2 + 21,06 x_1^2 + 16,00 x_2^2 + 44,03 x_1 x_2
$$

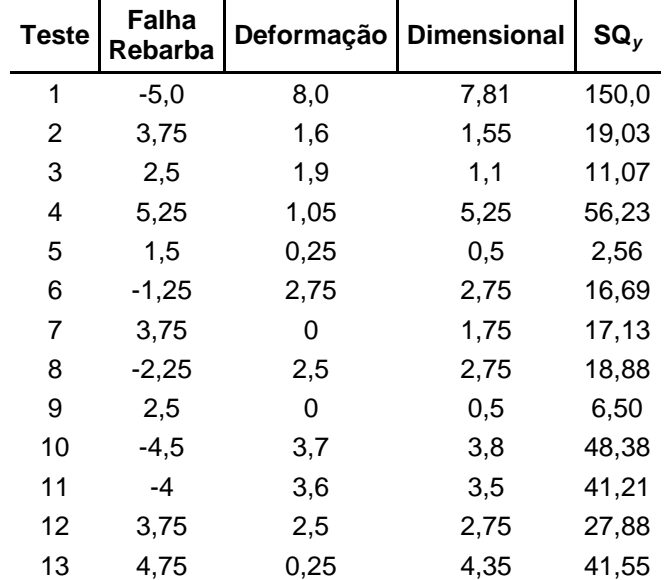

sendo que, *x<sup>1</sup>* é temperatura da máquina e *x<sup>2</sup>* é pressão de injeção.

Tabela 9.6: Resultados do quarto experimento

A Figura 9.7 representa a superfície de resposta tridimensional, e a Figura 9.8, corresponde aos contornos bidimensionais. Tais figuras são utilizadas para caracterizar a superfície de resposta e ao mesmo tempo demonstram que a região ótima é próxima do ponto central dos fatores de controle (pressão de injeção e temperatura da máquina). E, a resposta, como era esperado pelos pesquisadores e funcionários da empresa, será mínima nessa região.

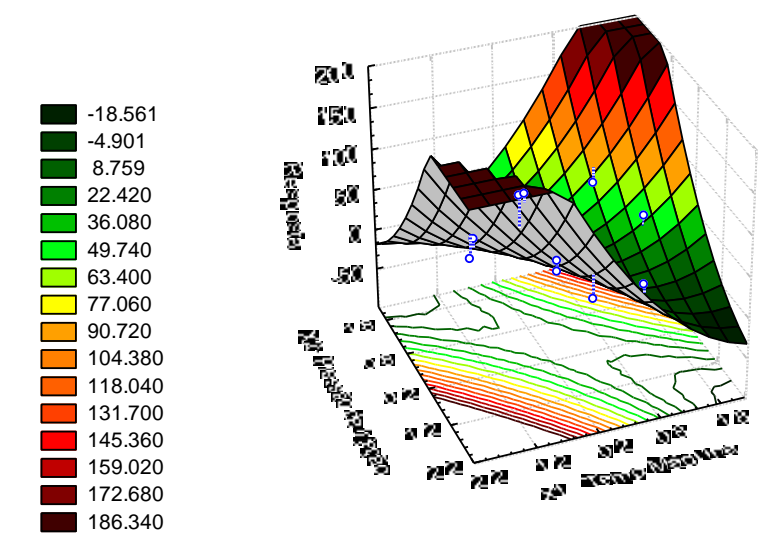

Figura 9.7: Superfície de resposta, exemplo 3.

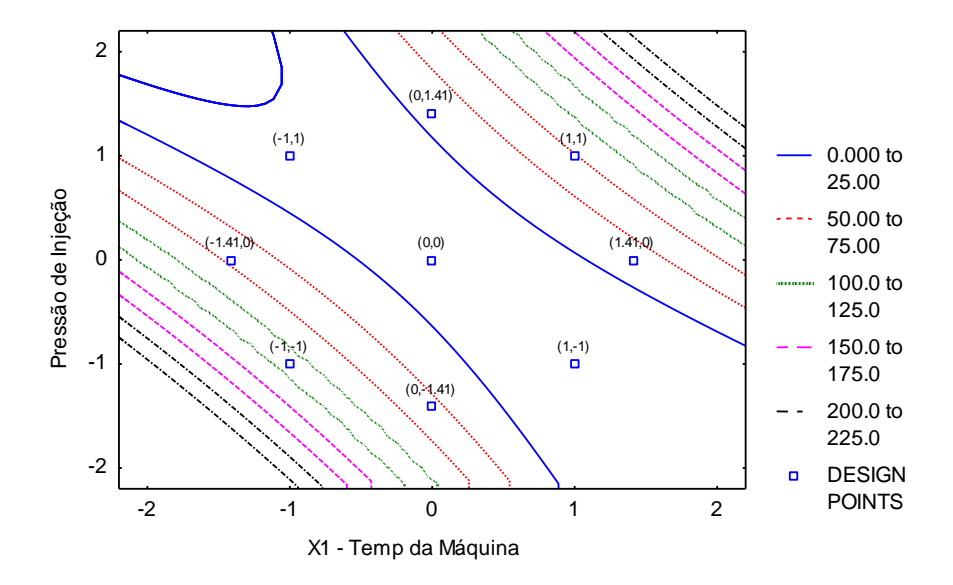

Figura 9.8: Gráfico de contorno pressão Injeção x Temp Máquina

Finalmente, com a resolução do modelo de segunda ordem (usando a resolução matricial descrita pelas equações 10 e 11), determina-se o ponto estacionário, que se ajusta as condições de operação do processo de moldagem plástica por injeção. Tais resultados são apresentados na Tabela 9.7. Nessa mesma tabela, também são apresentados os resultados dos componentes plásticos produzidos com a nova regulagem do processo.

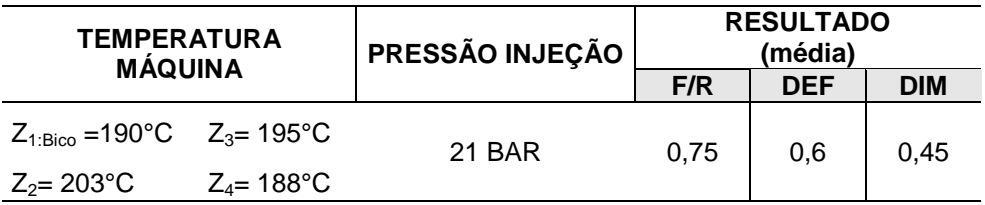

Tabela 9.7: Ponto ótimo dos fatores de controle

#### **BIBLIOGRAFIA**

- 1. ACHCAR, J. A. e RODRIGUES, J. (1992) Introdução de Estatística para Ciências e Tecnologia, Apostila ICMSC-USP, São Carlos.
- 2. ACHCAR, J. (1995) Planejamento de Experimentos em Engenharia e Industria, Apostila ICMSC-USP, São Carlos.
- 3. BOX, G. E. P., HUNTER, W. G. e HUNTER, J. S. (1978) Statistics for Experimenters, John Wiley & Sons, NY.
- 4. MONTGOMERY, D. C. (1991) Design and Analysis of Experiments, John Wiley & Sons, NY.
- 5. DEVOR, R. ; CHANG, T. e SUTHERLAND, J. W. (1992) Statistical Quality Design and Control, Macmillan Pub. Co., NY.
- 6. TAGUCHI, G.; ELSAYED, E.; HSIANG, T. (1990), Taguchi Engenharia da Qualidade em Sistemas de Producão. McGraw-Hill.

# **APÊNDICE: Tabelas Estatísticas**

# **A1 - Tabela I: Distribuição Normal (Z)**

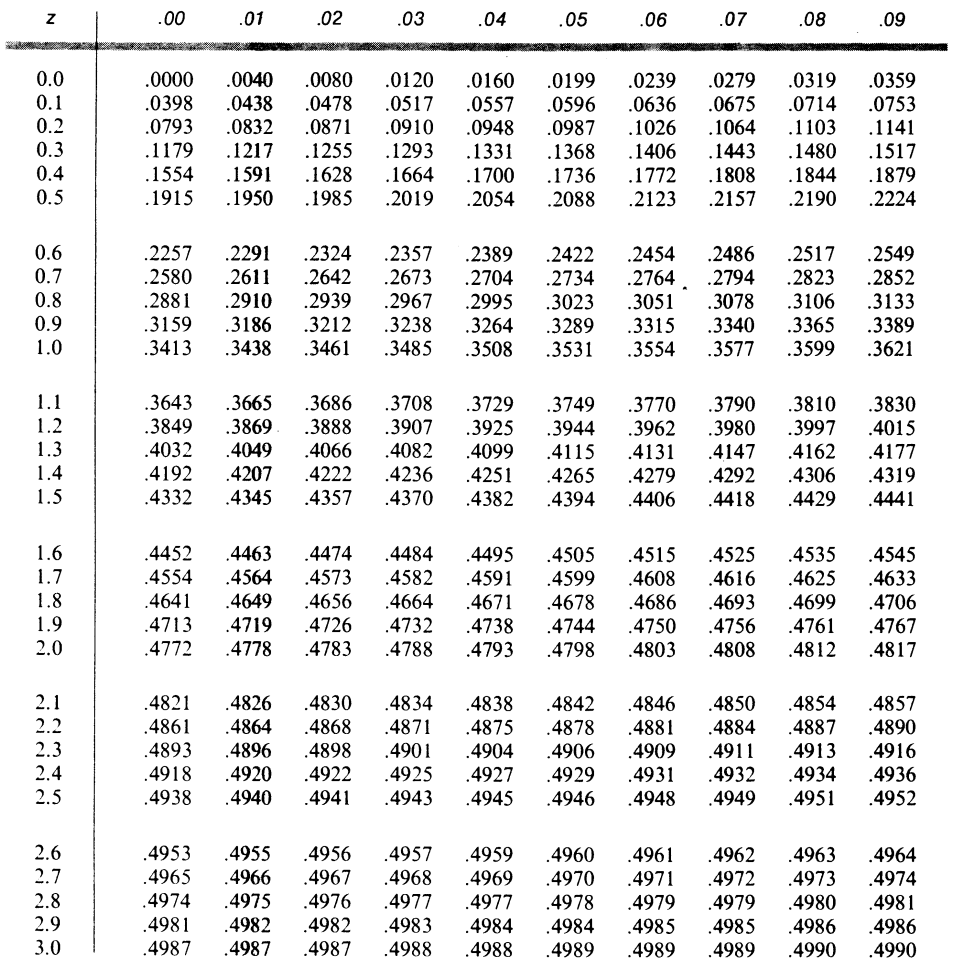

Fonte: Freund, J. E. Modern elementary statistics. Prentice-Hall, 7<sup>ª</sup> edição,1988.

**A2 - Tabela II: Valores Críticos da Distribuição t de Student (***Monocaudal***)**

| $\pmb{\alpha}$<br>v     | .40  | .25   | .10   | .05    | .025   | .01    | .005   | .0025  | .001   | .0005  |
|-------------------------|------|-------|-------|--------|--------|--------|--------|--------|--------|--------|
| 1                       | .325 | 1.000 | 3.078 | 6.314  | 12.706 | 31.821 | 63.657 | 127.32 | 318.31 | 636.62 |
| $\overline{2}$          | .289 | .816  | 1.886 | 2.920  | 4.303  | 6.965  | 9.925  | 14.089 | 23.326 | 31.598 |
| 3                       | .277 | .765  | 1.638 | 2.353  | 3.182  | 4.541  | 5.841  | 7.453  | 10.213 | 12.924 |
| $\overline{\mathbf{4}}$ | .271 | .741  | 1.533 | 2.132  | 2.776  | 3.747  | 4.604  | 5.598  | 7.173  | 8.610  |
| 5                       | .267 | .727  | 1.476 | 2.015  | 2.571  | 3.365  | 4.032  | 4.773  | 5.893  | 6.869  |
| 6                       | .265 | .727  | 1.440 | 1.943  | 2.447  | 3.143  | 3.707  | 4.317  | 5.208  | 5.959  |
| $\overline{7}$          | .263 | .711  | 1.415 | 1.895  | 2.365  | 2.998  | 3.499  | 4.019  | 4.785  | 5.408  |
| 8                       | .262 | .706  | 1.397 | 1.860  | 2.306  | 2.896  | 3.355  | 3.833  | 4.501  | 5.041  |
| 9                       | .261 | .703  | 1.383 | 1.833  | 2.262  | 2.821  | 3.250  | 3.690  | 4.297  | 4.781  |
| 10                      | .260 | .700  | 1.372 | 1.812  | 2.228  | 2.764  | 3.169  | 3.581  | 4.144  | 4.587  |
| 11                      | .260 | .697  | 1.363 | 1.796  | 2.201  | 2.718  | 3.106  | 3.497  | 4.025  | 4.437  |
| 12                      | .259 | .695  | 1.356 | 1.782  | 2.179  | 2.681  | 3.055  | 3.428  | 3.930  | 4.318  |
| 13                      | .259 | .694  | 1.350 | 1.771  | 2.160  | 2.650  | 3.012  | 3.372  | 3.852  | 4.221  |
| 14                      | .258 | .692  | 1.345 | 1.761  | 2.145  | 2.624  | 2.977  | 3.326  | 3.787  | 4.140  |
| 15                      | .258 | .691  | 1.341 | 1.753  | 2.131  | 2.602  | 2.947  | 3.286  | 3.733  | 4.073  |
| 16                      | .258 | .690  | 1.337 | 1.746  | 2.120  | 2.583  | 2.921  | 3.252  | 3.686  | 4.015  |
| 17                      | .257 | .689  | 1.333 | 1.740  | 2.110  | 2.567  | 2.898  | 3.222  | 3.646  | 3.965  |
| 18                      | .257 | .688  | 1.330 | 1.734  | 2.101  | 2.552  | 2.878  | 3.197  | 3.610  | 3.922  |
| 19                      | .257 | .688  | 1.328 | 1.729  | 2.093  | 2.539  | 2.861  | 3.174  | 3.579  | 3.883  |
| 20                      | .257 | .687  | 1.325 | 1.725  | 2.086  | 2.528  | 2.845  | 3.153  | 3.552  | 3.850  |
| 21                      | .257 | .686  | 1.323 | 1.721  | 2.080  | 2.518  | 2.831  | 3.135  | 3.527  | 3.819  |
| 22                      | .256 | .686  | 1.321 | 1.717  | 2.074  | 2.508  | 2.819  | 3.119  | 3.505  | 3.792  |
| 23                      | .256 | .685  | 1.319 | 1.714  | 2.069  | 2.500  | 2.807  | 3.104  | 3.485  | 3.767  |
| 24                      | .256 | .685  | 1.318 | 1.711  | 2.064  | 2.492  | 2.797  | 3.091  | 3.467  | 3.745  |
| 25                      | .256 | .684  | 1.316 | 1.708  | 2.060  | 2.485  | 2.787  | 3.078  | 3.450  | 3.725  |
| 26                      | .256 | .684  | 1.315 | 1.706  | 2.056  | 2.479  | 2.779  | 3.067  | 3.435  | 3.707  |
| 27                      | .256 | .684  | 1.314 | 1.703. | 2.052  | 2.473  | 2.771  | 3.057  | 3.421  | 3.690  |
| 28                      | .256 | .683  | 1.313 | 1.701  | 2.048  | 2.467  | 2.763  | 3.047  | 3.408  | 3.674  |
| 29                      | .256 | .683  | 1.311 | 1.699  | 2.045  | 2.462  | 2.756  | 3.038  | 3.396  | 3.659  |
| 30                      | .256 | .683  | 1.310 | 1.697  | 2.042  | 2.457  | 2.750  | 3.030  | 3.385  | 3.646  |
| 40                      | .255 | .681  | 1.303 | 1.684  | 2.021  | 2.423  | 2.704  | 2.971  | 3.307  | 3.551  |
| 60                      | .254 | .679  | 1.296 | 1.671  | 2.000  | 2.390  | 2.660  | 2.915  | 3.232  | 3.460  |
| 120                     | .254 | .677  | 1.289 | 1.658  | 1.980  | 2.358  | 2.617  | 2.860  | 3.160  | 3.373  |
| $\infty$                | .253 | .674  | 1.282 | 1.645  | 1.960  | 2.326  | 2.576  | 2.807  | 3.090  | 3.291  |

Fonte: Montgomery, D. C. *Design and analysis of experiments*, John Wiley & Sons, 3ª edição, 1991.
## **A3 - Valores Críticos de F**

(Fonte: Montgomery, D. C. *Design and analysis of experiments*, John Wiley & Sons, 3ª edição, 1991)

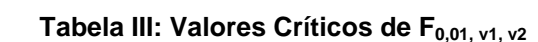

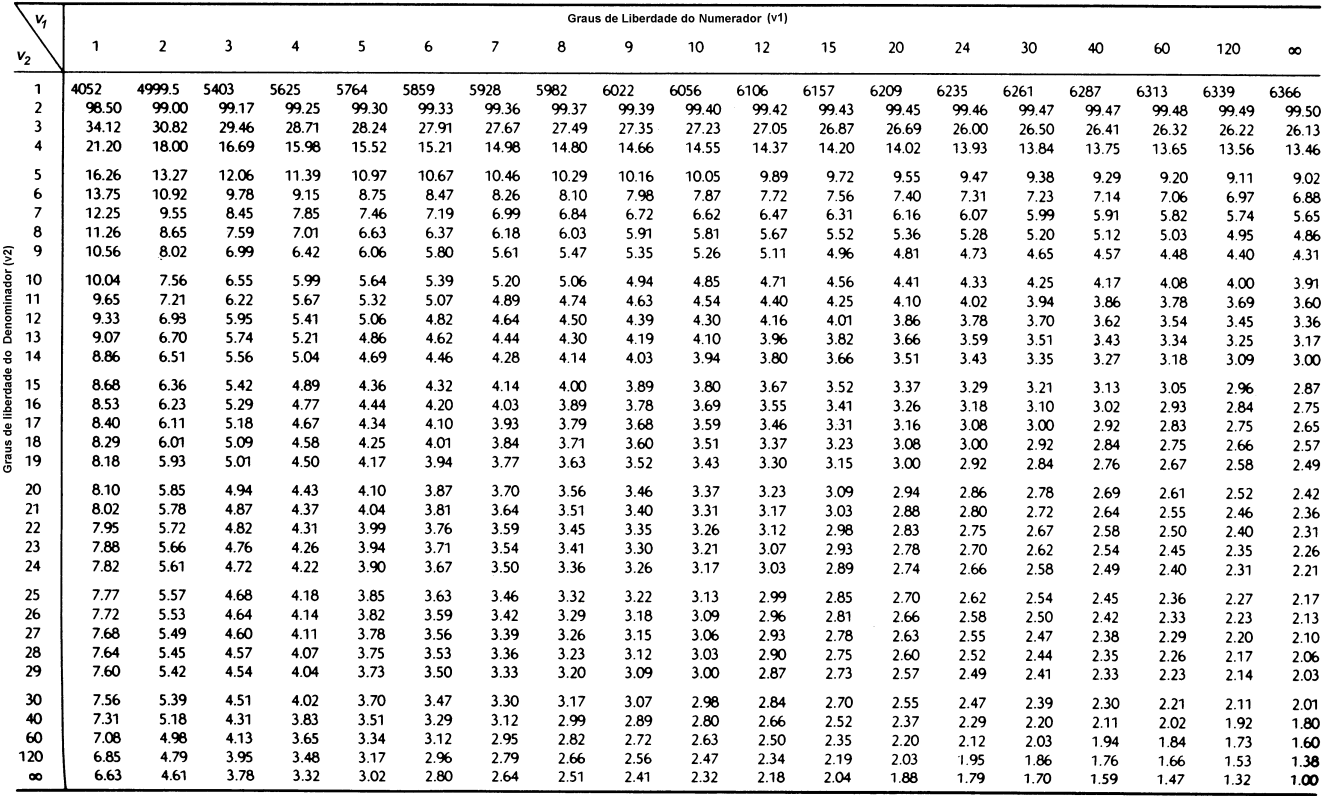

Tabela IV: Valores Críticos de  $F_{0,05, v1, v2}$ 

|                  | v,                      |       |       |       |       |       |       |       |       | Graus de Liberdade do Numerador (v1) |       |       |       |       |       |       |       |       |       |          |
|------------------|-------------------------|-------|-------|-------|-------|-------|-------|-------|-------|--------------------------------------|-------|-------|-------|-------|-------|-------|-------|-------|-------|----------|
|                  | $V_2$                   | 1     | 2     | 3     | 4     | 5     | 6     | 7     | 8     | 9                                    | 10    | 12    | 15    | 20    | 24    | 30    | 40    | 60    | 120   | $\infty$ |
|                  | 1                       | 161.4 | 199.5 | 215.7 | 224.6 | 230.2 | 234.0 | 236.8 | 238.9 | 240.5                                | 241.9 | 243.9 | 245.9 | 248.0 | 249.1 | 250.1 | 251.1 | 252.2 | 253.3 | 254.3    |
|                  | $\overline{\mathbf{c}}$ | 18.51 | 19.00 | 19.16 | 19.25 | 19.30 | 19.33 | 19.35 | 19.37 | 19.38                                | 19.40 | 19.41 | 19.43 | 19.45 | 19.45 | 19.46 | 19.47 | 19.48 | 19.49 | 19.50    |
|                  | 3                       | 10.13 | 9.55  | 9.28  | 9.12  | 9.01  | 8.94  | 8.89  | 8.85  | 8.81                                 | 8.79  | 8.74  | 8.70  | 8.66  | 8.64  | 8.62  | 8.59  | 8.57  | 8.55  | 8.53     |
|                  | 4                       | 7.71  | 6.94  | 6.59  | 6.39  | 6.26  | 6.16  | 6.09  | 6.04  | 6.00                                 | 5.96  | 5.91  | 5.86  | 5.80  | 5.77  | 5.75  | 5.72  | 5.69  | 5.66  | 5.63     |
|                  | 5                       | 6.61  | 5.79  | 5.41  | 5.19  | 5.05  | 4.95  | 4.88  | 4.82  | 4.77                                 | 4.74  | 4.68  | 4.62  | 4.56  | 4.53  | 4.50  | 4.46  | 4.43  | 4.40  | 4.36     |
|                  | 6                       | 5.99  | 5.14  | 4.76  | 4.53  | 4.39  | 4.28  | 4.21  | 4.15  | 4.10                                 | 4.06  | 4.00  | 3.94  | 3.87  | 3.84  | 3.81  | 3.77  | 3.74  | 3.70  | 3.67     |
|                  | 7                       | 5.59  | 4.74  | 4.35  | 4.12  | 3.97  | 3.87  | 3.79  | 3.73  | 3.68                                 | 3.64  | 3.57  | 3.51  | 3.44  | 3.41  | 3.38  | 3.34  | 3.30  | 3.27  | 3.23     |
|                  | 8                       | 5.32  | 4.46  | 4.07  | 3.84  | 3.69  | 3.58  | 3.50  | 3.44  | 3.39                                 | 3.35  | 3.28  | 3.22  | 3.15  | 3.12  | 3.08  | 3.04  | 3.01  | 2.97  | 2.93     |
|                  | 9                       | 5.12  | 4.26  | 3.86  | 3.63  | 3.48  | 3.37  | 3.29  | 3.23  | 3.18                                 | 3.14  | 3.07  | 3.01  | 2.94  | 2.90  | 2.86  | 2.83  | 2.79  | 2.75  | 2.71     |
| Denominador (v2) | 10                      | 4.96  | 4.10  | 3.71  | 3.48  | 3.33  | 3.22  | 3.14  | 3.07  | 3.02                                 | 2.98  | 2.91  | 2.85  | 2.77  | 2.74  | 2.70  | 2.66  | 2.62  | 2.58  | 2.54     |
|                  | 11                      | 4.84  | 3.98  | 3.59  | 3.36  | 3.20  | 3.09  | 3.01  | 2.95  | 2.90                                 | 2.85  | 2.79  | 2.72  | 2.65  | 2.61  | 2.57  | 2.53  | 2.49  | 2.45  | 2.40     |
| 음                | 12                      | 4.75  | 3.89  | 3.49  | 3.26  | 3.11  | 3.00  | 2.91  | 2.85  | 2.80                                 | 2.75  | 2.69  | 2.62  | 2.54  | 2.51  | 2.47  | 2.43  | 2.38  | 2.34  | 2.30     |
|                  | 13                      | 4.67  | 3.81  | 3.41  | 3.18  | 3.03  | 2.92  | 2.83  | 2.77  | 2.71                                 | 2.67  | 2.60  | 2.53  | 2.46  | 2.42  | 2.38  | 2.34  | 2.30  | 2.25  | 2.21     |
| Liberdade        | 14                      | 4.60  | 3.74  | 3.34  | 3.11  | 2.96  | 2.85  | 2.76  | 2.70  | 2.65                                 | 2.60  | 2.53  | 2.46  | 2.39  | 2.35  | 2.31  | 2.27  | 2.22  | 2.18  | 2.13     |
|                  | 15                      | 4.54  | 3.68  | 3.29  | 3.06  | 2.90  | 2.79  | 2.71  | 2.64  | 2.59                                 | 2.54  | 2.48  | 2.40  | 2.33  | 2.29  | 2.25  | 2.20  | 2.16  | 2.11  | 2.07     |
| 응                | 16                      | 4.49  | 3.63  | 3.24  | 3.01  | 2.85  | 2.74  | 2.66  | 2.59  | 2.54                                 | 2.49  | 2.42  | 2.35  | 2.28  | 2.24  | 2.19  | 2.15  | 2.11  | 2.06  | 2.01     |
| Graus            | 17                      | 4.45  | 3.59  | 3.20  | 2.96  | 2.81  | 2.70  | 2.61  | 2.55  | 2.49                                 | 2.45  | 2.38  | 2.31  | 2.23  | 2.19  | 2.15  | 2.10  | 2.06  | 2.01  | 1.96     |
|                  | 18                      | 4.41  | 3.55  | 3.16  | 2.93  | 2.77  | 2.66  | 2.58  | 2.51  | 2.46                                 | 2.41  | 2.34  | 2.27  | 2.19  | 2.15  | 2.11  | 2.06  | 2.02  | 1.97  | 1.92     |
|                  | 19                      | 4.38  | 3.52  | 3.13  | 2.90  | 2.74  | 2.63  | 2.54  | 2.48  | 2.42                                 | 2.38  | 2.31  | 2.23  | 2.16  | 2.11  | 2.07  | 2.03  | 1.98  | 1.93  | 1.88     |
|                  | 20                      | 4.35  | 3.49  | 3.10  | 2.87  | 2.71  | 2.60  | 2.51  | 2.45  | 2.39                                 | 2.35  | 2.28  | 2.20  | 2.12  | 2.08  | 2.04  | 1.99  | 1.95  | 1.90  | 1.84     |
|                  | 21                      | 4.32  | 3.47  | 3.07  | 2.84  | 2.68  | 2.57  | 2.49  | 2.42  | 2.37                                 | 2.32  | 2.25  | 2.18  | 2.10  | 2.05  | 2.01  | 1.96  | 1.92  | 1.87  | 1.81     |
|                  | 22                      | 4.30  | 3.44  | 3.05  | 2.82  | 2.66  | 2.55  | 2.46  | 2.40  | 2.34                                 | 2.30  | 2.23  | 2.15  | 2.07  | 2.03  | 1.98  | 1.94  | 1.89  | 1.84  | 1.78     |
|                  | 23                      | 4.28  | 3.42  | 3.03  | 2.80  | 2.64  | 2.53  | 2.44  | 2.37  | 2.32                                 | 2.27  | 2.20  | 2.13  | 2.05  | 2.01  | 1.96  | 1.91  | 1.86  | 1.81  | 1.76     |
|                  | 24                      | 4.26  | 3.40  | 3.01  | 2.78  | 2.62  | 2.51  | 2.42  | 2.36  | 2.30                                 | 2.25  | 2.18  | 2.11  | 2.03  | 1.98  | 1.94  | 1.89  | 1.84  | 1.79  | 1.73     |
|                  | 25                      | 4.24  | 3.39  | 2.99  | 2.76  | 2.60  | 2.49  | 2.40  | 2.34  | 2.28                                 | 2.24  | 2.16  | 2.09  | 2.01  | 1.96  | 1.92  | 1.87  | 1.82  | 1.77  | 1.71     |
|                  | 26                      | 4.23  | 3.37  | 2.98  | 2.74  | 2.59  | 2.47  | 2.39  | 2.32  | 2.27                                 | 2.22  | 2.15  | 2.07  | 1.99  | 1.95  | 1.90  | 1.85  | 1.80  | 1.75  | 1.69     |
|                  | 27                      | 4.21  | 3.35  | 2.96  | 2.73  | 2.57  | 2.46  | 2.37  | 2.31  | 2.25                                 | 2.20  | 2.13  | 2.06  | 1.97  | 1.93  | 1.88  | 1.84  | 1.79  | 1.73  | 1.67     |
|                  | 28                      | 4.20  | 3.34  | 2.95  | 2.71  | 2.56  | 2.45  | 2.36  | 2.29  | 2.24                                 | 2.19  | 2.12  | 2.04  | 1.96  | 1.91  | 1.87  | 1.82  | 1.77  | 1.71  | 1.65     |
|                  | 29                      | 4.18  | 3.33  | 2.93  | 2.70  | 2.55  | 2.43  | 2.35  | 2.28  | 2.22                                 | 2.18  | 2.10  | 2.03  | 1.94  | 1.90  | 1.85  | 1.81  | 1.75  | 1.70  | 1.64     |
|                  | 30                      | 4.17  | 3.32  | 2.92  | 2.69  | 2.53  | 2.42  | 2.33  | 2.27  | 2.21                                 | 2.16  | 2.09  | 2.01  | 1.93  | 1.89  | 1.84  | 1.79  | 1.74  | 1.68  | 1.62     |
|                  | 40                      | 4.08  | 3.23  | 2.84  | 2.61  | 2.45  | 2.34  | 2.25  | 2.18  | 2.12                                 | 2.08  | 2.00  | 1.92  | 1.84  | 1.79  | 1.74  | 1.69  | 1.64  | 1.58  | 1.51     |
|                  | 60                      | 4.00  | 3.15  | 2.76  | 2.53  | 2.37  | 2.25  | 2.17  | 2.10  | 2.04                                 | 1.99  | 1.92  | 1.84  | 1.75  | 1.70  | 1.65  | 1.59  | 1.53  | 1.47  | 1.39     |
|                  | 120                     | 3.92  | 3.07  | 2.68  | 2.45  | 2.29  | 2.17  | 2.09  | 2.02  | 1.96                                 | 1.91  | 1.83  | 1.75  | 1.66  | 1.61  | 1.55  | 1.55  | 1.43  | 1.35  | 1.25     |
|                  | $\infty$                | 3.84  | 3.00  | 2.60  | 2.37  | 2.21  | 2.10  | 2.01  | 1.94  | 1.88                                 | 1.83  | 1.75  | 1.67  | 1.57  | 1.52  | 1.46  | 1.39  | 1.32  | 1.22  | 1.00     |

aqri ap e<br>215

## Tabela V: Valores Críticos de F<sub>0,1, v1, v2</sub>

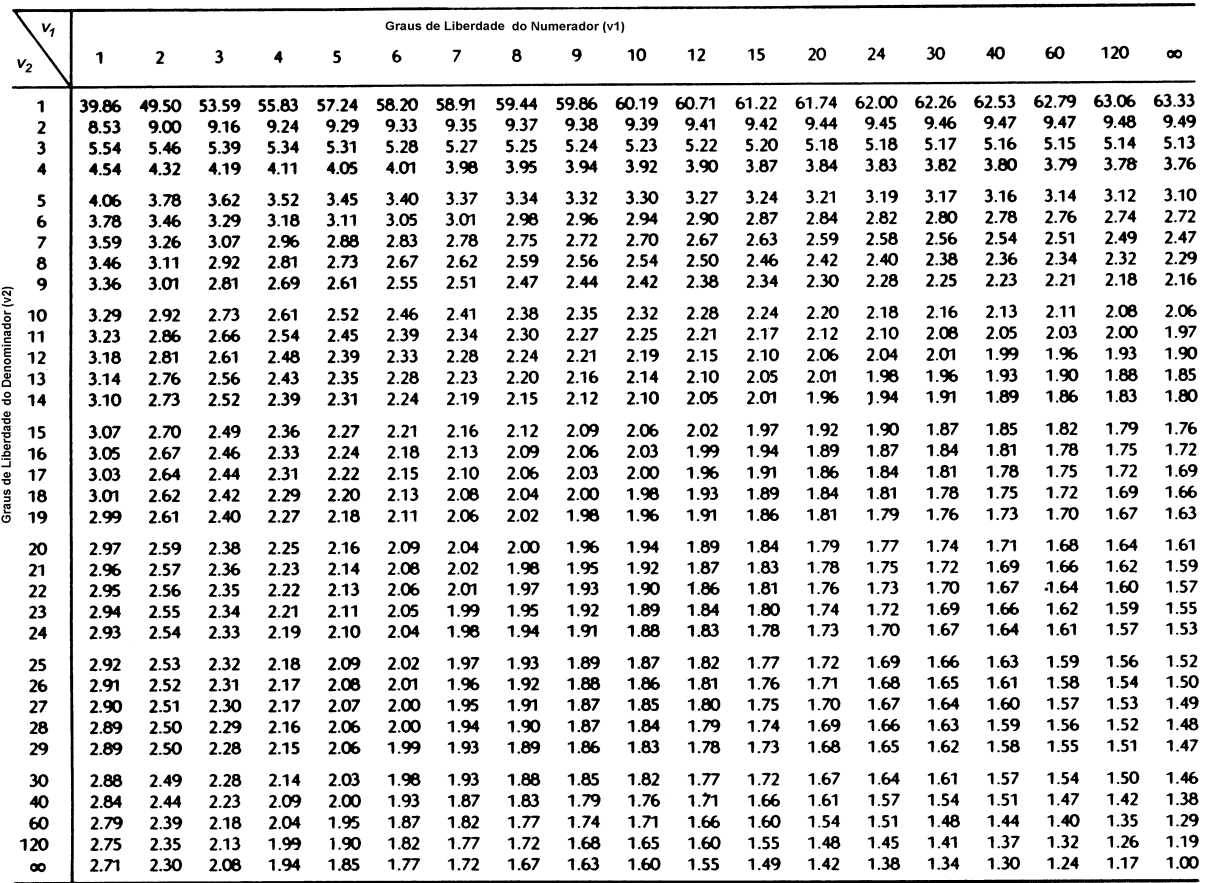

217